# **ESCUELA POLITÉCNICA NACIONAL**

**FACULTAD DE INGENIERÍA CIVIL Y AMBIENTAL** 

## **MODELACIÓN NUMÉRICA DEL FLUJO EN UN DESCARGADOR A VÓRTICE APLICANDO MECÁNICA DE FLUIDOS COMPUTACIONAL (CFD)**

**TESIS DE GRADO PREVIO A LA OBTENCIÓN DEL GRADO DE MAGISTER EN INGENIERIA EN RECURSOS HÍDRICOS**

**FREDDY ISRAEL RODRÍGUEZ BADILLO** 

firb686@hotmail.com

**DIRECTORA: ING. MSC. XIMENA HIDALGO ximena.hidalgob@gmail.com** 

**Quito, Agosto 2016**

### **DECLARACIÓN**

Yo, Freddy Israel Rodríguez Badillo, declaro bajo juramento que el trabajo aquí descrito es de mi autoría; que no ha sido previamente presentada para ningún grado o calificación profesional; y, que he consultado las referencias bibliográficas que se incluyen en este documento.

La Escuela Politécnica Nacional puede hacer uso de los derechos correspondientes a este trabajo, según lo establecido por la Ley de Propiedad Intelectual, por su Reglamento y por la normatividad institucional vigente.

**Freddy Israel Rodríguez Badillo**

### **CERTIFICACIÓN**

Certifico que el presente trabajo fue desarrollado por Freddy Israel Rodríguez Badillo bajo mi supervisión.

**Ing. MSc. Ximena Hidalgo** 

**DIRECTORA** 

### **AGRADECIMIENTOS**

En primer lugar a Dios, por haberme permitido concluir este trabajo de titulación, por haberme brindado salud y la vida durante el desarrollo del mismo.

Un profundo agradecimiento al Dr. Ing. Marco Castro, quien siempre estuvo pendiente del desarrollo de la tesis y a la Ing. M.Sc. Ximena Hidalgo, ambos por compartir siempre sus conocimientos, quienes fueron profesores de la maestría en Recursos Hídricos y me apoyaron para la realización de este trabajo.

A mi prometida Cris, por todo el apoyo, paciencia y amor demostrado durante la ejecución de este trabajo.

A mis padres, por siempre preocuparse por mí y apoyarme.

A mi Alma Mater, la Escuela Politécnica Nacional por concederme la oportunidad de desarrollarme primero como estudiante en pregrado y en esta etapa que estoy finalizando como estudiante de posgrado.

### **DEDICATORIA**

A mis progenitores, al concluir este trabajo de titulación, por ser los primeros mentores de mi vida, de quienes siempre estaré orgulloso por todo lo que han logrado en el recorrido de sus vidas.

### **ÍNDICE DE CONTENIDO**

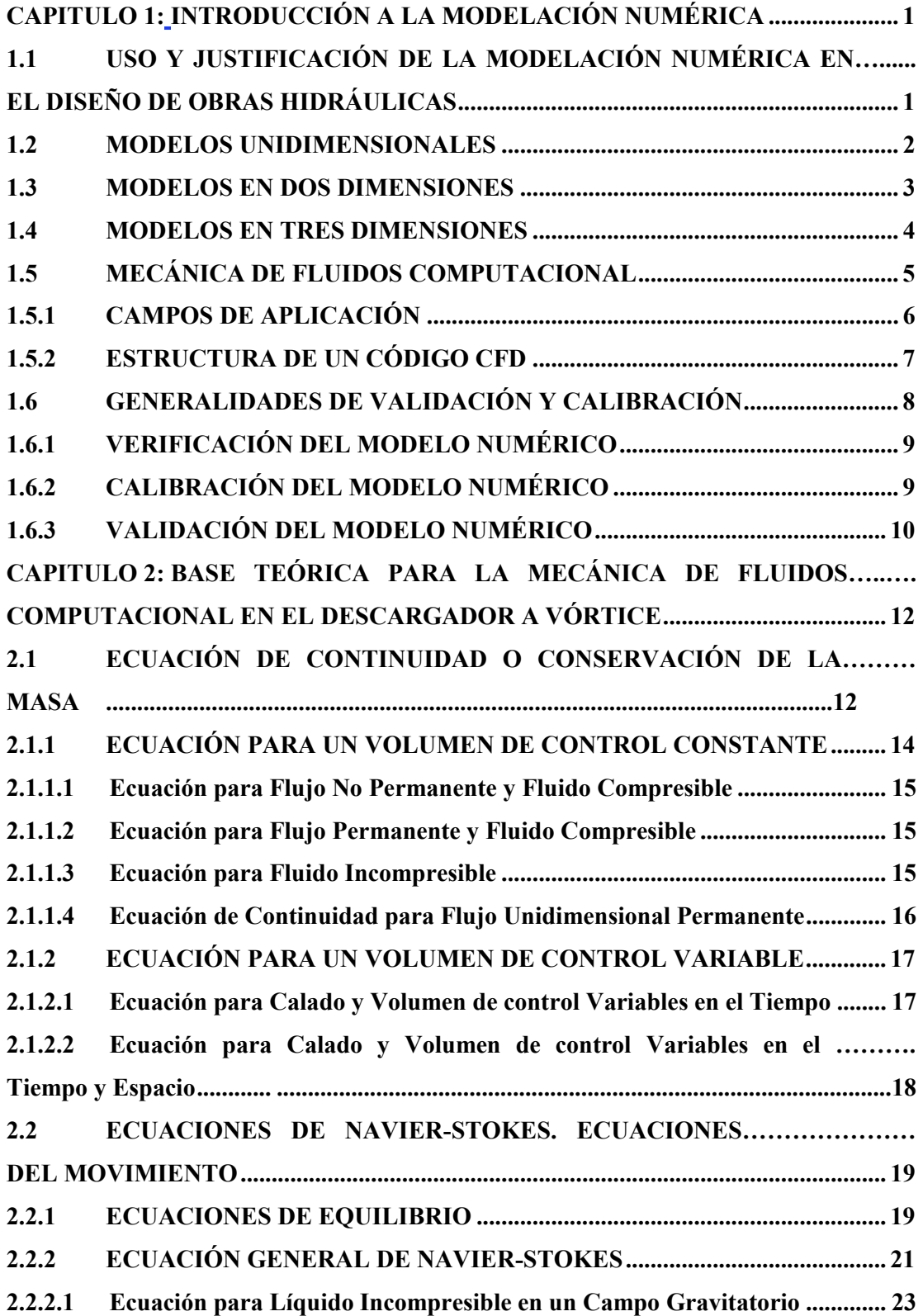

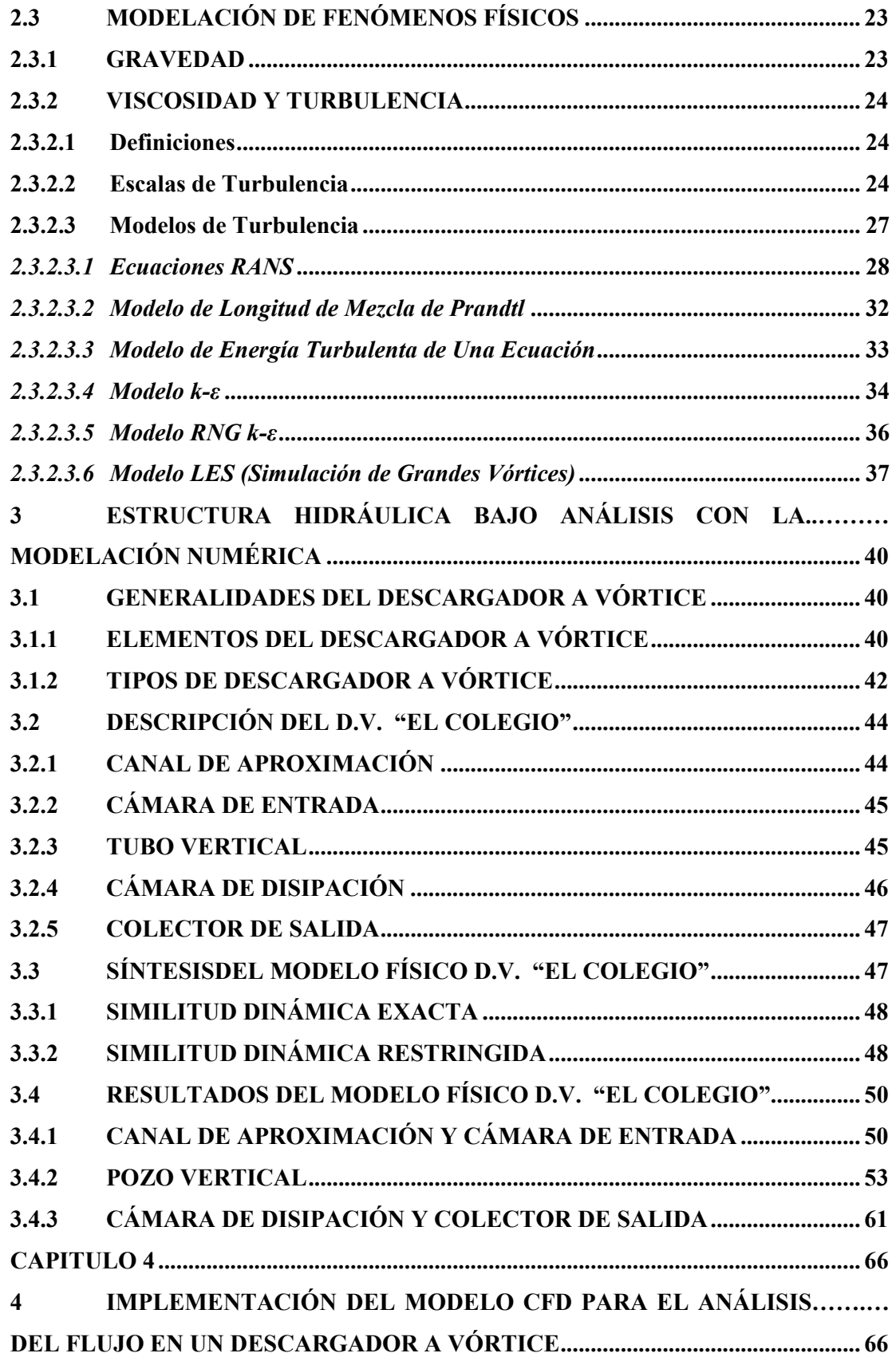

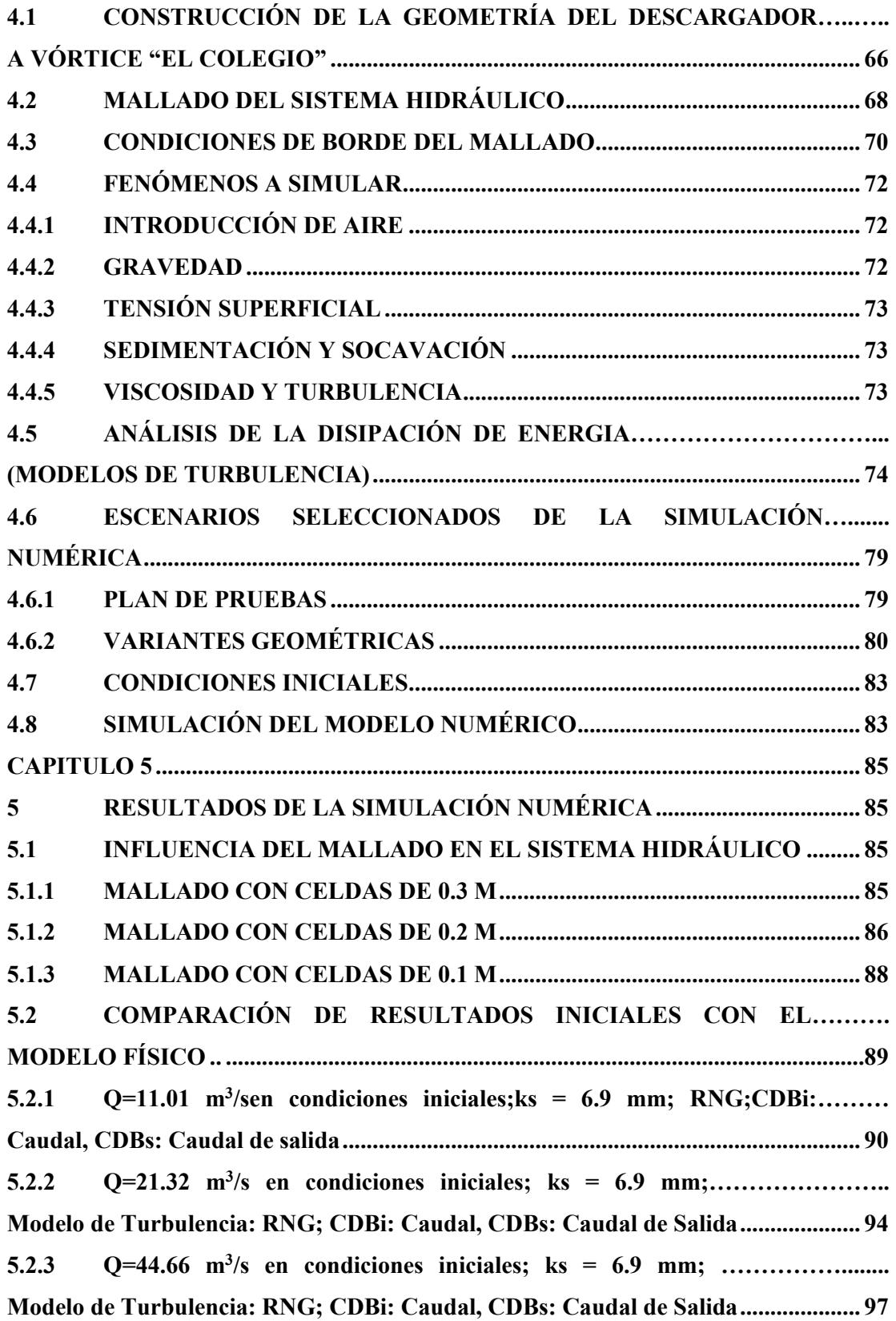

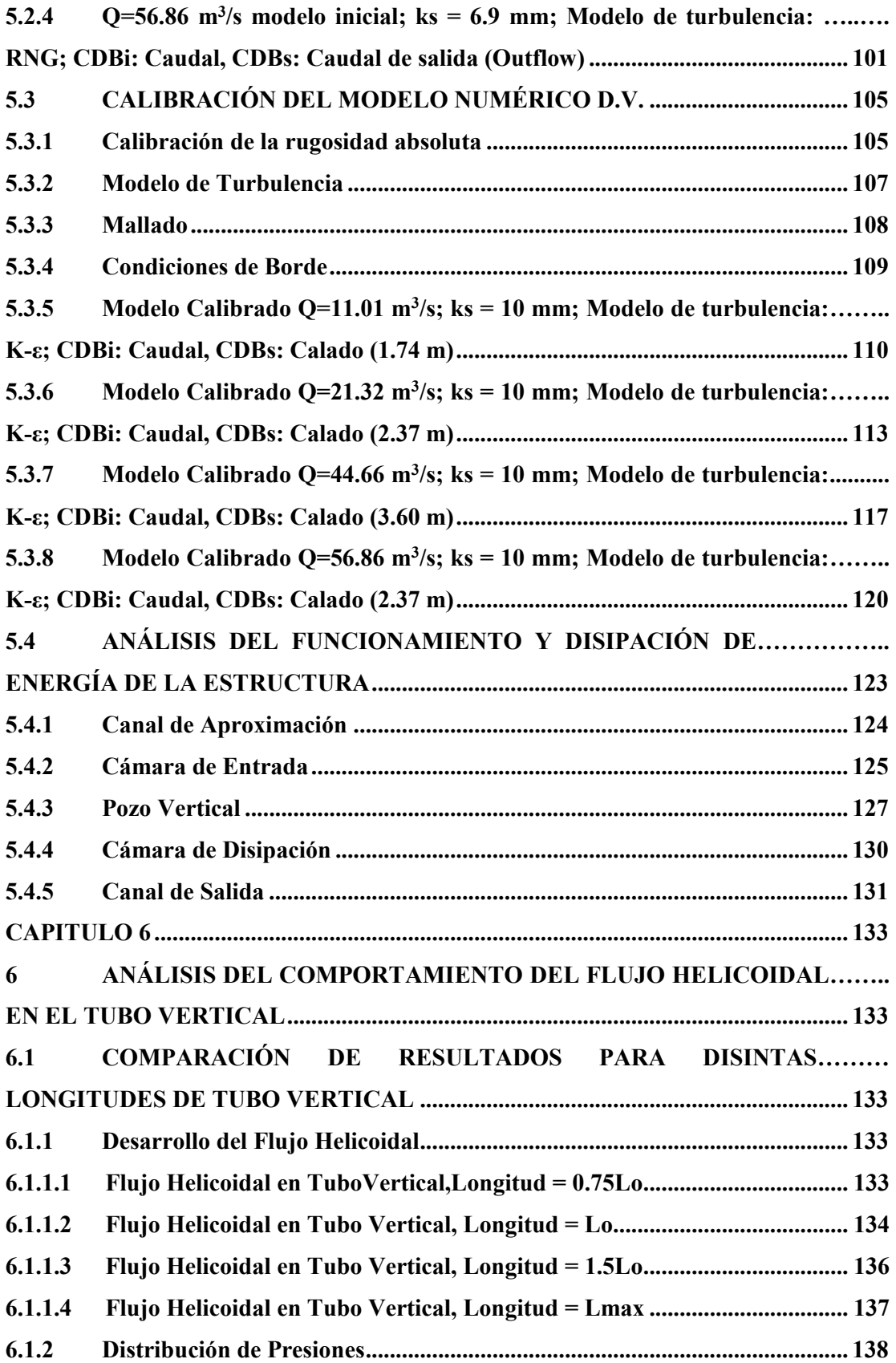

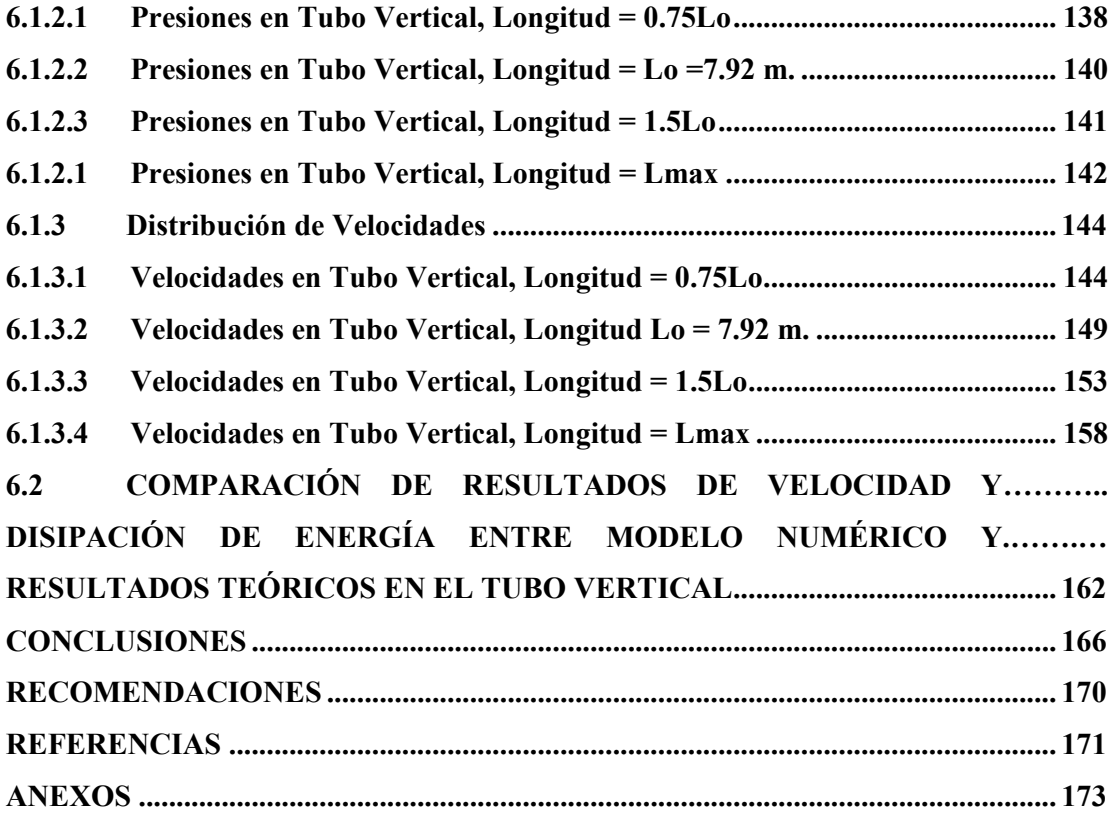

### **LISTA DE FIGURAS**

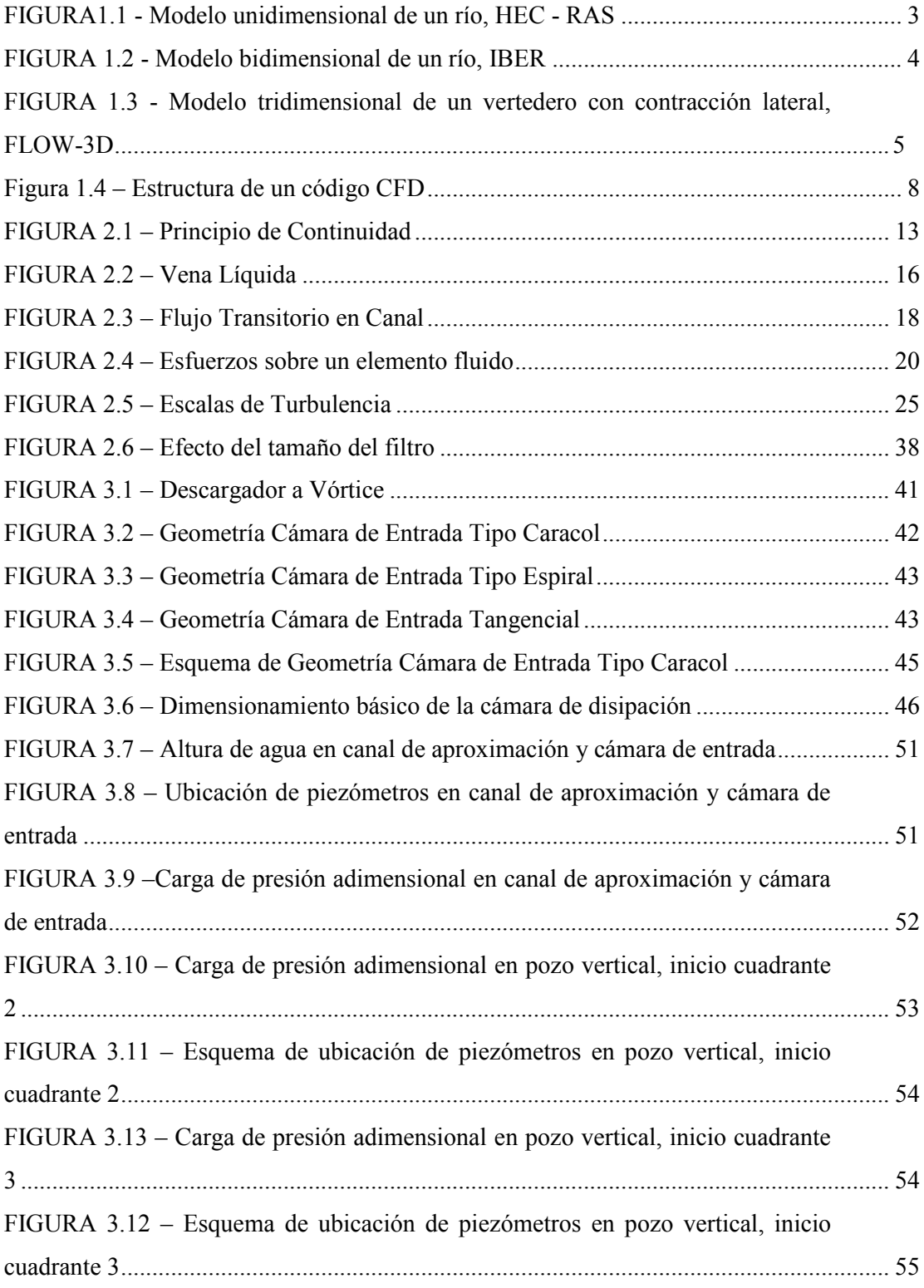

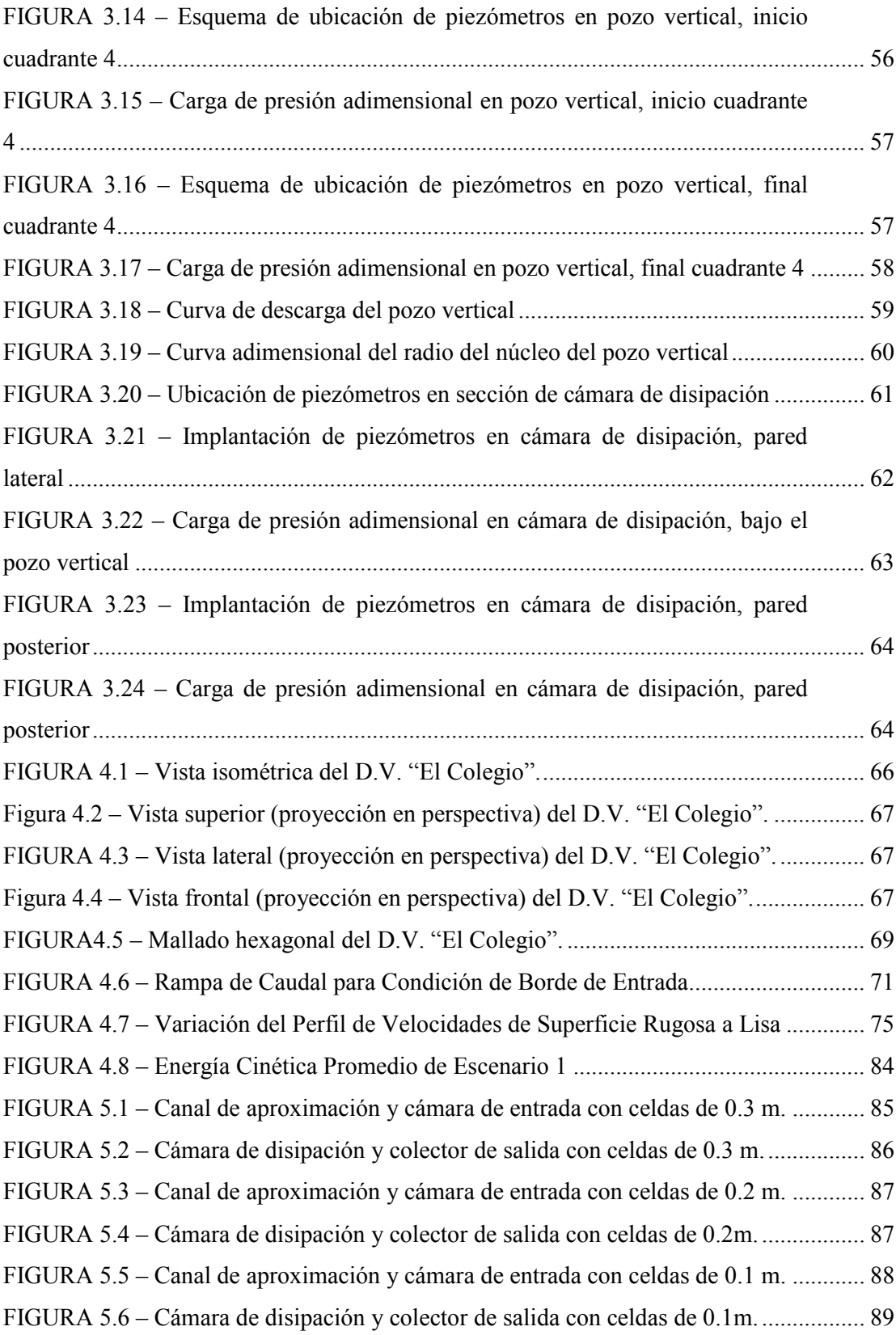

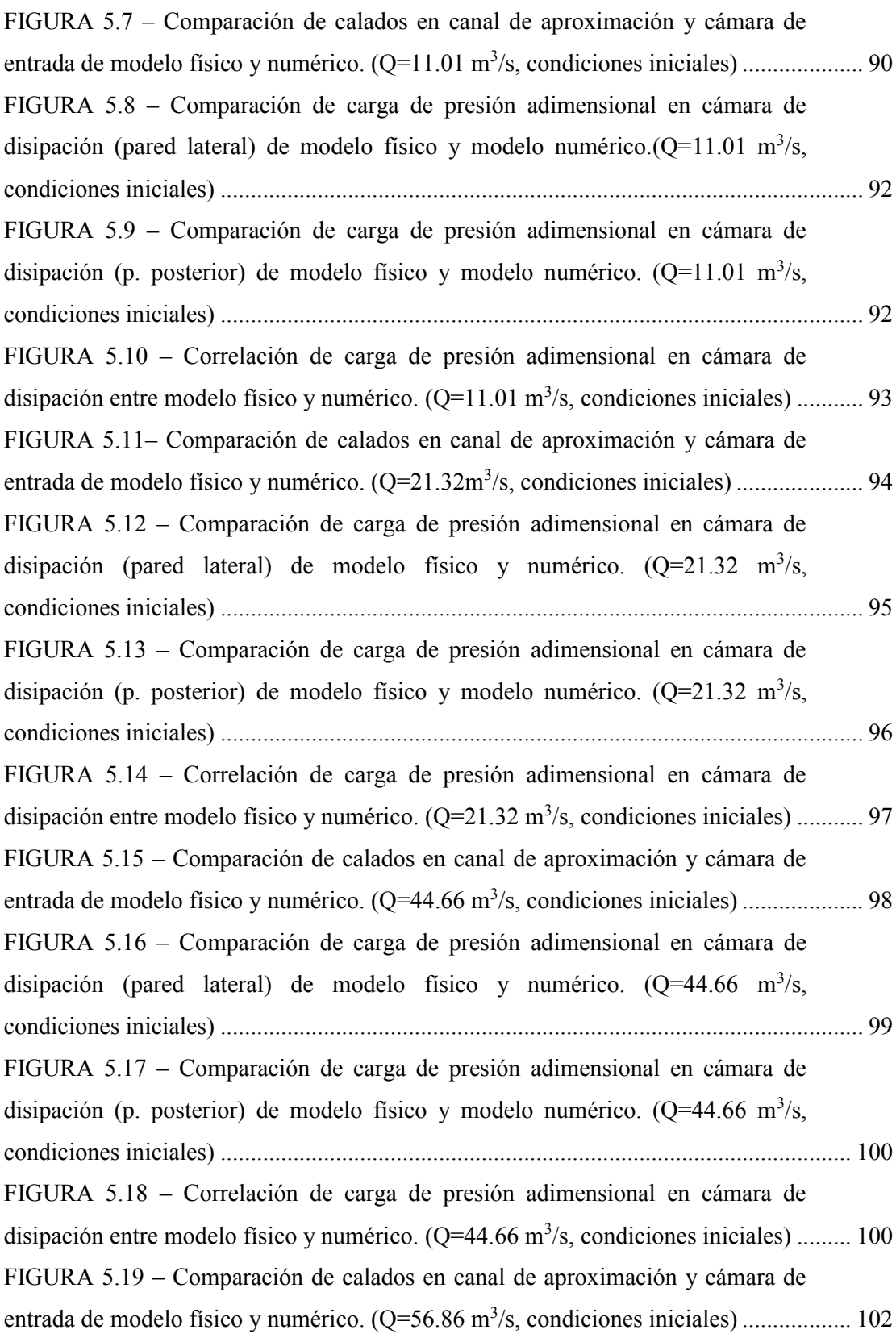

FIGURA 5.20 – Comparación de carga de presión adimensional en cámara de disipación (pared lateral) de modelo físico y numérico. ( $Q=56.86$  m<sup>3</sup>/s, condiciones iniciales) ........................................................................................................ 103 Figura 5.21 – Comparación de carga de presión adimensional en cámara de disipación (p. posterior) de modelo físico y numérico. ( $Q=56.86$  m<sup>3</sup>/s, condiciones iniciales) ............................................................................................................................ 103 FIGURA 5.22 – Correlación de carga de presión adimensional en cámara de disipación entre modelo físico y numérico.  $(Q=56.86 \text{ m}^3/\text{s}$ , condiciones iniciales) ......... 104 FIGURA 5.23 – Vista 2D y 3D del Canal Analizado con Escala de Calados. .................. 107 FIGURA 5.24 – Flujo interrumpido en pozo vertical con  $L = 0.1$  m,  $Q = 11.01$ m3 /s. ................................................................................................................................... 108 FIGURA 5.25 – Mallado del D.V. con Tamaño de Celda L = 0.1 y 0.05 m. ................... 109 FIGURA 5.26 – Comparación de calados en canal de aproximación y cámara de entrada de modelo físico y numérico. (Q=11.01 m<sup>3</sup> /s, modelo calibrado) ........................ 111 FIGURA 5.27 – Comparación de carga de presión adimensional en cámara de disipación (pared lateral) de modelo físico y numérico. ( $Q=11.01 \text{ m}^3/\text{s}$ , modelo calibrado) ........................................................................................................................... 111 FIGURA 5.28 – Comparación de carga de presión adimensional en cámara de disipación (p. posterior) de modelo físico y modelo numérico. ( $Q=11.01 \text{ m}^3/\text{s}$ , modelo calibrado) .............................................................................................................. 112 FIGURA 5.29 – Correlación de carga de presión adimensional en cámara de disipación entre modelo físico y numérico.  $(Q=11.01 \text{ m}^3/\text{s}$ , modelo calibrado)................ 113 FIGURA 5.30 – Comparación de calados en canal de aproximación y cámara de entrada de modelo físico y numérico.  $(Q=21.32 \text{ m}^3/\text{s}, \text{modelo calibrado})$ ................ 114 FIGURA 5.31 – Comparación de carga de presión adimensional en cámara de disipación (pared lateral) de modelo físico y numérico. ( $Q=21.32 \text{ m}^3\text{/s}$ , modelo calibrado) ........................................................................................................................... 115 FIGURA 5.32 – Comparación de carga de presión adimensional en cámara de disipación (pared. posterior) de modelo físico y numérico. ( $Q=21.32 \text{ m}^3/\text{s}$ , modelo calibrado) .............................................................................................................. 115 Figura 5.33 – Correlación de carga de presión adimensional en cámara de disipación entre modelo físico y numérico.  $(Q=11.01 \text{ m}^3/\text{s}$ , modelo calibrado)................ 116

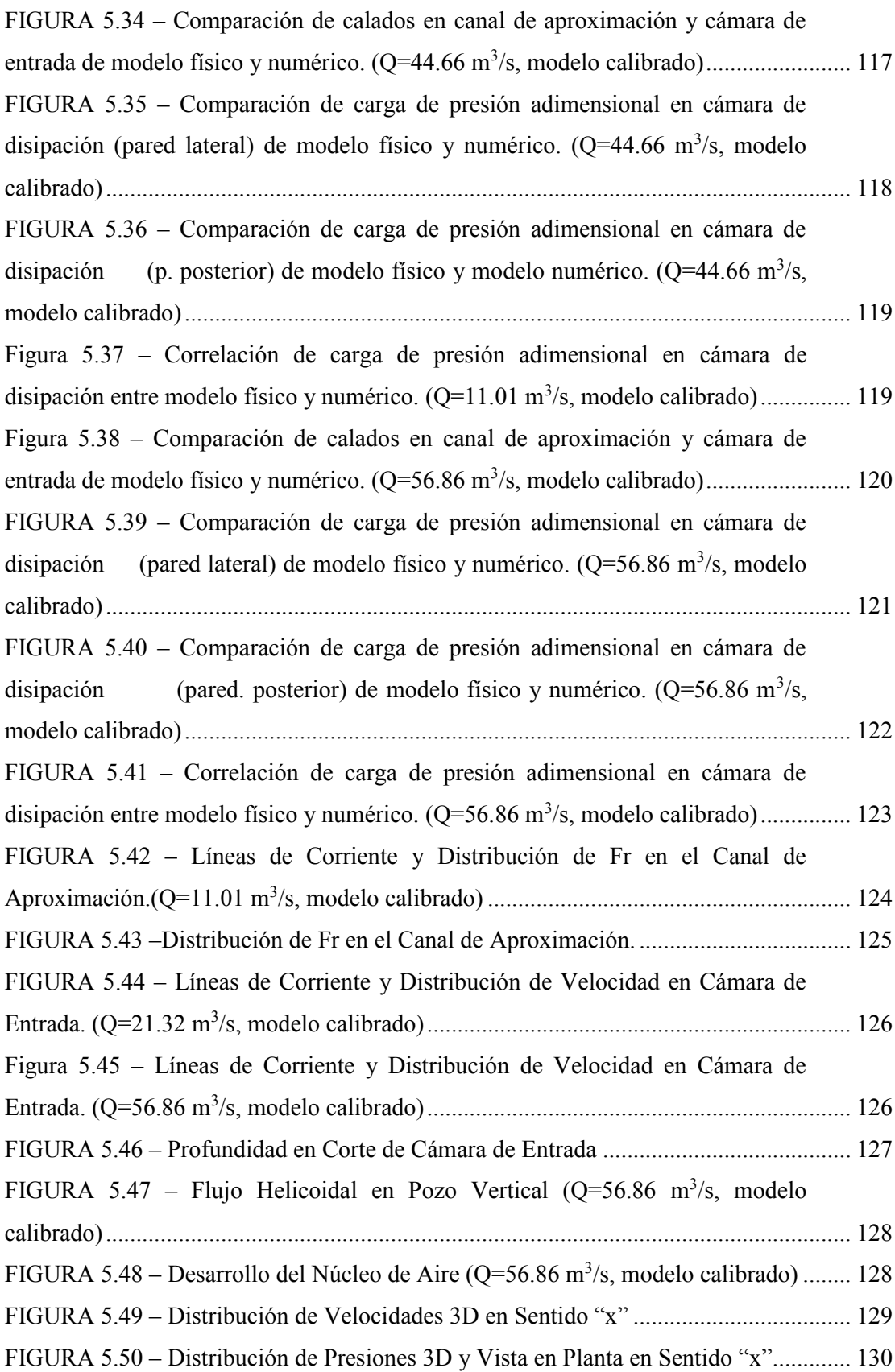

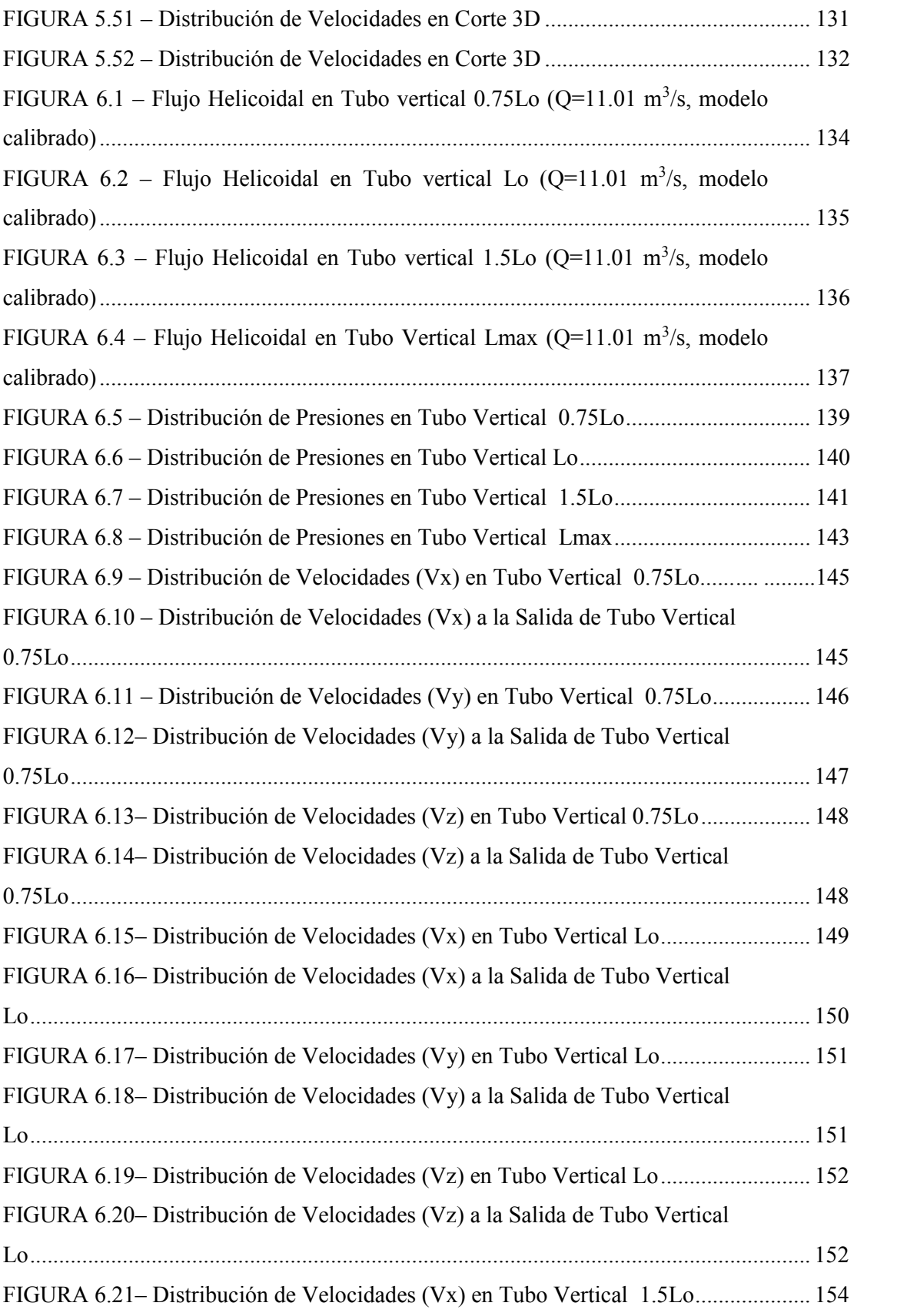

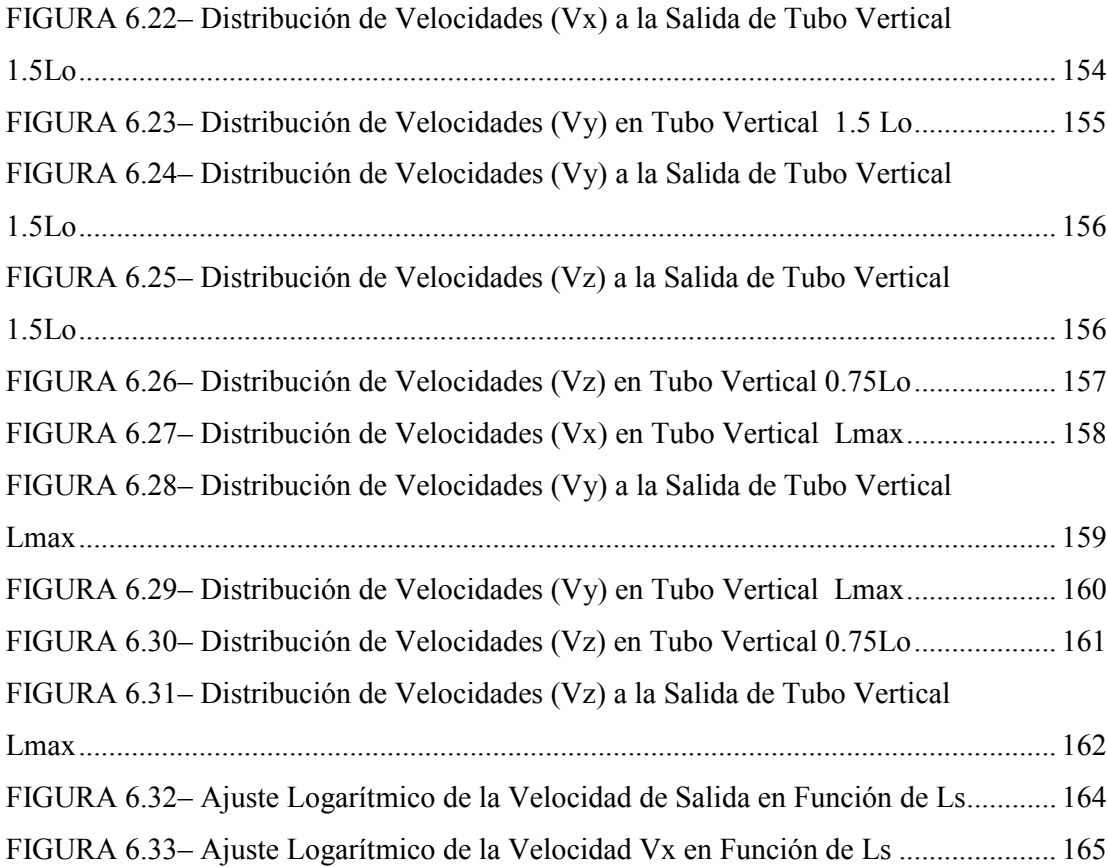

### **LISTA DE TABLAS**

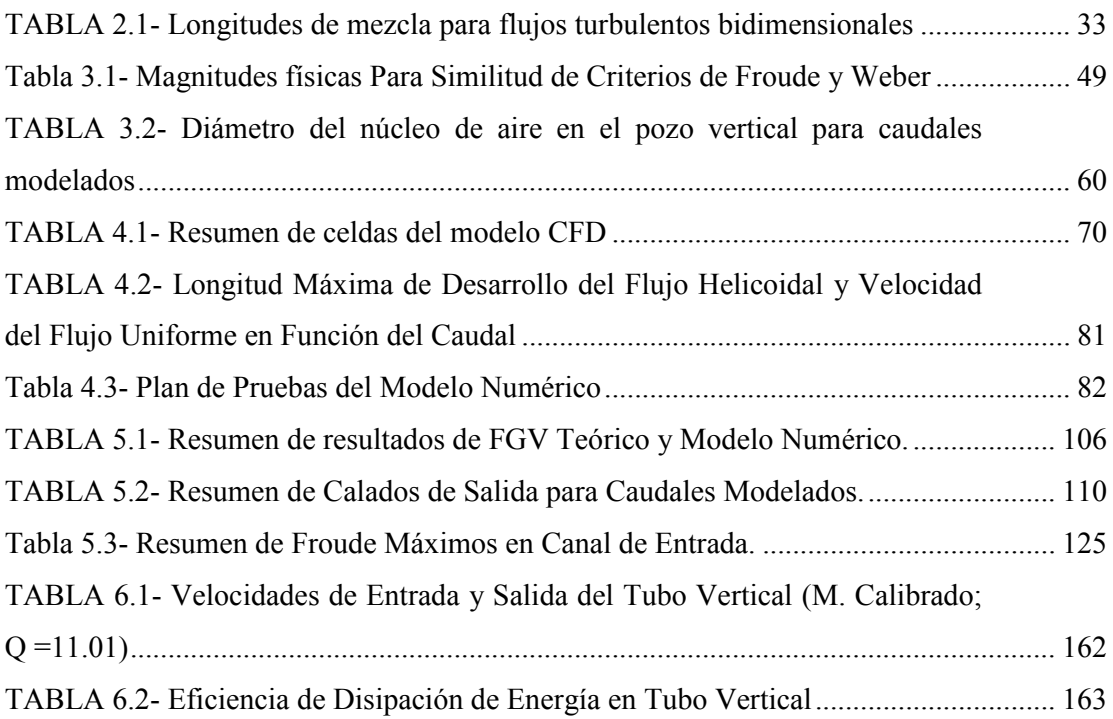

#### **RESUMEN**

El presente trabajo tiene por finalidad desarrollar la modelación numérica del flujo en el descargador a vórtice" El Colegio", usando un software especializado de Mecánica de Fluidos Computacional, denominado Flow 3D. Este software permite la solución de las ecuaciones de Navier-Stokes para cada celda definida en un mallado del dominio de la estructura hidráulica. Para ejecutar el modelo numérico se provee al software los datos de entrada, como geometría de la estructura hidráulica, caudales, rugosidad absoluta, modelo de turbulencia etc.

Se requiere comparar y validar los resultados de la modelación numérica con los resultados de la modelación física del descargador a vórtice "El Colegio" realizado por el CIERHI en el año 2002.

En función de la comparación de resultados entre modelo numérico y modelo físico se calibran las variables de entrada que afectan los resultados, para luego obtener los nuevos resultados y validar el modelo numérico.

Adicionalmente con el modelo numérico validado se simuló el comportamiento del flujo helicoidal del tubo vertical, para distintas longitudes, de lo cual se obtuvo como resultado la corroboración de parámetros tales como la eficiencia de disipación de energía del tubo vertical o velocidades de salida.

Finalmente en base a los resultados encontrados con el modelo numérico se recomienda futuras investigaciones mediante la ejecución de modelos numéricos en 3 dimensiones.

### **ABSTRACT**

This present work aims to the numerical modeling of the drop vortex structure "El Colegio" using a specialized software Computational Fluid Dynamics, called Flow 3D. This software allows to solution Navier-Stokes equations for each cell defined in a domain meshing hydraulic structure. To run the numerical model provides input data, as the hydraulic structure geometry, flow rates, absolute roughness, turbulence model to the software.

It's a numerical model with some variables as input data, of which there is no absolute certainty, is required to compare and validate the results of numerical modeling with other results, to the effect the results of physical modeling were used drop vortex "El Colegio" by the CIERHI in 2002.

Depending on the comparison of results between numerical model and physical model input variables affecting the results, and then to obtain new results and to validate numerical model are calibrated.

In addition to the validated numerical model behavior helical flow standpipe it was simulated for different lengths of which was obtained as a result theoretical the corroboration of parameters such as the efficiency of energy dissipation standpipe or output speeds.

Finally, based on the results with the numerical model It's recommended further research by running 3-d numerical models.

### **CAPITULO 1**

### **1 INTRODUCCIÓN A LA MODELACIÓN NUMÉRICA**

Las ecuaciones generales de la Mecánica de Fluidos no admiten soluciones generales analíticas, por esta razón su estudio se ha basado en la experimentación, el análisis dimensional o análisis matemático simplificado. Con el desarrollo computacional reciente (últimas décadas) una nueva técnica de análisis se ha adicionado, conocida como la Mecánica de Fluidos Computacional (CFD). Esta técnica resuelve las ecuaciones fundamentales de la hidráulica en el espacio (3D) y en el tiempo en conjunto con la modelación de fenómenos (por ejemplo la turbulencia), entre otros.

### **1.1 USO Y JUSTIFICACIÓN DE LA MODELACIÓN NUMÉRICA EN EL DISEÑO DE OBRAS HIDRÁULICAS**

Aproximadamente hace dos siglos quedaron definidas las ecuaciones que gobiernan la Mecánica de Fluidos, por Claude Navier y George Stokes, cuando introdujeron los términos de transporte viscoso a las ecuaciones de Euler, dando origen a las ecuaciones de Navier-Stokes. Estas ecuaciones incluyen las leyes de conservación para la masa, la cantidad de movimiento y la energía para un flujo; lamentablemente se constituyen en un sistema acoplado de ecuaciones, del que no es posible obtener una solución analítica única. Por ese motivo, la experimentación (modelos hidráulicos físicos) y el análisis dimensional siempre han acompañado históricamente a la vía analítica.

Hasta antes de la aparición de la Mecánica de Fluidos Computacional (CFD) el diseño hidráulico de las distintas obras hidráulicas se basaba exclusivamente en la experimentación mediante la modelación física de las obras (que posee ciertas restricciones, el análisis dimensional o el análisis matemático simplificado.

La simulación numérica es singularmente importante debido a que representa una herramienta de diseño complementaria tanto para los estudios teóricos como para los experimentales. Presenta las siguientes ventajas:

- · En el caso de la modelación física de estructuras hidráulicas, existen fenómenos de importancia secundaria que en el modelo físico no pueden ser simulados en forma exacta. Esta "limitación" se conoce como efectos de escala y marca una diferencia entre los resultados del modelo físico con el comportamiento real del prototipo. En un modelo numérico es posible incluir estos fenómenos de importancia secundaria, debido a que la escala de simulación es la misma que la del prototipo.
- · Posibilidad de analizar sistemas o condiciones muy difíciles de reproducir experimentalmente.
- · Capacidad de estudiar sistemas bajo condiciones peligrosas (situaciones en la que la experimentación no es segura: riesgo de accidentes, situaciones límites de equipos, flujos a altas temperaturas, etc.)
- · Nivel de detalle prácticamente ilimitado: facilidad para estudios paramétricos, gran cantidad de información, etc.
- · Reducción sustancial de tiempo y costos en los diseños (comparado con un modelo físico)

### **1.2 MODELOS UNIDIMENSIONALES**

Los modelos unidimensionales fueron los primeros en ser desarrollados y se basan en dos hipótesis que se deben cumplir: la primera se trata del tratamiento de la velocidad como un valor medio y descartar las variaciones horizontales (paralelas a la sección analizada) como las verticales; la segunda hipótesis que

supone que la dirección del flujo es perpendicular a la sección transversal analizada.

Bajo las hipótesis descritas, el análisis de varias secciones, cuyo resultado de una es condición de borde de la siguiente, constituyen un modelo numérico unidimensional. Los modelos unidimensionales son recomendables en análisis de ríos y canales de gran longitud. Entre los modelos de este tipo más conocidos se destacan: Hec Ras, Mike 11, ISIS.

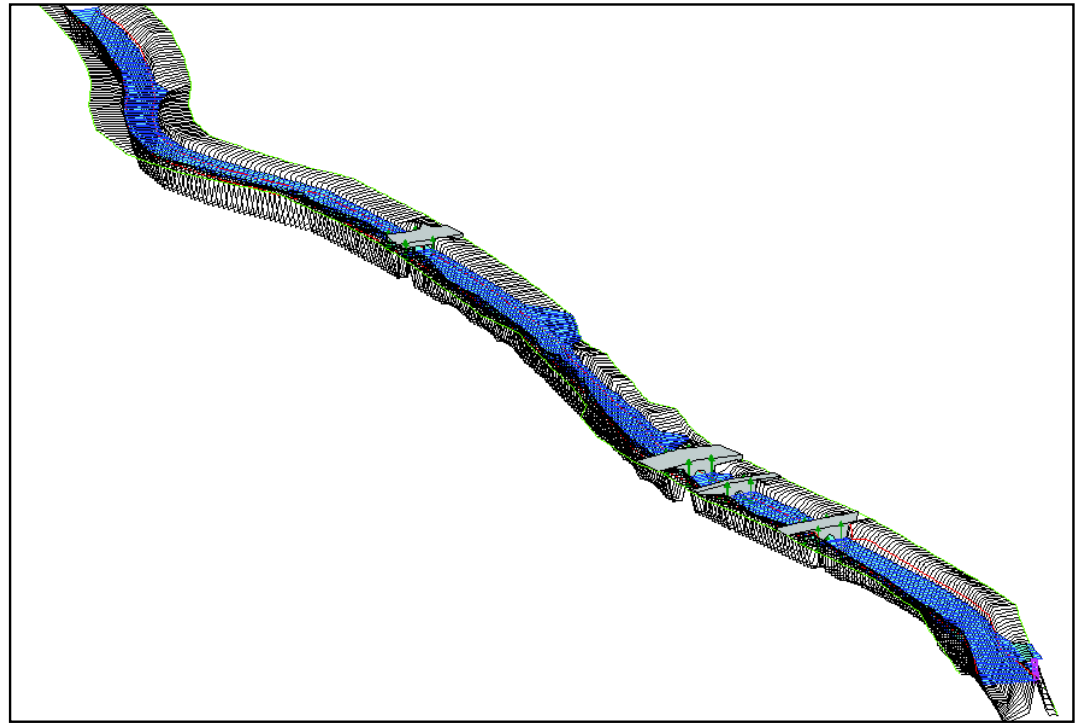

**FIGURA1.1** - Modelo unidimensional de un río, HEC - RAS

FUENTE: HEC-RAS 4.1 Examples ELABORADO POR: Freddy Rodríguez B.

### **1.3 MODELOS EN DOS DIMENSIONES**

Estos modelos se denominan bidimensionales y consideran aparte de una velocidad media perpendicular a la sección analizada (modelo unidimensional), una velocidad única en la dirección vertical, la cual se obtiene del promedio de las variaciones de esta.

Por las consideraciones mencionadas, generalmente este tipo de modelos es usado para variaciones verticales de velocidad mínimas, por lo que son conocidos como modelos de aguas someras. Entre los más conocidos se encuentran los modelos: Mike 21 e Iber. (Actualmente el modelo Hec-Ras, posee un módulo de modelación bidimensional).

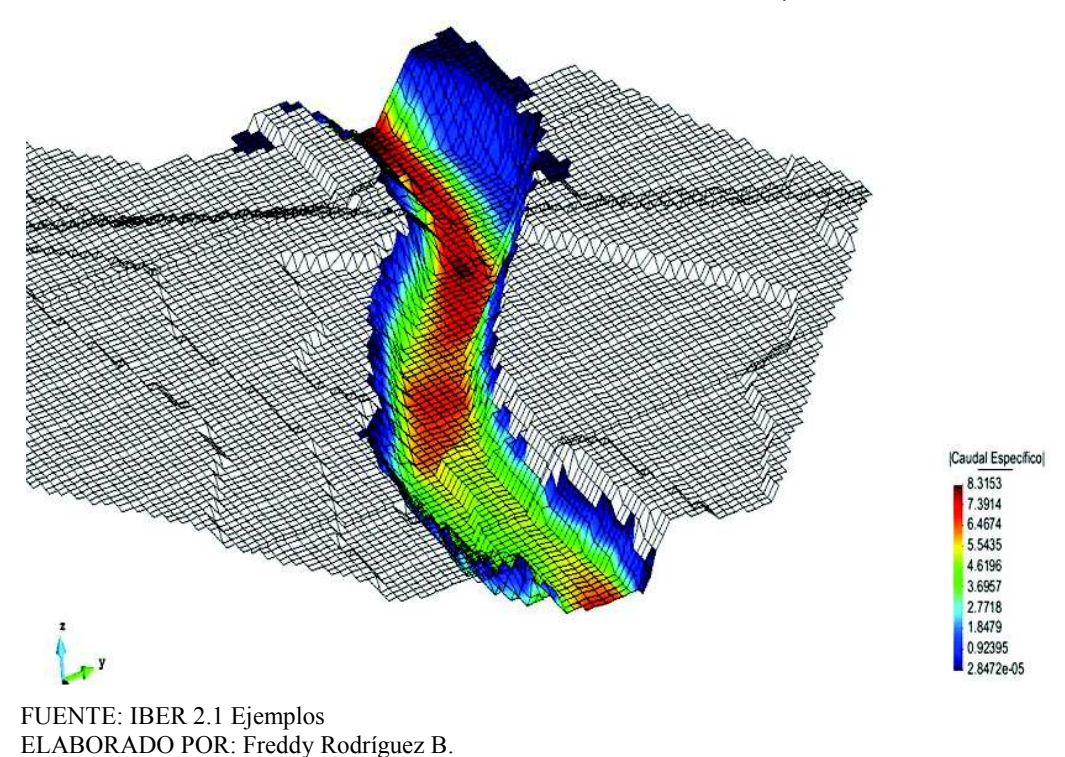

**FIGURA 1.2 -** Modelo bidimensional de un río, IBER

#### **1.4 MODELOS EN TRES DIMENSIONES**

Estos modelos también se denominan tridimensionales y pueden ser de dos tipos: el primero asume condiciones promediadas de velocidad en las 3 direcciones (x, y, z, en las coordenadas cartesianas); mientras que el segundo tipo es totalmente 3D al modelar las variaciones de velocidad en las 3 dimensiones.

La diferencia entre estos dos tipos de modelos 3D es la forma de solución de la ecuación de Navier – Stokes, los modelos que suponen una distribución hidrostática constante dan buenos resultados en la dirección horizontal; mientras que los totalmente 3D, resuelven tanto en la dirección horizontal como vertical. Entre los modelos tridimensionales más conocidos se encuentran: SSIIM (Software libre), FLOW-3D, ANSYS y Delft-3D.

Para el desarrollo del presente trabajo se escogió el modelo FLOW-3D.

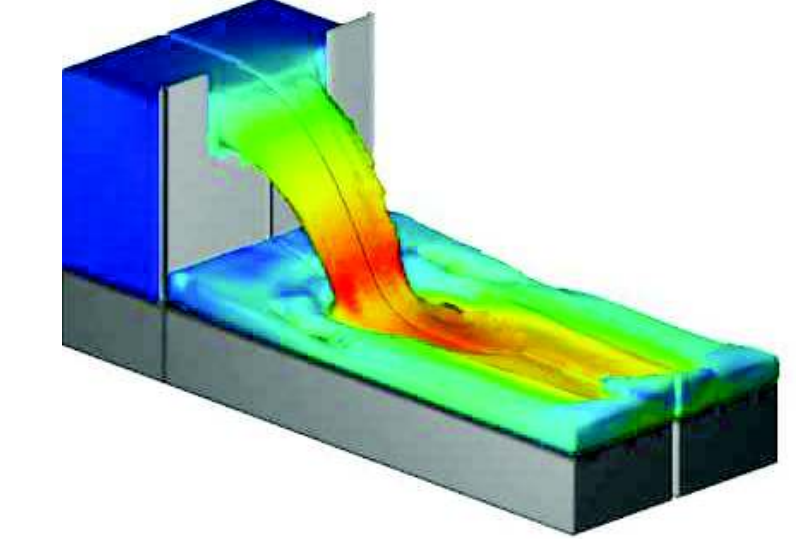

**FIGURA 1.3** - Modelo tridimensional de un vertedero con contracción lateral, FLOW-3D

FUENTE: FLOW 3D Ejemplo ELABORADO POR: Freddy Rodríguez B.

### **1.5 MECÁNICA DE FLUIDOS COMPUTACIONAL**

La Mecánica de Fluidos Computacional, cuyo acrónimo es CFD por sus palabras en inglés Computational Fluid Dynamics, es también llamada Fluidodinámica Computacional o Dinámica de Fluidos Computacional, consiste en el empleo de ordenadores y técnicas para resolver numéricamente los fenómenos físicos derivados del movimiento de los fluidos y en ocasiones de otros fenómenos interrelacionados, como la transferencia de calor, reacciones químicas, el arrastre de sólidos, etc. El uso de los computadores para el efecto, a más de proporcionar una importante herramienta para la solución de las complejas ecuaciones que gobiernan la mecánica de fluidos, proporcionan una interfaz bastante útil para presentar los resultados de una forma amigable y entendible, desde una serie de datos ordenados hasta animaciones en 3D.

En general la CFD comprende un amplio espectro de disciplinas científicas, entre las que cabe destacar a las matemáticas, la programación, las ciencias físicas y la ingeniería, las mismas que juntas e interrelacionadas entre sí, dan lugar al desarrollo de un código que debe ser capaz de resolver las ecuaciones del flujo de una manera satisfactoria, a través de un software que proporcione el movimiento detallado de los fluidos, esto es solo posible mediante el uso de un ordenador que realice una gran cantidad de cálculos por unidad de tiempo.

La Mecánica de Fluidos Computacional solo fue posible a partir de la década de los 70's con el desarrollo de los "modernos computadores" hasta la presente fecha.

#### **1.5.1 CAMPOS DE APLICACIÓN**

Las aplicaciones en las que se usan la Mecánica de Fluidos Computacional son numerosas, a continuación se mencionan algunas:

- · **Aeroespacio:** centrada en la aerodinámica de transbordadores, de aviones supersónicos y cazas militares de cohetes, entre otras.
- · **Aeronáutica:** se basa principalmente en el estudio de perfiles aerodinámicos para las alas en aviones comerciales, diseños de trenes de aterrizaje, etc.
- · **Generación eléctrica:** el afán principal de esta industria es obtener diseños eficientes de turbinas de vapor o hidráulicas (dependiendo de si son centrales térmicas y nucleares o hidráulicas respectivamente). También se pueden usar para el estudio de flujos en calderas, así como el análisis de repartos y eficiencias térmicas.
- · **Industria nuclear:** flujo en conductos con sustancias originadas en las reacciones nucleares, el enfriamiento del reactor y flujos en su interior, así como la eficiencia del intercambiador de calor.
- · **Ingeniería Hidráulica y Sanitaria:** en estos campos es ampliamente utilizado la simulación numérica en obras hidráulicas de centrales hidroeléctricas, rotura de presas, disipadores de energía, separadores de caudal, cruces de colectores, entre otras.

### **1.5.2 ESTRUCTURA DE UN CÓDIGO CFD**

La mayoría de los programas CFD usan el método de los elementos finitos para resolver numéricamente las ecuaciones que gobiernan la Mecánica de Fluidos. El proceso que llevan los códigos son:

- i. **Discretización del dominio:** definida la geometría a modelar, el dominio de esta se divide en un número finito de acuerdo al mallado impuesto, es decir se obtienen volúmenes de control (celdas volumétricas en problemas tridimensionales y planas en casos bidimensionales) para su posterior definición de las condiciones de borde.
- ii. **Planteamiento de ecuaciones:** para cada celda obtenida del mallado y partiendo de las condiciones de borde impuestas se plantea las ecuaciones generales de conservación (o transporte) para la masa, la cantidad de movimiento, la energía, etc.
- iii. **Procesamiento de las ecuaciones:** se discretizan y linealizan las ecuaciones para obtener un sistema algebraico de ecuaciones.
- iv. **Solución de ecuaciones:** finalmente se resuelve numéricamente (de forma iterativa) el sistema algebraico para obtener la solución final del campo fluidodinámico.

Por lo tanto los códigos presentan la siguiente estructura:

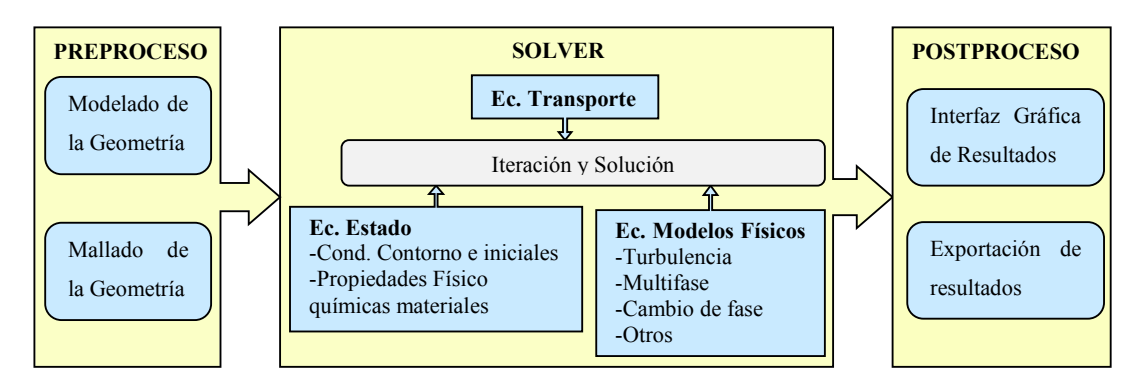

**Figura 1.4** – Estructura de un código CFD

FUENTE: "Técnicas Numéricas en Ingenieria de Fluido", 2012, pag. 120. ELABORADO POR: Freddy Rodríguez B.

### **1.6 GENERALIDADES DE VALIDACIÓN Y CALIBRACIÓN**

La validación y calibración de los modelos numéricos con el prototipo es prácticamente imposible, debido a que los fenómenos naturales no son cerrados y su comportamiento es aleatorio. Adicionalmente, los resultados de los modelos no siempre son únicos, por lo que la calibración trata de acercar los resultados del modelo a los resultados del prototipo.

Para que el modelo en estudio refleje las cualidades del prototipo que se trata de simular, es necesario verificar si efectivamente es capaz de reproducirlas o si es necesario efectuar cambios para minimizar todo aquello que discrepe con la realidad.

En cualquier proceso de modelado, el plantear una hipótesis, ejecutar el modelo, verificarlo, calibrarlo y validarlo es un proceso cíclico; esta última acción mediante estadísticas que confirmen que la simulación produce resultados similares a los del prototipo, con la variación de los parámetros catalogados como de entrada, que intervienen en el modelo numérico se procede a analizar su respuesta cuando estos cambian, esto se conoce como análisis de sensibilidad.

#### **1.6.1 VERIFICACIÓN DEL MODELO NUMÉRICO**

A partir de las hipótesis adoptadas, como por ejemplo rugosidad absoluta, modelos de turbulencia, etc. (datos de entrada), se obtienen los primeros resultados de la simulación. Estos resultados son los que se deben verificar de ser posible con datos estadísticos obtenidos del prototipo o de un modelo físico.

Para el caso de modelos numéricos de estructuras hidráulicas, las principales variables a ser contrastadas son:

- · Calados de agua
- · Distribución de velocidades
- · Carga de presión
- · Profundidad de socavación

Existen otros parámetros de comparación que son derivados de los anteriores como curvas de descarga, perfiles de agua, patrones de flujo y en el caso específico de un descargador a vórtice, el diámetro del núcleo de aire, etc.…

### **1.6.2 CALIBRACIÓN DEL MODELO NUMÉRICO**

La calibración, generalmente consiste en adecuar las condiciones y características físicas e hidráulicas, tales como rugosidad absoluta de la estructura o el lecho (en el caso de ríos), la descarga y niveles de agua, entre otras, con las del prototipo o modelo físico.

La calibración del modelo se ejecuta realizando un análisis de sensibilidad con los parámetros mencionados. Para ello se debe analizar la influencia de cada uno de estos sobre los resultados de la simulación, con la finalidad de simplificar la cantidad de variación de los parámetros.

#### **1.6.3 VALIDACIÓN DEL MODELO NUMÉRICO**

La validación del modelo numérico se alcanza cuando los parámetros contrastados sean similares a los del prototipo o modelo físico, de manera general se podría aceptar desviaciones de hasta el 10% con respecto al patrón de comparación. Es importante señalar que la validación debe hacerse con parámetros distintos a los que sirvieron para la calibración del modelo.

Dentro de las limitaciones para calibrar y validar los modelos numéricos se encuentras las siguientes dificultades:

- · **Calibración con prototipo:** Los parámetros de comparación para la calibración del modelo numérico deben obtenerse del prototipo; sin embargo esta condición es muy difícil de conseguir, por lo que es común calibrar con parámetros obtenidos de modelos físicos, cuando estos existen y en ausencia de estos se recurre a calibraciones mediante la obtención de parámetros calculados a partir de coeficientes de la literatura técnica existente (por ejemplo cálculo del calado normal a partir de la formulación de Manning, con la estimación de un coeficiente de resistencia al flujo "n"), esta condición es un limitante fuerte.
- · **Modelos de Turbulencia:** Debido a que las ecuaciones de Navier Stokes no pueden ser resueltas a nivel de la microescala de Kolmogorov, se idealiza la turbulencia y su disipación de energía mediante los "Modelos de Turbulencia", por lo que su uso incurre en complicaciones para una adecuada calibración ya que es una aproximación de lo que ocurre en el prototipo.
- · **Rugosidad absoluta:** Una de las características físicas importantes de la estructura, tanto del modelo como del prototipo es la rugosidad absoluta, la misma que obedece a un valor que debe corresponder a la del acabado de la superficie de la estructura, sin embargo esta solo podría ser determinada una vez construido el prototipo y aun así sería complicado determinarla.

Muchas veces se usa relaciones experimentales – empíricas que relacionan el coeficiente de resistencia al flujo ("n" de Manning) con la rugosidad absoluta, estas relaciones o estimaciones de ks llevan a cierta incertidumbre de usar un valor adecuado.

Finalmente la validación del modelo numérico se completa con la ayuda de un análisis estadístico de los resultados obtenidos, mediante el coeficiente de correlación. Este coeficiente es un indicador que nos permite medir el grado de relación de dos variables (modelo físico y numérico), siempre y cuando ambas sean cuantitativas. Se define por la siguiente relación:

$$
r = \frac{\text{cov}(o, m)}{\sqrt{\sigma(o).\sigma(m)}}\tag{1.1}
$$

Dónde:

 $\overline{a}$ 

cov(o,m): Covarianza de los valores observados y medidos (valores de modelo físico (o) y numérico (m))

σ: Desviación estándar.

El coeficiente de correlación varía en el intervalo  $[-1,1]$  y su interpretación es<sup>1</sup>:

- a) Correlación perfecta: r = 1 **ó** r = -1.
- b) Correlación excelente: 0.90 < r < 1 **ó** -0.90 > r > -1.
- c) Correlación aceptable: 0.80 < r < 0.90 **ó**-0.80 > r > -0.90.
- d) Correlación regular: 0.60 < r < 0.80 **ó**-0.60 > r > -0.80.
- e) Correlación mínima: 0.30 < r < 0.60 **ó**-0.30 > r > -0.60.
- f) No existe correlación: r < 0.30.

<sup>1</sup>Estadísticas y muestreo, Ciro Martinez, B Ecoe, Bogota. 2002.

### **CAPITULO 2**

# **2 BASE TEÓRICA PARA LA MECÁNICA DE FLUIDOS COMPUTACIONAL EN EL DESCARGADOR A VÓRTICE**

Tal como se mencionó antes, el código CFD escogido para el desarrollo del presente trabajo es el denominado FLOW-3D, el mismo que resuelve las ecuaciones de transporte (conservación de masa, momento y energía) en conjunto con las ecuaciones de estado y varios modelos físicos auxiliares que tiene a su disposición, lo que hace su base teórica demasiado extensa; para efectos prácticos de la simulación numérica del descargador a vórtice se expone exclusivamente la base teórica para su desarrollo.

### **2.1 ECUACIÓN DE CONTINUIDAD O CONSERVACIÓN DE LA MASA**

El principio de continuidad expresa la conservación de la masa y establece que en una región del espacio llamada volumen de control, la masa de un fluido que entra menos la masa que sale de la misma región, es igual al cambio de masa fluida dentro del volumen de control, durante el mismo intervalo de tiempo, siempre y cuando el fluido es homogéneo.

O lo que es lo mismo en forma algebraica:

$$
m_A - m_C = \Delta m_B \tag{2.1}
$$

Dónde:

mA: Masa de fluido que entra al volumen de control mc: Masa de fluido que sale del volumen de control ΔmB: Cambio de masa fluida dentro del volumen de control

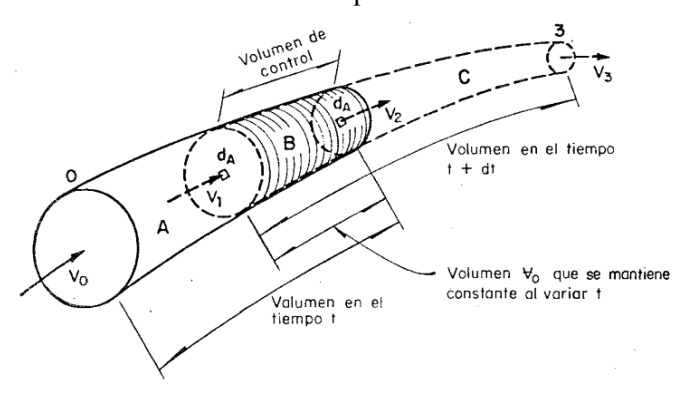

**FIGURA 2.1** – Principio de Continuidad

FUENTE: Hidrodinámica: Bases para hidráulica fluvial, Maza J., García M., 1984, pág. 128 ELABORADO POR: Freddy Rodríguez B.

A partir de la ecuación (2.1) agrupando, ordenando, haciendo uso de equivalencias matemáticas y operando se obtiene la ecuación general de continuidad para fluidos compresibles o incompresibles, con volumen de control variable (de esta se deriva la ecuación para volumen de control constante).

$$
\frac{\partial}{\partial t} \int_{\forall B} \rho d\forall = -\oint_{S} \rho \overline{V} . dA \tag{2.2}
$$

$$
-\oint_{S} \rho V dA = \int_{A1} \rho V dA_1 - \int_{A2} \rho V dA_2 \tag{2.3}
$$

Dónde:

 $\int\limits_{\forall B}\!\rho d\forall$  :  $\forall$  $\widehat{o}$  $\widehat{o}$ *B d t* r Variación de la masa de fluido en el tiempo, en un volumen de control.

*V*.*dA*: *S* ò  $-\oint \rho V\, dA$ : Integral de superficie. Diferencia de la variación de masas de fluido

> en el tiempo de las secciones de control de entrada y salida respectivamente.

Considerando que:

$$
dm = \rho d \nabla \qquad (2.4)
$$
  

$$
y
$$
  

$$
\rho.V.dA = \rho.dQ = \rho \cdot \frac{d\forall}{dt} = \frac{dm}{dt} \qquad (2.5)
$$

Se hace notar que la ecuación (2.2) posee la misma estructura de la ecuación (2.1)

#### **2.1.1 ECUACIÓN PARA UN VOLUMEN DE CONTROL CONSTANTE**

Al permanecer el volumen de control constante en el paso del tiempo, la integral del primer miembro de la ecuación (2.2) es independiente del tiempo, por lo tanto la derivación puede efectuarse antes de la integración de modo que la ecuación queda reformulada.

$$
\int_{\forall B} \frac{\partial \rho}{\partial t} d\forall = -\oint_{S} \rho \overline{V} . \overline{dA} \qquad (2.6)
$$

Aplicando el teorema de la divergencia o de Gauss al segundo miembro de la ecuación (2.6) y al operar, utilizando una relación del operador nabla (divergencia del producto de un escalar y un vector) se obtienen las ecuaciones finales.

$$
\frac{\partial \rho}{\partial t} + \rho (\nabla \cdot \overline{V}) + \overline{V} \cdot (\nabla \rho) = 0 \qquad (2.7a)
$$

o

$$
\frac{\partial \rho}{\partial t} + \rho \text{.div}V + V \text{.grad}\rho = 0 \qquad (2.7b)
$$

La ecuación (2.7) representa la ecuación general de continuidad, válida para fluidos compresibles e incompresibles como para flujos transitorios y permanentes.

#### **2.1.1.1 Ecuación para Flujo No Permanente y Fluido Compresible**

Se trata de la ecuación (2.7),ya que tiene el término de razón de cambio de densidad en el tiempo y el espacio; y la razón de cambio de la velocidad en el espacio. Esta ecuación se emplea para estudiar el golpe de ariete en conducciones a presión.

#### **2.1.1.2 Ecuación para Flujo Permanente y Fluido Compresible**

Al tratarse de flujo permanente, las variaciones de cualquier parámetro hidráulico con respecto al tiempo es cero, es decir la derivada parcial de la densidad es nula. Por lo tanto:

$$
\rho \text{.div} V + V \text{.grad} \rho = 0 \quad (2.8)
$$

Esta ecuación es útil para estudiar el flujo de gases en ductos.

#### **2.1.1.3 Ecuación para Fluido Incompresible**

En un fluido de este tipo o una condición en la que se pueda obtener esta singularidad, la densidad no se ve alterada en el tiempo, ni en el espacio; se aplica tanto para flujo permanente como para flujo no permanente, como en el caso de flujo en tuberías y tránsito de crecidas en ríos, respectivamente.

A partir de la ecuación (2.7b) se obtiene:

$$
divV = 0 \t(2.9)
$$
  

$$
0
$$
  

$$
\frac{\partial u}{\partial x} + \frac{\partial v}{\partial y} + \frac{\partial w}{\partial z} = 0 \t(2.10)
$$

 $\partial$ 

*y*

*z*

 $\partial$ 

*x*

Dónde:

u, v, w : son las componentes de velocidad en los ejes "x", "y" y "z" respectivamente.

#### **2.1.1.4 Ecuación de Continuidad para Flujo Unidimensional Permanente**

A partir de la ecuación (2.2), en donde el primer miembro de ésta se anula, al tratarse de flujo permanente, la derivada parcial de la densidad con respecto al tiempo es cero; el segundo miembro de la ecuación(2.3), (Integral de superficie) queda igualado a cero.

**FIGURA 2.2** – Vena Líquida

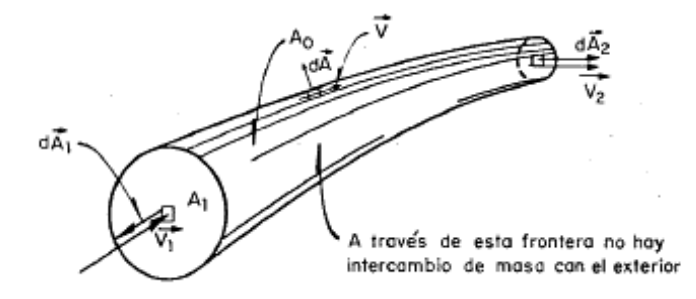

FUENTE: Hidrodinámica: Bases para hidráulica fluvial, Maza J., García M., 1984, pág. 136 ELABORADO POR: Freddy Rodríguez B.

$$
\oint_{S} \rho V dA = -\int_{A1} \rho V dA_1 + \int_{A2} \rho V dA_2 = 0
$$
\n(2.11)
El primer término del segundo miembro es negativo, debido al producto del vector *V* y *dA* (vector siempre dirigido hacia afuera); forman 180°, por lo tanto el coseno del ángulo es -1.

Finalmente se llega a las ecuaciones finales.

$$
\int_{A1} \rho \overline{V}.dA_1 = \int_{A2} \rho \overline{V}.dA_2
$$
\n
$$
\begin{array}{ccc}\n0 & & \\
 & \Omega.12) & \\
 & & \\
\Omega_1 = Q_2 = cte & (2.13)\n\end{array}
$$

### **2.1.2 ECUACIÓN PARA UN VOLUMEN DE CONTROL VARIABLE**

En un flujo a superficie libre, el calado del agua durante el tránsito de una avenida puede variar tanto en el espacio como en el tiempo; lo que da lugar a un flujo no permanente.

A partir de la ecuación (2.2), operando ambos miembros de la ecuación, se deriva la ecuación de continuidad para flujos transitorios con superficie libre.

$$
\frac{\partial \forall}{\partial t} + \Delta Q = 0 \tag{2.14}
$$

Se puede distinguir dos casos que cumplen con la ecuación (2.14); el primero cuando el calado y volumen de control varían en el tiempo y el segundo cuando el calado y el volumen de control varían en el tiempo y el espacio.

### **2.1.2.1 Ecuación para Calado y Volumen de control Variables en el Tiempo**

Este caso considera el calado y volumen constantes en el espacio y variables en el tiempo y es aplicable al cálculo de regulación de avenidas en embalse. Operando la ecuación (2.14) se llega a obtener:

$$
V_2 - V_1 = Q_1 \Delta t - Q_2 \Delta t \qquad (2.15)
$$

Dónde:

V2: Volumen en el instante t+Δt.

V1: Volumen en el instante t.

Q1Δt: Volumen que entra al vaso durante el lapso Δt

Q2Δt: Volumen que sale del vaso durante el lapso Δt

### **2.1.2.2 Ecuación para Calado y Volumen de control Variables en el Tiempo y Espacio**

Este caso considera el calado y volumen variables tanto en el espacio, como en el tiempo y es aplicable al cálculo de tránsitos de avenidas en ríos o canales. Operando la ecuación (2.14) se llega a obtener:

$$
B\frac{\partial h}{\partial t} + \frac{\partial Q}{\partial x} = 0 \qquad (2.16)
$$

o

$$
\frac{\partial A}{\partial t} + \frac{\partial Q}{\partial x} = 0 \qquad (2.17)
$$

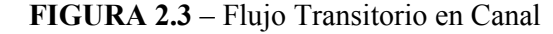

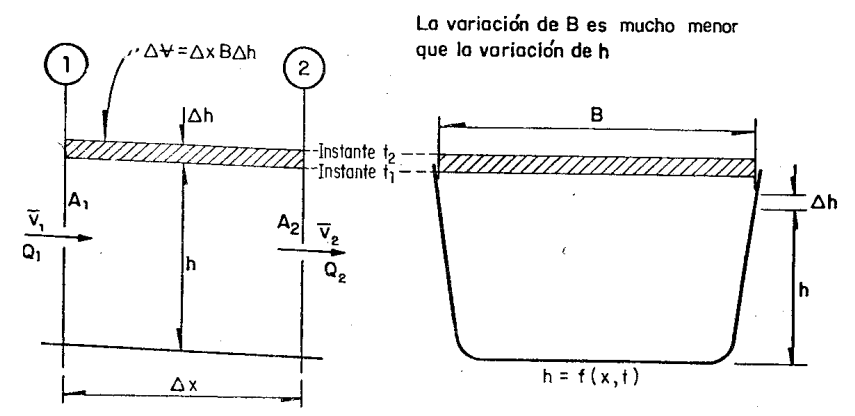

FUENTE: Hidrodinámica: Bases para hidráulica fluvial, Maza J., García M., 1984, pág. 139 ELABORADO POR: Freddy Rodríguez B.

# **2.2 ECUACIONES DE NAVIER-STOKES. ECUACIONES DEL MOVIMIENTO**

La ecuación de Navier-Stokes es obtenida a partir de la segunda ley de Newton, aplicada un elemento de un fluido newtoniano en movimiento, referido a un sistema cartesiano, en el cual se consideran todas las fuerzas internas (debidas a la viscosidad), incluidas las fuerzas de cuerpo debidas a campos gravitatorios o electromagnéticos. Esta ecuación final representa el equilibrio dinámico de un fluido viscoso.

### **2.2.1 ECUACIONES DE EQUILIBRIO**

En el elemento fluido de la figura 2.4, se considera una masa Δm = ρΔV, al cual se le aplica una fuerza no equilibrada  $\Delta F$  (puede ser fuerzas de cuerpo, de presión y tangenciales aplicadas en las superficies que delimitan al elemento); este tendrá una aceleración  $a$ , con la misma dirección y sentido de  $\Delta F$ , que de acuerdo a la segunda ley de Newton:

$$
\Delta F = \overline{a}.\Delta m = \frac{dV}{dt}\Delta m \tag{2.18}
$$

**FIGURA 2.4** – Esfuerzos sobre un elemento fluido

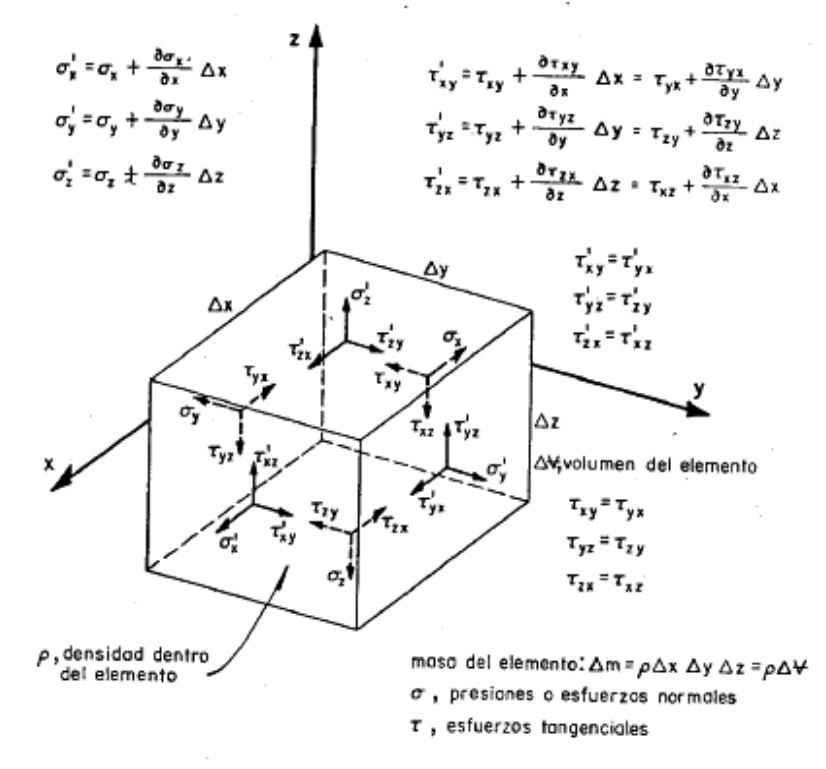

 FUENTE: Hidrodinámica: Bases para hidráulica fluvial, Maza J., García M., 1984, pág. 165 ELABORADO POR: Freddy Rodríguez B.

Al equilibrar la fuerza  $\Delta \overline{F}$  con los esfuerzos internos del elemento y operando matemáticamente, se obtiene las siguientes ecuaciones de equilibrio para cada uno de los ejes cartesianos.

$$
\rho a_x = \rho \frac{du}{dt} = \rho f_x + \left( \frac{\partial \sigma_x}{\partial x} + \frac{\partial \tau_{yx}}{\partial y} + \frac{\partial \tau_{zx}}{\partial z} \right) \quad (2.19a)
$$

$$
\rho a_y = \rho \frac{dv}{dt} = \rho f_y + \left( \frac{\partial \tau_{xy}}{\partial x} + \frac{\partial \sigma_y}{\partial y} + \frac{\partial \tau_{zy}}{\partial z} \right) \quad (2.19b)
$$

$$
\rho a_z = \rho \frac{dw}{dt} = \rho f_z + \left( \frac{\partial \tau_{xz}}{\partial x} + \frac{\partial \tau_{yz}}{\partial y} + \frac{\partial \sigma_z}{\partial z} \right) \quad (2.19c)
$$

La forma vectorial de la ecuación (2.19) es:

$$
\rho \frac{dV}{dt} = \rho \overline{f} + \nabla \sigma_{ij} \tag{2.20}
$$

Dónde:

*f* : Fuerza de cuerpo por unidad de masa (f. másica / gravedad).

 $\nabla \sigma_{ij}$ : Tensor de esfuerzos normales y tangenciales.

## **2.2.2 ECUACIÓN GENERAL DE NAVIER-STOKES**

Debido a que en hidráulica se suele trabaja con presiones y velocidades antes que esfuerzos normales y tangenciales, las ecuaciones de equilibrio son poco útiles; por lo que si se escribe los esfuerzos mencionados en función de las

velocidades de deformación longitudinal y angular $(\varepsilon_i, \varepsilon_{ij})$ con sus esfuerzos

. .

. .

medios; y a su vez escribir las velocidades de deformación ( $\varepsilon_i, \varepsilon_{ij}$ ), en función de las derivadas parciales de las velocidades (x,y,z) en el espacio, se obtiene para la dirección "x":

$$
\sigma_x = -p + 2\mu \frac{\partial u}{\partial x} - \frac{2}{3}\mu . div \overline{V} \qquad (2.21)
$$

$$
\tau_{xy} = \tau_{yx} = \mu \left( \frac{\partial v}{\partial x} - \frac{\partial u}{\partial y} \right) \tag{2.22}
$$

$$
\tau_{xz} = \tau_{zx} = \mu \left( \frac{\partial u}{\partial z} - \frac{\partial w}{\partial x} \right) \tag{2.23}
$$

Para las direcciones "y" y "z" se pueden obtener ecuaciones análogas. Finalmente después de sumar las ecuaciones (2.21), (2.22) y (2.23); y operando matemáticamente (se incluye el desarrollo de la derivada total de la velocidad con respecto al tiempo) se obtiene la ecuación de Navier-Stokes para la dirección "x".

$$
\rho \frac{du}{dt} = \rho \left( \frac{\partial u}{\partial t} + u \frac{\partial u}{\partial x} \right) = \rho f_x - \frac{\partial p}{\partial x} + \mu \nabla^2 u + \frac{1}{3} \mu \frac{\partial}{\partial x} \frac{div \overline{V}}{div \overline{V}} \quad (2.24a)
$$

Análogamente para las otras direcciones:

$$
\rho \frac{dv}{dt} = \rho \left( \frac{\partial v}{\partial t} + v \frac{\partial v}{\partial y} \right) = \rho f_y - \frac{\partial p}{\partial y} + \mu \nabla^2 v + \frac{1}{3} \mu \frac{\partial}{\partial y} \operatorname{div} \overline{V} \qquad (2.24b)
$$

$$
\rho \frac{dw}{dt} = \rho \left( \frac{\partial w}{\partial t} + w \frac{\partial w}{\partial z} \right) = \rho f_z - \frac{\partial p}{\partial z} + \mu \nabla^2 w + \frac{1}{3} \mu \frac{\partial}{\partial z} \operatorname{div} V \quad (2.24c)
$$

La forma vectorial de la ecuación diferencial de Navier-Stokes, equivalente al sistema de ecuaciones (2.24) es:

$$
\frac{dV}{dt} = \frac{\partial V}{\partial t} + \overline{V} \frac{\partial V}{\partial z} = \overline{f} - \frac{1}{\rho} \nabla p + \frac{\mu}{\rho} \nabla^2 \overline{V} + \frac{1}{3} \frac{\mu}{\rho} \nabla (\nabla \cdot \overline{V})
$$
(2.25)

La ecuación (2.25) es la expresión que representa el movimiento de un fluido viscoso de densidad constante.

La ecuación de Navier-Stokes es resultante de cuatro vectores, cada uno tiene un significado.

 $f$  : Es la fuerza másica (gravedad).

 $\nabla p$  : Es el vector que introduce el efecto acelerador de un gradiente de presiones.

 $\nabla^2 V$  $\rho$  $\frac{\mu}{\sqrt{N}}\nabla^2\overline{V}$  : Tiene en cuenta el efecto retardador de la viscosidad del fluido.

 $\nabla \overline{V}$ : Considera la compresión o dilatación del fluido.

### **2.2.2.1 Ecuación para Líquido Incompresible en un Campo Gravitatorio**

Al considerar un líquido incompresible cuyo movimiento satisface la ecuación de continuidad, en el que las fuerzas de cuerpo se deben a la acción del campo gravitatorio, se tiene que la divergencia del vector velocidad es nulo ( $\nabla \cdot \overline{V}$  = 0); por lo que la ecuación vectorial queda de la siguiente forma:

$$
\frac{dV}{dt} = \frac{\partial V}{\partial t} + \overline{V}.\nabla \overline{V} = \overline{f} - \frac{1}{\rho} \nabla p + \frac{\mu}{\rho} \nabla^2 \overline{V}
$$
 (2.26)

El primer miembro de la ecuación (2.26) o el segundo miembro, representan la aceleración producto de las fuerzas de inercia, mientras que en el segundo miembro, el primer término indica la aceleración debido a las fuerzas másicas, el segundo, la aceleración producida por el cambio de presión y el tercero las que resultan del efecto viscoso.

# **2.3 MODELACIÓN DE FENÓMENOS FÍSICOS**

Un código CFD tiene a su disposición varios modelos físicos auxiliares, que interactúan con las ecuaciones de estado y ecuaciones de transporte; todas estas deben ser resueltas en el proceso denominado SOLVER.

En el caso del Descargador a Vórtice se usan dos modelos físicos auxiliares, los mismos que serán justificados en un capítulo posterior.

### **2.3.1 GRAVEDAD**

La gravedad es una fuerza física que la Tierra ejerce sobre todos los cuerpos, específicamente el agua en este caso, hacia su centro. Más que un modelo es una ley, denominada gravitacional universal o teoría de la gravedad.

La activación del fenómeno de gravedad en el código CFD usado para la simulación del Descargador a Vórtice, requiere precisar dos parámetros: el primero es elegir la dirección con respecto a uno de los ejes cartesianos en el que actúa la gravedad (por convención, el eje "z") y el segundo el valor de la gravedad.

### **2.3.2 VISCOSIDAD Y TURBULENCIA**

### **2.3.2.1 Definiciones**

**Viscosidad:** Se define como viscosidad a la oposición de un fluido a las deformaciones tangenciales,. Se presenta solo en líquidos en movimiento. La viscosidad dinámica ; se define como la relación entre el esfuerzo cortante y el gradiente de velocidad

**Turbulencia:** La turbulencia es un estado caótico e irregular del movimiento de un fluido en el tiempo y espacio. Es un proceso complejo, debido a que se produce en las tres dimensiones. La turbulencia es una característica propia del flujo y no del fluido, su aparición exige la presencia de un fluido en movimiento. La turbulencia es un fenómeno muy complejo y con vórtices, con escalas variadas, que van desde el tamaño característico del flujo (por ejemplo el diámetro) hasta escalas disipativas muy pequeñas.

### **2.3.2.2 Escalas de Turbulencia**

Richardson (1922) fue el primero en mencionar el concepto de cascada de energía; el proceso inicia con el desarrollo de los vórtices "grandes"(por una perturbación que permite cambios en la velocidad),que se dividen en vórtices más pequeños(deformación de vórtices) y estos se vuelven a dividir sucesivamente hasta llegar a las escalas puramente disipativas; el proceso de división permanece hasta que la escala de vorticidad es tan pequeña que su Re, no es lo suficientemente grande como para que la inestabilidad del flujo persista, en los vórtices más pequeños (Re bajos), la energía cinética contenida en estos se transforma en calor por disipación viscosa.

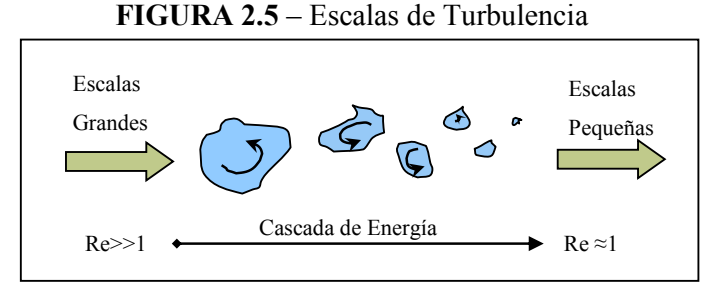

 FUENTE: Técnicas Numéricas en Ingenieria de Fluidos, Fernandez, J., 2012, pág. 260 ELABORADO POR: Freddy Rodríguez B.

La viscosidad no tiene influencia en la cascada de energía para Re grandes, solo tiene importancia para las escalas más pequeñas. La cascada de turbulencia se divide en tres subdominios.

· **Macroescala:** Esta escala está asociada a los vórtices más grandes, donde se presentan velocidades, longitudes y tiempos característicos U, L y T; a L se le denomina longitud de escala integral. Si la velocidad de estas escalas es u<sub>o</sub> y  $\ell$ es una longitud característica el Re $<sub>l</sub>$  ~ Re<sub>L</sub>; es decir el Re correspondiente a</sub> estas escalas está en el orden de magnitud del Re del flujo principal. La tasa por unidad de tiempo a la que transfiere energía cinética ( $U^2$ ) es la siguiente:

$$
\Pi_L \approx \frac{U^3}{L} \tag{2.27}
$$

El Re para esta escala es mucho mayor a la unidad.

· **Subrango inercial:** Se trata del rango de zona intermedia en la que se produce una transferencia progresiva de energía hacia las escalas disipativas, la velocidad y longitud característica de esta escala son ul y l respectivamente. El espectro de energía turbulenta E(к) donde к es el número de onda (número de veces que vibra la onda en la distancia l) tiene un comportamiento lineal de pendiente -5/3 en escala logarítmica, esta ley se denomina "ley de Kolmogorov"

$$
E(\kappa) = \alpha \varepsilon^{\frac{2}{3}} \kappa^{-\frac{5}{3}} \tag{2.28}
$$

Donde  $\alpha$  es una constante y  $\varepsilon$  es la tasa de disipación viscosa, la misma que se estima en la microescala.

En este sub-rango toda la energía que contienen las escalas intermedias ha sido transferida de las escalas grandes y se cumple que  $\pi \approx \pi$ L, por lo tanto  $U^{3}L^{-1}$  = u<sup>3</sup> $L^{-1}$ , lo que permite establecer la relación entre Re y longitudes características.

$$
\frac{\text{Re}_I}{\text{Re}_L} = \left(\frac{l}{L}\right)^{\frac{4}{3}} \qquad (2.29)
$$

· **Microescala:** Es la escala más pequeña y le corresponde un Re aproximadamente igual a la unidad, análogamente π<sub>η</sub>≈π<sub>l</sub> ≈ π<sub>L</sub>, por lo tanto U<sup>3</sup>L<sup>-</sup>  $1 = u<sub>n</sub>$ <sup>3</sup> $n<sup>-1</sup>$ , esta expresión representa la cascada de energía. En este rango la energía transportada es del orden de la energía disipada (Re≈1)su velocidad y longitud característica son  $u_n$  y η respectivamente. A partir de la relación entre Re, se obtiene la expresión que relaciona las longitudes características de la macroescala y microescala.

$$
\frac{\eta}{L} \approx \text{Re}_{L}^{-\frac{3}{4}} \tag{2.30}
$$

La tasa de disipación viscosa, ε, en la microescala es del orden de  $\, \varepsilon \approx -\frac{2}{2}$ 2  $\eta$  $\nu$  $\varepsilon \approx \frac{v u_{\eta}}{2}$ 

Con las aproximaciones anteriores se obtienen expresiones muy útiles en las escalas disipativas en función de La disipación de energía, estas se conocen como escalas de Kolmogorov.

$$
\eta = \left(\frac{v^3}{\varepsilon}\right)^{\frac{1}{4}}
$$
 (2.31)  

$$
u_{\eta} = \left(v\varepsilon\right)^{\frac{1}{4}} \text{(2.32)}
$$

Finalmente, es de utilidad la relación entre la longitud (ec. 2.30) y velocidad de la microescala con las escalas integrales o macroescalas.

$$
\frac{u_{\eta}}{L} = \text{Re}^{-\frac{1}{4}} \qquad (2.33)
$$

Para flujos industriales (10<sup>5</sup><Re<10<sup>8</sup>) las escalas de Kolmogorov son extremadamente pequeñas, lo que se torna prácticamente imposible de resolverlas directamente por el alto coste computacional que demandaría el modelo numérico, lo que hace necesario el uso de modelos de turbulencia en las simulaciones que resuelven las ecuaciones de transporte.

### **2.3.2.3 Modelos de Turbulencia**

La solución de las ecuaciones de transporte que gobiernan el comportamiento del flujo no representa mayor dificultad en el caso de flujos laminares o no viscosos; siendo lo contrario para flujos turbulentos. Para flujos industriales (10<sup>5</sup><Re<10<sup>8</sup>) las escalas de Kolmogorov son extremadamente pequeñas, lo que se torna prácticamente imposible de resolverlas directamente por el alto coste computacional que demandaría el modelo numérico, lo que hace necesario el uso de modelos de turbulencia en las simulaciones que resuelven las ecuaciones de transporte para dichas escalas. A continuación se describen las técnicas de simulación DNS, LES y RANS, está última es normalmente usada en los códigos CFD.

**Simulación Numérica Directa:** Denominada DNS por sus siglas en inglés, no se trata propiamente de un modelo de turbulencia, ya que todas las escalas incluidas

las disipativas de Kolmogorov (η) son resueltas; lo que significa que las ecuaciones de transporte deben ser solventadas para cada una de las celdas que comprenden el dominio de simulación, cuyo valor de arista del elemento debe ser aproximadamente igual al valor de la longitud característica de la microescalaη.

A partir de la ecuación 2.33, se puede estimar el valor de las aristas de cada elemento a ser resuelto; si Re =108 y considerando una longitud característica de la macroescala igual a 0.1 m. el valor de las aristas de cada elemento es aproximadamente 2 mm, lo que se traduce en un mallado de miles de millones de elementos, lo mismo que demanda un alto coste computacional que actualmente no es posible.

**Simulación de Vórtices Grandes (LES):**Conocido como LES (Large-Eddy Simulation) es una técnica intermedia entre DNS y RANS. Para este modelo de turbulencia se resuelve los vórtices grandes que transportan entre el 50 y el 80% de toda la energía cinética turbulenta, es decir se resuelven las escalas grandes del movimiento (macroescalas o escalas integrales) y las escalas intermedias y microescalas son resueltas mediante el empleo de una viscosidad artificial (Eddy viscosity models). La aproximación LES es similar a DNS ya que se necesitan mallados muy finos, aunque sin llegar a las necesidades prácticamente inviables del DNS.

**Modelos de Turbulencia para las Ecuaciones RANS:** El siguiente nivel de aproximación es el promediado de Reynolds de las ecuaciones de Navier – Stokes (RANS). Esta aproximación, propuesta por Reynolds en 1895, está basada en la descomposición de las variables de flujo en un valor medio y otro fluctuante.

#### *2.3.2.3.1 Ecuaciones RANS*

Previo a la formulación de las ecuaciones RANS (Reynolds Averaged Navier Stokes) es importante definir el filtrado temporal o espacial, es decir el promedio que descompone cada variable instantánea en la suma de un valor promedio y de una fluctuación. El promedio temporal, planteado sobre una variable continua como por ejemplo la velocidad resulta:

$$
\overline{u}(\overline{x},t) = \frac{1}{T} \int_{t}^{t+T} u(\overline{x},t)dt \qquad (2.34)
$$

Ambos tipos de promedio (o filtrados) ofrecen una serie de propiedades interesantes que son útiles para llegar a las ecuaciones promedio de Navier-Stokes, esta aproximación, propuesta por Reynolds en 1895, está basada en la descomposición de las variables de flujo en un valor medio y otro fluctuante.

$$
u = \overline{u} + u' \quad (2.35)
$$

$$
p = \overline{p} + p' \quad (2.36)
$$

A partir de la ecuación 2.26 y aprovechando de las propiedades de los campos vectoriales es fácil reformular el término convectivo de la ecuación de Navier-Stokes.

$$
\frac{\partial V}{\partial t} + \nabla (\overline{V}\overline{V}) = \overline{f} - \frac{1}{\rho} \nabla p + \frac{\mu}{\rho} \nabla^2 \overline{V}
$$
(2.37)

Para analizar los efectos de las fluctuaciones, se introduce la descomposición de variables (valor medio y fluctuación) en las ecuaciones de continuidad y Navier-Stokes, después de operar matemáticamente y ejecutar varias propiedades de simplificación propias de los valores medios, así para cada componente se tiene:

$$
\frac{\partial \overline{u}}{\partial t} + \nabla \left( \overline{u} \overline{V} \right) = f_x - \frac{1}{\rho} \frac{\partial \overline{p}}{\partial x} + \frac{\mu}{\rho} \nabla^2 \overline{u} - \frac{1}{\rho} \nabla \left( \rho \overline{u'V'} \right) \tag{2.38}
$$

Análogamente para las dos direcciones adicionales

$$
\frac{\partial \overline{v}}{\partial t} + \nabla (\overline{v} \overline{V}) = f_x - \frac{1}{\rho} \frac{\partial \overline{p}}{\partial x} + \frac{\mu}{\rho} \nabla^2 \overline{v} - \frac{1}{\rho} \nabla (\rho \overline{v' V'}) \tag{2.39}
$$

$$
\frac{\partial w}{\partial t} + \nabla \left( \overline{w} \overline{V} \right) = f_x - \frac{1}{\rho} \frac{\partial \overline{p}}{\partial x} + \frac{\mu}{\rho} \nabla^2 \overline{w} - \frac{1}{\rho} \nabla \left( \overline{\rho w' V'} \right) \tag{2.40}
$$

Si comparamos las tres ecuaciones anteriores (promediadas) con la ecuación 2.37, se observa que prácticamente son iguales con la introducción de un nuevo término denominado tensiones de Reynolds y representan la transferencia de momento debido a las fluctuaciones turbulentas (disipación de energía turbulenta).

$$
-\nabla\left(\overline{\rho u'V'}\right) = -\rho \left(\frac{\partial \overline{u'}^2}{\partial x} + \frac{\partial \overline{u'v'}}{\partial y} + \frac{\partial \overline{u'w'}}{\partial z}\right) \tag{2.41}
$$

$$
-\nabla\left(\rho\overrightarrow{v'V'}\right) = -\rho\left(\frac{\partial v'\overrightarrow{u'}}{\partial x} + \frac{\partial v'^2}{\partial y} + \frac{\partial v'\overrightarrow{w'}}{\partial z}\right) \tag{2.42}
$$

$$
-\nabla\left(\rho \overrightarrow{w'V'}\right) = -\rho \left(\frac{\partial \overrightarrow{w'u'}}{\partial x} + \frac{\partial \overrightarrow{w'v'}}{\partial y} + \frac{\partial \overrightarrow{w'}^2}{\partial z}\right)
$$
(2.43)

Este nuevo término proporciona seis nuevas incógnitas al problema:

$$
\tau_{xx} = -\rho \overline{u'^2}; \qquad \tau_{yy} = -\rho \overline{w'^2}; \qquad \tau_{zz} = -\overline{\rho w'}^2 \qquad (2.44)
$$

$$
\tau_{xy} = -\rho \overline{u'v'}; \qquad \tau_{xz} = -\rho \overline{u'w'}; \qquad \tau_{yz} = -\rho \overline{v'w'}
$$

Nótese que el tensor de tensiones presenta simetría diagonal por lo que  $\tau_{xy} = \tau_{yx}$ ,  $\tau_{xz} = \tau_{zx}$  y  $\tau_{yz} = \tau_{zy}$ . La ecuación 2.44 se expresa de forma compacta como:

$$
\tau_{ij} = -\rho \overline{v_i' v_j'} \qquad (2.45)
$$

La inclusión de estas seis incógnitas en el sistema de ecuaciones exige obtener seis ecuaciones adicionales para poder resolver el problema, lo que se conoce como el "problema de clausura" o introducir un modelo externo respecto a los esfuerzos de Reynolds que reemplacen estas seis incógnitas, dentro de los cuales se destacan el denominado modelo de cero ecuaciones (Longitud de Prandtl) y los de una y dos ecuaciones (EVM, Eddy viscosity models).

De acuerdo a la mecánica de fluidos clásica, se establece que existe una relación lineal entre el esfuerzo cortante y los gradientes de velocidad, a través del coeficiente de proporcionalidad llamado viscosidad dinámica (μ); algo similar propuso Boussinessq en 1877 al aseverar que debía existir alguna analogía entre la interacción de las tensiones viscosas (esfuerzos cortantes) y las tensiones de Reynolds con el flujo promedio. Constatando que las tensiones turbulentas (esfuerzos cortantes) aumentan cuando se incrementan las componentes del tensor promedio de deformaciones, ideó que las tensiones de Reynolds están relacionadas con el tensor de deformaciones promedio mediante un coeficiente de viscosidad artificial o turbulenta  $\mu$ . Este es el principio que sigue el modelo de Longitud de Prandtl.

$$
\tau_{ij} = -\rho \overline{v_i' v_j'} \approx \mu_t \left( \frac{\partial \overline{v_i}}{\partial x_j} + \frac{\partial \overline{v_j}}{\partial x_i} \right)
$$
(2.46)

La implicación física de esta hipótesis es que el efecto de las tensiones adicionales de Reynolds se sustituye por el efecto de una viscosidad turbulenta adicional,  $\mu_t$ , que se suma a la viscosidad molecular  $\mu$ , lo que se traduce en que el fluido al estar en régimen turbulento, tuviera de forma efectiva una mayor viscosidad. Así por ejemplo para  $\tau_{xz}$  se obtiene la ecuación (2.47).

$$
\tau_{xz} = -\rho \overline{v_x' v_z'} \approx \mu_t \left( \frac{\partial \overline{u}}{\partial z} + \frac{\partial \overline{w}}{\partial x} \right) \tag{2.47}
$$

Para los modelos EVM a la ecuación 2.46 se le añade un término en el que se encuentra la energía cinética turbulenta.

$$
\tau_{ij} = -\rho \overline{v_i' v_j'} \approx \mu_t \left( \frac{\partial \overline{v_i}}{\partial x_j} + \frac{\partial \overline{v_j}}{\partial x_i} \right) - \frac{2}{3} \rho k \delta_{ij} \quad (2.48)
$$

Donde  $\delta_{ij}$  es la delta de Kronecker la cual tiene la siguiente definición:

$$
\partial_{ij} = \begin{cases} 1 & si & i = j \\ 0 & si & i \neq j \end{cases}
$$
 (2.49)

El modelo de longitud de mezcla se denomina de cero ecuaciones porque la viscosidad turbulenta se determina partir de una ecuación algebraica, a diferencia de los modelos EVM que son más sofisticados en los que es necesario resolver una o dos ecuaciones diferenciales adicionales a las RANS para determinar el valor de la viscosidad turbulenta.

### *2.3.2.3.2 Modelo de Longitud de Mezcla de Prandtl*

Este modelo se basa en la hipótesis de considerar una distancia media perpendicular a la capa de cortadura, a lo largo de la cual una partícula pierde una cantidad de movimiento turbulento y adquiere una nueva velocidad media en cada nueva posición. Como con el transporte molecular, se puede definir la viscosidad cinemática turbulenta.

$$
V_t = \ell_m^2 \left| \frac{\partial \overline{u}}{\partial y} \right| \tag{2.50}
$$

Donde  $\ell_m$  es la longitud de mezcla sobre la cual un torbellino turbulento desplaza

una partícula fluida, en la que pierde una cantidad de movimiento igual a *y u*  $^m|\partial$  $\partial$  $\ell_m$   $\frac{\cdot \cdot \cdot}{2}$ .

 $\ell_{_{m}}\;$  es un tamaño característico de la vorticidad de la escala integral y viene dada por la sencilla relación de distancia a la pared  $\ell_m = \kappa y$ , donde  $\kappa = 0.41$  es la constante de Von Karman. En la tabla 2.1 se resume los valores de las longitudes de mezcla para algunos flujos de cortadura bidimensionales.

**TABLA 2.1**- Longitudes de mezcla para flujos turbulentos bidimensionales

| <b>TIPO DE FLUJO</b> |                                                            | <b>LONGITUD INTEGRAL (L)</b>              |
|----------------------|------------------------------------------------------------|-------------------------------------------|
| Capa de mezcla       | 0.07L                                                      | Ancho de la mezcla                        |
| Chorro               | 0.09L                                                      | Semiancho del chorro                      |
| Estela               | 0.16L                                                      | Semiancho de la estela                    |
| Tuberías y canales   | L(0.14-0.08(1-y/L) <sup>2</sup> -0.06(1-y/L) <sup>4)</sup> | Radio de tubería o<br>semiancho del canal |
| (flujo desarrollado) |                                                            |                                           |

 FUENTE: Técnicas Numéricas en Ingenieria de Fluidos, Fernandez, J., 2012, pág. 290 ELABORADO POR: Freddy Rodríguez B.

#### *2.3.2.3.3 Modelo de Energía Turbulenta de Una Ecuación*

Es un modelo EVM, en el que la escala de longitud L (escala integral), se resuelve algebraicamente; sin embargo la escala de velocidades de la turbulencia, U, se determina a partir de la energía cinética turbulenta del flujo, k.

$$
k = \frac{1}{2} \left( \overline{u'^2} + \overline{v'^2} + \overline{w'^2} \right) \quad (2.51)
$$

Para determinar completamente la viscosidad de remolinos es necesario resolver una ecuación diferencial para k.

$$
\frac{\partial k}{\partial t} + \bar{v} \frac{\partial k}{\partial y} = \frac{\partial}{\partial y} \left( \frac{v_t}{\sigma_k} \frac{\partial k}{\partial y} \right) + P - \varepsilon \tag{2.52}
$$

Donde P =  $f(\vec{u}, \vec{v})$  representa la tasa de producción de energía cinética turbulenta; ε representa la tasa de disipación viscosa de energía cinética turbulenta y σk es el coeficiente de Scmidt, que relaciona el coeficiente de difusión turbulento para k con la viscosidad turbulenta  $V_t$ .

En los modelos de una ecuación la tasa de disipación de energía cinética turbulenta se modela con La ecuación 2.53.

$$
\varepsilon = C_D \frac{k^{\frac{3}{2}}}{l} \qquad (2.53)
$$

Donde C<sub>D</sub> es una constante empírica y I es la longitud de escala turbulenta, la cual se recomienda que se tome como el 7% de la longitud característica del flujo.

### *2.3.2.3.4 Modelo k-ε*

Se trata de un modelo EVM de dos ecuaciones, que permite la solución de las velocidades turbulentas y de las escalas de longitud de forma independiente. El modelo k-ε es semiempírico y se basa en la modelización de dos ecuaciones diferenciales de transporte, una para la energía cinética turbulenta k, y otra para su tasa de disipación ε. La ecuación de transporte para k se obtiene de su ecuación exacta y es la variable que fija la energía de la turbulencia; mientras que la de ε se deduce a partir de razonamientos físicos y analogías diversas con la de k, esta es la variable que determina la escala de la turbulencia.

A partir de las ecuaciones de Navier Stokes se obtiene la ecuación para k.

$$
\frac{\partial(\rho k)}{\partial t} + \frac{\partial k}{\partial x_i} (\rho k v_i) = \frac{\partial}{\partial x_j} \left[ \left( \mu + \frac{\mu_t}{\sigma_k} \right) \frac{\partial k}{\partial x_j} \right] + 2 \mu_t S_{ij} S_{ij} - \rho \varepsilon \qquad (2.54)
$$

$$
G_k = 2\mu_t S_{ij} S_{ij} \qquad (2.55)
$$

Gk es la producción de energía cinética turbulenta, debida a los gradientes de velocidad promedio. La tasa de disipación viscosa es una función del tensor fluctuante de deformaciones.

$$
S^{\prime}_{ij} = \frac{1}{2} \left( \frac{\partial v_i^{\prime}}{\partial x_j^{\prime}} + \frac{\partial v_j^{\prime}}{\partial x_i^{\prime}} \right) \qquad (2.56)
$$

$$
\varepsilon = 2v.\overline{S_{ij}^{\dagger}S_{ij}^{\dagger}} \qquad (2.57)
$$

La ecuación para ε se establece análogamente como:

$$
\frac{\partial(\rho \varepsilon)}{\partial t} + \frac{\partial}{\partial x_i} (\rho \varepsilon \bar{v}_i) = \frac{\partial}{\partial x_j} \left[ \left( \mu + \frac{\mu_t}{\sigma_{\varepsilon}} \right) \frac{\partial \varepsilon}{\partial x_j} \right] + C_{\varepsilon 1} \frac{\varepsilon}{k} G_k - \rho C_{\varepsilon 2} \frac{\varepsilon^2}{k} \tag{2.58}
$$

El modelo se completa definiendo una función para la viscosidad dinámica turbulenta.

$$
\mu_t = \rho C_\mu \frac{k^2}{\varepsilon} \qquad (2.59)
$$

El resto de variables algebraicas poseen valores constantes que se han obtenido experimentalmente con fluidos elementales (agua/aire) en flujo turbulento para distintos tipos de capa de cortadura y turbulencia isotrópica que decaen libremente.

$$
C_{\mu} = 0.09
$$
  $C_{\varepsilon 1} = 1.44$   $C_{\varepsilon 2} = 1.92$   $\sigma_k = 1.00$   $\sigma_{\varepsilon} = 1.30$ 

Algo importante que resaltar es que la tasa de disipación viscosa necesita ser limitada. La ecuación 2.58 puede producir valores de ε muy cercanos a cero y aunque físicamente el valor de k debe acercarse a cero, es posible que no sea así por razones de solución numérica de la ecuación, por lo tanto la tasa de disipación viscosa se limita a una función de la energía cinética turbulenta y la máxima escala de longitud turbulenta.

$$
\varepsilon_{\min} = C \sqrt{\frac{3}{2}} \frac{k^{\frac{3}{2}}}{L_{\max}} \tag{2.60}
$$

Donde C es una constante igual a 0.09 y L<sub>max</sub> es la máxima longitud de la escala integral.

### *2.3.2.3.5 Modelo RNG k-ε*

El modelo RNG (Re-Normalization Group) k-ε es una variación del modelo k – épsilon estándar, que ofrece una pequeña mejora con respecto a este y se basa en un análisis grupal re-normalizado de las ecuaciones de Navier – Stokes.

El modelo RNG posee términos adicionales en la ecuación de ε, que incorpora los efectos de rotación del flujo entre otros; además los coeficientes en las dos ecuaciones (k y ε) son diferentes al modelo inicial.

$$
\frac{\partial(\rho k)}{\partial t} + \frac{\partial k}{\partial x_i} (\rho k \overline{v}_i) = \frac{\partial}{\partial x_j} \left[ \left( \mu + \frac{\mu_t}{\sigma_{k_{RNG}}} \right) \frac{\partial k}{\partial x_j} \right] + 2 \mu_t S_{ij} S_{ij} - \rho \varepsilon \quad (2.61)
$$

$$
\frac{\partial(\rho\varepsilon)}{\partial t} + \frac{\partial}{\partial x_i} (\rho\varepsilon \bar{v}_i) = \frac{\partial}{\partial x_j} \left[ \left( \mu + \frac{\mu_t}{\sigma_{\varepsilon_{RNG}}} \right) \frac{\partial \varepsilon}{\partial x_j} \right] + C_{\varepsilon_{RNG}} \frac{\varepsilon}{k} G_k - \rho C_{\varepsilon_{RNG}} \frac{\varepsilon^2}{k}
$$
\n(2.62)

Dónde:

$$
C_{\varepsilon 1_{RNG}} = 1.42 - f_{\eta} \tag{2.63}
$$

$$
f_{\eta} = \frac{\eta \left(1 - \frac{\eta}{4.38}\right)}{1 + \beta_{_{RNG}} \eta^3}
$$
 (2.64)

$$
\eta = \sqrt{\frac{G_k}{\rho C_{\mu_{RNG}} \varepsilon}}
$$
 (2.65)

Las constantes son:

$$
C_{\mu_{RNG}} = 0.085
$$
  $C_{\varepsilon_{2_{RNG}}} = 1.68$   $\sigma_{k_{RNG}} = 0.7179$   $\sigma_{\varepsilon_{RNG}} = 0.7179$   
 $\beta_{RNG} = 0.012$ 

Al igual que en el modelo k-ε estándar, es necesario limitar el valor de la tasa de disipación viscosa por lo que para este modelo de turbulencia también es aplicable la ecuación 2.60.

#### *2.3.2.3.6 Modelo LES (Simulación de Grandes Vórtices)*

Este método resuelve solo las escalas integrales de la turbulencia, el hecho de que las escalas intermedias transfieran su energía a las microescalas y estas a su vez disipen la energía como calor por efecto de la viscosidad son efectos modelados.

La resolución de las microescalas requiere una desratización extremadamente fina y con un coste computacional alto, lo que hace a este método inviable para Re grandes.

Desde el punto de vista matemático este método emplea un promediado espacial de las ecuaciones de transporte mediante un filtro de tamaño Δ que sirve de frontera entre las macroescalas a resolver y las microescalas a modelar. El tamaño del filtro se toma como la raíz cúbica del volumen de cada celda.

$$
\Delta = \sqrt[3]{(\Delta x \Delta y \Delta z)} \qquad (2.66)
$$

Conforme se elija un filtro de orden superior a las fluctuaciones más pequeñas, estas se irán eliminando en el proceso.

Las variables de las ecuaciones de Navier – Stokes se filtran con un operador convolución que proporciona una media local del flujo turbulento. De esta manera el tamaño del filtro Δ establece la frontera entre la cantidad de energía que se va a modelar y la que se va a resolver.

**FIGURA 2.6 –** Efecto del tamaño del filtro

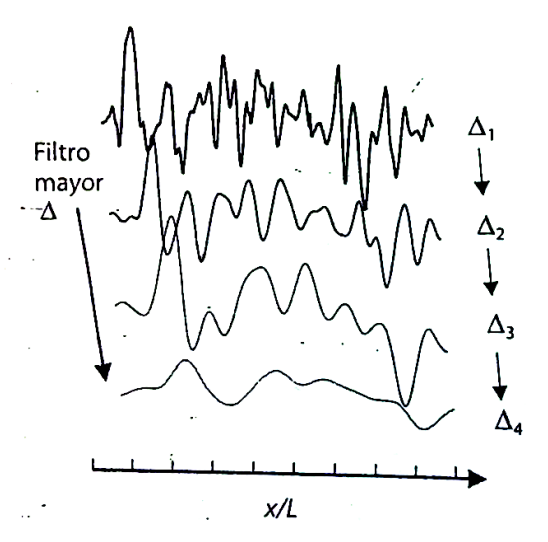

 FUENTE: Técnicas Numéricas en Ingenieria de Fluidos, Fernandez, J., 2012, pág. 273 ELABORADO POR: Freddy Rodríguez B.

La ecuación final de transporte para las técnicas LES es:

$$
\frac{\partial(\rho \overline{v_i})}{\partial t} + \nabla(\rho \overline{v_i v_j}) = -\nabla \overline{p} + \nabla(\mu \nabla \overline{v_i}) - \nabla \tau_{ij}
$$
(2.67)  

$$
\tau_{ij} = \rho(\overline{v_i v_j} - \overline{v_i v_j})
$$
(2.68)

El término adicional  $\tau_{ij}$  se lo conoce como tensiones turbulentas de la sub-escala o tensiones SGS. El tratamiento de las sub-escalas se basa en el empleo de una viscosidad artificial. Uno de los modelos más usados es el de Smagorinsky – Lilly, este modelo no requiere ninguna ecuación de transporte adicional, calcula las tensiones SGS a partir de las variables filtradas.

$$
\tau_{ij} - \frac{1}{3} \tau_{kk} \delta_{ij} = \mu_{sgs} \overline{S}_{ij} \quad (2.69)
$$

$$
\mu_{sgs} = -2(C_s \Delta)^2 |\overline{S}| \quad (2.70)
$$

Donde  $\tau_{kk}$  es la suma de la diagonal principal ( $\tau_{kk} = \tau_{xx} + \tau_{yy} + \tau_{zz}$ ) y  $\delta_{ij}$  es la delta de Kronecker. Además  $\left|\overline{S}\right| \!=\! \left(2 S_{ij} S_{ij}\right)^{1\!\!}/_{\! 2}$ , C<sub>s</sub> es un valor predeterminado que varía entre 0.1 y 0.2.

Puesto que la técnica LES resuelve las ecuaciones de Navier – Stokes para las escalas integrales, es importante definir el tamaño de las celdas de la malla del dominio del modelo. Celik (2005) demostró que para flujos libres (sin influencia del contorno sólido) es necesario tener el tamaño característico de la celda de la malla alrededor de dos órdenes de magnitud inferior a la escala integral de turbulencia.

$$
\Delta x_{LES} \approx 0.01L \qquad (2.71)
$$

Mientras que para el flujo de cortadura en contornos sólidos el tamaño de la celda es una función del Re, lo que se puede aproximar a una relación entre la discretización espacial y temporal, para el 80% de la energía (macroescala).

$$
\left(\frac{\Delta x}{\Delta t}\right)_{LES} \approx 0.16^{1/3} U \qquad (2.72)
$$

# **CAPITULO 3**

# **3 ESTRUCTURA HIDRÁULICA BAJO ANÁLISIS CON LA MODELACIÓN NUMÉRICA**

La estructura hidráulica escogida para la ejecución de la modelación numérica es la denominada Descargador a Vórtice, esta estructura ha sido modelada físicamente a escala reducida en el Centro de Investigaciones en Recursos Hídricos (CIERHI) de la E.P.N. (2002), para los colectores denominados "El Colegio" (objeto de estudio del presente trabajo) y "Ponceano" (D.V. construidos y actualmente en funcionamiento), por lo que se cuenta con la información necesaria para la comparación y validación del modelo numérico.

# **3.1 GENERALIDADES DEL DESCARGADOR A VÓRTICE**

Es una estructura hidráulica que induce un movimiento helicoidal en el ingreso a un pozo de caída vertical en el cual el flujo se adhiere a sus paredes, provocando una disipación gradual y continua de energía durante el descenso del flujo. El objetivo fundamental de esta estructura es transportar de forma controlada las aguas generalmente pluviales o sanitarias, desde un canal de aproximación, hacia una cámara de entrega ubicada en una cota inferior para su posterior descarga a cauce u otra obra hidráulica.

# **3.1.1 ELEMENTOS DEL DESCARGADOR A VÓRTICE**

En general se puede identificar cinco elementos de la estructura hidráulica en mención.

- **1. Canal de aproximación:** Como su nombre lo indica es el canal que conduce el flujo hacia la cámara de entrada, el régimen del flujo de aproximación puede ser subcrítico o supercrítico.
- **2. Cámara de Entrada:** En esta cámara el caudal es desviado u orientado en forma helicoidal con eje vertical, en su funcionamiento no es permisible ondas de reflexión o acumulaciones de agua para garantizar un flujo estable y no pulsatorio.

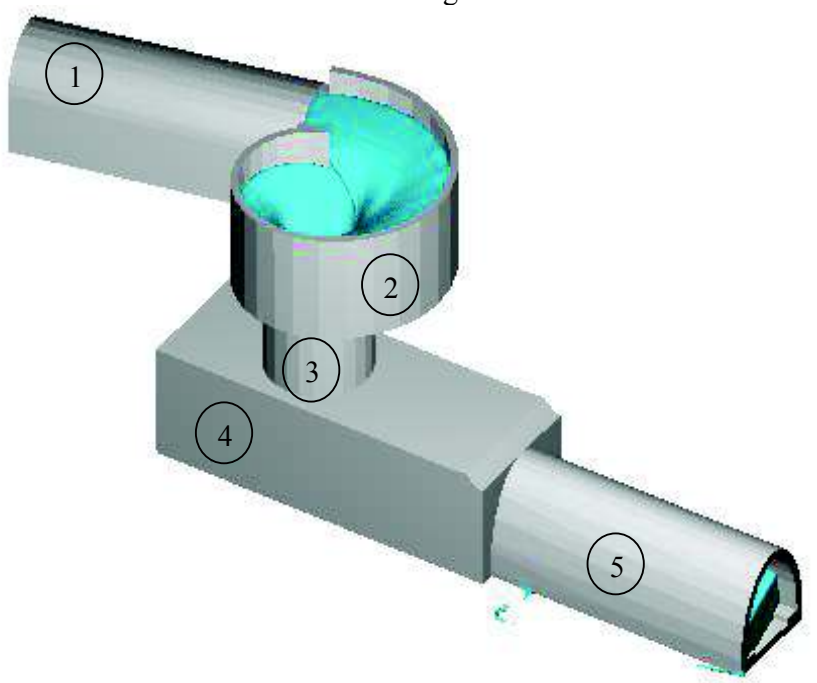

**FIGURA 3.1** – Descargador a Vórtice

ELABORADO POR: Freddy Rodríguez B.

**3. Tubo o Pozo Vertical:** Es el conducto vertical en el cual el agua se adhiere a sus paredes formando una trayectoria helicoidal, que tiene por objetivo vencer el desnivel topográfico mientras disipa gradualmente la energía en la caída del flujo. El diámetro seleccionado debe garantizar la formación del núcleo de aire en la gama de operación de caudales del descargador a vórtice.

- **4. Cámara de disipación:** Es la cámara ubicada al pie del tubo vertical que disipa la energía residual. Un diseño adecuado obedece a que en su funcionamiento con caudales mínimos no se produzcan retenciones o depósito de material; mientras que en caudales máximos se cuente con un amortiguamiento adecuado para disipar la energía residual de la caída. La ventilación absoluta también debe ser garantizada en esta estructura para lo cual frecuentemente se usa un ducto que permita la entrada libre de aire.
- **5. Canal o túnel de salida:** Es la estructura que dispone una descarga controlada del agua hacia un colector o cauce.

### **3.1.2 TIPOS DE DESCARGADOR A VÓRTICE**

Existen diversos tipos de descargador a vórtice, dentro de los cuales se destacan tres en función de la configuración de la cámara de entrada.

**1. D.V. con cámara de entrada tipo caracol:** La cámara de entrada posee una geometría compuesta por cinco radios distintos y centros también diferentes, los mismos que constituyen la forma de caracol y su piso es prácticamente horizontal. Su uso está fijado para flujo de entrada subcrítico.

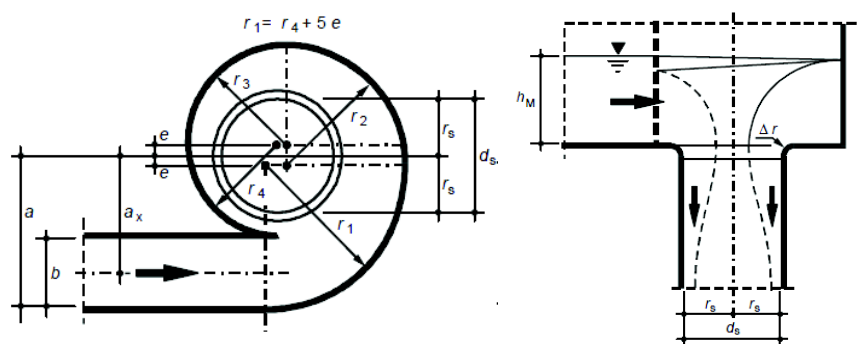

**FIGURA 3.2** – Geometría Cámara de Entrada Tipo Caracol

FUENTE: Hydraulic model tests on a stormwater vortex dropshaft: Verification of special condition", 2010, pag. 2 ELABORADO POR: Freddy Rodríguez B.

**2. D.V. con cámara de entrada tipo espiral:** Al igual que en la tipo caracol, esta configuración posee cuatro radios y centros distintos y el desarrollo de un "tobogán" con paredes altas que permiten controlar la sobreelevación del nivel del agua hasta llegar al pozo vertical. Su uso está fijado para flujos de entrada en régimen supercrítico.

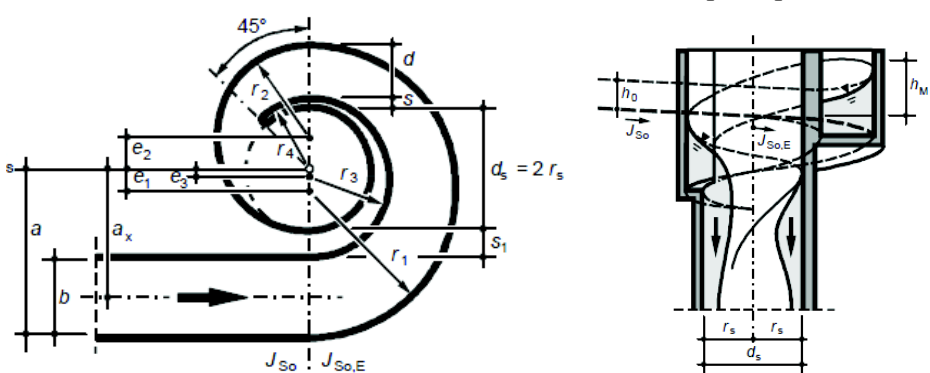

**FIGURA 3.3** – Geometría Cámara de Entrada Tipo Espiral

FUENTE: Hydraulic model tests on a stormwater vortex dropshaft: Verification of special condition", (2010), pag. 2. ELABORADO POR: Freddy Rodríguez B.

**3. D.V. con cámara de entrada tipo tangencial:** La configuración de este tipo de cámara de entrada empieza con una transición con pendiente fuerte desde el ancho del colector o canal de aproximación hasta un ancho de entrada menor (entrada excéntrica al tubo vertical),el desarrollo de la cámara es circular y sin desniveles en la cota de fondo. Este tipo de cámara produce un flujo estable con un núcleo de aire para un flujo de aproximación subcrítico aunque en la transición (debido a la pendiente fuerte) se puede presentar flujo supercrítico o subcrítico (resalto hidráulico) dependiendo del caudal de operación.

**FIGURA 3.4** – Geometría Cámara de Entrada Tangencial

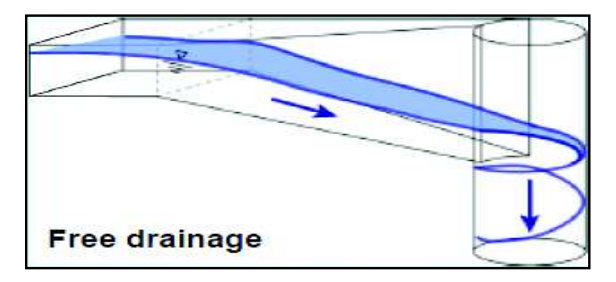

FUENTE: 18th Urban Flood Disaster Management Technology Seminar: Tangential Vortex Intake Design for Stormwater Diversion, (2007), pag. 14. ELABORADO POR: Freddy Rodríguez B.

# **3.2 DESCRIPCIÓN DEL D.V. "EL COLEGIO"<sup>2</sup>**

El colector denominado "El Colegio" recoge parte de las aguas pluviales y sanitarias del norte de la ciudad de Quito, derivándolas hacia la estructura disipadora de energía en estudio, la cual lleva el mismo nombre del colector, para su posterior entrega a la quebrada denominada "El Colegio".

El D.V. permite salvar el desnivel topográfico existente en el sector, alrededor de 13 m. desde el fondo del canal de aproximación hasta el fondo de la cámara de disipación y permite la evacuación de un caudal de hasta 60 m<sup>3</sup>/s (caudal de diseño).

## **3.2.1 CANAL DE APROXIMACIÓN**

 $\ddot{\phantom{a}}$ 

El canal de aproximación se trata del colector final en el que confluyen las aguas de los colectores paralelos "El Colegio" y "Los Eucaliptos", posee una distancia igual a 15 m; a partir de esta distancia se encuentra la estructura de disipación de energía. La forma del canal es tipo baúl, de 4.3 m. de base y 5.4 m. de altura con un radio igual a 2.15 m. que empieza después de 3.25 m. medidos desde la base. La pendiente longitudinal del canal es del 5%o.

<sup>2</sup> Victor R. Caizaluisa (2002), Tesis: "Estudio en modelo hidráulico de los descargadores y vórtice en los colectores El Colegio y Ponceano", plano 1.

### **3.2.2 CÁMARA DE ENTRADA**

Se ubica a continuación del canal tipo baúl y su geometría corresponde a la cámara tipo caracol cuyo fondo posee una pendiente igual al 0.4% para garantizar un flujo subcrítico. La excentricidad con respecto al centro del tubo vertical para cada radio es 0.64 m. Los radios que conforman su geometría son:

 $R_1$  = 6.84 m; R<sub>2</sub> = 5.56 m.;R<sub>3</sub> = 4.26 m;R<sub>4</sub> = 3.64 m.;R<sub>5</sub> = 2.93 m.

El correcto dimensionamiento de esta cámara garantiza el inicio del flujo helicoidal, de tal manera que la lámina de agua se adhiera a las paredes del tubo vertical, conformando un núcleo de aire que permite una adecuada ventilación y estabilización del flujo descendente. La altura de las paredes es de 6 m.

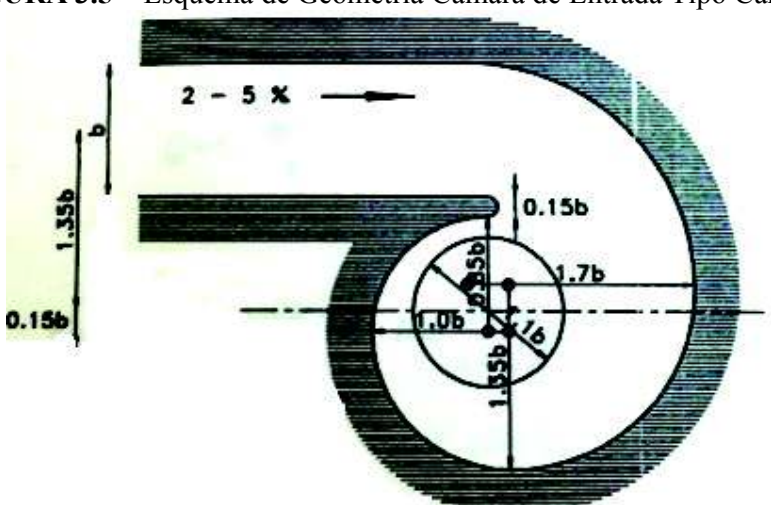

**FIGURA 3.5** – Esquema de Geometría Cámara de Entrada Tipo Caracol

FUENTE: Tesis E.P.N. "Estudio en modelo hidráulico de los descargadores y vórtice en los colectores El Colegio y Ponceano" , Caizaluisa V., (2002), pag. 9. ELABORADO POR: Freddy Rodríguez B.

### **3.2.3 TUBO VERTICAL**

Se ubica desde el fondo de la cámara de entrada hasta el inicio de la cámara de disipación. Para el caudal de diseño, la estructura en estudio requiere que el tubo vertical tenga un diámetro igual a 4.5 m. y se desarrolla en una longitud de 7.92 m. El diseño hidráulico del pozo vertical plantea la introducción de este en la cámara de disipación en 1 m.

El diámetro del tubo vertical está directamente relacionado con el área mínima necesaria para que se desarrolle un núcleo de aire adecuado (25% del área del tubo) cuando circule el caudal de diseño.

$$
D \ge \eta_o \sqrt[5]{\frac{Q_{\text{max}}^2}{g}} \qquad (3.1)
$$

Dónde:

ηo: coeficiente por el tipo de flujo de aproximación, igual 1.15 para subcrítico.

### **3.2.4 CÁMARA DE DISIPACIÓN**

Ubicado al final del pozo vertical, su principal objetivo es disipar la energía residual del flujo descendente para poder descargarlo en el canal de salida sin inconvenientes. La cámara se desarrolla en una longitud de 18 m. y su altura es de 6 m. de tal manera que se garantice un flujo a superficie libre para el caudal de diseño. Este es el elemento cuya solicitación estructural es mayor, debido a que el agua impacta con cierta velocidad que se puede considerar como abrasiva en el fondo de la cámara, por ello su diseño comprende un colchón de agua en donde el impacto de la misma, sea amortiguada, es decir que la energía cinética con la que cae el flujo se disipe por medio de la turbulencia local, la vorticidad e introducción de aire, además de evitar que los granos de arena o ripios golpeen directamente la superficie del fondo de la cámara. Las bases para el dimensionamiento básico de esta cámara se muestran en la figura 16.

 **FIGURA 3.6** – Dimensionamiento básico de la cámara de disipación

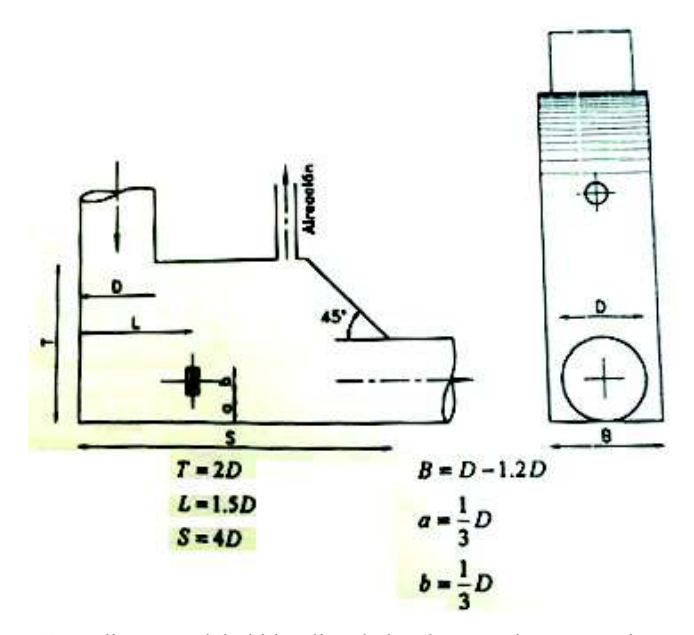

FUENTE: Tesis E.P.N. "Estudio en modelo hidráulico de los descargadores y vórtice en los colectores El Colegio y Ponceano" , Caizaluisa V., (2002), pag. 15. ELABORADO POR: Freddy Rodríguez B.

### **3.2.5 COLECTOR DE SALIDA**

 $\ddot{\phantom{a}}$ 

A continuación de la cámara de disipación se ubica el canal de salida, en este caso se trata del colector pluvial que conserva el nombre "El Colegio" que tiene por objetivo conducir el flujo, cuya energía fue mayoritariamente disipada, hasta su siguiente disposición en el sistema de alcantarillado El Colegio- Ponceano.

La longitud total del colector de salida en el sistema es 314 m. y su sección es cerrada tipo arco, conformada geométricamente por una semielipse, la base posee una sección compuesta ya que cuenta con doble anden de inspección (b = 0.80 m), quedando conformado un canal rectangular de 2.90 m. de ancho para el tránsito de caudales inferiores a 1 m $3$ /s, la altura del colector es de 4.80 m. y la pendiente longitudinal es 0.4 %.

# **3.3 SÍNTESISDEL MODELO FÍSICO D.V. "EL COLEGIO"<sup>3</sup>**

<sup>&</sup>lt;sup>3</sup> Victor R. Caizaluisa (2002), Tesis E.P.N.: " Estudio en modelo hidráulico de los descargadores y vórtice em los colectores El Colegio y Ponceano"

## **3.3.1 SIMILITUD DINÁMICA EXACTA**

Para obtener un modelo físico reducido semejante al prototipo, no solo se debe cumplir la similitud geométrica, sino también la representación de todas las magnitudes físicas en los puntos homólogos analizados, es decir los números adimencionales de Euler, Froude, Reynolds, Weber, etc.… deben ser equivalentes en el prototipo y modelo. Esta condición físicamente no es posible debido a los denominados efectos de escala, por ejemplo un modelo según el criterio de similitud de Froude tiene factores de escala, para las magnitudes físicas, diferentes a los factores de escala de un modelo según el criterio de similitud de Reynolds.

En la práctica, un modelo con similitud dinámica exacta es ideal e irrealizable ya que solo el prototipo puede ser un modelo semejante de sí mismo, por lo tanto en la práctica la ciencia de los modelos físicos tiene como objetivo minimizar las desviaciones que se obtienen por efecto de usar una escala diferente a la unidad (prototipo).

Para minimizar los efectos de escala de la estructura en estudio se identifica las fuerzas que predominan en el fenómeno hidráulico, siendo importantes los números adimensionales de Froude por los efectos de gravitacionales; Reynolds por los efectos disipativos de la viscosidad y Weber por los efectos de la introducción de aire; de los cuales solo a uno de estos números adimensionales se le da el mismo valor en prototipo y modelo, a esto se le conoce como similitud dinámica restringida.

### **3.3.2 SIMILITUD DINÁMICA RESTRINGIDA**

En el descargador a vórtice se tiene un flujo a superficie libre, exclusivamente por el efecto de la gravedad, por tal motivo el criterio de similitud seleccionado es del Froude, esto significa que la relación entre las fuerzas de inercia y gravedad deben ser iguales en modelo y prototipo.

La implementación de un modelo no distorsionado asegura los patrones básicos del flujo. La energía disipada en la estructura se debe a la fricción del agua con las paredes del tubo vertical y después por la turbulencia que se produce al pie, en la cámara disipadora, por lo tanto la simulación apropiada del efecto viscoso de un modelo que es operado de acuerdo con el criterio de similitud de Froude exige que la pendiente de la línea de energía sea la misma en el prototipo y modelo o lo que es lo mismo para efectos prácticos que su factor de fricción de Darcy-Weisbach (λ) coincidan.

$$
\lambda_m = \lambda_p \qquad (3.2)
$$

En el fenómeno de introducción de aire las fuerzas predominantes son las correspondientes a la tensión superficial y la fiel simulación de este fenómeno exige que se cumpla el criterio de similitud de Weber; sin embargo esto no es físicamente posible. En un modelo según el criterio de Froude la escala de velocidad es mayor que en el modelo según el criterio de Weber, por lo tanto subestima la cantidad de aire que ingresa en el flujo, ya que el número de Weber en el modelo (según Froude) es mayor que en el prototipo.

| <b>Magnitudes</b> | Similitud de Froude   Similitud de Weber |                    |
|-------------------|------------------------------------------|--------------------|
| Longitudes        | $L_r = L_p/L_m$                          | $L_r = L_p/L_m$    |
| Velocidades       | $V_r = L_r^{1/2}$                        | $V_r = L_r^{-1/2}$ |
| Tiempos           | $t_r = L_r^{1/2}$                        | $t = L^{3/2}$      |
| Caudales          | $Qr=L.5/2$                               | $Q = 1.3/2$        |

**Tabla 3.1**- Magnitudes físicas Para Similitud de Criterios de Froude y Weber

FUENTE: Tesis E.P.N. "Estudio en modelo hidráulico de los descargadores y vórtice en los colectores El Colegio y Ponceano" , Caizaluisa V., (2002), pag. 32. ELABORADO POR: Freddy Rodríguez B.

Por lo tanto el problema de la introducción de aire no es de importancia para el funcionamiento hidráulico de la estructura; sin embargo basado en investigaciones realizadas en una familia de modelos para evaluar los efectos de escala sobre un modelo operado con el criterio de similitud de Froude, para una

adecuada simulación del ingreso de aire deben utilizarse escalas de longitud igual o menores a 20 (Lr≤ 20).

Finalmente la escala de longitudes escogida para el desarrollo del modelo físico fue Lr= 1:18 (1:18), valor seleccionado en función de las limitaciones de espacio físico del laboratorio y los efectos de escala.

El material usado en la construcción del descargador a vórtice (prototipo) es hormigón y para su diseño se previó un coeficiente de resistencia al flujo (n de Manning) igual a 0.017, valor que es justificado por la naturaleza del flujo helicoidal al interior del pozo vertical, lo que corresponde a un factor de fricción  $λ<sub>p</sub> = 0.020$ . El material usado para la construcción del modelo físico es acrílico, adicionalmente los valores de Re alcanzados están en el orden de 5X10<sup>4</sup>, lo que significa que para la rugosidad absoluta del acrílico (ε = 0.0010) el factor de fricción es  $\lambda_{\rm m}$ = 0.021.

# **3.4 RESULTADOS DEL MODELO FÍSICO D.V. "EL COLEGIO"**

El estudio realizado sobre la modelación física de los descargadores a vórtice "El Colegio" y "Ponceano", presenta para la estructura hidráulica "El Colegio" modelos físicos del diseño original (DO), la variante 1 y 2 (V1 y V2) y posteriormente el diseño final (DF); el presente estudio desarrolla el modelo numérico del diseño original para efectos prácticos, dejando abierta futuras líneas de investigación que recojan las recomendaciones del diseño DF (Cámara disipadora con tubo de ventilación).

Los caudales simulados son 11.01 m<sup>3</sup>/s, 21.32 m<sup>3</sup>/s, 44.66 m<sup>3</sup>/s, 56.86 m<sup>3</sup>/s siendo el último un valor representativo del caudal de diseño.

# **3.4.1 CANAL DE APROXIMACIÓN Y CÁMARA DE ENTRADA**

Los calados de agua obtenidos no sobrepasan la altura de las paredes previstas en la etapa de diseño, en ninguna de la gama de caudales ensayados. Las líneas de corriente tienden a ser rectas y paralelas. A continuación se grafica las alturas del agua en el canal de aproximación y la cámara de entrada, para los distintos caudales modelados.

El punto 2 corresponde al inicio de la cámara de entrada, mientras que el punto 1 se ubica en el canal de aproximación alrededor de 12 m. aguas arriba del punto 2, los puntos restantes corresponden al desarrollo de la cámara de entrada propiamente.

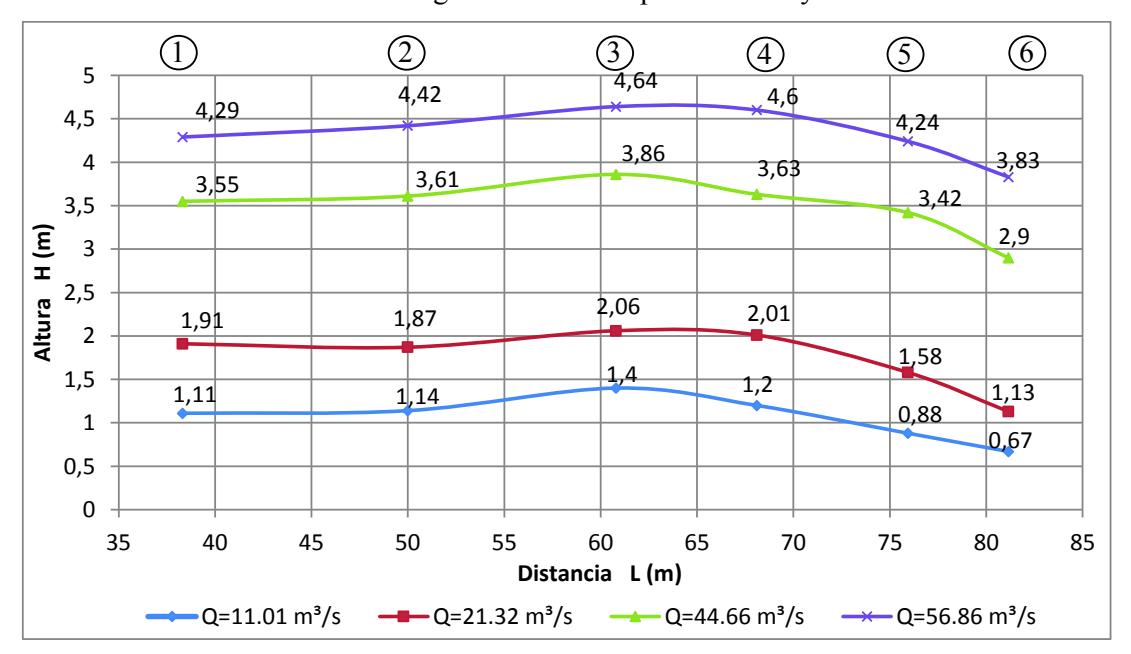

**FIGURA 3.7** – Altura de agua en canal de aproximación y cámara de entrada

FUENTE: Tesis E.P.N. "Estudio en modelo hidráulico de los descargadores y vórtice en los colectores El Colegio y Ponceano" , Caizaluisa V., (2002), Anexo DV1Do-1. ELABORADO POR: Freddy Rodríguez B.

**FIGURA 3.8** – Ubicación de piezómetros en canal de aproximación y cámara de entrada

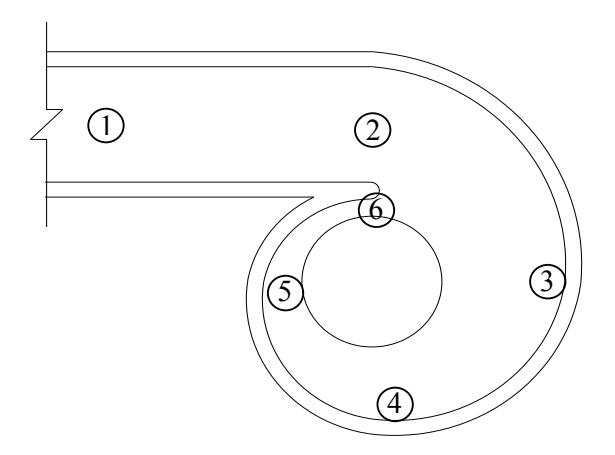

FUENTE: Tesis E.P.N. "Estudio en modelo hidráulico de los descargadores y vórtice en los colectores El Colegio y Ponceano" , Caizaluisa V., (2002), Anexo DV1Do-1. ELABORADO POR: Freddy Rodríguez B.

En la figura 3.9 se muestran las curvas adimensionales de la carga de presión en el canal de aproximación y cámara de entrada. El parámetro referencial para adimensionar los valores de la carga de presión, es el calado de agua en la entrada de la cámara (h2).

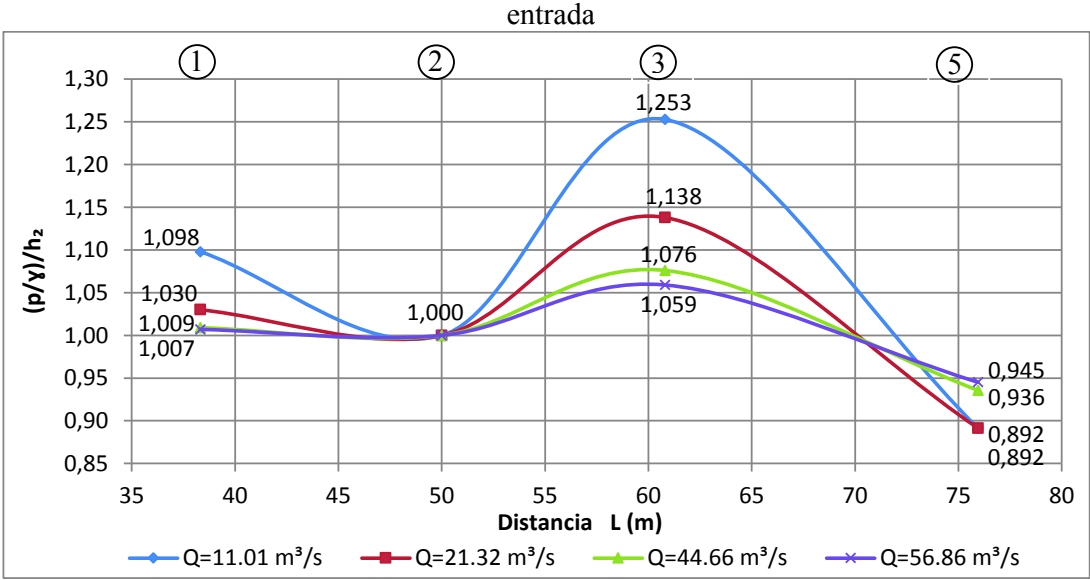

**FIGURA 3.9** –Carga de presión adimensional en canal de aproximación y cámara de

FUENTE: Tesis E.P.N. "Estudio en modelo hidráulico de los descargadores y vórtice en los colectores El Colegio y Ponceano" , Caizaluisa V., (2002), Anexo DV1-Do-6. ELABORADO POR: Freddy Rodríguez B.

Para el caudal de diseño la máxima carga de presión se presenta en el inicio del segundo cuadrante (en dirección del flujo) de la cámara de entrada (punto 3) con
un valor adicional del 6% con respecto la carga referencial h2. En el punto 5 se observaron valores entre el 89% y el 95% de la carga de presión h2, para todos los caudales modelados. Al finalizar el cuarto cuadrante de la cámara de entrada no se observa la formación de ondas que puedan perjudicar el funcionamiento idóneo del pozo vertical; además la entrada del agua al tubo es de forma tangencial tal como la literatura técnica lo expresa.

#### **3.4.2 POZO VERTICAL**

A partir del ingreso tangencial del fluido en el tubo, se desarrolla un flujo helicoidal adherido a la pared interior del pozo para toda la gama de caudales ensayados; los valores de presión medidos en el pozo son positivos como negativos.

Bajo el inicio del segundo cuadrante en el pozo vertical, se colocaron piezómetros a 1.45 m, 3.65 m. y 5.75 m. de distancia de su inicio, correspondientes a los puntos 11, 10 y 9 respectivamente.

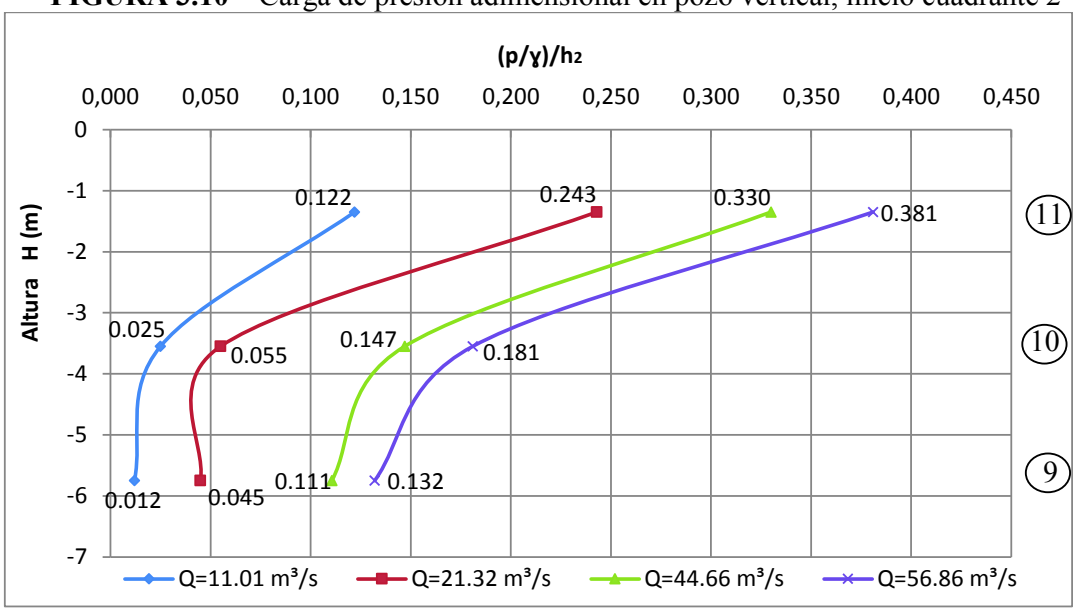

**FIGURA 3.10** – Carga de presión adimensional en pozo vertical, inicio cuadrante 2

FUENTE: Tesis E.P.N. "Estudio en modelo hidráulico de los descargadores y vórtice en los colectores El Colegio y Ponceano" , Caizaluisa V., (2002), Anexo TV-Do-1. ELABORADO POR: Freddy Rodríguez B.

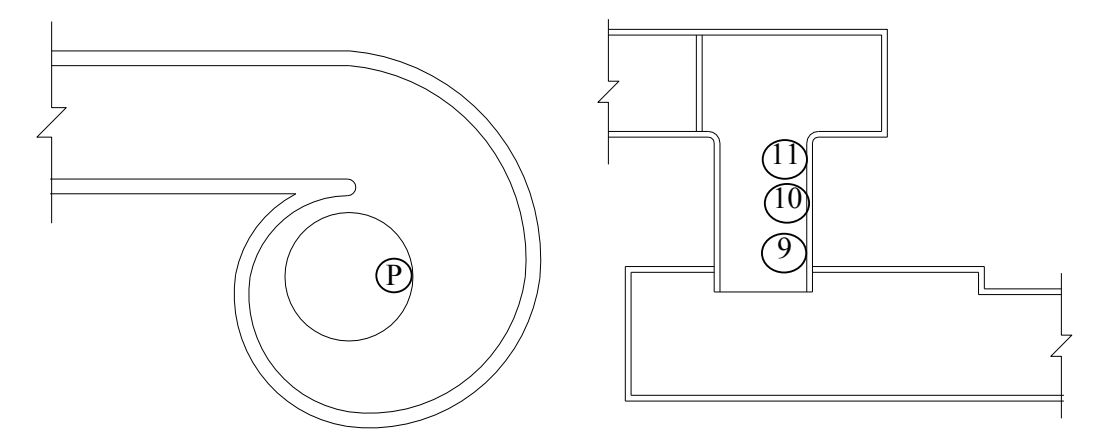

**FIGURA 3.11** – Esquema de ubicación de piezómetros en pozo vertical, inicio cuadrante 2

FUENTE: Tesis E.P.N. "Estudio en modelo hidráulico de los descargadores y vórtice en los colectores El Colegio y Ponceano" , Caizaluisa V., (2002), Anexo TV-Do-1. ELABORADO POR: Freddy Rodríguez B..

La máxima carga de presión para cada uno de los caudales modelados se alcanza al inicio del pozo, siendo para el piezómetro del punto 11 el máximo valor de 0.38h2para el caudal de diseño. A medida que el flujo avanza se va descolgando de las paredes del tubo, motivo por el cual su carga de presión disminuye.

Bajo el inicio del tercer cuadrante, en el pozo vertical, se colocaron 3 piezómetros numerados: 20, 19 y 18; ubicados a 1.45 m, 3.6 m y 5.8 m abajo de su inicio. La figura 3.12, muestra el esquema de la ubicación de los piezómetros.

**FIGURA 3.12** – Carga de presión adimensional en pozo vertical, inicio cuadrante 3

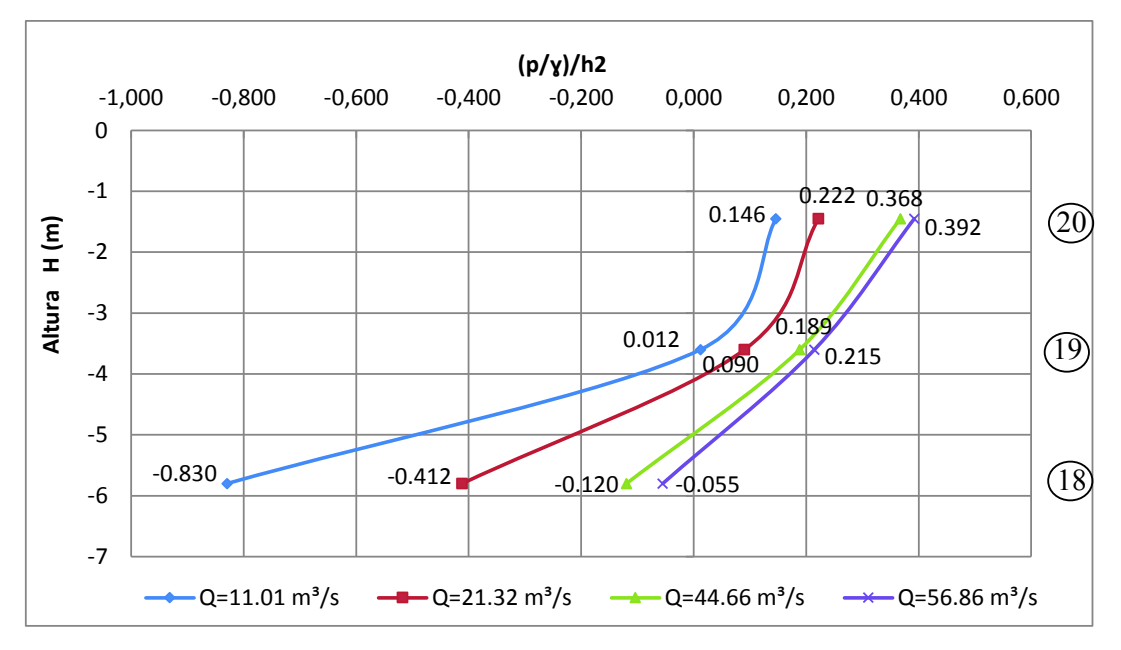

FUENTE: Tesis E.P.N. "Estudio en modelo hidráulico de los descargadores y vórtice en los colectores El Colegio y Ponceano" , Caizaluisa V., (2002), Anexo TVDo-4. ELABORADO POR: Freddy Rodríguez B.

La figura 3.13 muestra la distribución de presión en el pozo vertical de los piezómetros ubicados bajo el inicio del tercer cuadrante, para los distintos caudales ensayados, de este gráfico se puede deducir que en el punto 18 existe el desprendimiento de la lámina de agua con la pared del pozo y por lo tanto se presentan presiones negativas para todos los caudales ensayados, además es notorio que a medida que el caudal es menor la presión es menor también. La máxima carga de presión observada corresponde al piezómetro 20 para el caudal de diseño, con un valor igual a 0.39 h2.

**FIGURA 3.13** – Esquema de ubicación de piezómetros en pozo vertical, inicio cuadrante 3

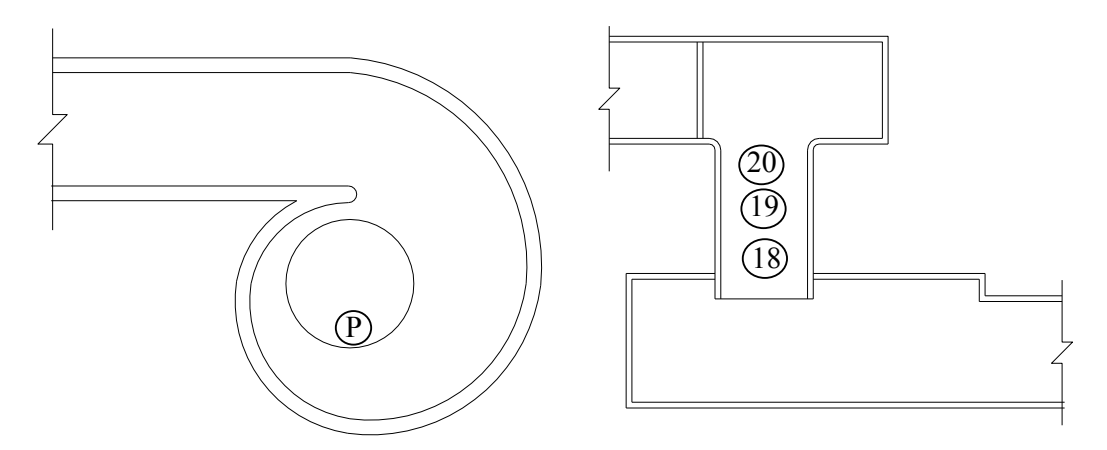

FUENTE: Tesis E.P.N. "Estudio en modelo hidráulico de los descargadores y vórtice en los colectores El Colegio y Ponceano" , Caizaluisa V., (2002), Anexo TVDo-4. ELABORADO POR: Freddy Rodríguez B.

Para el grupo de piezómetros ubicados bajo el inicio del cuarto cuadrante se les asignó los números 17, 16 y 15, los mismos que están ubicados a 1.45 m, 3.6 m. y 5.75 m. respectivamente, bajo el inicio del pozo, la figura 3.14 esquematiza su ubicación.

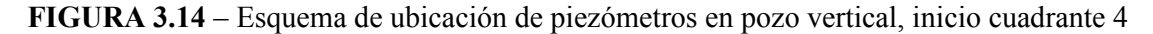

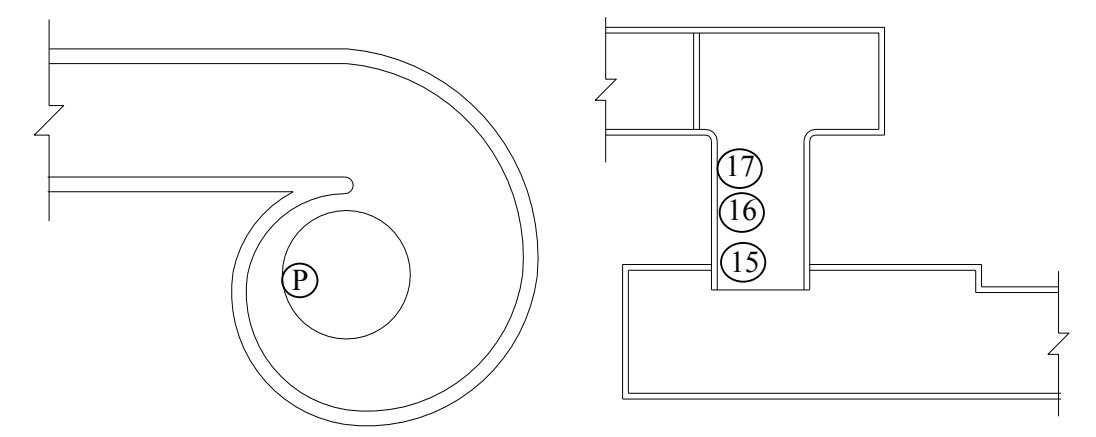

FUENTE: Tesis E.P.N. "Estudio en modelo hidráulico de los descargadores y vórtice en los colectores El Colegio y Ponceano" , Caizaluisa V., (2002), Anexo TV Do-3. ELABORADO POR: Freddy Rodríguez B.

En la figura 3.15 se puede apreciar la carga de presión para los caudales ensayados bajo el inicio del cuarto cuadrante; como resultado se obtiene, que

para el menor caudal ensayado; es decir 11.01 m<sup>3</sup>/s la variación de presión en toda la longitud del tubo es nula, estableciéndose un valor de 0.012 h2.

Esta tendencia no se mantiene para el resto de caudales, pues en el inicio del pozo vertical se evidencia la mayor carga de presión.

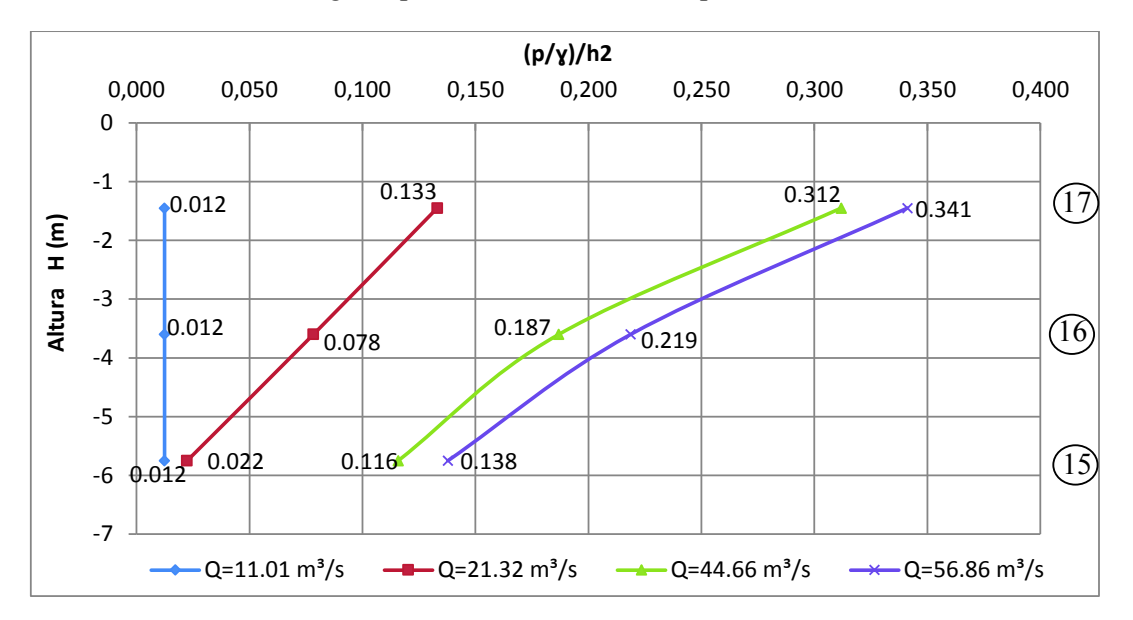

**FIGURA 3.15** – Carga de presión adimensional en pozo vertical, inicio cuadrante 4

FUENTE: Tesis E.P.N. "Estudio en modelo hidráulico de los descargadores y vórtice en los colectores El Colegio y Ponceano" , Caizaluisa V., (2002), Anexo TV-Do-3. ELABORADO POR: Freddy Rodríguez B.

Para el caudal de diseño (56.86 m<sup>3</sup>/s) la máxima carga de presión se presenta en el inicio del pozo, con un valor igual a 0.341 h2.

Finalmente bajo el final del cuarto cuadrante se ubicaron los piezómetros No. 14, 13 y 12, posicionados a 1.4 m, 3.55 m y 5.7 m. de distancia, respectivamente, bajo el inicio del pozo.

**FIGURA 3.16** – Esquema de ubicación de piezómetros en pozo vertical, final cuadrante 4

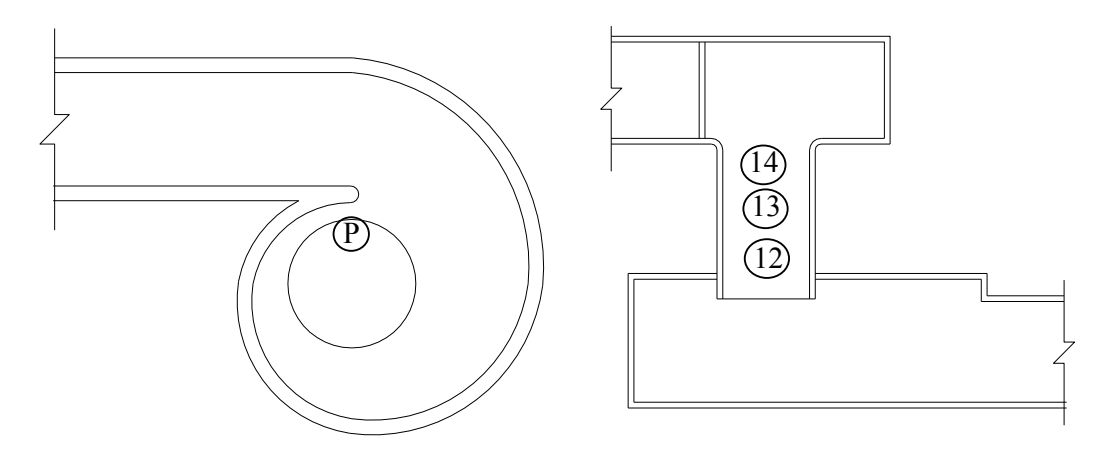

FUENTE: Tesis E.P.N. "Estudio en modelo hidráulico de los descargadores y vórtice en los colectores El Colegio y Ponceano" , Caizaluisa V., (2002), Anexo TV Do-1. ELABORADO POR: Freddy Rodríguez B.

Bajo este cuadrante no se presentan presiones negativas y los valores de carga de presión en el inicio del pozo son comparables con los valores de los otros cuadrantes.

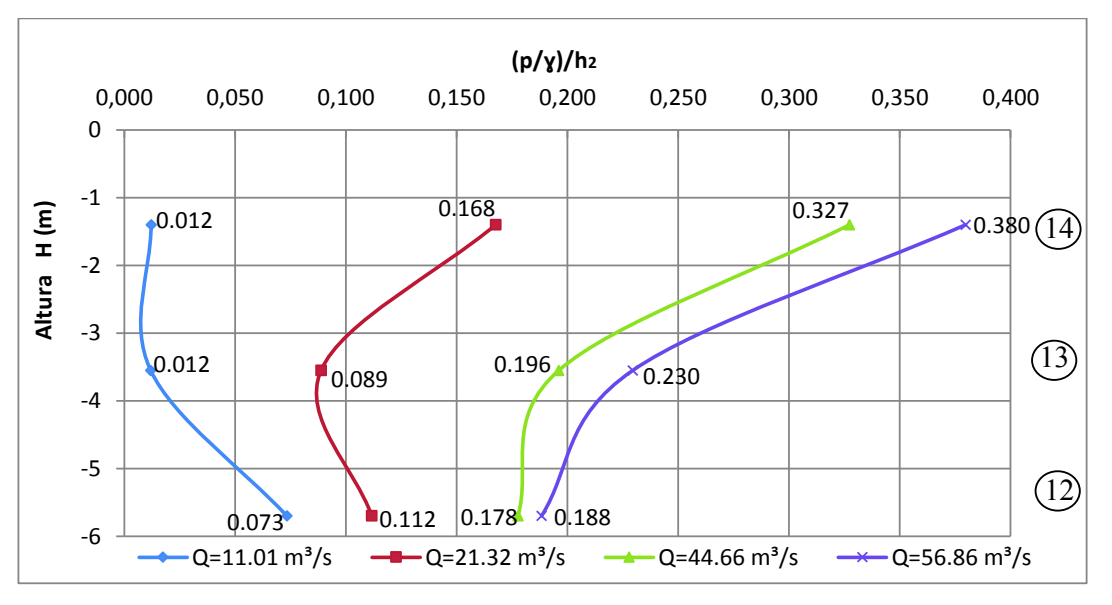

**FIGURA 3.17** – Carga de presión adimensional en pozo vertical, final cuadrante 4

FUENTE: Tesis E.P.N. "Estudio en modelo hidráulico de los descargadores y vórtice en los colectores El Colegio y Ponceano" , Caizaluisa V., (2002), Anexo TV Do-2. ELABORADO POR: Freddy Rodríguez B.

En el caudal modelado de 11.01 m $3$ /s, hacia la parte final del pozo se presentó una carga de presión mayor a la del inicio del pozo, esta tendencia se mantuvo para el resto de caudales (mayores), aunque la tasa de crecimiento conforme aumentaron los caudales, fue menor.

Finalmente en base a las mediciones ejecutadas se obtuvo la curva de descarga del pozo vertical, en función de la profundidad de agua al inicio de la cámara de entrada (punto 2). Con los pares ordenados de caudal y profundidad de agua se procedió a ajustar la ecuación de la curva de descarga del pozo vertical, estableciendo la siguiente forma:  $H = 0.1524Q^{0.8289}$ .

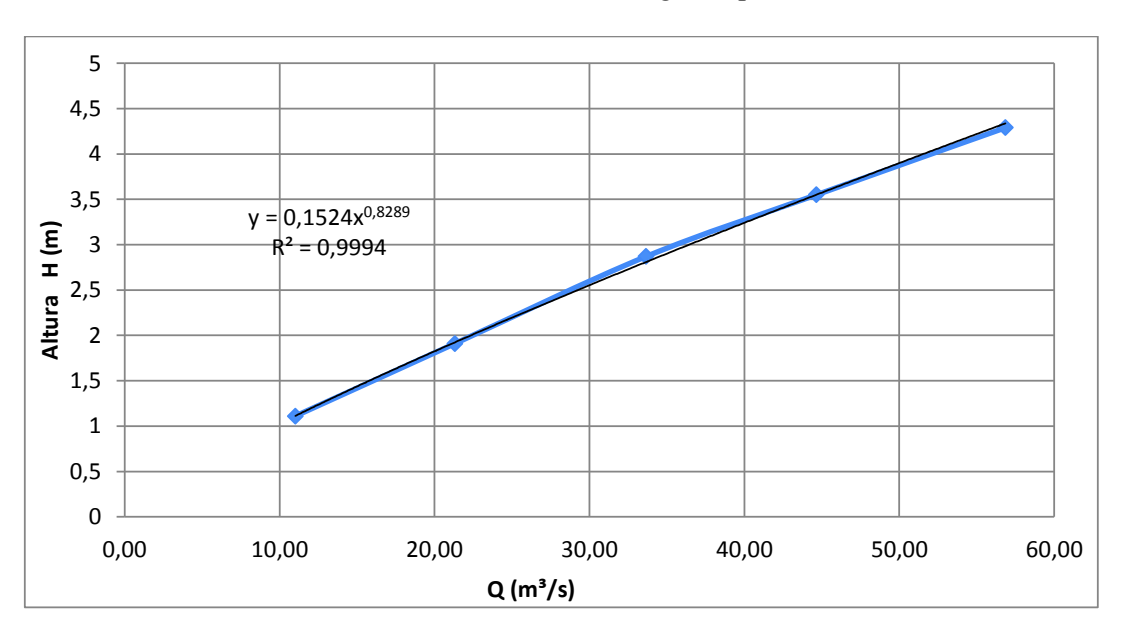

**FIGURA 3.18** – Curva de descarga del pozo vertical

La formación del núcleo de aire perfectamente definido en el tubo vertical es una característica importante en el funcionamiento idóneo del descargador a vórtice, para un flujo estable, por lo tanto se ha obtenido una curva con valores adimensionales que relaciona el caudal descargado y el radio del núcleo de aire, a partir de la gama de caudales ensayados.

FUENTE: Tesis E.P.N. "Estudio en modelo hidráulico de los descargadores y vórtice en los colectores El Colegio y Ponceano" , Caizaluisa V., (2002), Anexo DV Do-2. ELABORADO POR: Freddy Rodríguez B.

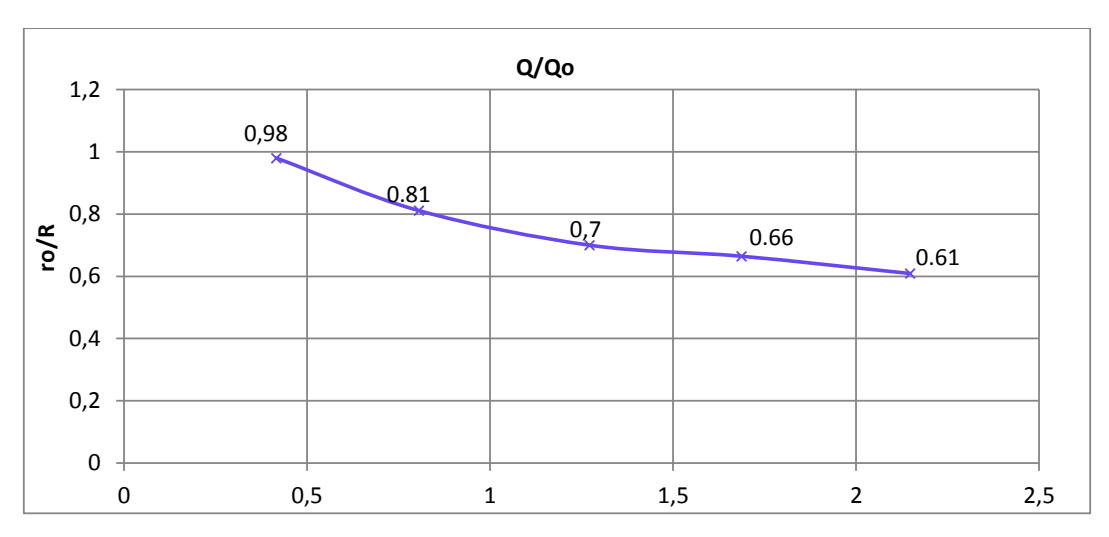

**FIGURA 3.19** – Curva adimensional del radio del núcleo del pozo vertical

FUENTE: Tesis E.P.N. "Estudio en modelo hidráulico de los descargadores y vórtice en los colectores El Colegio y Ponceano" , Caizaluisa V., (2002), Anexo DV Do-3. ELABORADO POR: Freddy Rodríguez B.

Siendo:

- R: Radio del pozo vertical
- ro: Radio del núcleo de aire
- Q: Caudal ensayado
- Q<sub>o</sub>: Relación geométrica del caudal para eliminar unidades (g.a.R<sup>5</sup>/b)<sup>0.5</sup>

Los diámetros del núcleo de aire para los distintos caudales modelados se muestran en la tabla 3.2.

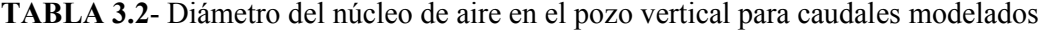

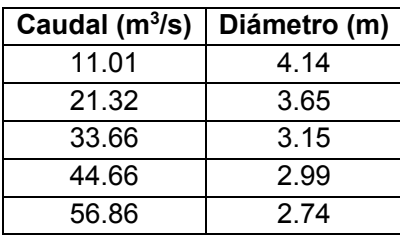

FUENTE: Tesis E.P.N. "Estudio en modelo hidráulico de los descargadores y vórtice en los colectores El Colegio y Ponceano" , Caizaluisa V., (2002), Anexo DV Do-5. ELABORADO POR: Freddy Rodríguez B.

Los resultados muestran que el diámetro del núcleo de aire disminuye conforme el caudal aumenta, estableciéndose la mínima relación de radios del núcleo con respecto a la del pozo, en 0.61 ( $Q = 56.86$  m<sup>3</sup>/s); es decir, el área mínima del núcleo de aire es el 37% del área del pozo, mayor al 25% que la literatura técnica recomienda.

### **3.4.3 CÁMARA DE DISIPACIÓN Y COLECTOR DE SALIDA**

En este elemento del D.V. El Colegio, los piezómetros fueron ubicados en las zonas de mayor impacto y presión, es decir en la pared lateral, bajo la descarga del pozo vertical y en la pared posterior, respectivamente. Para cada sitio se colocaron un grupo de 6 piezómetros, obteniéndose la lectura de 3 puntos; es decir, se colocaron 3 piezómetros en el piso y 3 ligeramente encima de este, en la pared de la cámara, la presión en cada punto es el promedio del piezómetro del fondo y la pared, tal como se esquematiza en la figura 29.

Las máximas presiones se presentaron para el caudal de diseño, como era de esperarse; además se observó que hacia atrás (pared posterior), las presiones tienden a disminuir.

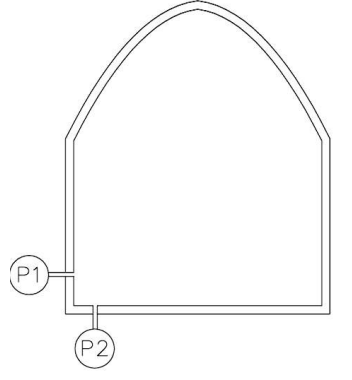

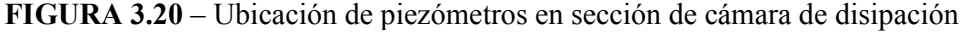

FUENTE: Tesis E.P.N. "Estudio en modelo hidráulico de los descargadores y vórtice en los colectores El Colegio y Ponceano" , Caizaluisa V., (2002), Anexo CD Do-1. ELABORADO POR: Freddy Rodríguez B.

El grupo de piezómetros ubicados bajo la descarga del pozo vertical, al costado derecho de la cámara de disipación son: No. 23 y 26 que cuyas mediciones promediadas dan un valor de carga de presión a 5.4 m. de la pared posterior de la cámara (P1); No. 22 y 25 cuyos valores promediados dan un valor de carga de presión a 6.5 m. de la pared posterior (P2) y finalmente los piezómetros 21 y 24 cuyos valores promediados dan un valor de carga de presión de un punto (P3) ubicado a 7.55 m. de la pared posterior.

**FIGURA 3.21** – Implantación de piezómetros en cámara de disipación, pared lateral

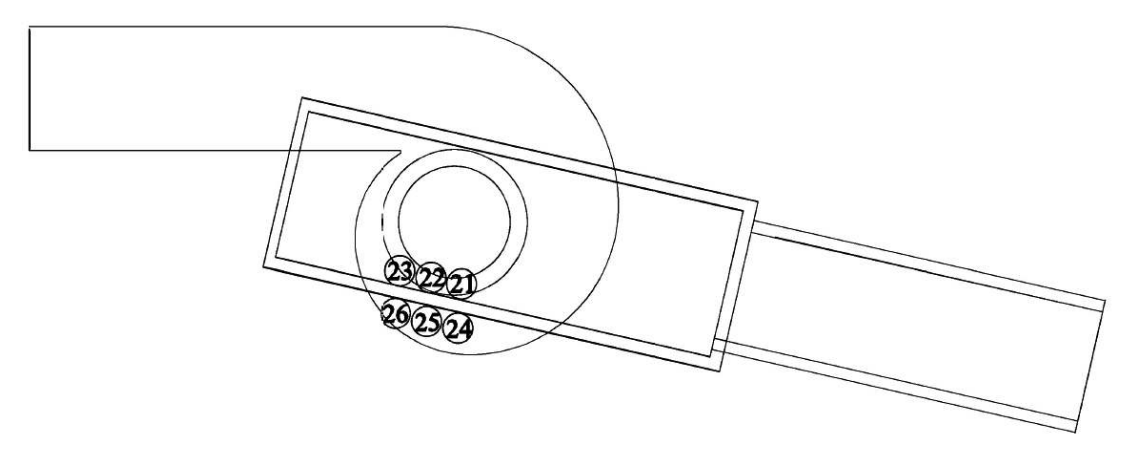

FUENTE: Tesis E.P.N. "Estudio en modelo hidráulico de los descargadores y vórtice en los colectores El Colegio y Ponceano" , Caizaluisa V., (2002), Anexo CD Do-1. ELABORADO POR: Freddy Rodríguez B.

Las curvas adimensionales de la carga de presión que contienen los puntos P1, P2 y P3, se obtuvieron al dividir los valores promediados de la carga de presión para el valor del calado en el canal de salida (hs, ubicado a 31.5 m. de distancia a partir de la pared posterior).

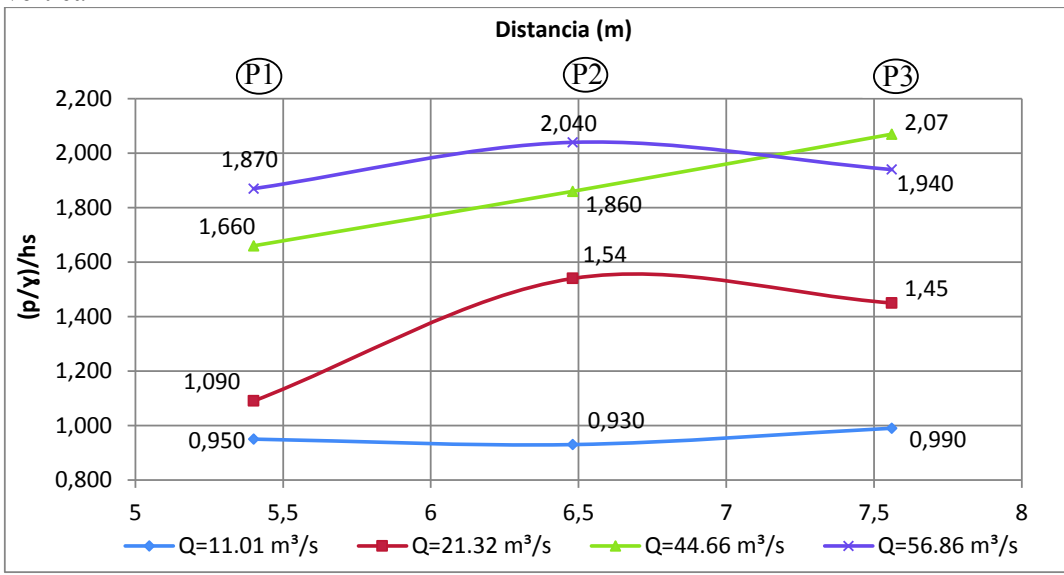

**FIGURA 3.22** – Carga de presión adimensional en cámara de disipación, bajo el pozo vertical

FUENTE: Tesis E.P.N. "Estudio en modelo hidráulico de los descargadores y vórtice en los colectores El Colegio y Ponceano" , Caizaluisa V., (2002), Anexo CD Do-1. ELABORADO POR: Freddy Rodríguez B.

Los datos no presentan una tendencia definida para los caudales ensayados, posiblemente por la turbulencia y la aleatoriedad del calado en dicho sector; sin embargo se puede observar que para los caudales de 11.01 m $3$ /s y 44.66 m $3$ /s prácticamente presenta cargas de presión ascendentes a medida que la longitud de la cámara aumenta. Un patrón diferente se presenta para los caudales de 21.32 m $3$ /s y 56.86 m $3$ /s en los cuales la cara de presión asciende en el punto P2 y desciende para el punto P3. La máxima carga de presión para el punto P1 y P2  $corresponden$  al caudal 56.86 m<sup>3</sup>/s con un valor de 1.87h<sub>s</sub> y 2.04hs respectivamente, mientras que para el punto P3 la máxima carga de presión se evidencia para el caudal de 44.66 m<sup>3</sup>/s con un valor de 2.07 hs.

El otro grupo de piezómetros colocados en la pared posterior de la cámara de disipación son: No. 27 y 30 cuyos valores de carga de presión promediados dan como resultado la carga de presión del punto P4, ubicado a 0.9 m. de la pared lateral, de la misma forma los piezómetros No. 28 y 31 dan como resultado la carga de presión promedio en P5 ubicado a 2.7 m. de la pared lateral; finalmente los piezómetros No. 29 y 32 proporcionan valores de carga de presión para obtener un valor promedio asignado al punto P6, ubicado a 3.6 m. de la pared lateral, tal como se muestra en la figura 32.

**FIGURA 3.23** – Implantación de piezómetros en cámara de disipación, pared posterior

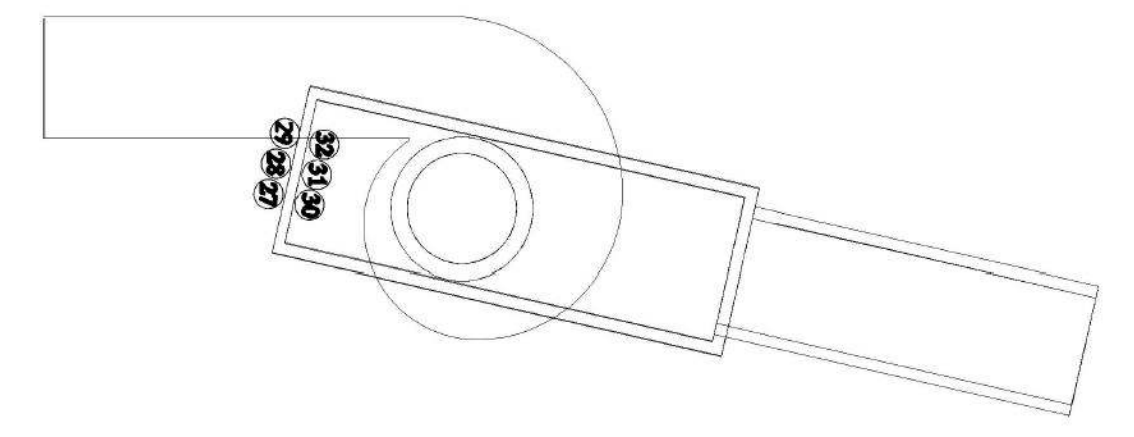

FUENTE: Tesis E.P.N. "Estudio en modelo hidráulico de los descargadores y vórtice en los colectores El Colegio y Ponceano" , Caizaluisa V., (2002), Anexo CD Do-2. ELABORADO POR: Freddy Rodríguez B.

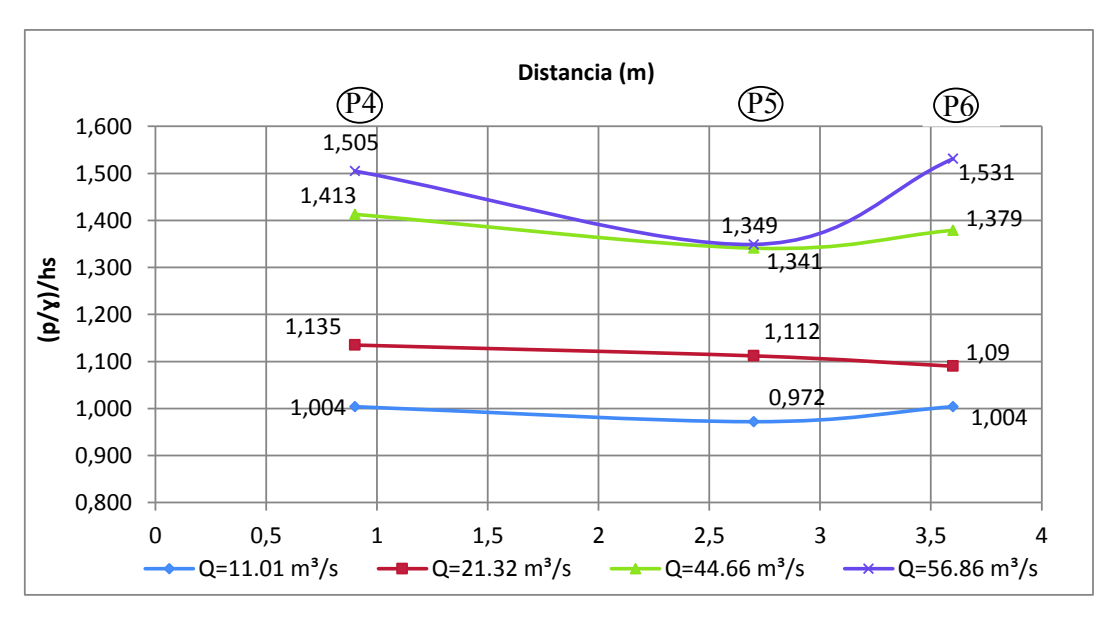

**FIGURA 3.24** – Carga de presión adimensional en cámara de disipación, pared posterior

FUENTE: Tesis E.P.N. "Estudio en modelo hidráulico de los descargadores y vórtice en los colectores El Colegio y Ponceano" , Caizaluisa V., (2002), Anexo CD Do-2. ELABORADO POR: Freddy Rodríguez B.

De las últimas mediciones se observó que la carga de presión en las esquinas de la cámara de disipación son mayores que en la parte central, siendo más notorio el efecto para los caudales de 44.66 m $3$ /s y 56.86 m $3$ /s, para los caudales inferiores a 21.32 m<sup>3</sup>/s la carga de presión prácticamente permanece constante.

Para el caudal de diseño, la máxima carga de presión se presentó en las esquinas con un valor de 1.51 hs y 1.53 hs; mientras que la mínima carga de presión se presenta cerca del centro con un valor igual a 1.35 hs.

### **CAPITULO 4**

# **4 IMPLEMENTACIÓN DEL MODELO CFD PARA EL ANÁLISIS DEL FLUJO EN UN DESCARGADOR A VÓRTICE**

La implementación del modelo CFD empieza por materializar la estructura hidráulica en un dibujo 3D y finaliza con la simulación de los fenómenos analizados, consecuencia de ello se obtiene mediante una interfaz gráfica los resultados para su posterior análisis.

## **4.1 CONSTRUCCIÓN DE LA GEOMETRÍA DEL DESCARGADOR A VÓRTICE "EL COLEGIO"**

A partir de los planos existentes de la Tesis de pregrado "Estudio en modelo hidráulico de los descargadores y vórtice en los colectores El Colegio y Ponceano"(2002), se dibujó la estructura hidráulica en mención, la misma que ha sido descrita geométricamente y cuyos resultados de la modelación física ha sido presentados en capítulos anteriores.

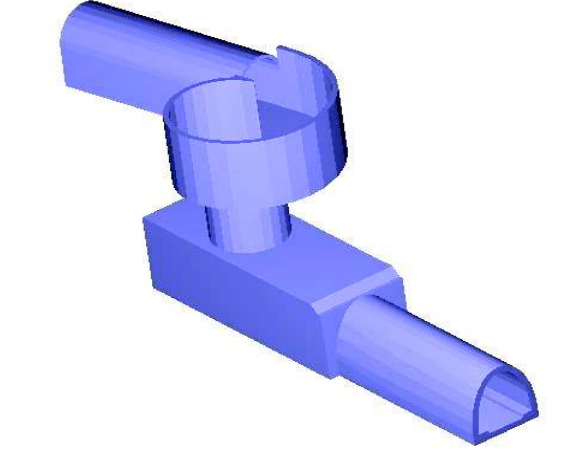

**FIGURA 4.1** – Vista isométrica del D.V. "El Colegio".

ELABORADO POR: Freddy Rodríguez B.

El dibujo tridimensional se realiza con un software CAD (Dibujo asistido por Computador) y se exporta en formato \*.stl (stereolithography), este formato de archivo es reconocido por el modelo F3D.

**Figura 4.2** – Vista superior (proyección en perspectiva) del D.V. "El Colegio".

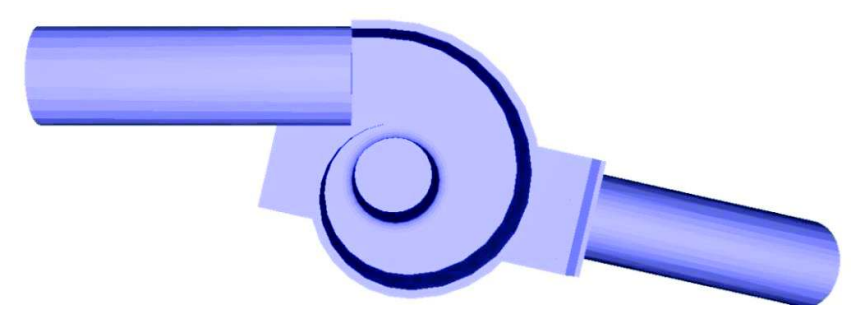

ELABORADO POR: Freddy Rodríguez B.

**FIGURA 4.3** – Vista lateral (proyección en perspectiva) del D.V. "El Colegio".

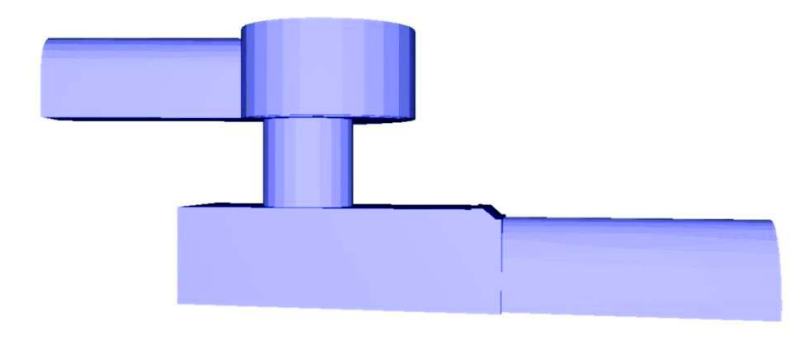

ELABORADO POR: Freddy Rodríguez B.

 $\frac{1}{2}$ 

**Figura 4.4** – Vista frontal (proyección en perspectiva) del D.V. "El Colegio".

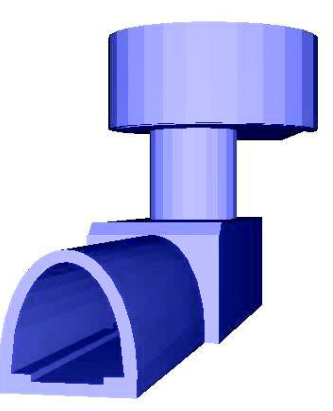

ELABORADO POR: Freddy Rodríguez B.

### **4.2 MALLADO DEL SISTEMA HIDRÁULICO**

El espacio que se pretende modelar recibe el nombre de dominio del modelo, este es discretizado mediante una malla estructurada (hexaedros). A partir de los puntos que constituyen la malla se usa el método de las diferencias finitas sobre las ecuaciones diferenciales de Navier-Stokes y de continuidad (ecuaciones de segundo orden, no lineales y dependientes del tiempo) para obtener una solución numérica aproximada de expresiones algebraicas.

Los errores numéricos de difusión son un problema latente en los modelos CFD, para lo cual existen recomendaciones (Hirsch, 2007) para evitarlos, las mismas que han sido utilizadas para la construcción del mallado del modelo numérico en estudio. Las recomendaciones son<sup>4</sup>:

- · Colocar las condiciones de borde de la malla (incluyendo las condiciones de borde de mallas contiguas) en lugares lejanamente razonables en áreas con grandes gradientes, incluyendo zonas de recirculación, resaltos hidráulicos y geometrías complejas.
- · Refinar la malla en donde se prevea grandes gradientes, las regiones con grandes cambios en las propiedades del flujo a veces necesitan tamaños de celda menores para mantener la precisión de la solución.
- · Evitar las distorsiones provocadas por las relaciones de aspecto de los elementos (direcciones x-y, x-z, y-z), el cubo representa la relación de aspecto más estable ( $|x/|y=1$ ,  $|x/|z=1$ ,  $|y/|z=1$ ), aunque cuando la dirección del flujo es principalmente horizontal, el tamaño del elemento vertical se puede reducir para obtener una mejor distribución de velocidades.
- · Evitar ensanchamientos discontinuos de la malla.

 $\overline{a}$ 

· Evitar discontinuidades entre los tamaños de celdas en las interfaces entre bloques de mallas. En dos mallas contiguas, la máxima relación de aspecto

<sup>4</sup> José M. Carrillo (2012), Trabajo Fin de Periodo Formativo, Universidad Politécnica de Cartagena. Programa de Doctorado: Medio Ambiente y Minería Sostenible (2010-2012).

entre las caras de las celdas debe ser 2:1. Además, las caras de las celdas deben ser múltiplos exactos entre ellas, y deben permanecer bien alineadas para evitar difusiones de cantidad de movimiento.

Para el descargador a vórtice en estudio se procede a dividir el dominio del problema en 5 regiones con sus respectivas mallas y con celdas que poseen aristas de la misma longitud  $I_x = I_y = I_z = 0.1$  m.

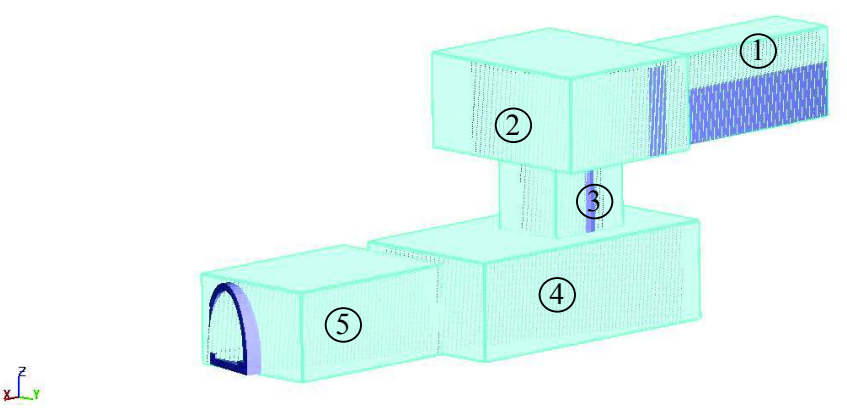

**FIGURA4.5** – Mallado hexagonal del D.V. "El Colegio".

La primera malla contiene 401,310 celdas y discretiza el canal de aproximación, la segunda malla discretiza a la cámara de entrada y posee 891,324 celdas, mientras que el pozo vertical se desarrolla en la tercera malla con 187,758 celdas, a continuación de esta se ubica la malla de la cámara de disipación con 1'437,480 celdas, finalmente el canal de salida posee la quinta y última malla con 735,300 de celdas.

En la tabla 3 se muestra un resumen de las celdas que intervienen en el proceso de cálculo del modelo numérico; siendo las celdas activas, las que intervienen directamente en el cálculo del posible patrón del flujo, el resto de celdas es despreciado ya que no intervienen en el cálculo y se denominan pasivas.

ELABORADO POR: Freddy Rodríguez B.

| <b>TIPO DE FLUJO</b> | $ x= y= z $      | Número de celdas |  |
|----------------------|------------------|------------------|--|
| Malla 1              | 0.1 <sub>m</sub> | 401,310          |  |
| Malla 2              | 0.1 <sub>m</sub> | 891,324          |  |
| Malla 3              | 0.1 <sub>m</sub> | 187,758          |  |
| Malla 4              | 0.1 <sub>m</sub> | 1'437,480        |  |
| Malla 5              | 0.1 m            | 735,300          |  |
| Celdas totales       |                  | 3'977,647        |  |
| Celdas activas       |                  | 3'455,443        |  |
| Celdas pasivas       |                  | 522,204          |  |

**TABLA 4.1**- Resumen de celdas del modelo CFD

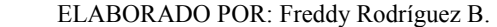

El modelo CFD permite que una celda este parcialmente ocupada por el fluido, el espacio complementario del fluido en la celda es ocupado por un gas del cual se desprecia su inercia con una presión y temperatura uniforme, esto hace que se reduzca en gran parte el esfuerzo de cálculo que implica modelar la dinámica del gas frente a un fluido más pesado como el agua.

### **4.3 CONDICIONES DE BORDE DEL MALLADO**

Las condiciones de borde hacen referencia a condiciones de ingreso o salida correspondientes a cada cara de una malla y están relacionadas directamente a una variable hidráulica como calado de agua, presión o caudal.

En el presente caso de estudio se usan tres condiciones de borde de las varias que tiene disponible el modelo CFD.

**Symmetry:** Reproduce las mismas condiciones de flujo del interior de la celda al exterior, por ejemplo si se utiliza en la dirección "z min" se trata de un modelo de profundidad infinita y si se usa en la dirección "z max", simula un vació infinito (siempre y cuando la malla no funcione presurizada). Su representación en el modelo CFD se denota por la letra "S" en cada cara de malla utilizada. En el modelo numérico estudiado, se usa para darle continuidad a las mallas y pasar el fluido de una a otra.

**Volume Flow Rate:** Especifica la condición de borde de entrada del flujo; es decir una función del caudal versus tiempo, aunque también puede ser un valor constante que se desarrollará en el tiempo de simulación establecido para el modelo. Si no se especifica una altura de flujo, el caudal señalado ocupará toda el área de la cara de la malla para ingresar al modelo. El modelo numérico del descargador a vórtice "El Colegio" posee una curva de caudal vs. tiempo que dura 90seg.

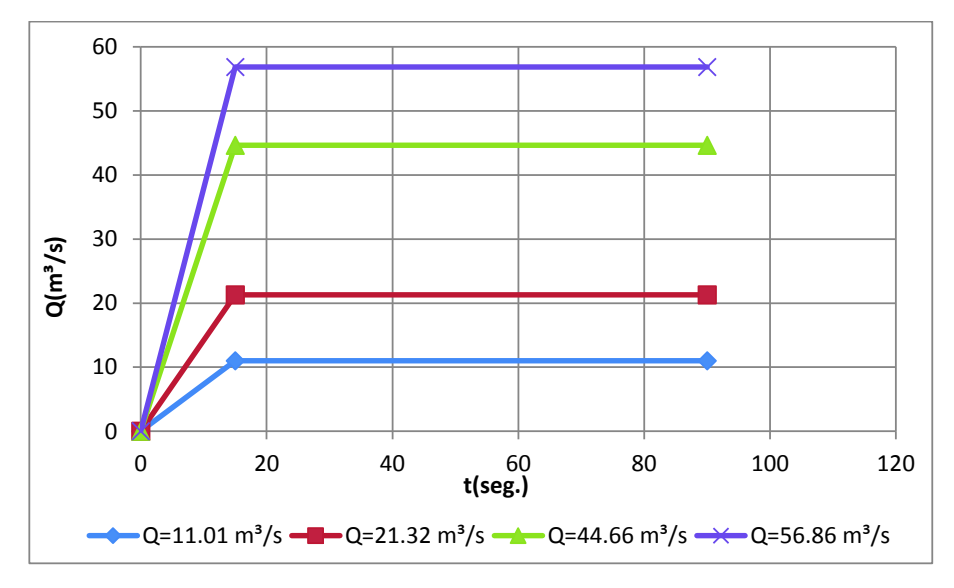

**FIGURA 4.6** – Rampa de Caudal para Condición de Borde de Entrada

**Specified Pressure:** La condición de borde de presión puede ser utilizada como condición de entrada o salida; consiste en especificar una altura de agua que se mantendrá constante o variable en función del tiempo. Para el caso en estudio se consideró una altura insignificante (0.01 m) y que el agua tome un calado de salida propio, así la altura de agua especificada queda inundada.

ELABORADO POR: Freddy Rodríguez B.

### **4.4 FENÓMENOS A SIMULAR**

Los "fenómenos auxiliares" que se pueden presentar en el desarrollo de un fenómeno hidráulico complejo pueden ser varios, a continuación se analizan los más usuales, con la finalidad de simplificar el modelo numérico del descargador a vórtice.

### **4.4.1 INTRODUCCIÓN DE AIRE**

El fenómeno de introducción de aire es función directa de la longitud de la trayectoria del chorro y por lo tanto tiene una relación con la velocidad del flujo, de manera general se puede citar que este fenómeno tiene una presencia completa con velocidades superiores a 9 m/s.

En el prototipo del descargador a vórtice "El Colegio" se espera se presente introducción de aire en el pozo vertical mientras desciende el flujo helicoidal; sin embargo en el modelo numérico se omite la simulación de este fenómeno debido a que sus resultados deben ser cotejados con los resultados del modelo físico que por su naturaleza de escala reducida tampoco tiene en cuenta la introducción de aire. Cabe recalcar que la no inclusión de este fenómeno representa teóricamente un modelo con resultados conservadores.

Queda como una línea de investigación futura la simulación numérica de esta obra hidráulica con inclusión de aire.

#### **4.4.2 GRAVEDAD**

Probablemente sea el "fenómeno" más importante a considerar en obras hidráulicas con flujo a superficie libre, debido a que la influencia de la fuerza de gravedad es vital para el movimiento del fluido, su presencia es evidente en las ecuaciones del movimiento de Navier Stokes, en el término que hace referencia a la fuerza de cuerpo. En el modelo numérico se considera vital la simulación de la gravedad debido a que el descenso del flujo hacia la cámara de disipación es exclusivamente un efecto de la fuerza de gravedad. Por convención universal tridimensional se hace coincidir el eje "z" con la dirección en la cual ejerce su fuerza la gravedad.

### **4.4.3 TENSIÓN SUPERFICIAL**

Se puede definir como tensión superficial a la fuerza que actúa tangencialmente por unidad de longitud en el borde de una superficie libre de un líquido en equilibrio y que tiende a contraer dicha superficie. Las fuerzas cohesivas entre las moléculas de un líquido son las responsables del fenómeno conocido como tensión superficial.

En un D.V. la tensión superficial posee nula o poca importancia al igual que en la mayoría de las obras hidráulicas ya que las fuerzas inerciales y gravitacionales son mucho mayores que las fuerzas debidas a la tensión superficial.

### **4.4.4 SEDIMENTACIÓN Y SOCAVACIÓN**

Si bien el modelo CFD posee la capacidad de simular la sedimentación o socavación producida por un flujo sobre un lecho móvil, en el presente caso estos "fenómenos" no son aplicables y no forman parte del objetivo de estudio, por lo que no son considerados en el modelo numérico del D.V.

#### **4.4.5 VISCOSIDAD Y TURBULENCIA**

En el capítulo 2 se mencionó las definiciones de viscosidad y turbulencia, y la relación que estas tienen a través de la cascada de energía o escalas de turbulencia para la disipación de energía. De esta información se concluye que la viscosidad y la turbulencia son2 factores importantes a ser tomados en cuenta para fenómenos hidráulicos en donde se presenten disipación de energía.

El funcionamiento del descargador a vórtice contempla la disipación de energía, por fricción del flujo helicoidal con las paredes del pozo vertical y su posterior impacto en la cámara de disipación en donde se forma una gran turbulencia; por lo tanto se debe considerar los efectos de la viscosidad y turbulencia en el modelo numérico CFD especificando un flujo viscoso (deformación del fluido en el contorno sólido o deslizamiento parcial) y un modelo de turbulencia adecuado.

## **4.5 ANÁLISIS DE LA DISIPACIÓN DE ENERGIA (MODELOS DE TURBULENCIA)**

En los modelos tridimensionales, como el del caso en estudio, la disipación de la energía se debe a dos conceptos fundamentales, la rugosidad superficial de los contornos y la turbulencia, considerando el campo de aplicación de la hidráulica en el que el fluido es agua. Estos fundamentos están asociados a las leyes de tensiones de corte que se producen en las paredes de la estructura u objetos por los que circula el fluido y a las leyes de velocidades que se producen perpendicularmente a las paredes de dichos objetos.

Para entender el significado de las tensiones de corte que se producen en el contacto fluido-estructura es necesario introducir los conceptos de la teoría de la capa límite. Para fines prácticos se define a la capa límite como una película fina en donde solo actúan tensiones viscosas y a partir del límite de la capa actúan las tensiones turbulentas. El número de Reynolds que relaciona las fuerzas inerciales frente a las viscosas es considerado como un indicador de la turbulencia y por lo tanto también se puede deducir que mientras mayor sea su valor, más fina será la capa límite laminar.

En las ecuaciones de Reynolds (RANS) obtenidas a partir de las ecuaciones de Navier-Stokes con la formulación de valores medios y fluctuantes, se identifican los términos correspondientes a la disipación viscosa y turbulenta, la primera proviene de la ecuación de Navier-Stokes y a la segunda de las tensiones de Reynolds (valores medios y fluctuantes). Ambos términos suponen representan las tensiones totales que se producen entre el fluido y pared. Para el término turbulento como se vio en un capitulo anterior es necesario definir un modelo de turbulencia, que estime el valor de la tensión turbulenta (  ${\tau}^{}_{ij} = -\rho {\nu}^{}_{i}{}^{\, \prime} {\nu}^{}_{j}{}^{\, \prime})$ 

La rugosidad absoluta k, que depende de la superficie de las paredes, tiene un efecto sobre las tensiones de corte totales de pared y por lo tanto sobre el perfil de velocidades que se desarrolla en el flujo, el modelo CFD añade este efecto mediante el triple producto ρ.k.vr a la viscosidad dinámica (μ), en donde ρ es la densidad, k la rugosidad absoluta y vr la velocidad relativa entre el fluido y la pared, para la mayoría de los casos la pared es inmóvil ( $v_r$ =velocidad del flujo v), no siendo así para flujos en compuertas, cuando estas se accionan. Este incremento de la viscosidad afecta al perfil de velocidades de tal manera que este termina siendo más vertical con velocidades inferiores, esto es una disipación de energía.

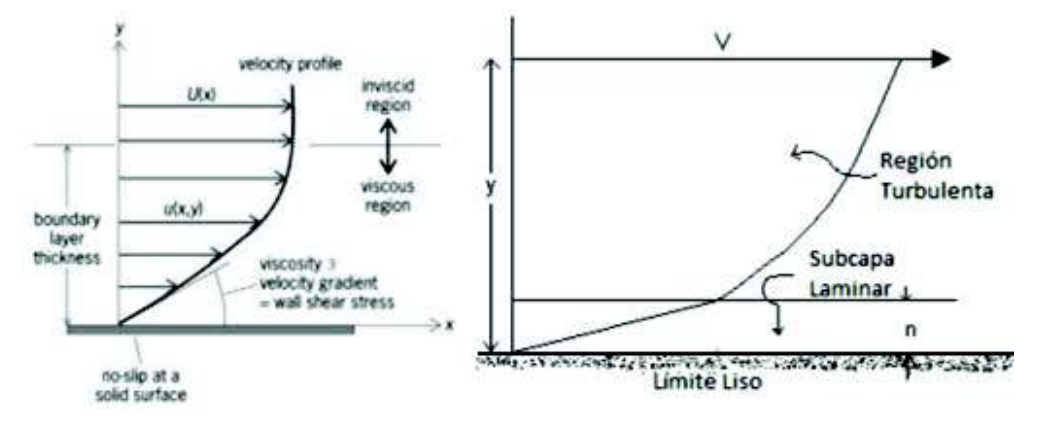

**FIGURA 4.7** – Variación del Perfil de Velocidades de Superficie Rugosa a Lisa

FUENTE: TesinaU.P.C. "Modelación trïdidimensional del flujo de entrada en un sumidero" , GomézM., (2014), pag. 23.

ELABORADO POR: Freddy Rodríguez B.

Para el modelo numérico en estudio la rugosidad absoluta asignada a las paredes de la estructura ha sido determinada a partir del coeficiente de resistencia al flujo (Manning) establecido en 0.017 para el hormigón. Sturm (2001) presentó una relación mejorada con respecto a las anteriores conocidas entre el coeficiente de Manning y la rugosidad absoluta<sup>5</sup>.

$$
\frac{n}{k_s^{\frac{1}{6}}} = 0.039(4.1)
$$

Con esta expresión se obtiene una rugosidad absoluta de 6.9mm.que es asignada a la superficie del sólido de la estructura.

El modelo F3D posee 5 modelos de turbulencia disponibles, los mismos cuya base teórica es enunciada en el correspondiente segmento del capítulo 2. Los modelos son:

- a) Longitud de mezcla de Prandtl
- b) Modelo de energía turbulenta de una ecuación
- c) Modelo de dos ecuaciones k ε
- d) Modelo RNG
- e) Modelo Large Eddy Simulation (LES)
- a) La longitud de mezcla es un modelo de relativa facilidad de uso y proporciona buenas predicciones para flujos de cortadura libres bidimensionales; sin embargo resulta bastante inexacto para flujos en la capa límite, para esos casos se ha generalizado el modelo dividiéndolo y formulando expresiones distintas, para definir la viscosidad cinemática turbulenta para las regiones externas e internas de la capa límite, este modelo se denomina de Cebeci-Smith (1974).En el descargador a vórtice este modelo de turbulencia no es aplicable debido a que en esta estructura se presenta eminentemente un flujo tridimensional y no un flujo de cortadura bidimensional. Aunque se puede usar en tuberías y canales, sus resultados pueden ser no satisfactorios.

 $\overline{a}$ 

<sup>76</sup> 

<sup>5</sup>Water Resources Engineering (2006), David A. Chin.

- b) El modelo de transporte turbulento de una ecuación, precisa la ecuación de transporte para la energía específica, asociada con las fluctuaciones de velocidades turbulentas en el flujo. Este modelo es una simplificación del modelo estándar de dos ecuaciones, que tiene un coste computacional bajo y permite obtener muy buenos resultados en flujos relativamente permanentes. Este modelo a diferencia del modelo de longitud de mezcla de Prandtl incluye los términos de difusión y convección, y el término de producción de la energía cinética turbulenta. Por todo ello es más robusto que el modelo de mezcla de Prandtl. El inconveniente de este modelo radica en que necesita como dato de entrada una longitud de mezcla específico, el cual resulta muy sensible para los resultados. Por ello para flujos en geometrías complejas en las cuales resulta complicado determinar con relativa precisión la longitud de mezcla, puede presentar resultados alejados a la realidad.
- c) El modelo de dos ecuaciones k ε presenta una gran solidez matemática experimental (unidimensional, bidimensional y tridimensional), "economía computacional" y razonable precisión para resolver un gran número de flujos turbulentos, estas son la razones de su popularidad para simular flujos industriales y aplicaciones con transferencia de calor. El modelo k-ε ha demostrado su gran utilidad en flujos de cortadura libre, en casos de gradientes de presión relativamente pequeños; así como para flujos confinados e internos, el modelo presenta buenos resultados para cuando los gradientes de presión medios son moderados; además para flujos permanentes como no permanentes. Dentro de las aplicaciones que no se recomienda usar este modelo se encuentran: Flujos con separación de capa límite (estelas), flujos con cambios repentinos en la velocidad media de deformación, flujo de fluidos en rotación, flujos sobre superficies curvas y flujos desarrollados en conductos no circulares.

De los modelos antes descritos, este es el más opcionado a usarse por su validez matemática y experimental en flujos tridimensionales; sin embargo no es aplicable a la estructura hidráulica estudiada debido a que en el comportamiento hidráulico del descargador a vórtice se espera que se desarrolle flujos rotacionales y sobre superficies curvas.

d) El modelo RNG aplica métodos probabilísticos a las derivadas de las ecuaciones de la cantidad de turbulencia, como energía cinética turbulenta y tasa de disipación. Este modelo utiliza ecuaciones parecidas al modelo k-ε, a pesar de que las constantes de las ecuaciones en el modelo k-ε son empíricas y en éste se derivan explícitamente. Por ello el modelo RNG tiene más ámbitos de aplicación. Los términos añadidos (ecuaciones 2.63, 2.64 y 2.65) incorporan los efectos de flujos rotacionales, además el modelo es más sensible a los efectos de altas deformaciones y curvaturas de las líneas de corrientes que el modelo estándar.

Debido a que en el descargador a vórtice los principales tipos de flujos a intervenir en el fenómeno, son rotacionales y sobre superficies curvas, este modelo se considera idóneo para la simulación numérica de la estructura.

Una consideración importante en este modelo de turbulencia es la necesidad de definir la longitud máxima de la escala integral del flujo, para poder limitar la tasa de disipación viscosa, en este sentido el modelo numérico CFD puede calcular automáticamente este valor; sin embargo esta opción bajo ciertos flujos puede presentar resultados poco convincentes o que muestren problemas de estabilidad para resolver las ecuaciones previamente enunciadas; como una opción para resolver este inconveniente se puede optar por definir manualmente el valor de la longitud máxima de la escala integral o la utilización de otro modelo de turbulencia, esta decisión se tomará después de analizar los resultados obtenidos con el modelo RNG.

e) La técnica de simulación LES viene de los modelos atmosféricos. La idea principal del código es resolver las escalas integrales, que pueden ser representadas correctamente por la malla y modelar las escalas intermedias y pequeñas mucho menores que el tamaño de la malla propuesta. El modelo simplifica las ecuaciones de Navier Stokes para esas escalas pequeñas y después añade un término de viscosidad de remolino (Eddy Viscosity) que representa las fluctuaciones de estas escalas pequeñas. Se puede usar para flujos libres, así como para flujos de cortadura; además para flujos permanentes y no permanentes, compresibles o incompresibles. En general se puede usar para modelar cualquier estructura hidráulica, lastimosamente su uso se ve restringido por el coste computacional que causa al ser necesario definir mallas de tamaños de celdas pequeñas, aunque requiere un menor coste computacional que la técnica DNS.

## **4.6 ESCENARIOS SELECCIONADOS DE LA SIMULACIÓN NUMÉRICA**

Los escenarios analizados y seleccionados por un lado representan los posibles sucesos (desde el punto de vista hidráulico) que se puedan presentar durante la vida útil de la estructura analizada con ciertas restricciones, debido a que como se mencionó antes, el único modelo que representa la fiel realidad de un fenómeno hidráulico analizado es el prototipo; por otro lado los escenarios también tienen que ver con las variaciones geométricas que resulten importantes analizar.

#### **4.6.1 PLAN DE PRUEBAS**

Los escenarios hidráulicos describen los diferentes caudales bajo el cual la estructura operaría durante su vida útil, bajo esta perspectiva es necesario definir un rango de caudales representativos considerando que el caudal de diseño del D.V. "El Colegio" es 60 m<sup>3</sup>/s.

Para descargas menores se considera representativo un caudal igual a 10 m<sup>3</sup>/s (época de estiaje, en el cual el caudal de descarga es prácticamente el caudal sanitario); para valores medios se modela con un caudal igual a 20 m<sup>3</sup>/s; mientras que para caudales máximos se escoge el caudal de diseño 60 m<sup>3</sup>/s (en este escenario la mayor parte del caudal es pluvial). De esta manera se definen 4 caudales de simulación, con los cuales se debe verificar el funcionamiento adecuado de la estructura.

La naturaleza del flujo en el descargador a vórtice es de tipo no permanente, por la aleatoriedad del caudal en el tiempo y el espacio, este depende directamente del uso doméstico del agua por parte de la población (caudal sanitario) y la pluviosidad de la ciudad en los sectores que el colector recoge el agua lluvia; sin embargo el análisis del modelo numérico se desarrolla con flujo permanente, debido a que la determinación del caudal en función del tiempo, es bastante incierto y suponer un caudal constante de entrada y salida brinda resultados conservadores con respecto al flujo no permanente, por lo que queda justificado su uso.

Concluyendo, los caudales antes descritos serán simulados y analizados en flujo permanente, aunque en principio hasta que el caudal de salida se iguale al de entrada, será no permanente.

### **4.6.2 VARIANTES GEOMÉTRICAS**

La geometría del descargador a vórtice viene determinada por el caudal de diseño, sin embargo la longitud del tubo vertical obedece principalmente a consideraciones topográficas para vencer el desnivel necesario para descargar el agua en su destino final. Bajo esta perspectiva es importante analizar el desarrollo del flujo helicoidal al interior del tubo vertical, ya que no necesariamente el desnivel topográfico coincide con la longitud máxima del flujo helicoidal.

El flujo al interior del tubo vertical puede tratarse como un flujo en un canal abierto pero con una componente rotacional de velocidad, por lo tanto, el flujo posee una componente horizontal (tangencial) y vertical. Superado cierto recorrido del flujo helicoidal, la componente vertical es dominante con respecto a la otra y el fluido se descuelga descendiendo en caída libre. La longitud zd puede ser determinada con la siguiente expresión<sup>6</sup>:

 $\overline{a}$ 

<sup>6</sup>ENERGY DISIPATORS (1995), Daniel L. Vischer, Willi Hager,

$$
z_{d} = \frac{3K^{\frac{6}{5}}}{g} \left(\frac{Q}{\pi D_{s}}\right)^{\frac{4}{5}}
$$
(4.2)

Dónde:

K= 1/n: inverso del coeficiente de resistencia al flujo(Manning)

Q: Caudal de diseño

Ds: Diámetro del tubo vertical

g: Aceleración de la gravedad

Se considera que el descenso del flujo es en caída libre, sin influencia de la velocidad horizontal, cuando la relación de la velocidad media del flujo y la correspondiente a la velocidad asintótica para flujo uniforme alcanza el 98%, V/Vo =0.98. La velocidad asintótica para flujo uniforme se evalúa con la ecuación (4.3).

$$
V_o = K^{\frac{3}{5}} \left( \frac{Q}{\pi . D_s} \right)^{\frac{2}{5}}
$$
 (4.3)

Para el D. V. "El Colegio" la longitud de diseño del tubo vertical es 7.92 m. y el diámetro 4.5 m. La longitud máxima en la que se desarrolla el flujo helicoidal para los caudales analizados se muestra en la tabla 4.2.

| Caudal                           | $Z_d$ (m) | $Vo$ (m/s) |  |
|----------------------------------|-----------|------------|--|
| $Q = 11.01 \text{ m}^3/\text{s}$ | 33.3      | 10.43      |  |
| $Q = 21.32 \text{ m}^3/\text{s}$ | 56.4      | 13.59      |  |
| $Q = 44.66$ m <sup>3</sup> /s    | 102       | 18.26      |  |
| $Q = 56.86$ m <sup>3</sup> /s    | 123.7     | 20.11      |  |

**TABLA 4.2**- Longitud Máxima de Desarrollo del Flujo Helicoidal y Velocidad del Flujo Uniforme en Función del Caudal

ELABORADO POR: Freddy Rodríguez B.

En una longitud  $z_d$  se produce la disipación de energía por rozamiento correspondiente al flujo helicoidal con las paredes del tubo vertical. La longitud  $z_d$ , depende principalmente del caudal descargado (este es variable en el tiempo) y es directamente proporcional a este valor, por lo tanto, para efectos prácticos (coste computacional menor) la longitud máxima de desarrollo del flujo helicoidal analizada es la correspondiente al caudal de 11.01  $\mathrm{m}^{3}/\mathrm{s}$ , para lo cual se establece una longitud de pozo vertical de 35.7 m. o 4.5 veces la longitud original de diseño, análogamente para poder establecer un análisis consistente para las distintas longitudes del tubo vertical el caudal analizado también es 11.01 m<sup>3</sup>/s.

Es así que se analiza distintas longitudes del tubo vertical para establecer una comparación del efecto de la disipación de energía y las velocidades del flujo, estas son:

- · Longitud de diseño (Lo)
- · 75% de la longitud de diseño (0.75 Lo)
- · 125% de la longitud de diseño (1.25 Lo)
- · 150 % de la longitud de diseño (1.5 Lo)
- $\bullet$  Máxima longitud del flujo helicoidal calculada ( $z_d$ )
- · Máxima longitud del flujo helicoidal (Modelo Numérico)

Con esta gama de longitudes se obtiene una variación adecuada para contrastar el desarrollo del flujo helicoidal y disipación de energía que ofrece la estructura para distintas condiciones. En resumen los escenarios de análisis se muestran en la tabla 4.3.

| No.            | <b>Escenario</b>                              | <b>Caudal</b><br>(m <sup>3</sup> /s) | Longitud<br>Pozo (m) |
|----------------|-----------------------------------------------|--------------------------------------|----------------------|
| E1             | Caudal Mínimo y Longitud de tubo Lo           | 11.01                                | 7.92                 |
| E2             | Caudal Medio Bajo y Longitud de tubo Lo       | 21.32                                | 7.92                 |
| E <sub>3</sub> | Caudal Medio Alto y Longitud de tubo Lo       | 44.66                                | 7.92                 |
| E <sub>4</sub> | Caudal Máximo (Diseño) y Longitud de tubo Lo* | 56.86                                | 7.92                 |

**Tabla 4.3**- Plan de Pruebas del Modelo Numérico

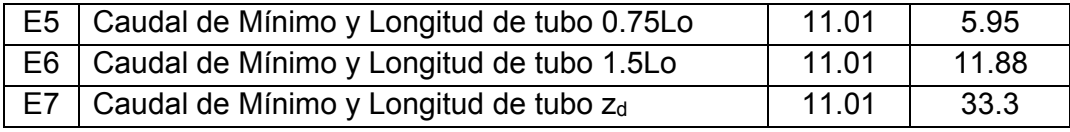

\*Se analiza con 2 modelos de turbulencia.

ELABORADO POR: Freddy Rodríguez B.

### **4.7 CONDICIONES INICIALES**

Las condiciones iniciales representan el estado del dominio del modelo, previo al inicio de la simulación, en el cual se puede especificar un volumen de fluido con su correspondiente velocidad, turbulencia, presión, entre otras variables, a partir de coordenadas globales, directamente en el modelo F3D o a través de la lectura de un archivo \*.stl generado a partir de un CAD.

Es común aplicar el llenado total del dominio, como condición inicial, para que en el proceso de simulación se vaciara, obteniendo un menor tiempo para la estabilización del modelo; sin embargo para el presente análisis la condición inicial vacía para que en el proceso de simulación se llene brinda buenos resultados en tiempos razonables, adicionalmente en el proceso de llenado se puede observar la interacción entre el fluido y la estructura en el transito del flujo desde la condición aguas arriba hasta la condición aguas abajo.

## **4.8 SIMULACIÓN DEL MODELO NUMÉRICO**

Una vez establecidos los escenarios y configurado cada uno de estos, se ejecuta la simulación.

Para cada escenario se verificó el establecimiento del flujo permanente en todo el dominio del modelo, es decir que el caudal de entrada sea igual al de salida y que la energía cinética promedio se estabilice, es decir cuando su gráfico se horizontaliza (figura 4.8). En general para las simulaciones con condiciones iniciales la computadora tomo alrededor de 14 h. para resolver un flujo de aproximadamente 90 segundos.

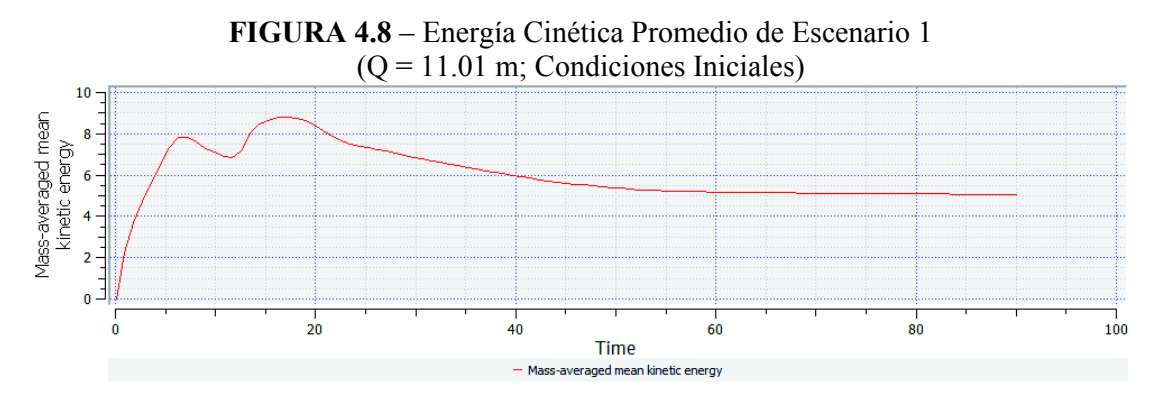

ELABORADO POR: Freddy Rodríguez B.

En cuanto a las simulaciones correspondientes a la calibración de los modelos, se realizó las modificaciones necesarias y se ejecutó el modelo a partir del segundo 90, tomando como condiciones iniciales los modelos anteriores. El tiempo de simulación varió dependiendo de los cambios añadidos, por ejemplo para mallas anidadas el tiempo de simulación fue 3 días, mientras que para el cambio de la condición de borde de salida fue apenas 4h.

## **CAPITULO 5**

## **5 RESULTADOS DE LA SIMULACIÓN NUMÉRICA**

## **5.1 INFLUENCIA DEL MALLADO EN EL SISTEMA HIDRÁULICO**

El mallado del sistema hidráulico es muy importante debido a que de este depende la precisión de los cálculos y el tiempo de cómputo del ordenador, por lo tanto se realizó un análisis de sensibilidad de la renderización de los sólidos que componen el descargador a vórtice. El análisis se realizó para 3 tamaños de celda.

### **5.1.1 MALLADO CON CELDAS DE 0.3 M**

Para el tamaño de celdas igual a 0.3 m. se obtiene una distorsión considerable sobre los contornos sólidos e irregularidades sobre la superficie de la canal de aproximación y cámara de entrada.

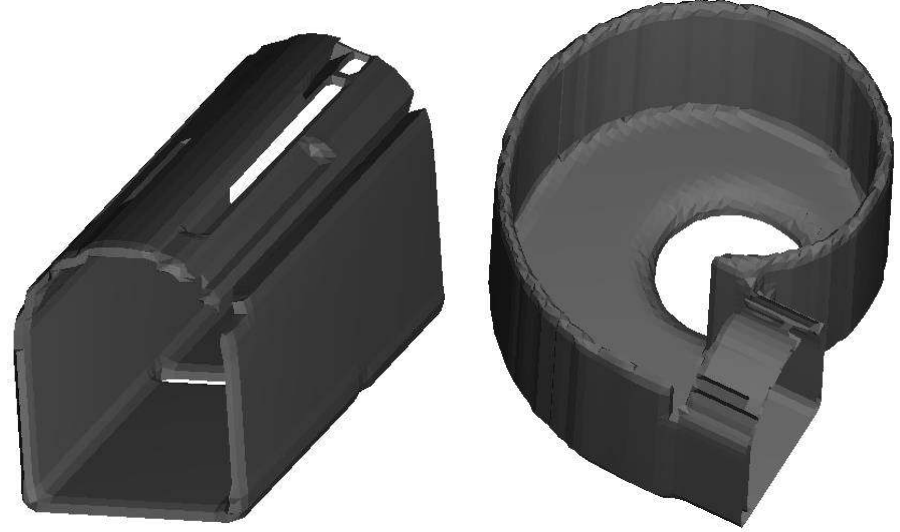

**FIGURA 5.1** – Canal de aproximación y cámara de entrada con celdas de 0.3 m.

ELABORADO POR: Freddy Rodríguez B.

En cuanto al pozo vertical no se evidencia una distorsión mayor con este tamaño de celdas; sin embargo para la cámara de disipación y canal de salida se observaron cambios en la geometría renderizada, especialmente en las esquinas inferiores de la cámara y las paredes del canal de salida.

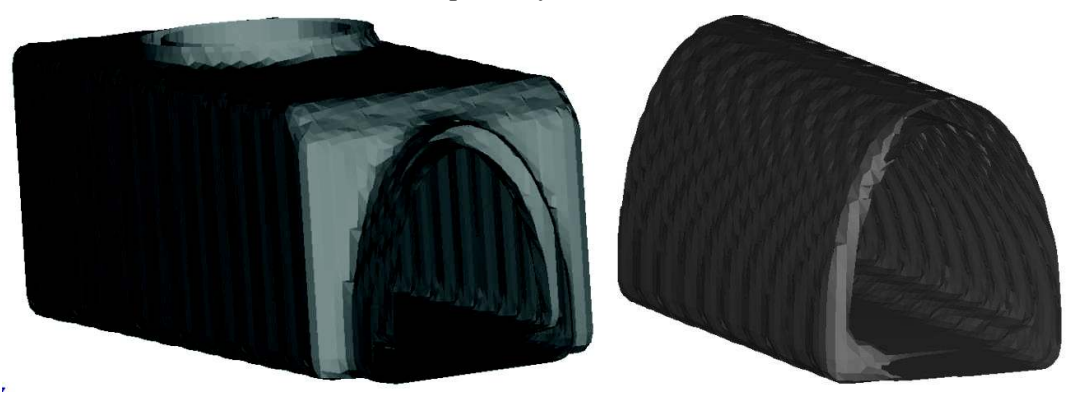

**FIGURA 5.2** – Cámara de disipación y colector de salida con celdas de 0.3 m.

ELABORADO POR: Freddy Rodríguez B.

El doble anden del colector de salida prácticamente queda perdido con este tamaño de celdas.

### **5.1.2 MALLADO CON CELDAS DE 0.2 M**

Con una celda de tamaño igual a 0.2 m. los contornos del canal de aproximación y la cámara de entrada mejoran con respecto a la rederización con 0.3 m; sin embargo se presentaron ciertas zonas deficientes, especialmente en las esquinas y la curvatura que une la cámara de entrada con el pozo vertical, tal como se muestra la figura 5.3.

La definición del pozo vertical mejora con respecto a la anterior, pero no existe un cambio notorio.

La cámara de disipación y canal de salida presentan una mejor definición de la superficie con respecto a las celdas de 0.3 m, aunque en el caso del colector de salida es notorio la pérdida de definición en el doble anden que conforma el canal para caudales bajos, también es notorio la irregularidad en la superficie en las paredes verticales, por lo tanto no es recomendable usar ese tamaño de celdas.

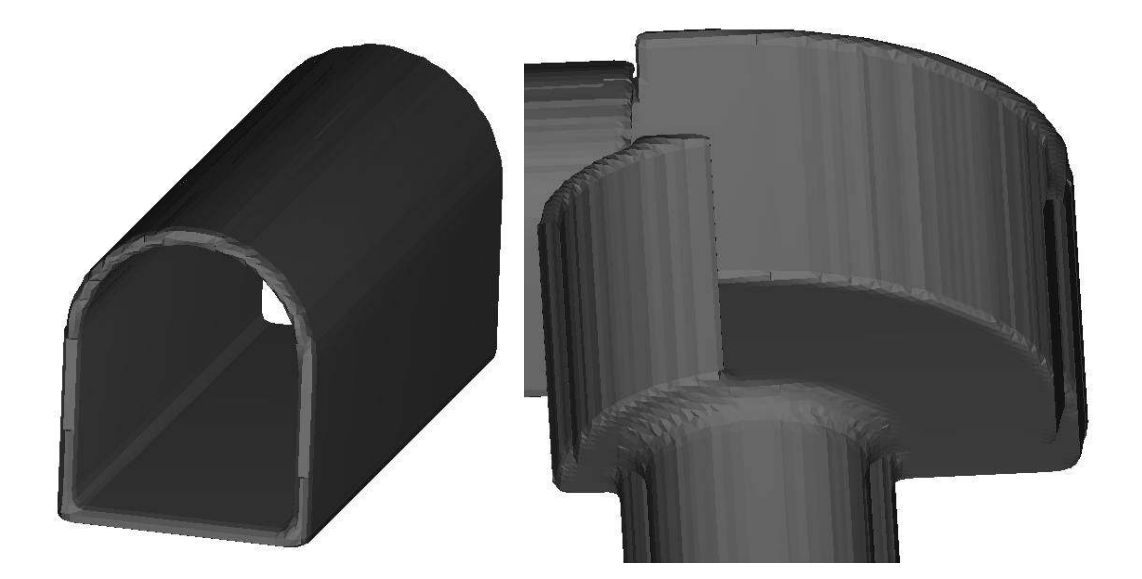

**FIGURA 5.3** – Canal de aproximación y cámara de entrada con celdas de 0.2 m.

ELABORADO POR: Freddy Rodríguez B.

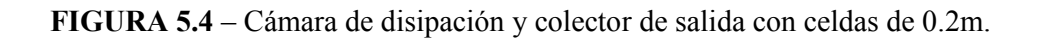

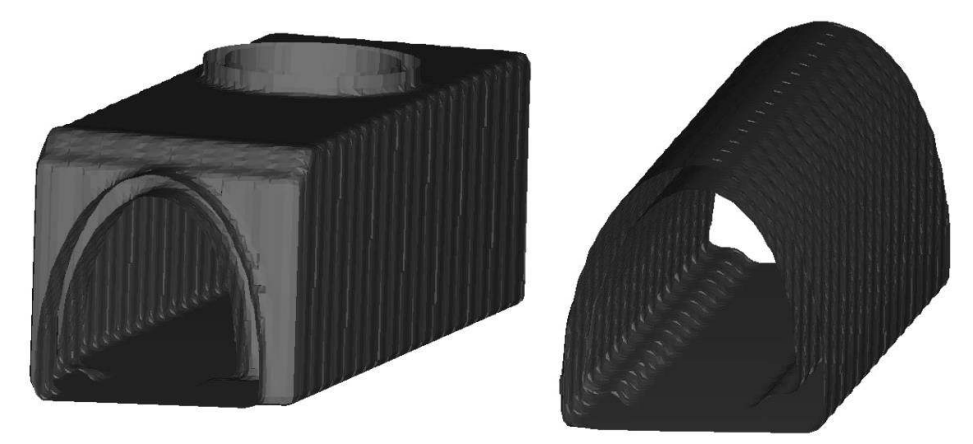

ELABORADO POR: Freddy Rodríguez B.

### **5.1.3 MALLADO CON CELDAS DE 0.1 M**

Usando mallas con celdas de 0.1 m. la definición de los sólidos mejoran aún más, el canal de aproximación presenta una buena definición tanto en paredes como en el fondo y las esquinas, en cuanto a la cámara de entrada se observa una ligera mejora con respecto a la renderización con celdas de 0.2 m, sobretodo en la curvatura que une la cámara con el pozo.

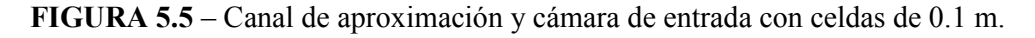

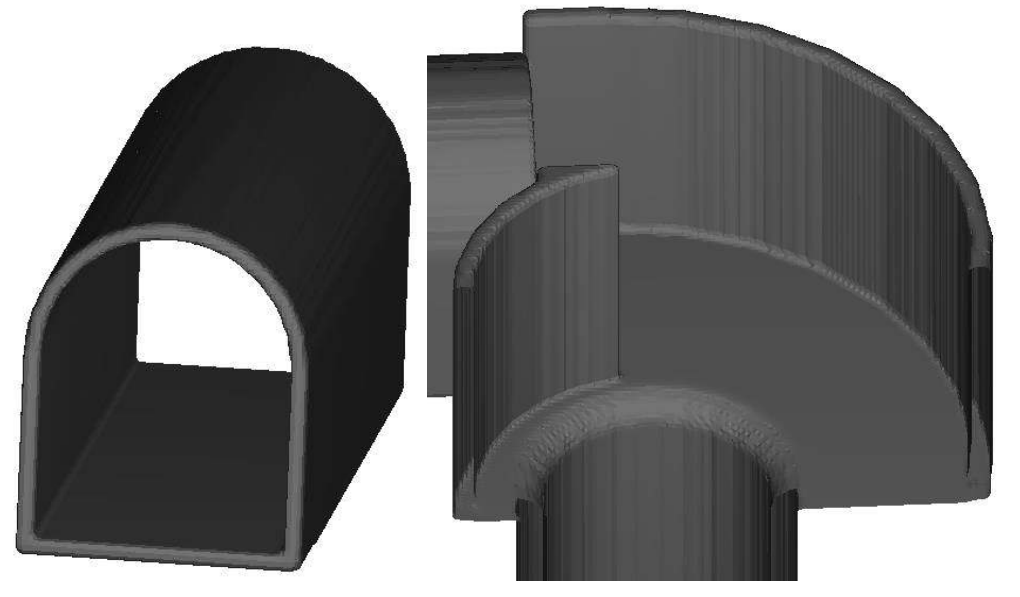

ELABORADO POR: Freddy Rodríguez B.

La figura 5.6 muestra la cámara de disipación y el colector de salida para L = 0.1m.
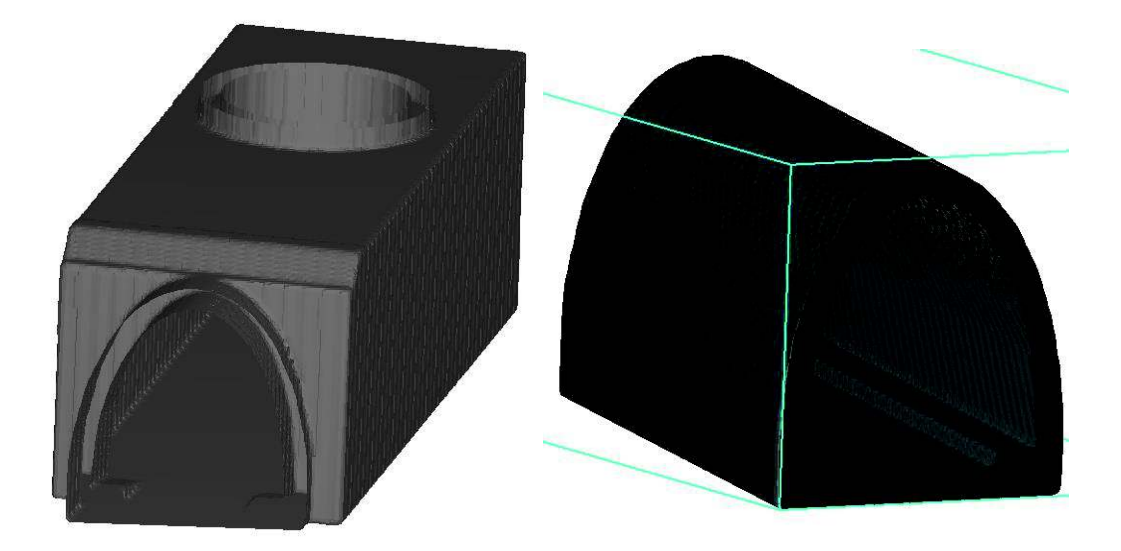

**FIGURA 5.6** – Cámara de disipación y colector de salida con celdas de 0.1m.

La cámara de disipación y el canal de salida presentan mejoras sensibles en la conformación del sólido, sobre todo en las paredes y en la definición de los 2 andenes que conforman el canal para caudales menores en el caso del colector de salida.

Celdas de menor tamaño a 0.1 m. mejorarían mínimamente la conformación del sólido y aumentarían exponencialmente el tiempo que el ordenador se tomaría en resolver la simulación, por lo tanto se considera adecuado el uso de una malla con un tamaño de 0.1 m. de celdas para la solución del problema.

# **5.2 COMPARACIÓN DE RESULTADOS INICIALES CON EL MODELO FÍSICO**

La comparación de resultados del modelo numérico inicial se ejecutó con los valores de calados en el canal de aproximación, cámara de entrada y valores de carga de presión adimensional en la cámara de disipación sobre el costado derecho bajo la descarga del pozo vertical y sobre la pared posterior de la

ELABORADO POR: Freddy Rodríguez B.

cámara, para la gama de caudales ensayados. El parámetro para eliminar las dimensiones de la carga de presión es el calado a la salida del colector de salida (hs).La rugosidad absoluta inicial ha sido determinada en función del coeficiente de resistencia al flujo usado para el modelo físico (n=0.017), es decir ks= 6.9 mm, el modelo de turbulencia inicial es RNG, mientras que las condiciones de borde iniciales son: a) Entrada: Caudal y calado b) Salida: Caudal.

### **5.2.1 Q=11.01 m<sup>3</sup> /s en condiciones iniciales; ks = 6.9 mm; RNG; CDBi: Caudal, CDBs: Caudal de salida**

Este escenario fue corrido con el modelo de turbulencia RNG y con longitud de mezcla turbulenta máxima, calculada de forma automática por el software. La condición de borde al inicio es el caudal de entrada (11.01 m3/s), mientras que la condición de borde de salida es Caudal de salida (outflow).

La tendencia del flujo tanto en canal como en cámara de entrada, son iguales en modelo físico y numérico, presentándose el mayor calado al inicio del segundo cuadrante (punto 3), con una diferencia de 0.10 m (7%). La comparación de resultados se presenta en la figura 5.7.

**FIGURA 5.7** – Comparación de calados en canal de aproximación y cámara de entrada de modelo físico y numérico.  $(Q=11.01 \text{ m}^3/\text{s}$ , condiciones iniciales)

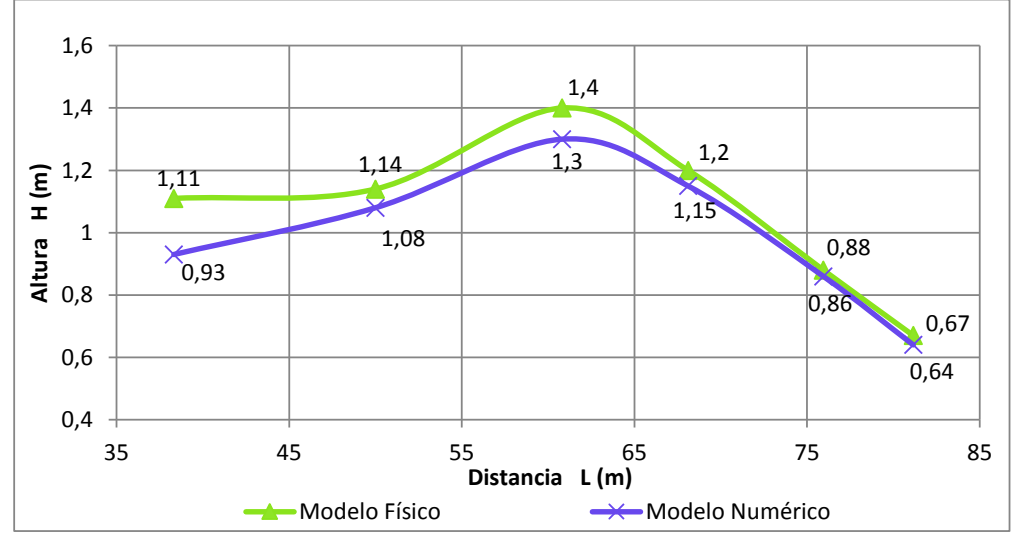

ELABORADO POR: Freddy Rodríguez B.

Los calados de agua correspondientes al canal de aproximación y cámara de entrada en general presentan un buen ajuste con respecto a los resultados del modelo físico, siendo la máxima desviación del orden del 16 %, en el punto 1, sobre el canal de aproximación.

El coeficiente de correlación calculado(r), para el canal de aproximación y cámara de entrada es 0.98, este valor representa una excelente correlación, de acuerdo a los criterios presentados en el numeral 1.6.3. Además el promedio de los errores de los puntos medidos es 6.6%.

En cuanto al pozo vertical, el parámetro de comparación es el diámetro del núcleo de aire, siendo para el modelo físico  $Dn_{\text{m}f} = 4.14$  m. y para el modelo numérico Dnmn=4.02 m. La desviación es apenas 2.9%, por lo que se considera adecuado este valor.

El calado al final del colector de salida en el modelo numérico es hs = 0.99 m, valor cercano al calado normal para flujo permanente calculado con la ecuación de Manning, (1.01 m.); sin embargo el modelo físico presenta un valor de calado a la salida igual a 1.74 m, por lo tanto se presume existe un control aguas abajo de la estructura, por lo que este calado debería ser tomado como condición de borde en la etapa de calibración. Con el calado hs, se determinan las cargas de presión adimensional, obtenidas para el primer grupo (pared derecha bajo el pozo vertical, ubicación: 5.4 m, 6.48 m y 7.56 m. a partir de la pared posterior de la cámara) y comparadas con los resultados del modelo físico. El tercer punto, ubicado a 7.56 m, presenta la mayor desviación con respecto al valor del modelo físico, alrededor de130%.

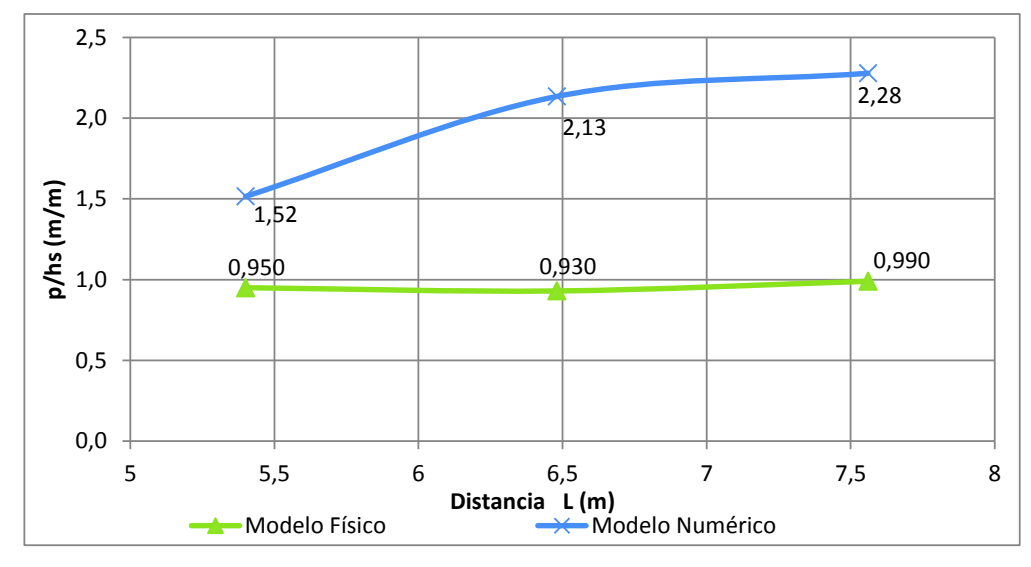

**FIGURA 5.8** – Comparación de carga de presión adimensional en cámara de disipación (pared lateral) de modelo físico y modelo numérico.( $Q=11.01 \text{ m}^3$ /s, condiciones iniciales)

ELABORADO POR: Freddy Rodríguez B.

Mientras que la presión adimensional en la pared posterior de la cámara de disipación tanto para modelo físico como para modelo numérico se muestran en la figura 50.

**FIGURA 5.9** – Comparación de carga de presión adimensional en cámara de disipación (p. posterior) de modelo físico y modelo numérico. ( $Q=11.01 \text{ m}^3/\text{s}$ , condiciones iniciales)

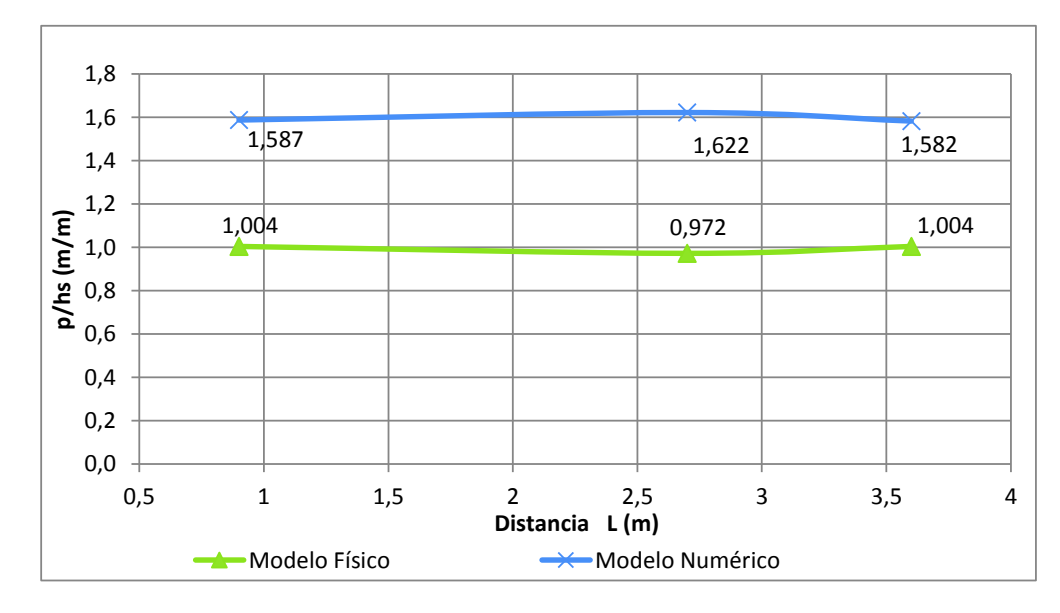

ELABORADO POR: Freddy Rodríguez B.

La máxima desviación entre los valores medidos en el modelo físico y numérico, corresponde al punto 2, ubicado a 2.7 m. de la pared lateral, con un valor de alrededor del 67%. En general la tendencia del perfil del flujo en la pared posterior presenta un buen ajuste con respecto al modelo físico.

El promedio de los errores de los valores medidos para la cámara de disipación es del orden del 83%.

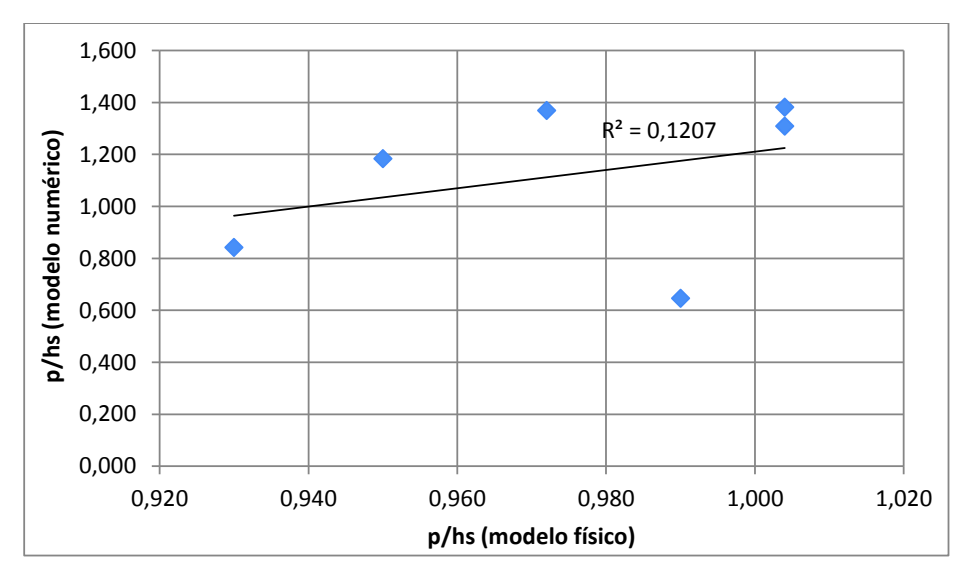

**FIGURA 5.10** – Correlación de carga de presión adimensional en cámara de disipación entre modelo físico y numérico. (Q=11.01 m<sup>3</sup>/s, condiciones iniciales)

ELABORADO POR: Freddy Rodríguez B.

.

El coeficiente de correlación entre modelo físico y numérico de todos los puntos medidos en la cámara de disipación es r=0.25, el mismo que denota la inexistencia de una correlación, además las desviaciones son considerables.

Consecuencia de los resultados obtenidos se deduce que el modelo numérico para las condiciones antes descritas, requiere ser calibrado, aunque los resultados sean bastante aceptables para el canal de aproximación, cámara de entrada y núcleo de aire, existen diferencias notorias en los valores medidos en la cámara de disipación, a más de la carente correlación entre los valores del modelo físico y numérico, por lo que se concluye que la disipación de energía en la cámara de disipación no está siendo representada de la mejor manera.

### **5.2.2 Q=21.32 m<sup>3</sup> /s en condiciones iniciales; ks = 6.9 mm; Modelo de Turbulencia: RNG; CDBi: Caudal, CDBs: Caudal de Salida**

En el escenario inicial correspondiente al caudal de 21.32 m<sup>3</sup>/s, las condiciones iniciales incluyen: rugosidad absoluta ks = 6.9 mm, modelo de turbulencia RNG, con la determinación dinámica y automática de la longitud máxima de turbulencia y condiciones de borde de ingreso y salida como caudal, (Q=21.32 m<sup>3</sup>/s).

Los calados correspondientes al canal de aproximación y cámara de entrada presentan un buen ajuste con los medidos en el modelo físico, de tal manera que el coeficiente de correlación entre modelo físico y numérico es excelente con un valor de r = 0.96, mientras que las desviaciones de los calados son pequeños con excepción del primer punto cuyo error es 14.1%, siendo este el máximo.

En la figura 5.11 se muestra el perfil del agua de los modelos físico y numérico en el canal de aproximación y cámara de entrada.

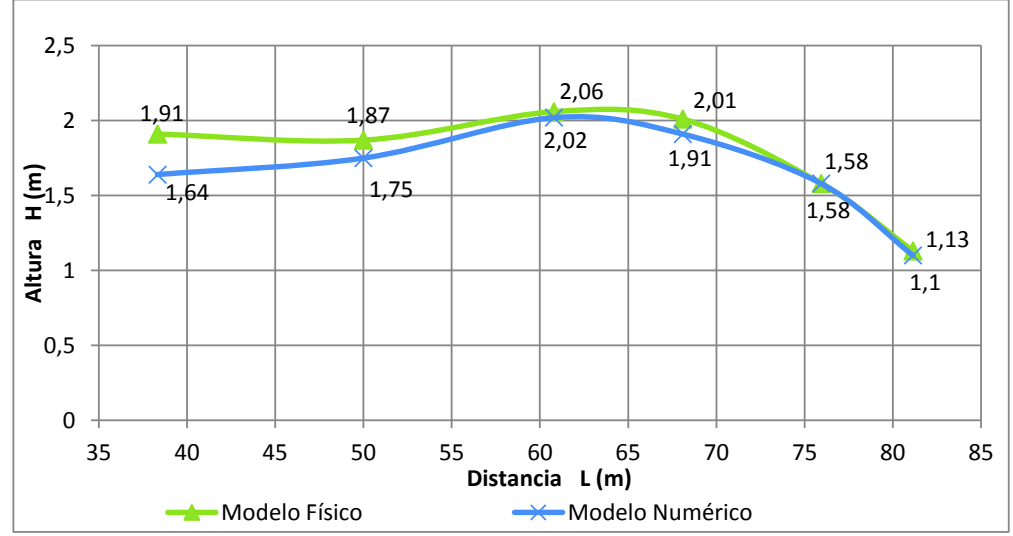

**FIGURA 5.11**– Comparación de calados en canal de aproximación y cámara de entrada de modelo físico y numérico. (Q=21.32m<sup>3</sup>/s, condiciones iniciales)

ELABORADO POR: Freddy Rodríguez B.

El promedio de los errores correspondiente al calado de agua en el canal de aproximación y cámara de entrada es 5%.

En lo referente al diámetro del núcleo de aire en el pozo vertical, el valor del modelo numérico es bastante cercano al valor del modelo físico,  $Dn_{\text{m}f} = 3.65$  m y Dnmn= 3.73 m, existiendo un error de apenas -2.2 %, el signo negativo significa que el diámetro del modelo numérico es mayor.

La determinación de los valores de presión adimensional para la cámara de disipación se efectuó con el calado al fin del colector de salida, este valor obtenido del modelo numérico es hs = 1.49 m; esta profundidad representa un valor cercano al calado normal de la sección del canal de salida, yn = 1.55 m, calculado con la ecuación de Manning; sin embargo del modelo físico se obtuvo un calado a la salida igual a 2.37 m. por lo que este calado debe ser usado como condición de borde.

Los valores de presión adimensional del primer grupo se muestran en la figura 5.12.

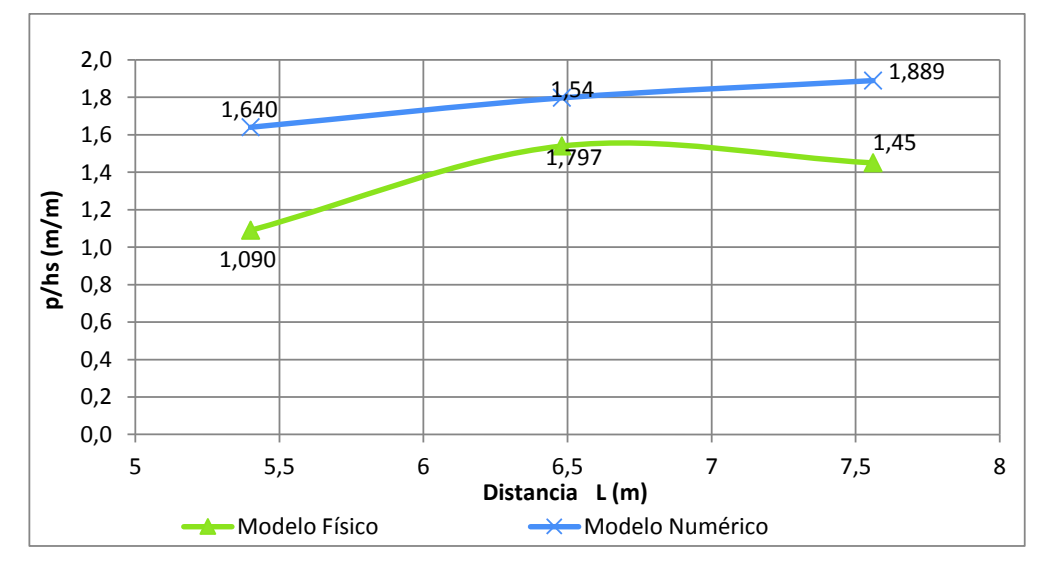

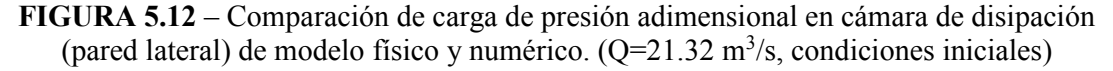

ELABORADO POR: Freddy Rodríguez B.

A diferencia de los resultados del canal de aproximación y cámara de entrada, los valores de presión del modelo numérico en la cámara de disipación son bastante diferentes a sus correspondientes del modelo físico. Para el primer grupo medido, se tienen errores de hasta el 50.5 % (corresponde al primer punto, ubicado a 5.4m. de la pared posterior).

**FIGURA 5.13** – Comparación de carga de presión adimensional en cámara de disipación (p. posterior) de modelo físico y modelo numérico. ( $Q=21.32 \text{ m}^3/\text{s}$ , condiciones iniciales)

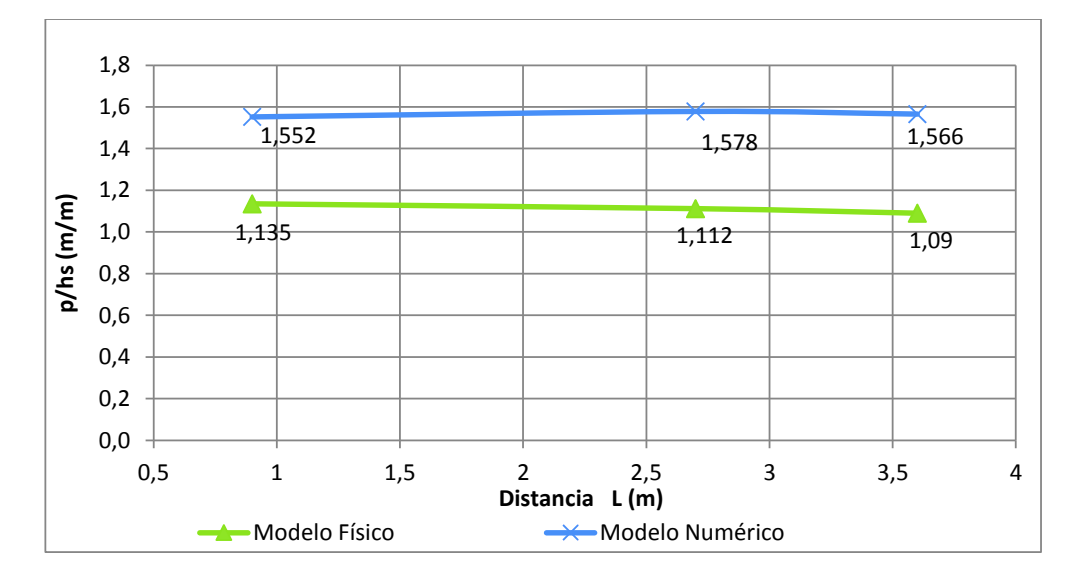

ELABORADO POR: Freddy Rodríguez B.

Para las mediciones ubicadas en la pared posterior de la cámara de disipación, se obtuvieron errores cercanos al 40% de los valores medidos en el modelo físico, las desviaciones tienen valores entre el 37 y 44%. La figura 55 indica el perfil de la presión adimensional sobre el fondo de la cámara paralelo a la pared posterior.

El coeficiente de correlación que muestra el grado de ajuste entre los valores medidos (modelo físico y numérico) para la cámara de disipación es r = 0.90, con lo que se tiene una correlación aceptable de acuerdo a los criterios del numeral 1.6.3; sin embargo de la figura 56,que muestra la gráfica de correlación, se puede deducir que este resultado es producto de valores extremos en la línea de tendencia, más aún los resultados para la cámara de disipación no son confiables debido a que el promedio de los errores es 37%, lo que denota una vez más la inadecuada disipación de energía del modelo numérico en el fondo de la cámara de disipación.

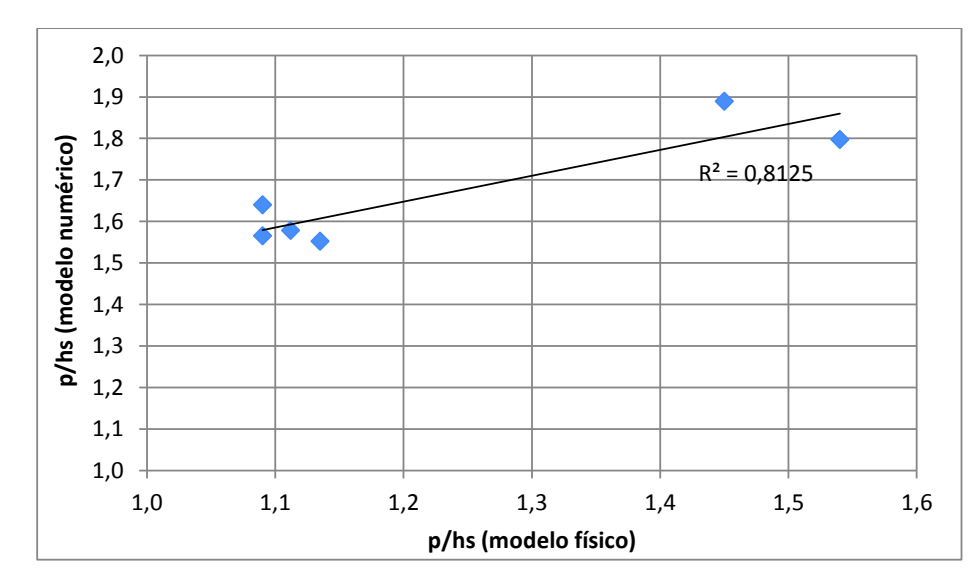

**FIGURA 5.14** – Correlación de carga de presión adimensional en cámara de disipación entre modelo físico y numérico.  $(Q=21.32 \text{ m}^3/\text{s}$ , condiciones iniciales)

ELABORADO POR: Freddy Rodríguez B.

Concluyendo, es necesario cambiar la condición de borde de salida, al igual que para el modelo numérico con  $Q = 11.01$  m<sup>3</sup>/s. Se puede afirmar que solo el flujo en el canal de aproximación y cámara de entrada se ajustan de una buena manera al modelo físico.

### **5.2.3 Q=44.66 m<sup>3</sup> /s en condiciones iniciales; ks = 6.9 mm; Modelo de Turbulencia: RNG; CDBi: Caudal, CDBs: Caudal de Salida**

Este escenario corresponde al caudal  $Q = 44.66$  m $\frac{3}{s}$ , en condiciones iniciales, es decir la rugosidad absoluta ks = 6.9 mm, modelo de turbulencia RNG, con la opción de cálculo de la longitud máxima de turbulencia de forma automática y dinámica; finalmente las condiciones de borde de ingreso como caudal (Q=21.32 m<sup>3</sup> /s) y la salida con caudal de salida (outflow).

En el canal de aproximación y cámara de entrada los valores de calado de agua son bastante aproximados a los medidos en el modelo físico, siendo el promedio de los errores igual al 9.4%; sin embargo el máximo error se presenta en el punto 6, al finalizar el cuarto cuadrante (aproximadamente 16%). La correlación entre los valores medidos en el modelo físico y numérico es excelente, siendo r=0.99.

En la figura 5.15 se muestra el perfil del agua de los modelos físico y numérico en el canal de aproximación y cámara de entrada.

El diámetro del núcleo de aire que se genera en el pozo vertical para el caudal modelado es Dnmn = 3.08 m; mientras que el modelo físico arrojo como resultado Dnmf= 2.99 m; siendo el error igual al 3%. Este error se considera mínimo y por lo tanto se posee un buen ajuste para este parámetro analizado.

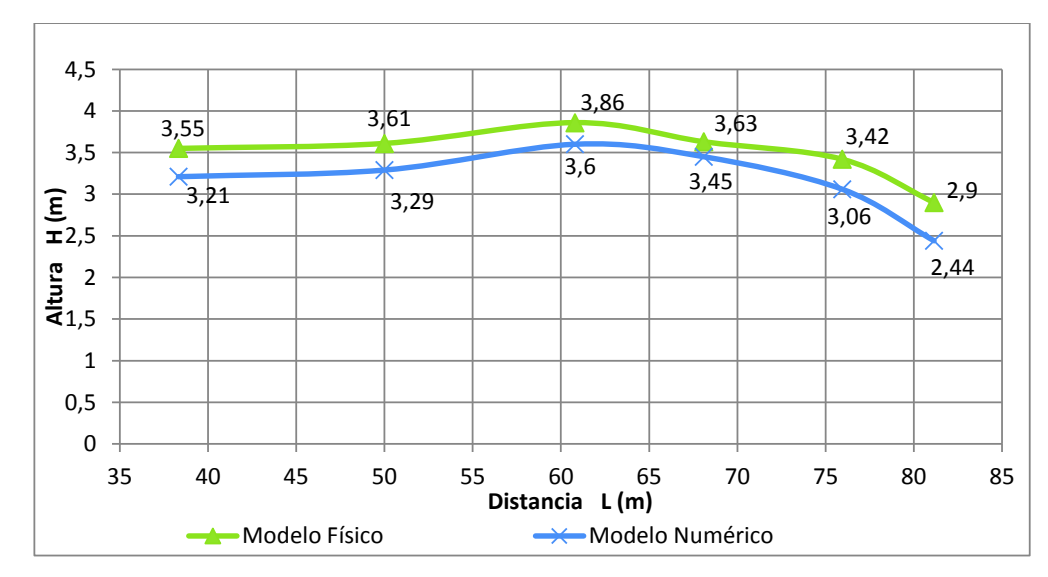

**FIGURA 5.15** – Comparación de calados en canal de aproximación y cámara de entrada de modelo físico y numérico.  $(Q=44.66 \text{ m}^3/\text{s},$  condiciones iniciales)

ELABORADO POR: Freddy Rodríguez B.

En la cámara de disipación para graficar los resultados de presión adimensional se usó el valor del calado a la salida del colector (hs), resultado del modelo numérico se obtuvo un calado igual a 2.27 m, valor que representa una diferencia

notoria con el calado del modelo físico (3.60 m), por lo que este último debe ser considerado como condición de borde de salida del modelo numérico.

Para el primer grupo de puntos medidos en la cámara de disipación, el máximo error de presión se presenta en el punto 2 (ubicado a 6.48 m. de la pared posterior), con un valor igual a -30.4%; mientras que el mínimo error es 17.15% (punto 3). Los valores de presión adimensional del primer grupo se muestran en la figura 5.16.

En la pared posterior, el máximo error calculado disminuye con respecto al máximo error del valor de presión de la pared lateral, de tal manera que su valor corresponde al 61%. La figura 5.16 indica el perfil de la presión adimensional sobre el fondo de la cámara junto a la pared posterior.

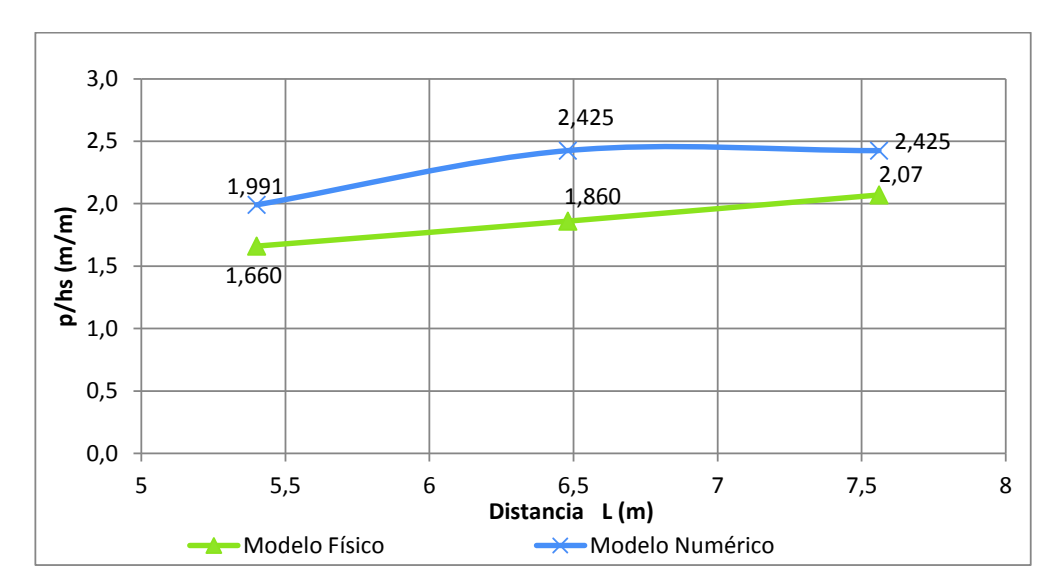

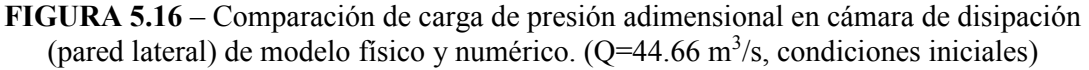

ELABORADO POR: Freddy Rodríguez B.

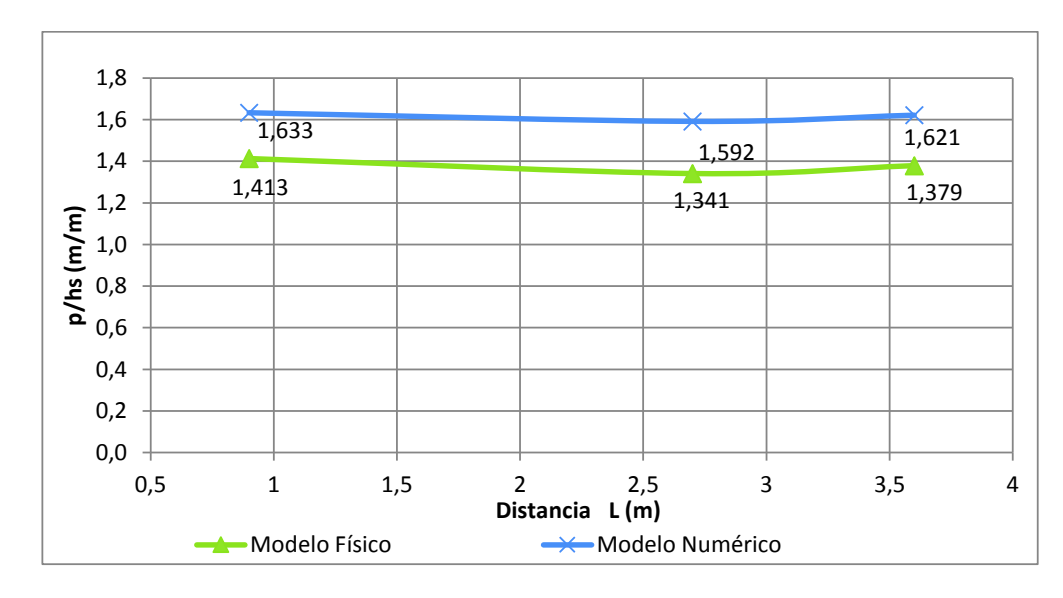

**FIGURA 5.17** – Comparación de carga de presión adimensional en cámara de disipación (p. posterior) de modelo físico y modelo numérico. ( $Q=44.66$  m<sup>3</sup>/s, condiciones iniciales)

ELABORADO POR: Freddy Rodríguez B.

El coeficiente de correlación que muestra el grado de ajuste entre los modelos para la cámara de disipación es r = 0.97, con lo que se tiene una correlación excelente de acuerdo a los criterios descritos en el numeral 1.6.3; sin embrago el promedio de los errores es alto, alrededor del 20% y no suficiente para confiar en los resultados de la disipación de energía en este elemento de la estructura.

**FIGURA 5.18** – Correlación de carga de presión adimensional en cámara de disipación entre modelo físico y numérico. (Q=44.66 m<sup>3</sup>/s, condiciones iniciales)

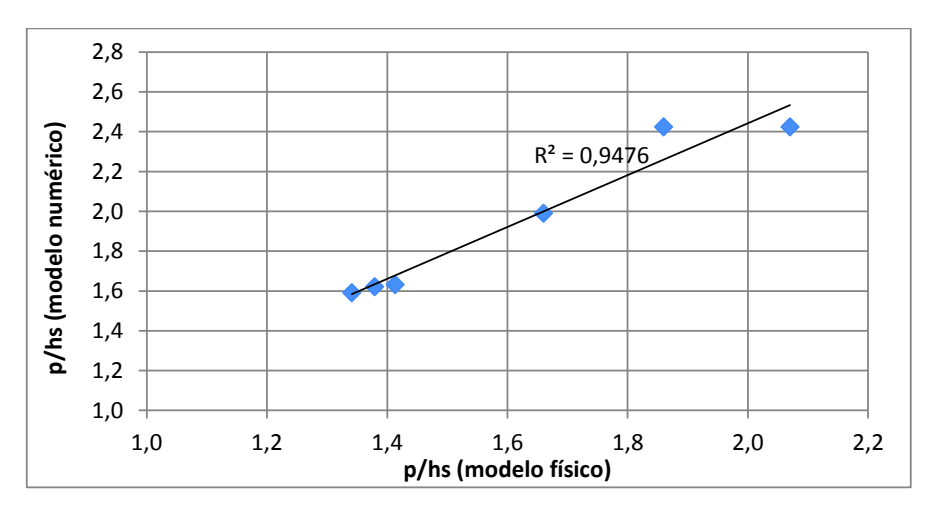

ELABORADO POR: Freddy Rodríguez B.

Dado que el calado a la salida del colector es aproximadamente 60% mayor que el calculado en el modelo numérico, se debe usar este valor como condición de borde de salida para la calibración del modelo, se presume que este calado se da debido a la existencia de un control aguas abajo de la sección analizada.

### **5.2.4 Q=56.86 m<sup>3</sup> /s modelo inicial; ks = 6.9 mm; Modelo de turbulencia: RNG; CDBi: Caudal, CDBs: Caudal de salida (Outflow)**

El último de los caudales ensayados corresponde a  $Q=56.86$  m<sup>3</sup>/s; la rugosidad absoluta, determinada a partir del coeficiente de resistencia al flujo (n de Manning), es 6.9 mm. El modelo de turbulencia escogido es RNG, mientras que para el caculo de la máxima longitud de mezcla turbulenta, se escogió la opción de cálculo automática y dinámica determinada por el modelo CFD. En cuanto a las condiciones de borde, para la entrada del dominio se estableció el caudal de ingreso, al igual que la condición de borde de salida como caudal de salida (outflow).

De la misma manera que en modelos anteriores los resultados correspondientes al canal de aproximación y cámara de entrada presentan resultados aceptables con respecto al modelo físico, obteniéndose errores en el rango de 7 a 16%, siendo el promedio de los errores de los 6 puntos contrastados, igual a 9.3%.

El coeficiente de correlación que evalúa el grado de ajuste de los resultados del modelo numérico con el modelo físico es r = 0.99, lo que denota una excelente correlación. La tendencia del perfil del agua es la misma en modelo numérico y físico.

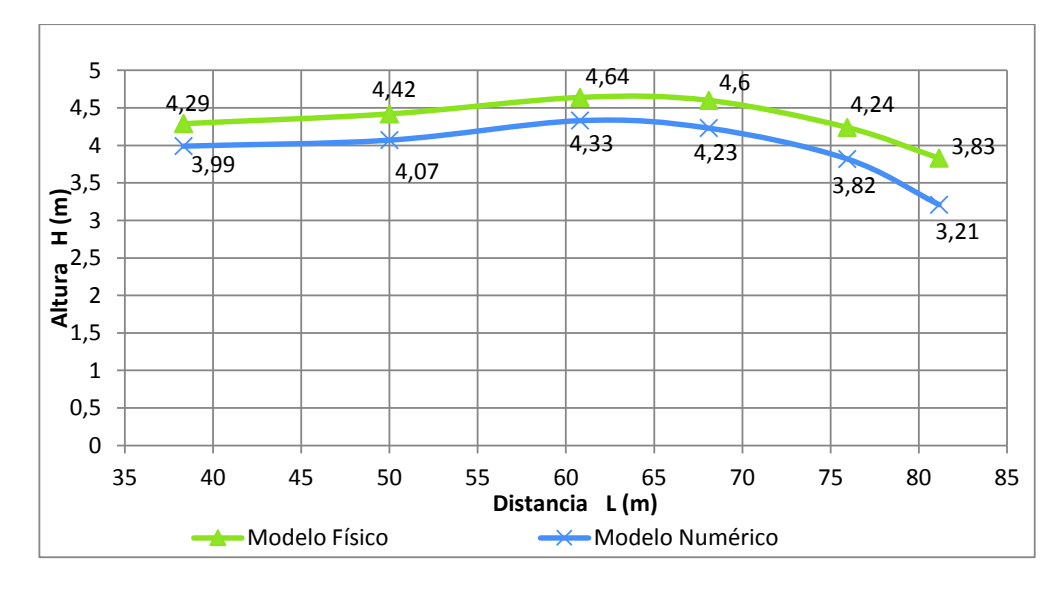

**FIGURA 5.19** – Comparación de calados en canal de aproximación y cámara de entrada de modelo físico y numérico.  $(Q=56.86 \text{ m}^3/\text{s}$ , condiciones iniciales)

ELABORADO POR: Freddy Rodríguez B.

El núcleo de aire que se desarrolla al interior del pozo vertical en el modelo numérico es muy cercano al valor del modelo físico, siendo Dn<sub>mn</sub>= 2.8m. y Dn<sub>mf</sub>= 2.74 m, registrándose apenas 2 cm de diferencia, lo que presenta una desviación del -2.2%.

Para el análisis de la cámara de disipación, los resultados de presión adimensional se obtuvieron a partir del calado de agua al final del colector de salida, hs =2.51 m. En general, los valores de presión obtenidos a partir del modelo numérico poseen desviaciones considerables con respecto al modelo físico, siendo los errores más marcados para el segundo grupo de puntos medidos sobre la pared posterior de la cámara. Para el primer grupo de puntos, la desviación con respecto a los valores medidos en el modelo físico se encuentra entre el 9.6 y 33.2 %, siendo el tercer punto el que más error presenta; adicionalmente la tendencia del perfil del flujo en el modelo físico es distinta a la del modelo numérico en el tercer punto. En la figura 5.20 se muestra el perfil del flujo para los dos modelos analizados.

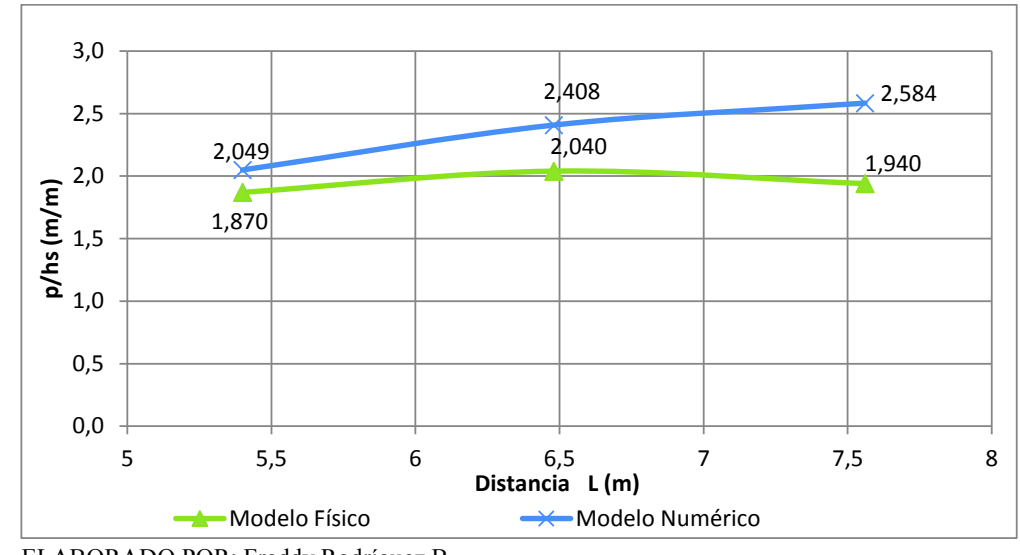

**FIGURA 5.20** – Comparación de carga de presión adimensional en cámara de disipación (pared lateral) de modelo físico y numérico. ( $Q=56.86$  m<sup>3</sup>/s, condiciones iniciales)

ELABORADO POR: Freddy Rodríguez B.

El segundo grupo de puntos medidos (fondo de la cámara de disipación, junto a la pared posterior) presenta errores con respecto al modelo físico entre el 36 y 69%; el punto 3 ubicado a 3.6 m. de la pared lateral posee la mayor desviación, mientras que la tendencia del flujo es completamente diferente al modelo físico. La figura 5.21, muestra los perfiles del flujo tanto para modelo físico como numérico.

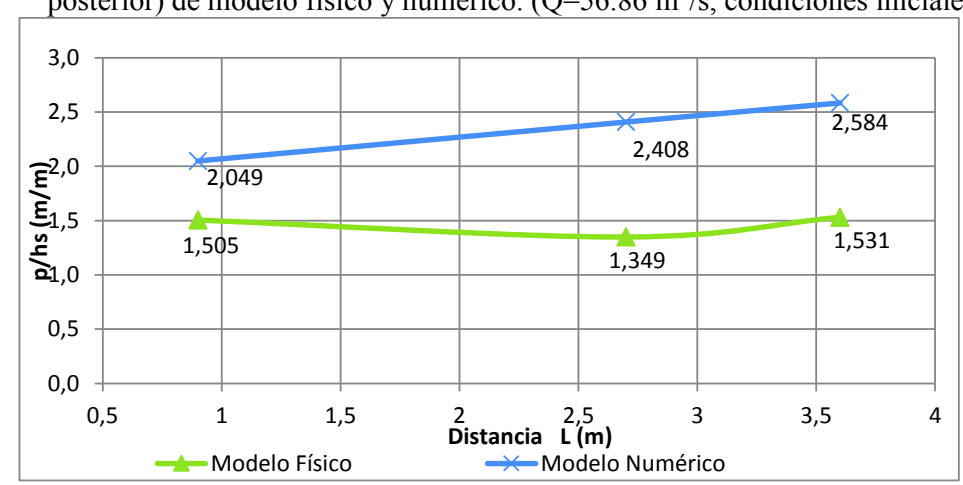

**Figura 5.21** – Comparación de carga de presión adimensional en cámara de disipación (p. posterior) de modelo físico y numérico. (Q=56.86 m<sup>3</sup>/s, condiciones iniciales)

ELABORADO POR: Freddy Rodríguez B.

De los datos obtenidos del modelo numérico, para la cámara de disipación se correlacionó con los valores obtenidos en el modelo físico, resultado de ello, se obtuvo un coeficiente de correlación r = 0.07, lo que denota que no existe correlación alguna entre los valores analizados.

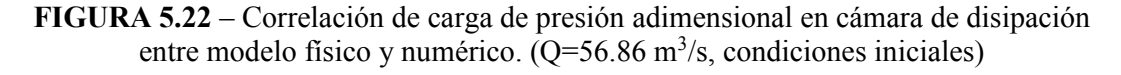

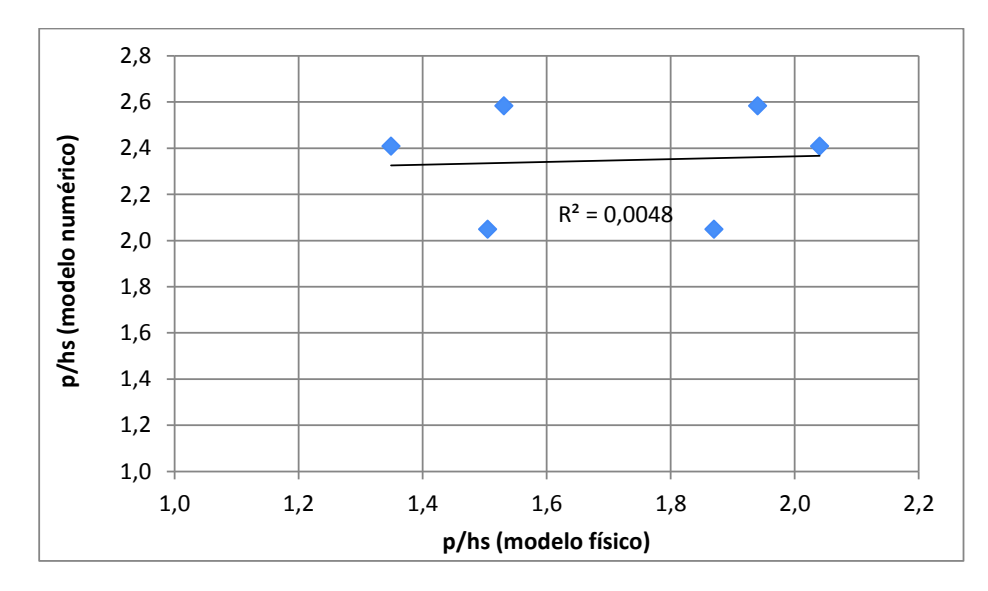

ELABORADO POR: Freddy Rodríguez B.

En base a los resultados y comparaciones de los distintos elementos del D.V. se deduce que el modelo numérico representa adecuadamente el flujo en el canal de aproximación y cámara de entrada; sin embargo en la cámara de disipación los resultados son distintos, presentando desviaciones excesivas, se asume que esto se debe por la condición de borde usada aguas abajo, en la malla de salida (en el modelo numérico calado normal), ya que se debe modelar con un calado de agua iguala  $y = 3.92$  m. Este valor difiere del calado normal y se toma como una condición de borde, ya que en el modelo físico se reporta este valor, se presume que aguas abajo existe un control que brinda ese calado.

### **5.3 CALIBRACIÓN DEL MODELO NUMÉRICO D.V.**

Las variables susceptibles a ser calibradas son propias de cada modelo analizado, ya que cada modelo es parcialmente diferente y requiere modelar fenómenos distintos, en los cuales unas variables tendrán más peso que otras. Para este modelo numérico (D.V.), las variables susceptibles a ser calibradas son: rugosidad absoluta, modelo de turbulencia, mallado del dominio y condiciones de borde.

#### **5.3.1 Calibración de la rugosidad absoluta**

La calibración de esta variable se ejecutó a partir de la comparación de calados entre los resultados de un modelo numérico y teórico (literatura técnica existente), del flujo permanente de agua a superficie libre en un canal rectangular que se desarrolla en 40 m. de longitud. Sus dimensiones son  $B = 2.40$  y H = 2m, mientras su pendiente es I = 0.4%. Para el efecto se analizó el flujo gradualmente variado en el canal en mención; los puntos analizados se encuentran 10 m, 20 m. 30 m. y 36.34 m. del inicio del canal.

La determinación teórica del calado (FGV) en el canal se realizó a partir del método denominado directo por pasos, el mismo que consiste en dividir la longitud analizada en un número determinado de tramos y por lo tanto un número determinado de secciones, en la cuales se ejecuta un balance de energía entre una sección i y una sección i+1 o i-1 (depende del tipo de análisis). La pendiente de la línea de energía es un promedio de la pendiente de la sección analizada y la sección contigua, determinada a partir de la ecuación de Manning. El calado es determinado cuando el balance de energía es satisfecho.

Por otro lado el modelo numérico ha sido configurado con los datos antes mencionados del canal y caudal, se ha analizado los 2 modelos de turbulencia más representativos y la máxima longitud de mezcla turbulenta se calcula de forma automática, mientras que la rugosidad absoluta ha sido considerada con dos valores, el valor inicial determinado a partir del coeficiente n de Manning, es decir k = 6.9 mm y el segundo valor determinado a partir de varios modelos numéricos hasta llegar a un valor idóneo. Para efectos comparativos se ha calculado un porcentaje de error con respecto al valor teórico. En la tabla 5.1 se resume los resultados de la comparación.

| Simulación | Li $(m)$ | Lf(m) | M.T.       | ks<br>(mm) | VI.<br>(m) | %error | y20<br>(m) | %error | y30<br>(m) | %error | yf (m) |
|------------|----------|-------|------------|------------|------------|--------|------------|--------|------------|--------|--------|
| <b>FGV</b> |          |       |            |            | 1.479      |        | 1.449      |        | 1.4        |        | 1.318  |
| 1          | 10.04    | 36.34 | <b>RNG</b> | 6.9        | 1.41       | 4.67%  | 1.375      | 5.11%  | 1.34       | 4.29%  | 1.311  |
| 2          | 10.04    | 36.34 | <b>RNG</b> | 10         | 1.428      | 3.45%  | 1.391      | 4.00%  | 1.352      | 3.43%  | 1.318  |
| 3          | 10.04    | 36.34 | K-ε        | 6.9        | 1.427      | 3.52%  | 1.393      | 3.86%  | 1.354      | 3.29%  | 1.318  |
| <b>FGV</b> |          |       |            |            | 1.48       |        | 1.451      |        | 1.403      |        | 1.327  |
| 4          | 10.04    | 36.34 | K-ε        | 10         | 1.447      | 2.23%  | 1.41       | 2.83%  | 1.368      | 2.49%  | 1.327  |

**TABLA 5.1**- Resumen de resultados de FGV Teórico y Modelo Numérico.

ELABORADO POR: Freddy Rodríguez B.

A partir de la tabla 7 se puede deducir que el máximo error con respecto al valor teórico corresponde al valor de rugosidad absoluta inicial, es decir k=6.9 mm, con un valor de 4.7% con el modelo de turbulencia RNG, mientras que para la rugosidad absoluta k= 10 mm. El error se reduce a 3.45% con el mismo modelo de turbulencia.

El otro escenario analizado consiste en usar el modelo de turbulencia K – ε, para los dos valores de rugosidad absoluta mencionados, en el mismo se presenta una mejora o disminución de los errores estimados, esto se explica netamente al modelo de turbulencia usado, por lo que se deduce que para flujos a superficie libre en canales, el modelo de turbulencia K – ε da mejores resultados que RNG. Al igual que en el escenario anterior (RNG), los resultados para la rugosidad k=10 mm. presentan errores menores que con k =6.9 mm. y aunque estos no representan un gran cambio, puede usarse para calibrar el modelo.

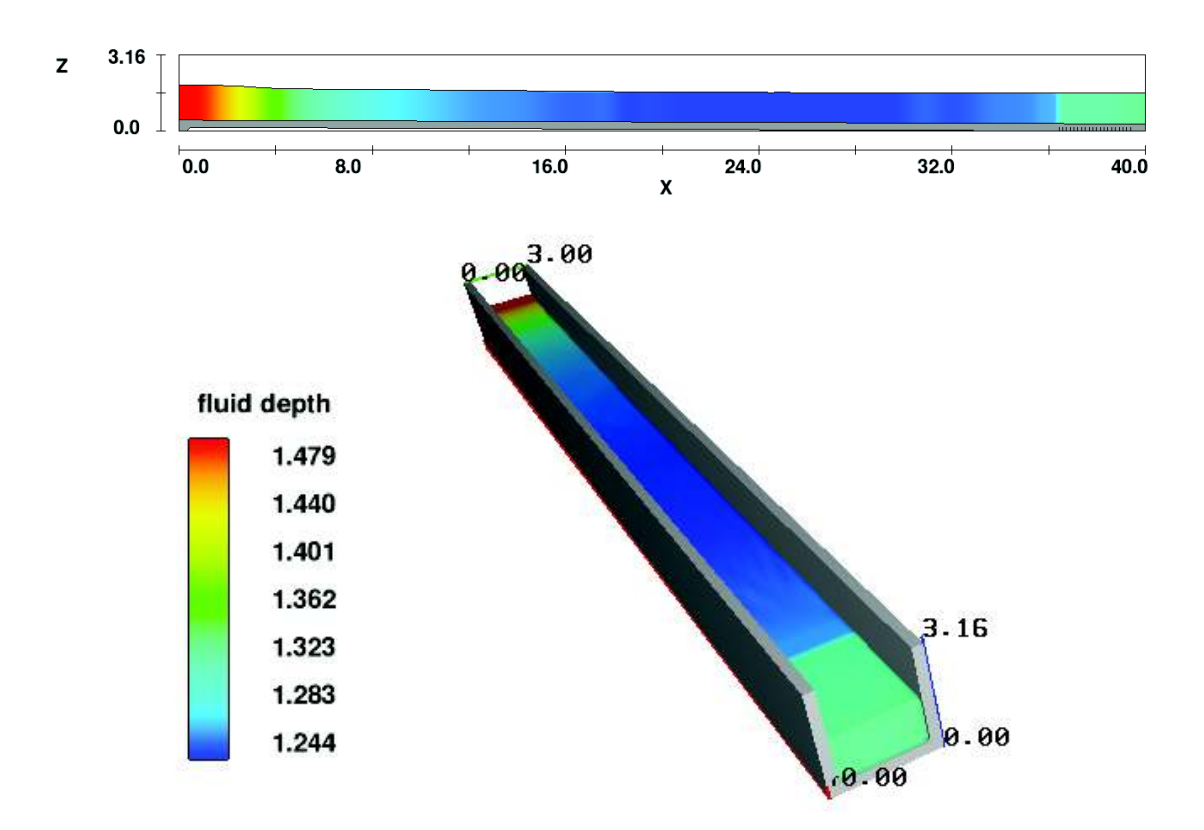

**FIGURA 5.23** – Vista 2D y 3D del Canal Analizado con Escala de Calados.

ELABORADO POR: Freddy Rodríguez B.

#### **5.3.2 Modelo de Turbulencia**

El modelo de turbulencia inicialmente escogido fue RNG por las recomendaciones de la literatura técnica sobre flujos circulares y/o remolinos; sin embargo a partir de los mejores resultados para el flujo a superficie libre en el canal ensayado con modelo K-ε, se ejecutó varias pruebas con este modelo, confirmando de nuevo mejores resultados que el modelo RNG para el D.V.; en general los resultados fueron superiores en el orden de los 3 a 5 cm en los calados de agua en el canal de aproximación y cámara de entrada, de esta manera se redujo las desviaciones existentes los elementos descritos. La máxima longitud de mezcla se mantiene con la opción automática y dinámica, se probaron distintas longitudes de mezcla,

finalmente se estableció que la opción inicial es la mejor, ya que es la forma más sencilla de cálculo y sus resultados son aceptables para el modelo analizado.

#### **5.3.3 Mallado**

La malla establecida inicialmente con tamaños L= 0.10 m, fue determinada a partir de un análisis de sensibilidad de la definición de los sólidos que se renderizaron; sin embargo a veces no es suficiente obtener una buena definición sobre todo cuando la altura del flujo es más pequeño que el tamaño de la celda. Para el caso en estudio este inconveniente se presentó en el mallado correspondiente al pozo vertical y la zona bajo el pozo de la cámara de disipación, para caudales Q = 11.01 m<sup>3</sup>/s y 21.32 m<sup>3</sup>/s.

Los resultados de la modelación con malla de tamaños  $L = 0.10$  m. presentaron un flujo no muy definido (interrumpido) únicamente en el pozo vertical y bajo este en la cámara de disipación, tal como se muestra la figura 5.24.

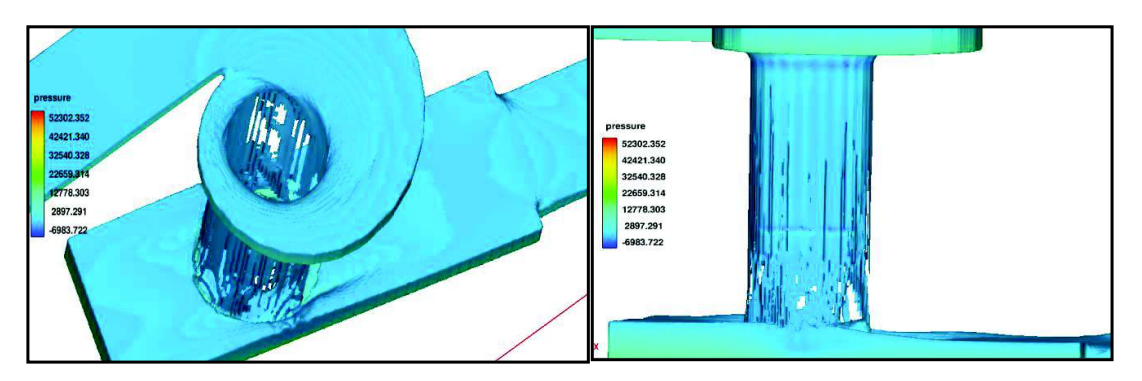

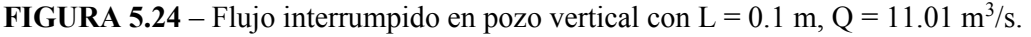

ELABORADO POR: Freddy Rodríguez B.

La consecuencia de este flujo interrumpido se evidencio en la presión con la que impacta el agua en el fondo y por lo tanto en las paredes de la cámara de disipación, sitio en donde se contrastó la carga de presión adimensional con el modelo físico, en donde se obtuvo presiones de hasta 2.5 veces mayor, para el caudal Q =  $11.01 \text{ m}^3/\text{s}$ .

Para calibrar los resultados por el tamaño de malla se colocaron celdas de tamaño L = 0.05 m. en el pozo vertical, mientras que en la zona bajo el pozo en la cámara de disipación se colocó una malla anidada de 0.05 m. de tamaño de celda, siempre procurando mantener una relación de aspectos igual a 1.

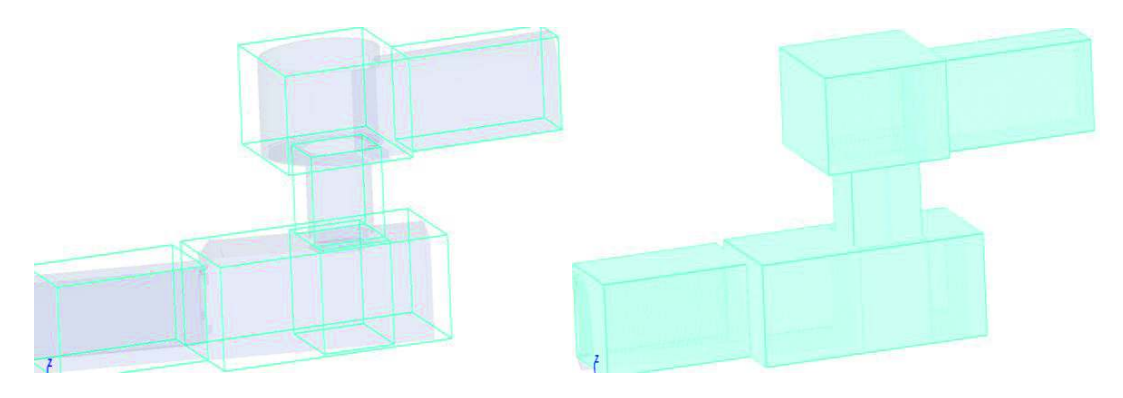

**FIGURA 5.25** – Mallado del D.V. con Tamaño de Celda  $L = 0.1$  y 0.05 m.

ELABORADO POR: Freddy Rodríguez B.

#### **5.3.4 Condiciones de Borde**

Las condiciones de borde iniciales para todos los modelos numéricos, fueron caudal de entrada y caudal de salida. En la primera se especifica el caudal que ingresa a la primera malla, con un determinado calado; mientras que en la segunda C.B. se especifica simplemente una salida y el calado de agua es calculado por el modelo CFD.

En los modelos calibrados, la condición de borde de entrada se mantiene con el caudal de ingreso, mientras que en la condición de borde de salida se especifica solo un calado, determinado a partir de los resultados del modelo físico, se toma este valor como C.B. ya que es resultado de la simulación física, se presume que este calado es producto de un control aguas abajo del canal de salida, por lo tanto no es funcional admitir el desarrollo del calado normal, de no existir la condición forzada del calado, se debe trabajar con el calado normal calculado por el modelo CFD; lastimosamente no se cuenta con toda la información necesaria para simular dicho control y por lo tanto la generación del calado en mención.

| $Q(m^3/s)$ | hs(m) |  |  |  |  |
|------------|-------|--|--|--|--|
| 10         | 1.68  |  |  |  |  |
| 11.01      | 1.74  |  |  |  |  |
| 20         | 2.29  |  |  |  |  |
| 21.32      | 2.37  |  |  |  |  |
| 40         | 3.40  |  |  |  |  |
| 44.66      | 3.92  |  |  |  |  |
| 56.86      | 3.95  |  |  |  |  |
| 60         | 3.95  |  |  |  |  |

**TABLA 5.2**- Resumen de Calados de Salida para Caudales Modelados.

ELABORADO POR: Freddy Rodríguez B.

## **5.3.5 Modelo Calibrado Q=11.01 m<sup>3</sup> /s; ks = 10 mm; Modelo de turbulencia: K-ε; CDBi: Caudal, CDBs: Calado (1.74 m)**

En el canal de aproximación y cámara de entrada prácticamente se mantienen los mismos calados que en el modelo inicial y por lo tanto un excelente ajuste entre el valores del modelo físico y numérico; sin embargo el valor del coeficiente de correlación aumenta una décima r = 0.99. La máxima desviación entre los dos modelos corresponde al punto 3, sitio en donde se produce la sobreelevación por el efecto de la curvatura de la cámara de entrada, (y<sub>mf</sub>= 1.4 m; y<sub>mn</sub>= 1.27 m.) y corresponde al 9.3%; mientras es el promedio de los errores es 5.2%.

En cuanto al núcleo de aire que se desarrolla al interior del pozo vertical, la desviación o error con respecto al modelo inicial disminuye, siendo Dnmn=4.09 m. (Dnmf=4.14 m), por lo tanto la desviación es 1.2% y es bastante aceptable.

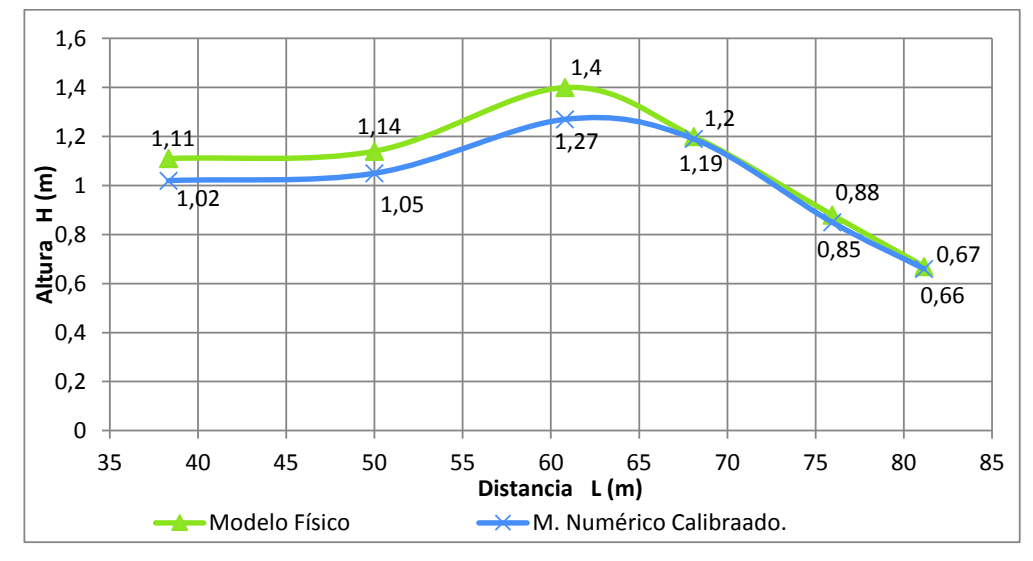

**FIGURA 5.26** – Comparación de calados en canal de aproximación y cámara de entrada de modelo físico y numérico.  $(Q=11.01 \text{ m}^3/\text{s}$ , modelo calibrado)

ELABORADO POR: Freddy Rodríguez B.

En la cámara de disipación, se presenta un mejor ajuste con respecto al modelo numérico inicial. Para el primer grupo de presiones medidas (costado derecho, bajo el pozo vertical), la máxima desviación con respecto al modelo físico es del orden del 25%, para el punto 3 ubicado a 7.56 m. de la pared posterior.

**FIGURA 5.27** – Comparación de carga de presión adimensional en cámara de disipación (pared lateral) de modelo físico y numérico.  $(Q=11.01 \text{ m}^3/\text{s}, \text{modelo calibrado})$ 

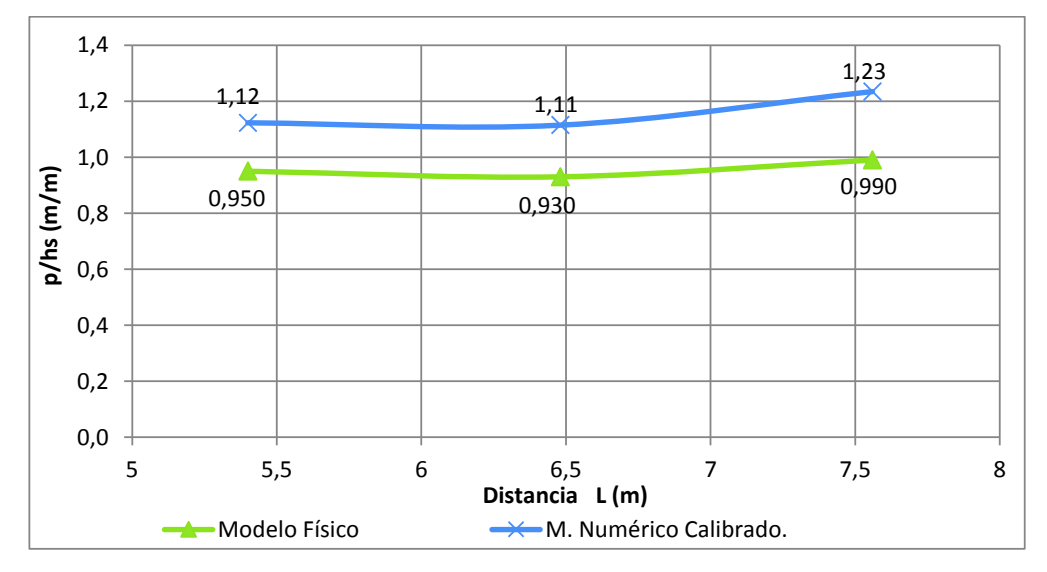

ELABORADO POR: Freddy Rodríguez B.

La diferencia que representa este 25% puede deberse a varios factores, entre los cuales se puntualiza el uso de una malla aún no adecuada y los errores inherentes a la fluctuación de niveles y apreciación en la medición de resultados en el modelo físico.

El segundo grupo de presiones, medidas sobre la pared posterior de la cámara de disipación, presenta un mejor resultado con respecto al modelo inicial; el máximo error con respecto al modelo físico es -4.4%, correspondiente al segundo punto, ubicado a 2.7 m. de la pared lateral.

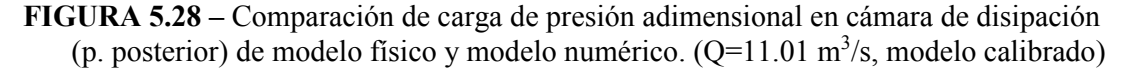

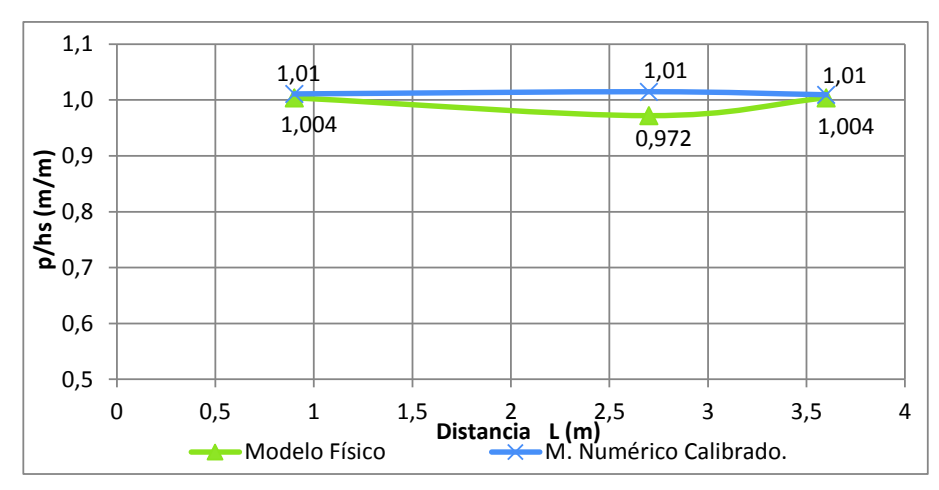

ELABORADO POR: Freddy Rodríguez B.

El coeficiente de correlación de los puntos medidos en la cámara de disipación sobre la pared lateral, entre el modelo físico y el modelo numérico calibrado es r = 0.96; mientras que para la pared posterior el coeficiente de correlación de las tres mediciones es -0.96. En cualquier caso, los resultados de correlación denotan un excelente ajuste entre valores de modelos numérico y físico, cabe anotar que no se obtuvo una correlación de todos los puntos comparados (6 puntos) ya que en el primer grupo se marcan desviaciones mayores al 10%, por lo que se correlaciona por separado cada grupo de puntos. El promedio de las desviaciones calculadas para la cámara de disipación es 11.4%.

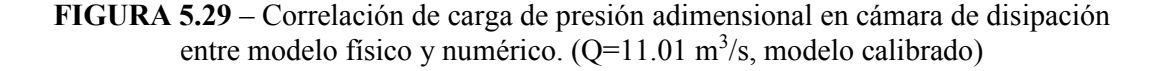

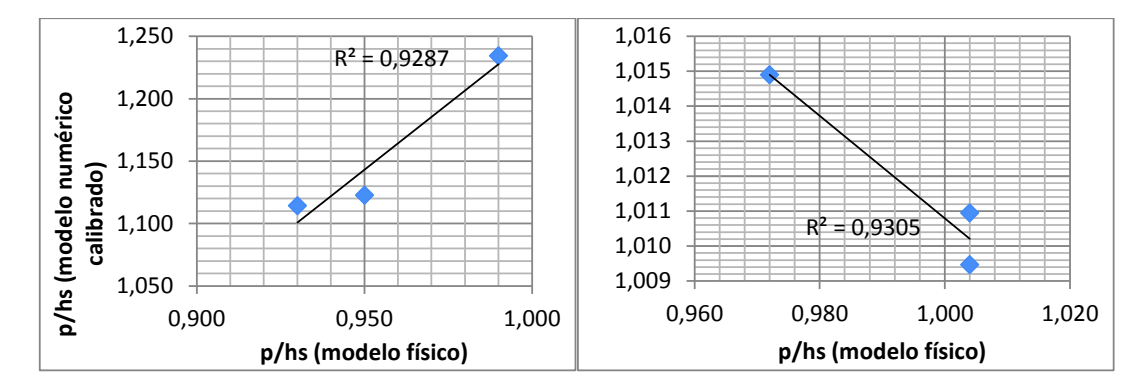

ELABORADO POR: Freddy Rodríguez B.

En general, los resultados del canal de aproximación, cámara de entrada, núcleo de aire en el pozo vertical y cámara de disipación del modelo numérico calibrado, son bastante cercanos con el modelo físico y su correlación es catalogada como excelente, por lo que se concluye que se pueden usar para los fines respectivos, los resultados adicionales que brinde el modelo numérico.

# **5.3.6 Modelo Calibrado Q=21.32 m<sup>3</sup> /s; ks = 10 mm; Modelo de turbulencia: K-ε; CDBi: Caudal, CDBs: Calado (2.37 m)**

Los resultados del canal de aproximación y cámara de entrada son prácticamente iguales al modelo inicial, la diferencia más notoria es la disminución del error del primer punto de 14.1% a 9.4%, producto de la calibración de la rugosidad absoluta del material y modelo de turbulencia. Los calados representan una excelente correlación entre modelo físico y numérico, siendo r = 0.98. Todos los errores son menores al 10%. La tendencia del perfil del flujo se mantiene en los 2 modelos analizados, de tal manera que la máxima sobreelevación se genera en el tercer punto, al inicio del segundo cuadrante, para el modelo físico el valor del calado en ese punto es 2.06 m, que comparado con el resultado del modelo numérico (2.02 m), genera una desviación de 1.9%. Los resultados del perfil del flujo se indican en la figura 5.30.

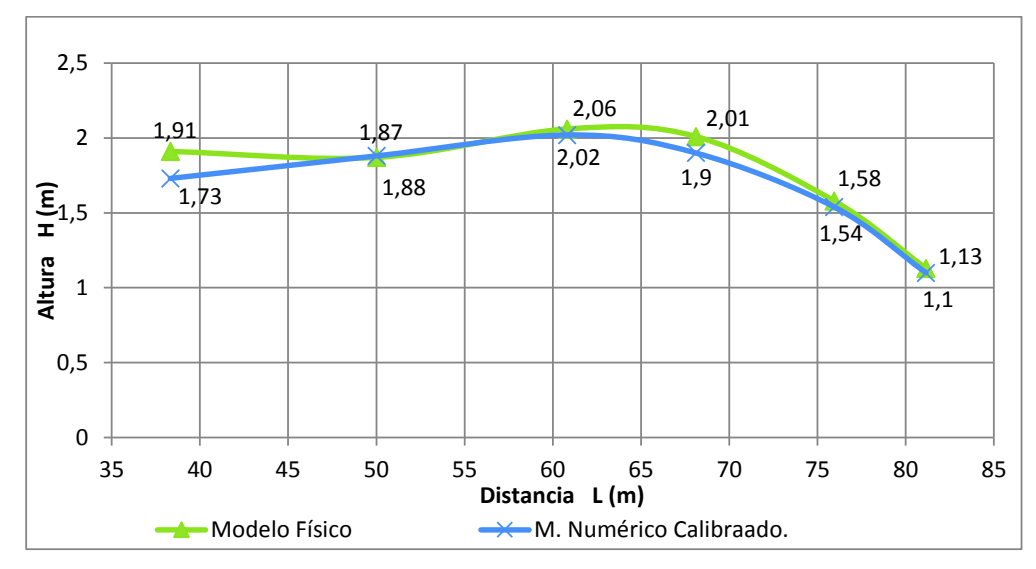

**FIGURA 5.30** – Comparación de calados en canal de aproximación y cámara de entrada de modelo físico y numérico.  $(Q=21.32 \text{ m}^3/\text{s}, \text{modelo calibrado})$ 

ELABORADO POR: Freddy Rodríguez B.

El valor promedio de las desviaciones de los calados para todos los puntos del canal de aproximación y cámara de entrada es 3.8%.

El núcleo de aire que se desarrolla al interior del pozo vertical del modelo numérico calibrado posee un diámetro Dn<sub>mn</sub>= 3.74 m, el mismo que representa una desviación del -2.4% con respecto al modelo físico (Dn<sub>mf</sub>= 3.65 m.), estos valores son prácticamente los mismos que en el modelo inicial. El error calculado es mínimo.

En la cámara de disipación se observó una mejora sustancial en los valores de presión adimensional en el modelo calibrado, esta mejora se debe al incremento del calado de agua al final del canal de salida (Condición de Borde), al subir de 0.99 m. a 1.84, de esa manera la relación p/h, disminuyó. De modo que para el primer grupo de puntos medidos (pared lateral derecha, bajo el pozo vertical), el error máximo del modelo inicial paso del -50.5 % a -7.8% (corresponde al punto 1, ubicado a 5.4 m. de la pared posterior). Mientras que el punto de mayor desviación en el modelo calibrado es el No. 2, con -17.6%.

Los valores de la carga de presión adimensional se presentan en la figura 5.31.

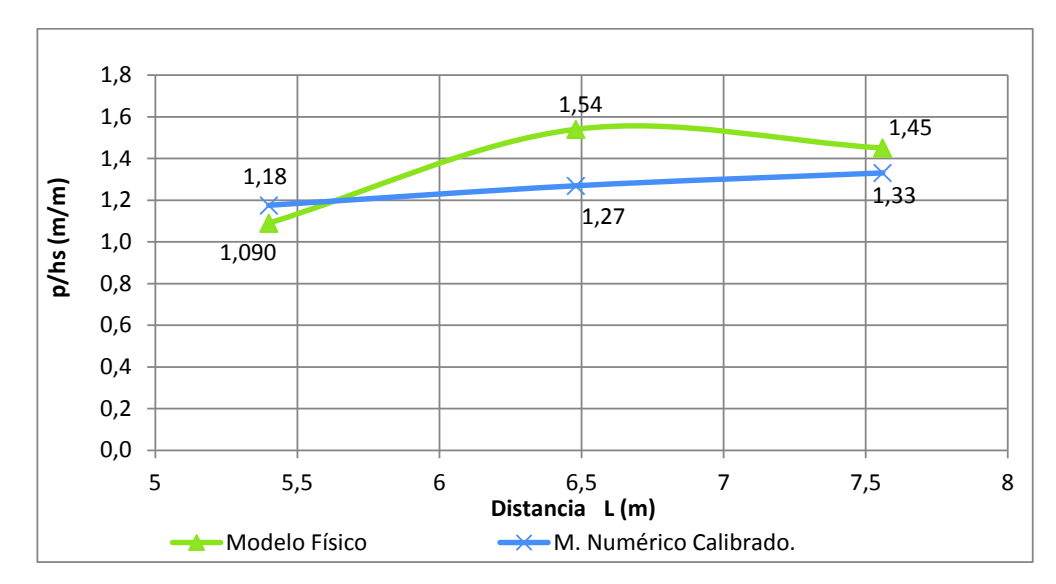

**FIGURA 5.31** – Comparación de carga de presión adimensional en cámara de disipación (pared lateral) de modelo físico y numérico.  $(Q=21.32 \text{ m}^3/\text{s}, \text{modelo calibrado})$ 

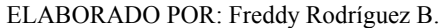

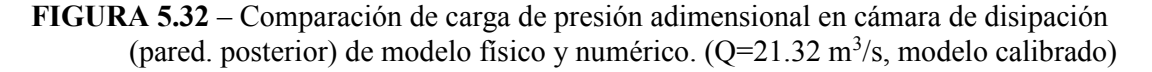

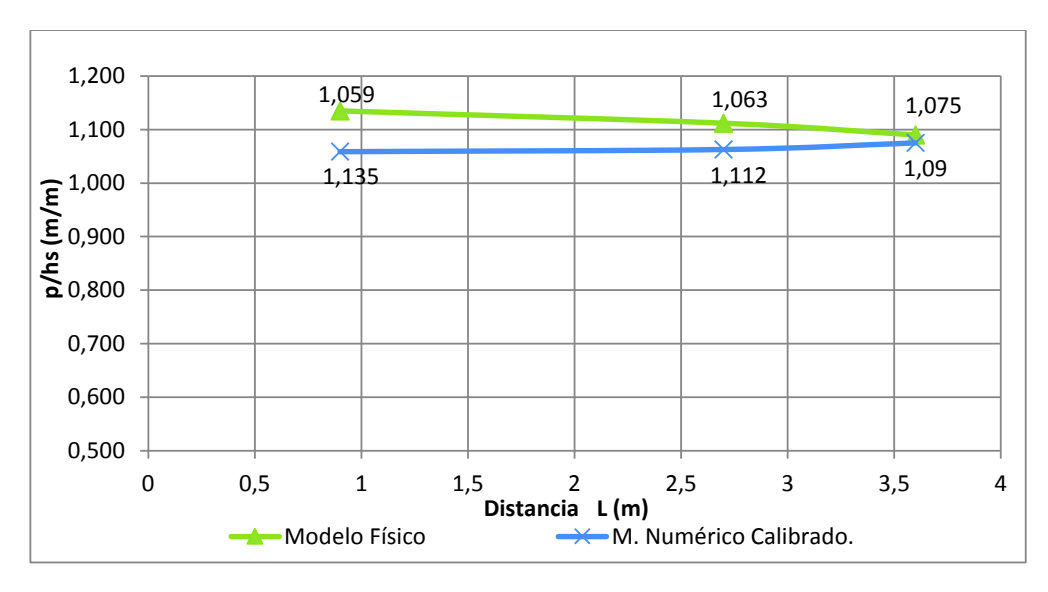

ELABORADO POR: Freddy Rodríguez B.

El segundo grupo de puntos medidos (al fondo de la cámara de disipación, junto a la pared posterior), también presenta mejoras sustanciales en los valores de presión medidos. Por ejemplo el máximo error medido en el modelo inicial pasa

de -43.6% a -2.9% (Punto 3, ubicado a 3.6 m. de la pared lateral). El valor promedio de las desviaciones de los puntos medidos en la cámara de disipación es 6.6%. La figura 5.32 muestra la variación de la presión adimensional entre el modelo físico y numérico, se nota que los valores son cercanos entre sí.

Al recopilar los puntos del primer y segundo grupo medidos en la cámara de disipación y calculando su correlación, se obtiene que el coeficiente es r = 0.80, lo cual denota una correlación aceptable entre modelo físico y numérico. La figura 5.33 muestra la dependencia de los 2 modelos y su ajuste lineal.

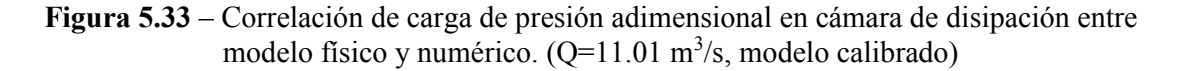

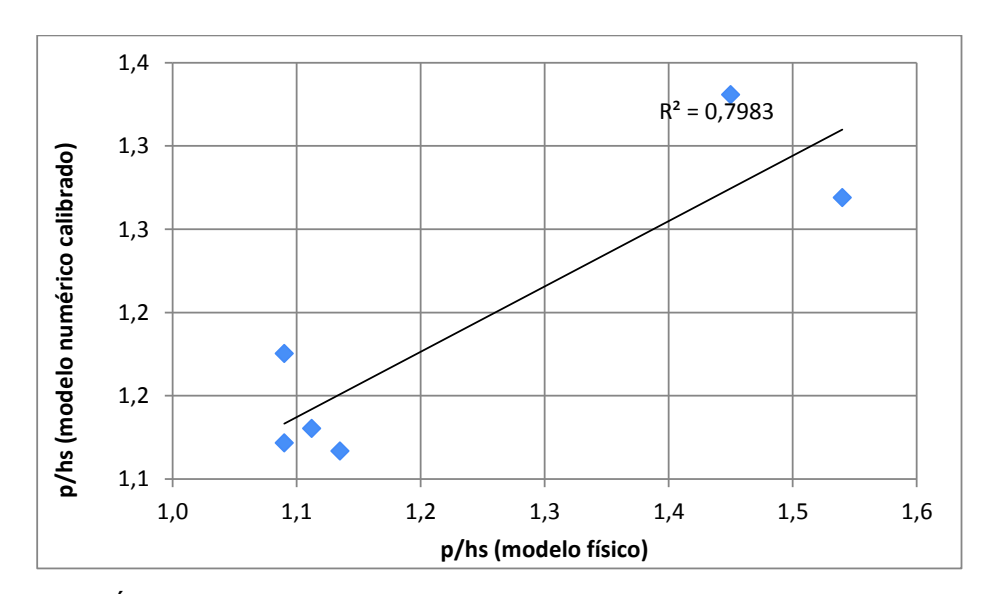

ELABORACIÓN: Freddy Rodríguez B.

En base a los resultados y comparaciones de los distintos elementos del D.V. se deduce que el modelo calibrado, para el caudal  $Q = 21.32 \text{ m}^3/\text{s}$ , representa con un buen nivel de ajuste y desviaciones menores al 10% (promedio), al modelo físico, por lo que se puede usar para determinar otros parámetros de interés.

# **5.3.7 Modelo Calibrado Q=44.66 m<sup>3</sup> /s; ks = 10 mm; Modelo de turbulencia: K-ε; CDBi: Caudal, CDBs: Calado (3.60 m)**

En el canal de aproximación y cámara de entrada prácticamente se mantienen los mismos calados que en el modelo inicial; mientras que el ajuste entre los valores medidos del modelo numérico y físico representan un ajuste excelente con un r = 0.98. La máxima desviación entre los dos modelos corresponde al punto 6, es decir al final del cuarto cuadrante, con un 10% del valor del modelo numérico. El promedio de las desviaciones entre modelo numérico y físico para el canal de aproximación y cámara de entrada es 8%. La figura 5.34 muestra el perfil del flujo en el canal de aproximación y cámara de entrada.

Para el caudal modelado, al interior del pozo vertical se presenta un núcleo de aire con un diámetro igual a Dn<sub>mn</sub>= 3.09 m, mientras que el modelo numérico presenta Dnmf= 2.99 m, por lo tanto la desviación es -3.34% y es bastante aceptable.

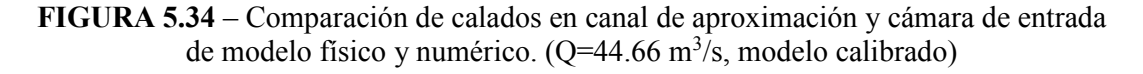

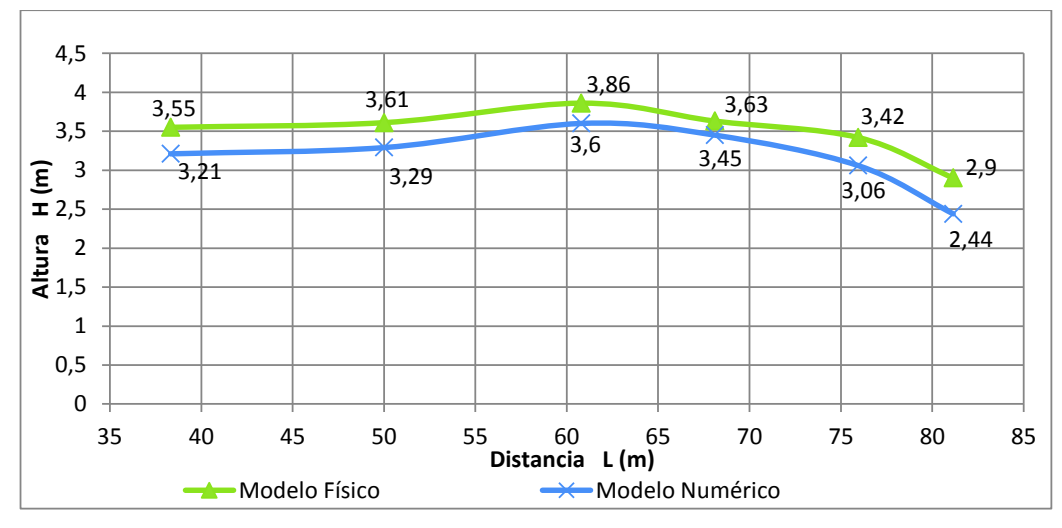

ELABORADO POR: Freddy Rodríguez B.

Los valores de presión adimensional en la cámara de disipación presentan una desviación menor con respecto al modelo inicial, siendo el máximo error con respecto al modelo físico igual a 16.5% para el punto 3, ubicado a 7.56 m. de la pared posterior, cabe recalcar que los errores correspondientes a los otros dos puntos son del orden del 2%.

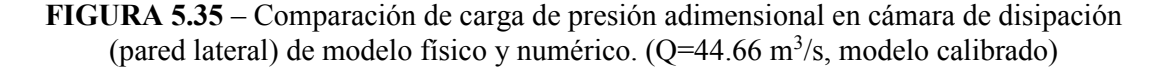

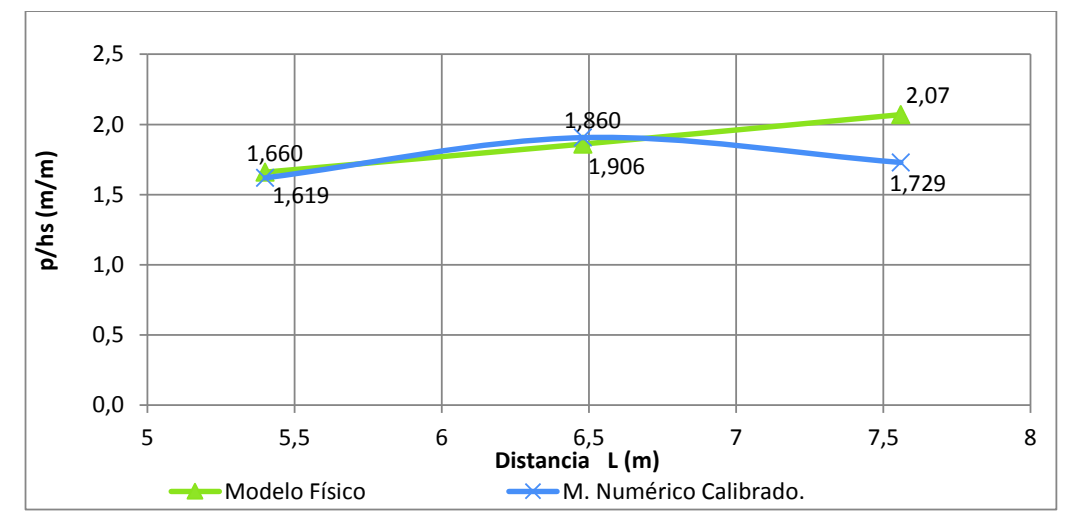

ELABORADO POR: Freddy Rodríguez B.

El segundo grupo de presiones, medidas sobre la pared posterior de la cámara de disipación, presenta un mejor resultado con respecto al modelo inicial; el máximo error con respecto al modelo físico es 11.7%, correspondiente al primer y segundo punto, con el mismo valor, ubicados a 0.9 m. y 2.7 m. de la pared lateral. El promedio de los errores de todos los puntos en la cámara de disipación es 9.1%.

El coeficiente de correlación de todos los puntos medidos en la cámara de disipación, entre el modelo físico y el modelo numérico calibrado es r = 0.90; lo que denota una excelente correlación de acuerdo a los criterios de ajuste expuestos en el numeral 1.6.3; sin embargo cabe destacar que aunque el modelo inicial presento un coeficiente de correlación mayor, el error promedio de los puntos medidos en la cámara no fue aceptable. El gráfico que indica la correlación así como el ajuste lineal entre las variables analizadas se muestra en la figura 5.37.

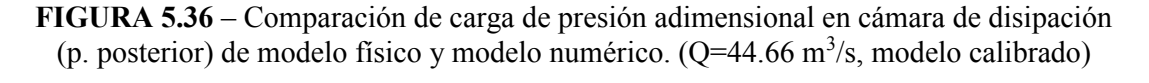

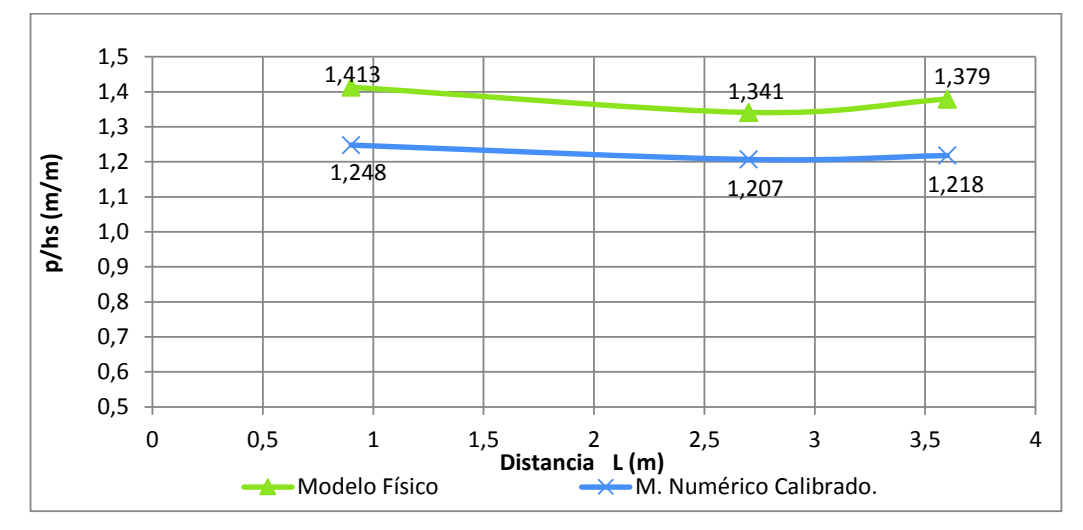

ELABORADO POR: Freddy Rodríguez B.

**Figura 5.37** – Correlación de carga de presión adimensional en cámara de disipación entre modelo físico y numérico.  $(Q=11.01 \text{ m}^3/\text{s}, \text{modelo calibrado})$ 

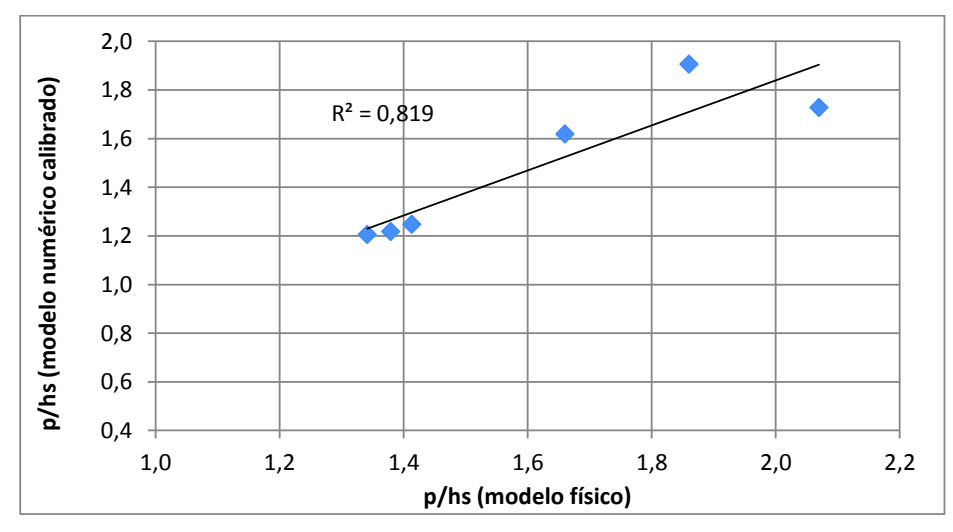

ELABORADO POR: Freddy Rodríguez B.

En general, los resultados del canal de aproximación, cámara de entrada, núcleo de aire en el pozo vertical y cámara de disipación del modelo numérico calibrado,

son parecidos a los resultados del modelo físico y su correlación es catalogada como excelente, por lo que se concluye que se pueden usar para los fines respectivos, los resultados adicionales que brinde el modelo numérico.

# **5.3.8 Modelo Calibrado Q=56.86 m<sup>3</sup> /s; ks = 10 mm; Modelo de turbulencia: K-ε; CDBi: Caudal, CDBs: Calado (2.37 m)**

Los resultados del canal de aproximación y cámara de entrada son prácticamente iguales al modelo inicial, producto de la calibración de la rugosidad absoluta del material y modelo de turbulencia se produjeron cambios en los calados aunque estos son mínimos (entre el 0.2 y 3%). Los calados representan una excelente correlación entre modelo físico y numérico, siendo r = 0.99, se mantiene el mismo valor del modelo numérico con condiciones iniciales. Los resultados del perfil del flujo se indican en la figura 5.38.

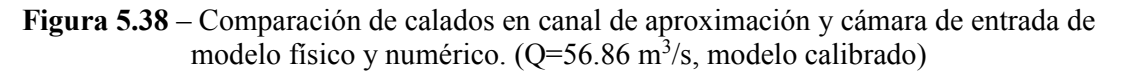

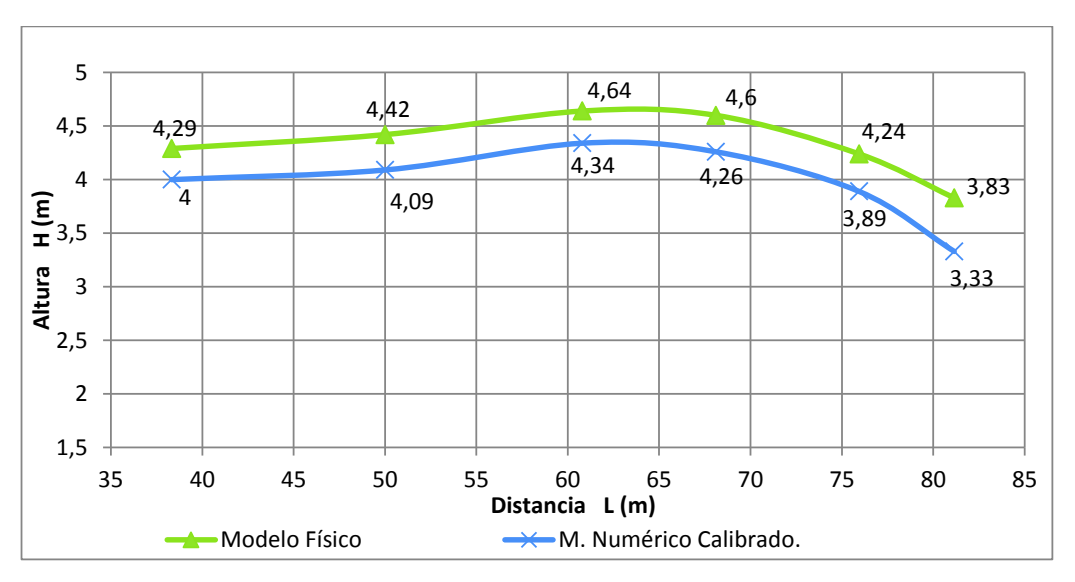

ELABORADO POR: Freddy Rodríguez B.

Todos los errores excepto uno (punto 6), son menores al 10%. La tendencia del perfil del flujo se mantiene en los 2 modelos analizados, de tal manera que la máxima sobreelevación se genera en el tercer punto, al inicio del segundo

cuadrante; para el modelo físico el valor del calado en ese punto es 4.64 m, que comparado con el resultado del modelo numérico (4.34 m), genera una desviación de 6.5%. El valor promedio de las desviaciones de los calados para todos los puntos del canal de aproximación y cámara de entrada es 8.2%.

El núcleo de aire que se desarrolla al interior del pozo vertical del modelo numérico calibrado posee un diámetro  $Dn_{mn}$ = 2.8 m, el mismo que representa una desviación del -2.2% con respecto al modelo físico (Dnmf= 2.74 m.), este valor es el mismos que en el modelo inicial. El error calculado es mínimo.

En la cámara de disipación se observó una mejora en los valores de presión adimensional en el modelo calibrado, sobre todo considerando el valor real del calado de salida del canal de entrega. Los valores de la carga de presión adimensional se presentan en la figura 5.39.

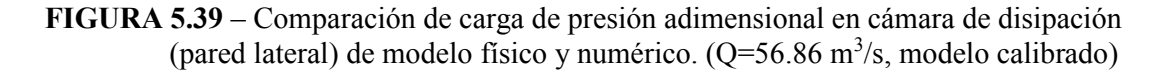

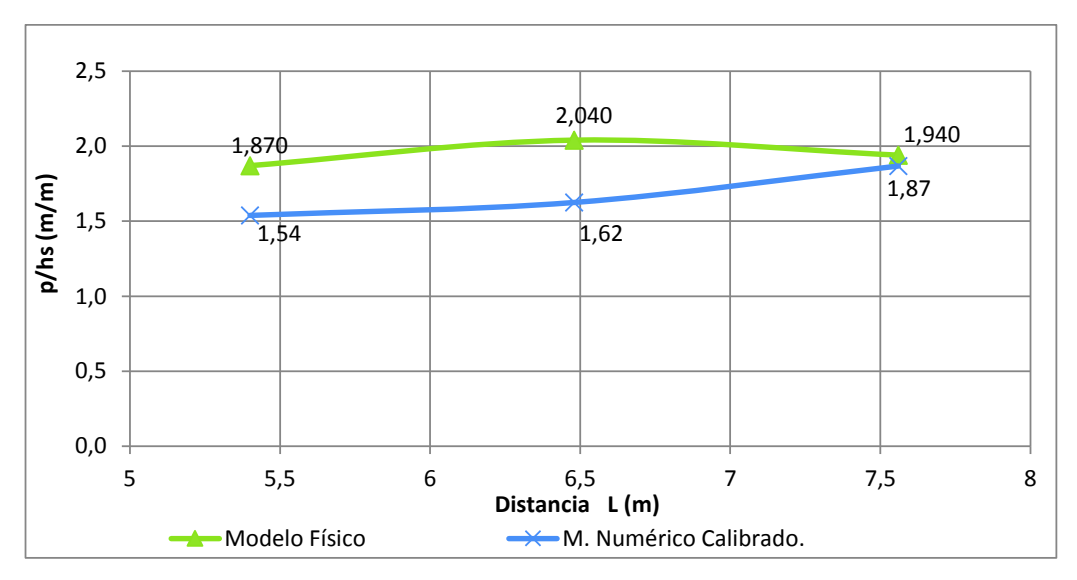

ELABORADO POR: Freddy Rodríguez B.

De modo que para el primer grupo de puntos medidos (pared lateral derecha, bajo el pozo vertical), el error máximo del modelo inicial paso del -33.19 % a 3.7% (corresponde al punto 3, ubicado a 7.56 m. de la pared posterior). Mientras que el punto de mayor desviación en el modelo calibrado es el No. 2, con 20.4%.

El segundo grupo de puntos medidos (al fondo de la cámara de disipación, junto a la pared posterior), presenta mejoras sustanciales en los valores de presión medidos. Por ejemplo el máximo error medido en el modelo inicial pasa de -78.5% a -7% (Punto 2, ubicado a 2.7 m. de la pared lateral). El valor promedio de las desviaciones de los puntos medidos en la cámara de disipación es 6.9%. La figura 5.40 muestra la variación de la presión adimensional entre el modelo físico y numérico, se nota que los valores son cercanos entre sí.

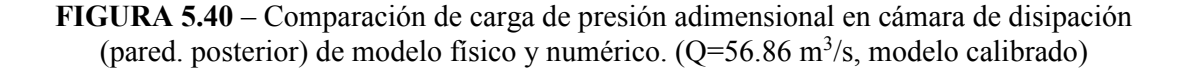

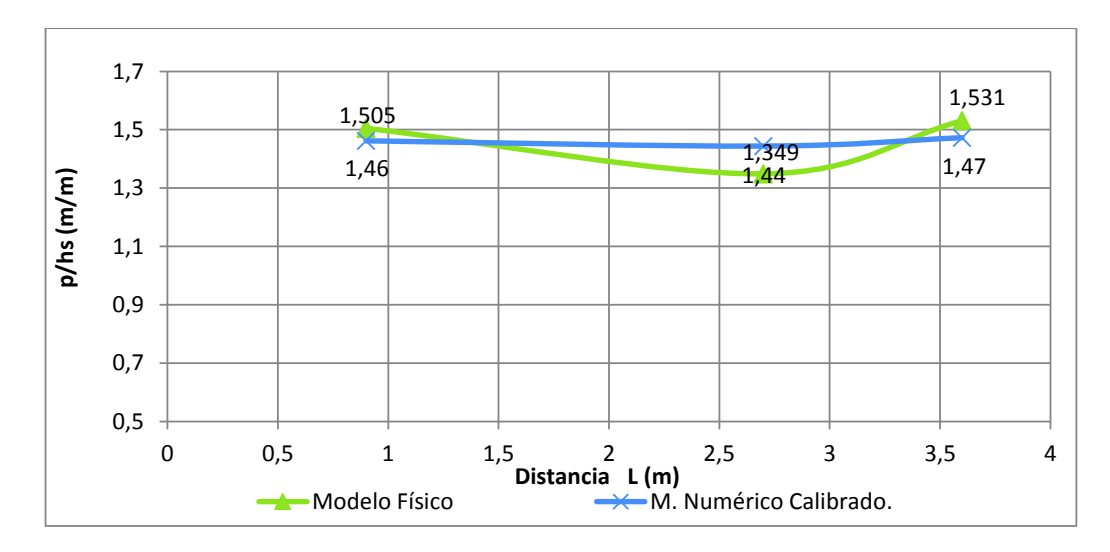

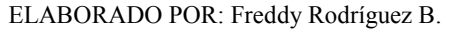

Al recopilar los puntos del primer y segundo grupo medidos en la cámara de disipación y calculando su correlación, se obtiene que el coeficiente es r = 0.74, lo cual denota una correlación regular entre modelo físico y numérico, lo cual no deja de ser bueno, al estar cerca al límite de una correlación aceptable. La figura 5.41 muestra la dependencia de los 2 modelos y su ajuste lineal.

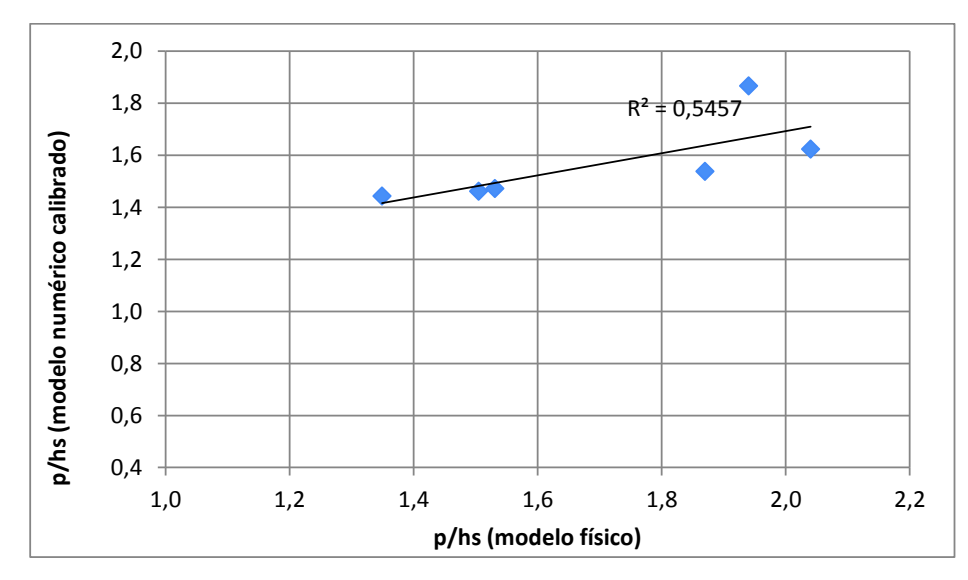

**FIGURA 5.41** – Correlación de carga de presión adimensional en cámara de disipación entre modelo físico y numérico. (Q=56.86 m<sup>3</sup>/s, modelo calibrado)

ELABORADO POR: Freddy Rodríguez B.

En base a los resultados y comparaciones de los distintos elementos del D.V. se concluye que el modelo calibrado, para el caudal  $Q = 56.86$  m<sup>3</sup>/s, representa al modelo físico, con un nivel de ajuste de excelente a bueno y desviaciones menores al 10% (promedio).

# **5.4 ANÁLISIS DEL FUNCIONAMIENTO Y DISIPACIÓN DE ENERGÍA DE LA ESTRUCTURA**

Para un adecuado funcionamiento de la estructura se debe garantizar un flujo a superficie libre y con la suficiente introducción de aire, en el caso del pozo vertical, para la gama de caudales que puedan cursar por la estructura. Aunque en el prototipo el flujo que gobernará el funcionamiento de la estructura es no permanente, para efectos prácticos tanto en el modelo físico como numérico se ha trabajado con varios caudales constantes. Cabe destacar que en el proceso de llenado de la estructura hasta que el caudal de ingreso sea el mismo que el de salida se posee un flujo no permanente. A continuación se explica, el rol que cada uno de los elementos del D.V. "El Colegio" desempeña en la estructura.

#### **5.4.1 Canal de Aproximación**

Su función es ofrecer una conducción apropiada del agua, sin generar embalsamiento, a más de poseer una pendiente que desarrolle un flujo subcrítico (D.V. El Colegio), con un número de Froude menor a 0.75.

Para las estructuras con la cámara de entrada tipo caracol, el control del flujo viene dado por la descarga del tubo vertical, desde aguas abajo. Como es de esperarse dado que el modelo CFD es tridimensional no se obtiene un solo número de Froude, ya que este parámetro adimensional es una función de la velocidad y el modelo CFD computa una distribución de velocidades que no es uniforme. Para todos los caudales ensayados se obtuvieron números de Froude menores a 0.89. Además se espera que las líneas de corriente sean paralelas como se muestra en la figura 5.42.

**FIGURA 5.42** – Líneas de Corriente y Distribución de Fr en el Canal de Aproximación. $(Q=11.01 \text{ m}^3/\text{s}$ , modelo calibrado)

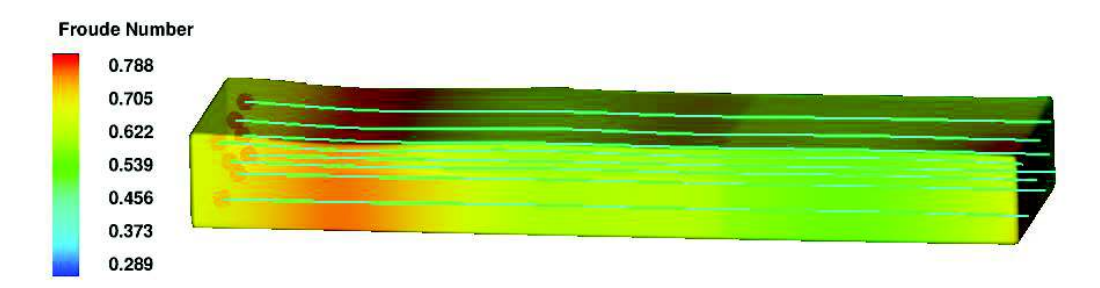

ELABORADO POR: Freddy Rodríguez B.

Dado que existe una distribución espacial del número de Froude, se presenta los valores máximos asociados a los caudales ensayados.
| Caudal (m3/s) | Fr <sub>max</sub> |
|---------------|-------------------|
| $Q = 11.01$   | 0.88              |
| $Q = 21.32$   | 0.79              |
| $Q = 44.66$   | 0.65              |
| $Q = 56.86$   | 0.57              |

**Tabla 5.3**- Resumen de Froude Máximos en Canal de Entrada.

ELABORADO POR: Freddy Rodríguez B.

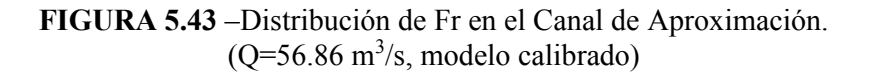

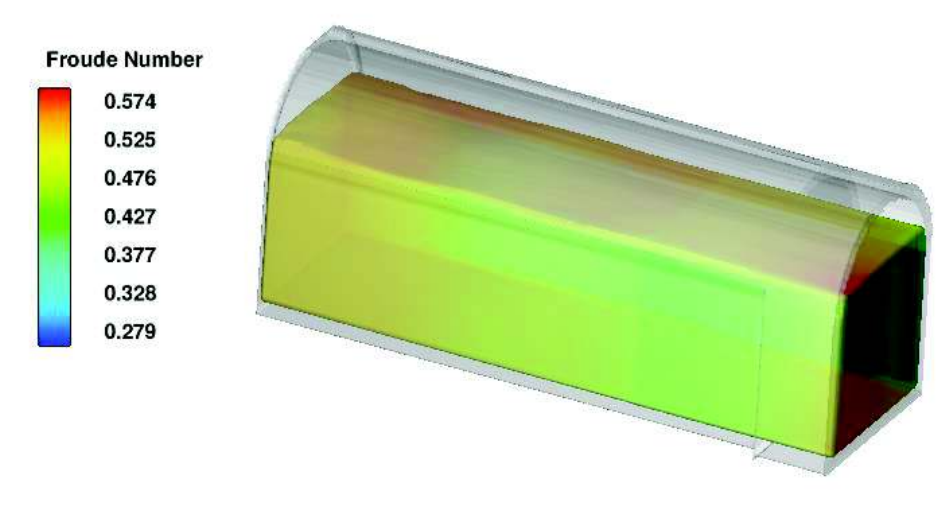

ELABORADO POR: Freddy Rodríguez B.

#### **5.4.2 Cámara de Entrada**

La cámara de entrada permite que la lámina del flujo permanezca confinada a la geometría del caracol, garantizando el inicio del flujo helicoidal al tubo vertical. En la figura 5.44 se ilustra mediante las líneas de corriente la conformación del inicio del flujo helicoidal en la cámara para el caudal  $Q = 21.32$  m<sup>3</sup>/s. Adicionalmente se observa que el flujo se desacelera en la zona próxima a la pared generando sobreelevaciones y se acelera conforme ingresa al pozo vertical hasta alcanzar velocidades de 6 m/s. Para caudales mayores la velocidad también es mayor, por ejemplo  $Q = 56.86$  m<sup>3</sup>/s (Caudal de diseño), la velocidad alcanza los 8.4 m/s.

**FIGURA 5.44** – Líneas de Corriente y Distribución de Velocidad en Cámara de Entrada.  $(Q=21.32 \text{ m}^3/\text{s}, \text{modelo calibrado})$ 

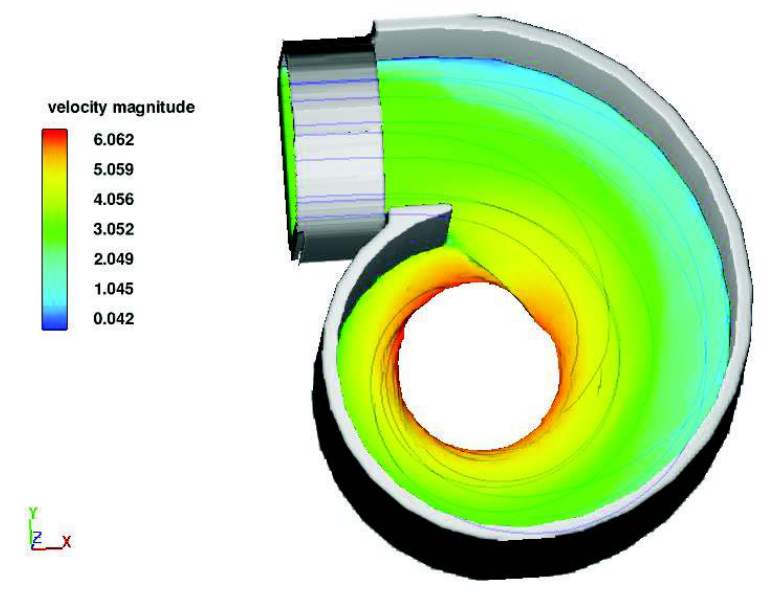

ELABORADO POR: Freddy Rodríguez B.

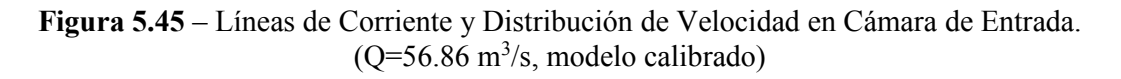

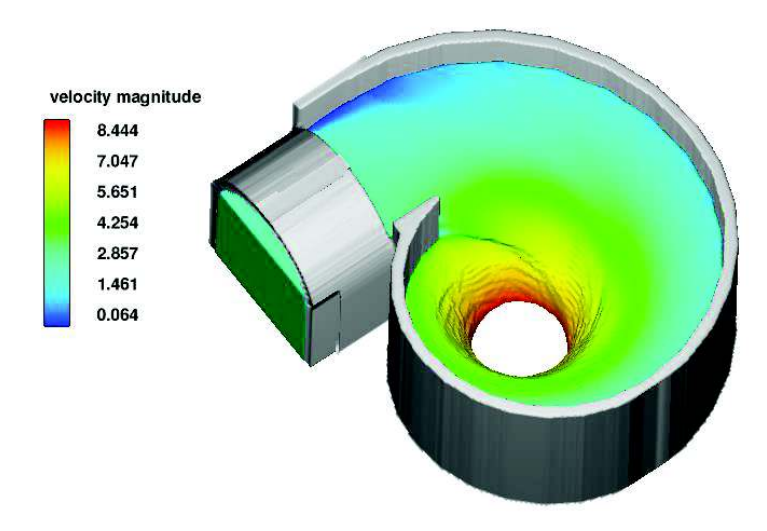

ELABORADO POR: Freddy Rodríguez B.

Es importante señalar que ante pequeñas perturbaciones la cámara de entrada es capaz de confinar el flujo dada su configuración en caracol y su altura de pared para el caudal de diseño.

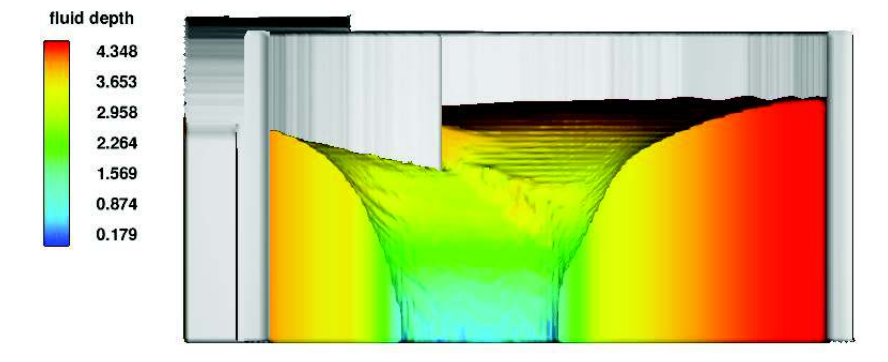

**FIGURA 5.46** – Profundidad en Corte de Cámara de Entrada  $(Q=56.86 \text{ m}^3/\text{s}, \text{modelo calibrado})$ 

En la figura 5.46 se puede apreciar la variación del calado en la cámara de entrada, observándose los mayores valores en la pared y los valores más pequeños en las cercanías a la entrada al pozo vertical.

#### **5.4.3 Pozo Vertical**

Como se enunció antes, el tubo vertical debe garantizar dos condiciones para un adecuado funcionamiento de la estructura, este elemento puede ser considerado el más importante del D.V. Por un lado, su dimensionamiento debe garantizar la presencia de un núcleo de aire y por otro lado mantener el flujo helicoidal que permita la disipación de energía. La disipación de energía se dará por la fricción de la lámina de agua con las paredes del tubo cuando esta desciende adquiriendo energía cinética, a partir de la carga de posición.

Para el caso en estudio el núcleo de aire se desarrolla adecuadamente para toda la gama de caudales ensayados tal como se indicó en los resultados de calibración y validación del modelo numérico, siendo de mayor interés el caudal correspondiente al de diseño ( $Q = 56.86$  m $\frac{3}{s}$ ).

ELABORADO POR: Freddy Rodríguez B.

En la figura 5.47 se muestra el desarrollo del flujo helicoidal en el pozo vertical para  $Q = 56.86$  m<sup>3</sup>/s; mientras que en la figura 5.48 se muestra el desarrollo del núcleo de aire.

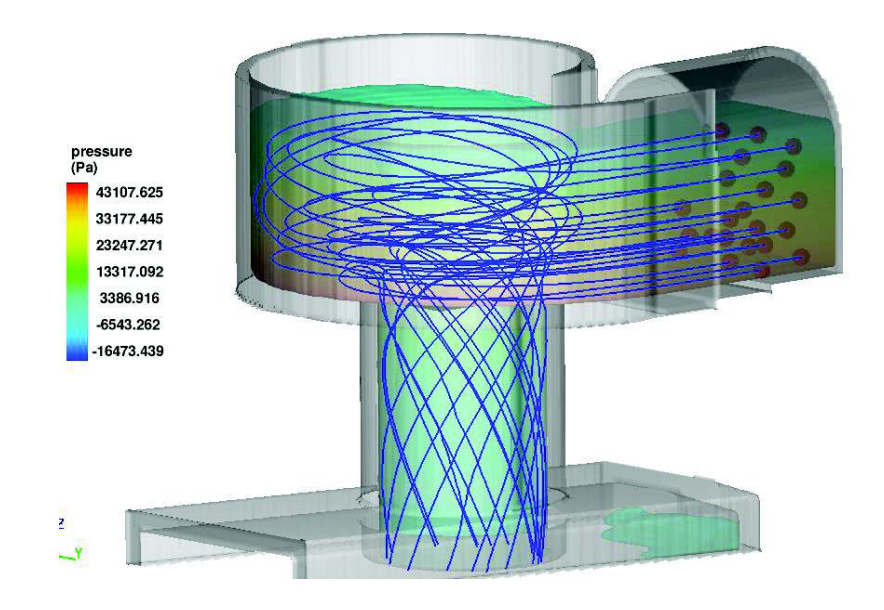

**FIGURA 5.47** – Flujo Helicoidal en Pozo Vertical ( $Q=56.86$  m<sup>3</sup>/s, modelo calibrado)

ELABORADO POR: Freddy Rodríguez B.

**FIGURA 5.48** – Desarrollo del Núcleo de Aire ( $Q=56.86$  m<sup>3</sup>/s, modelo calibrado)

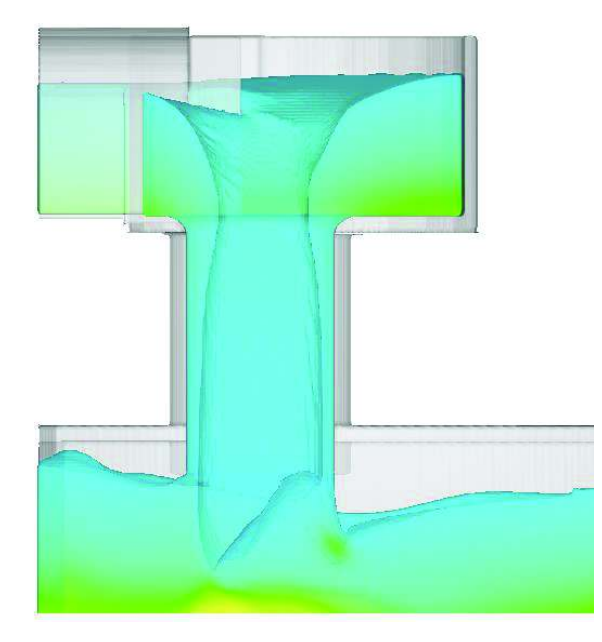

ELABORADO POR: Freddy Rodríguez B.

Al inicio del pozo vertical el flujo posee una velocidad tridimensional, siendo las velocidades del plano x-y (velocidades tangenciales) mayores a la velocidad de caída Vz (vertical), a medida que el flujo desciende helicoidalmente, este es desacelerado en la dirección tangencial por el efecto del rozamiento de la lámina de agua con el contorno rugoso del pozo vertical y por lo tanto las velocidades tangenciales van disminuyendo teóricamente hasta llegar a ser cero, en una longitud del pozo vertical denominada Zd, la misma que fue evaluada en 123.7 m. para el caudal  $Q = 56.86$  m<sup>3</sup>/s. Consecuencia de desaparecer las velocidades en el plano x-y, el flujo helicoidal también desaparece, convirtiéndose desde ese instante en un flujo con caída libre.

En el caso del D.V. "El Colegio", con la longitud del tubo vertical, no llega a desaparecer las velocidades en el plano x-y. En la figura 5.49 se muestra la distribución tridimensional de velocidades en el sentido del eje "x".

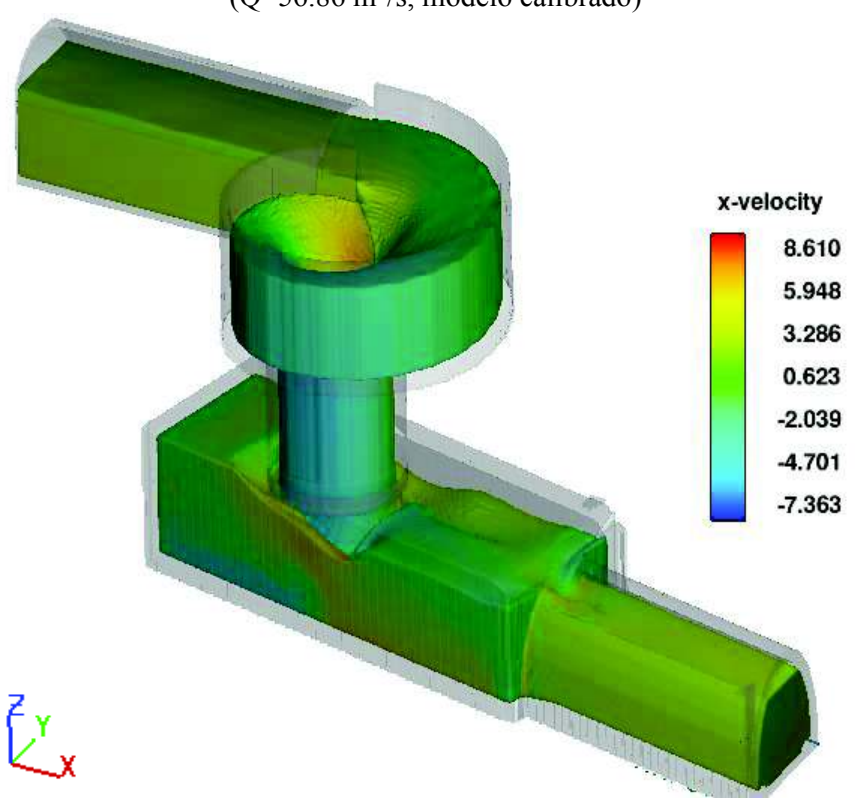

**FIGURA 5.49** – Distribución de Velocidades 3D en Sentido "x"  $(Q=56.86 \text{ m}^3/\text{s}, \text{modelo calibrado})$ 

ELABORADO POR: Freddy Rodríguez B.

#### **5.4.4 Cámara de Disipación**

La principal función de este elemento del D.V. es disipar la energía residual al pie del tubo vertical, mediante la formación de un colchón de agua en donde se disipara la energía por la turbulencia generada por el choque del agua con la masa de agua y con el fondo de la cámara. Para un funcionamiento adecuado del tubo vertical se debe garantizar la estabilidad del flujo helicoidal, por lo que la cámara de disipación debe poseer la ventilación suficiente. Después de la disipación de energía en el colchón, el flujo es entregado al canal de salida de forma estable (no debe existir flujo pulsatorio), además este elemento permitirá el cambio de dirección del flujo entre la entrada y la salida del descargador a vórtice.

Para el presente estudio el escenario más crítico es el que corresponde al mayor caudal de operación  $Q = 56.86$  m<sup>3</sup>/s. En la figura 5.50 se puede observar las trayectorias de las líneas de corriente, se nota que la turbulencia y por lo tanto la disipación de energía es alta en la zona posterior de la cámara.

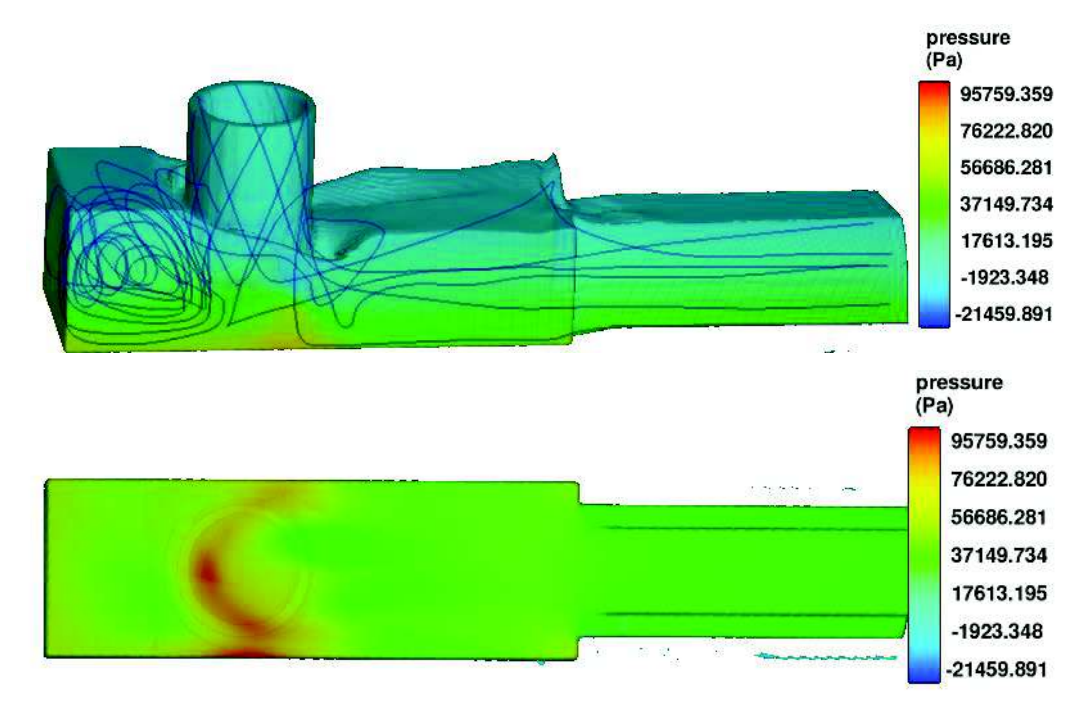

**FIGURA 5.50** – Distribución de Presiones 3D y Vista en Planta en Sentido "x"  $(Q=56.86 \text{ m}^3/\text{s}, \text{modelo calibrado})$ 

ELABORADO POR: Freddy Rodríguez B.

Para este caudal se encuentra que la energía es disipada correctamente en la cámara; sin embargo este funcionamiento no ofrece una adecuada ventilación a este elemento del D.V, debido a que la descarga del tubo hacia la cámara es parcialmente sumergida, este mismo hecho es reflejado por el modelo físico, razón por la cual como recomendación se planteó la inclusión de una tubería en la cámara de disipación que permita el ingreso de aire cuando se requiera.

El impacto sobre la el fondo de la cámara es considerable, siendo la presión dinámica para las zonas en color rojo igual a 95759 Pa o 9.76 m. de columna de agua. Adicionalmente pese a tener un colchón con una altura definida, la velocidad de descarga es alta y por lo tanto la velocidad en el fondo de la cámara también es alta, para las zonas más críticas se alcanzan valores de 9.65 m/s, lo cual podría repercutir en la erosión del hormigón.

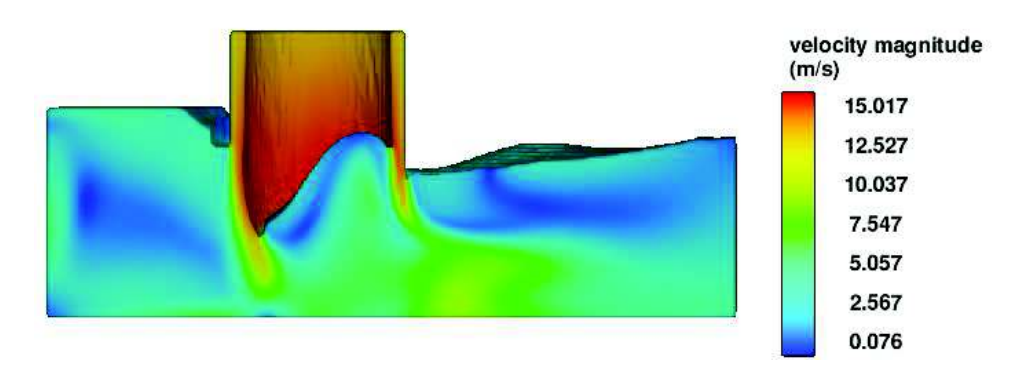

**FIGURA 5.51** – Distribución de Velocidades en Corte 3D  $(Q=56.86 \text{ m}^3/\text{s}, \text{modelo calibrado})$ 

ELABORADO POR: Freddy Rodríguez B.

#### **5.4.5 Canal de Salida**

La función de este elemento del D.V. es proveer una salida al flujo, por lo general la transición entre la cámara disipadora y el canal de salida es brusca y se debe garantizar que el flujo a la salida sea controlado. El principal requerimiento del canal de entrega es que el flujo no presente caudales pulsatorios de la mezcla de agua y aire.

Para el escenario más crítico  $Q = 56.86$  m<sup>3</sup>/s la capacidad ocupada del canal de salida es el alrededor del 82%, las velocidades de salida se encuentran entre los 3.5 y 5 m/s; mientras el Fr se encuentra alrededor del 0.11.

De acuerdo a los resultados de la cámara de disipación se debería presentar un flujo pulsatorio en el canal de salida; sin embargo el flujo en el canal es bastante estable, existe dos probables razones para ello, la primera debido a la influencia de la condición de borde de salida, establecida como un calado, lo que implica que siempre se presente ese calado a la salida del canal y la otra probable razón está relacionado con el modelo de turbulencia usado, específicamente la longitud de mezcla turbulenta máxima calculada dinámicamente por el modelo CFD (puede colocarse manualmente), tema que podrá ser planteado en futuras investigaciones de mecánica de fluidos computacional.

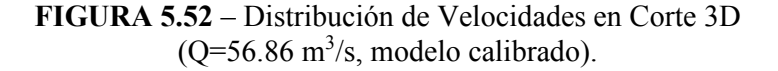

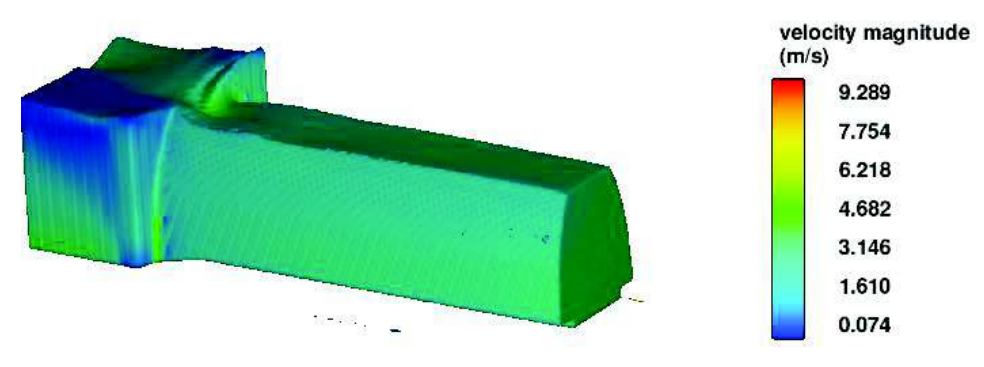

ELABORADO POR: Freddy Rodríguez B.

## **CAPITULO 6**

# **6 ANÁLISIS DEL COMPORTAMIENTO DEL FLUJO HELICOIDAL EN EL TUBO VERTICAL**

## **6.1 COMPARACIÓN DE RESULTADOS PARA DISINTAS LONGITUDES DE TUBO VERTICAL**

En el subcapítulo 4.6 se estableció las variantes geométricas a ser modeladas, en este caso específicamente se varió la longitud del tubo vertical con la finalidad de analizar el desarrollo del flujo helicoidal así como las variables hidráulicas de velocidad y presión. Como se mencionó anteriormente este análisis se ejecutó para el caudal  $Q = 11.01 \text{ m}^3\text{/s}$ , debido que la máxima longitud teórica del desarrollo del flujo helicoidal es una función directa del caudal y por lo tanto para no prolongar en exceso el tiempo de computo, se optó por la longitud más pequeña posible correspondientes a la gama de caudales ensayados, es decir 33.3 m. Las longitudes de tubo vertical modeladas son: 0.75Lo, Lo, 1.25Lo, 1.5Lo y Lmax (Calculado a partir de la literatura técnica).

#### **6.1.1 Desarrollo del Flujo Helicoidal**

El desarrollo del flujo helicoidal depende directamente de la velocidad de entrada al tubo vertical y por lo tanto del caudal que transita por la estructura, de la resistencia al flujo en el tubo y del diámetro del pozo, de tal manera que el primer parámetro mencionado (Q) es directamente proporcional y los dos últimos (n, Ds), inversamente proporcional a la longitud máxima en el que se desarrolla el flujo helicoidal.

#### **6.1.1.1 Flujo Helicoidal en Tubo Vertical, Longitud = 0.75Lo**

Para la longitud de tubo correspondiente al 75% de la longitud original (0.75Lo), la figura 91, muestra el desarrollo del flujo helicoidal. En dicha figura, se evidencia que debido a la longitud "corta" del tubo vertical, las líneas de corriente no alcanzan a describir una trayectoria en 360º y caen sobre el colchón de agua. Además se observa que las líneas de corriente que se ubican cerca a la pared derecha del canal de aproximación (visto desde aguas arriba), son las últimas en caer al pozo y por lo tanto son las que mayor recorrido presentan antes de caer al colchón.

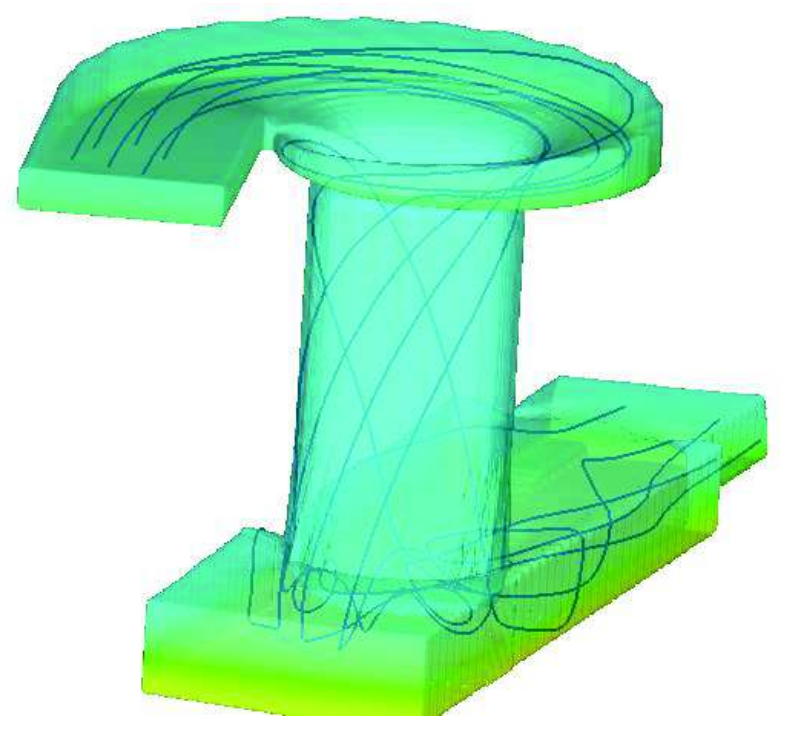

**FIGURA 6.1** – Flujo Helicoidal en Tubo vertical  $0.75$ Lo (Q=11.01 m<sup>3</sup>/s, modelo calibrado)

ELABORADO POR: Freddy Rodríguez B.

En las líneas de corriente dibujadas (inicio en zona central del canal de aproximación), se nota que la trayectoria no incluye la zona posterior de la cámara de disipación y no existe mayor turbulencia (apreciación basada en las líneas de corriente).

**6.1.1.2 Flujo Helicoidal en Tubo Vertical, Longitud = Lo** 

Para la longitud de tubo correspondiente a la longitud original (Lo), el patrón de trayectoria de las líneas de corriente prácticamente es el mismo que en el caso anterior, el flujo helicoidal se desarrolla aunque las líneas de corriente no alcanzan a describir una trayectoria en 360º y caen sobre el colchón de agua. Al igual que en el caso anterior las líneas de corriente que circulan cerca de la pared derecha del canal de aproximación (visto desde aguas arriba), son las últimas en caer al pozo y por lo tanto son las que mayor recorrido presentan antes de caer al colchón de agua. Adicionalmente en base a la trayectoria de las líneas de corriente en la cámara de disipación se deduce que se tiene mayor turbulencia en dicho elemento, al tener trayectorias ligeramente más caóticas que en el modelo con 0.75Lo.

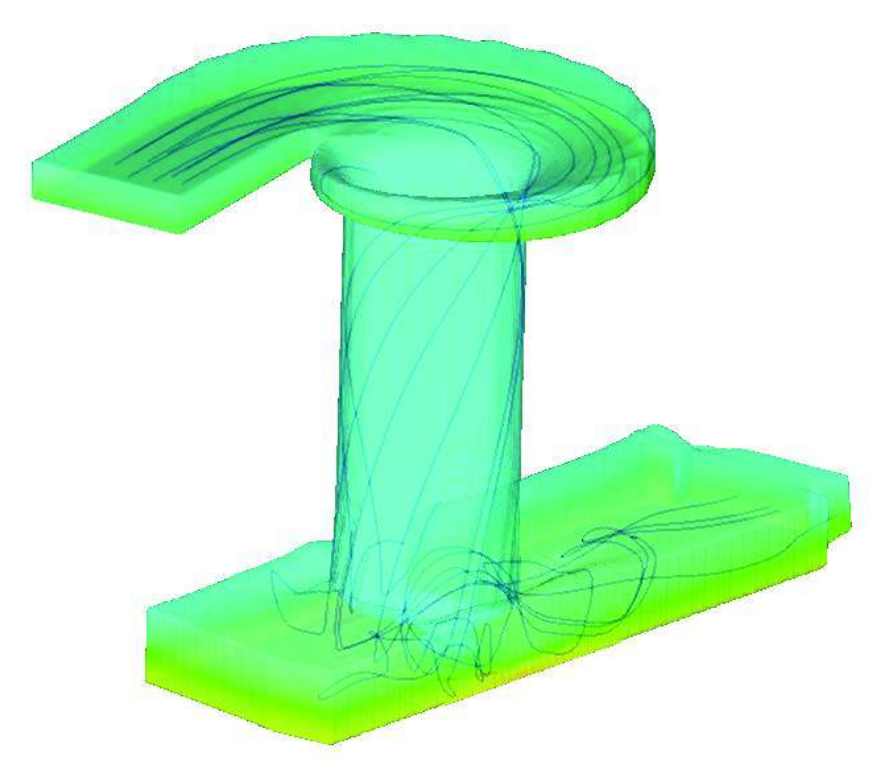

**FIGURA 6.2** – Flujo Helicoidal en Tubo vertical Lo  $(Q=11.01 \text{ m}^3/\text{s}$ , modelo calibrado)

ELABORADO POR: Freddy Rodríguez B.

La trayectoria de las líneas de corriente cuyo inicio se da en la zona central del canal de aproximación, no marcan una trayectoria definida en la zona posterior de la cámara de disipación; sin embargo se nota la tendencia de 2 líneas de corriente a desarrollarse en la parte posterior, con lo que se puede deducir que debido a una mayor velocidad de caída del flujo, la turbulencia en el colchón es mayor que en el caso anterior.

## **6.1.1.3 Flujo Helicoidal en Tubo Vertical, Longitud = 1.5Lo**

En la longitud de tubo correspondiente a 1.5 veces la longitud original, el patrón prácticamente se repite, es decir se presenta un flujo helicoidal que se desarrolla parcialmente, ya que las líneas de corriente no alcanzan a describir una trayectoria en 360º y caen sobre el colchón de agua. A diferencia de los 2 casos anteriores, las líneas de corriente que circulan cerca a la pared derecha del canal de aproximación (visto desde aguas arriba), son las primera en caer y por lo tanto son las de menor recorrido, antes de impactar al colchón. La turbulencia marcada en la cámara de disipación bajo el tubo vertical, que se tenía en el modelo con longitud original ha disminuido (estimación a partir de las líneas de corriente) y es más local.

**FIGURA 6.3** – Flujo Helicoidal en Tubo vertical  $1.5$ Lo (Q= $11.01$  m<sup>3</sup>/s, modelo calibrado)

ELABORADO POR: Freddy Rodríguez B.

Las líneas de corriente que se desarrollan en la cámara de disipación muestran una turbulencia concentrada bajo el pozo y no tienden a ir hacia la zona posterior de la cámara de disipación, por lo que se deduce que esta parte de la cámara de disipación es una zona muerta.

## **6.1.1.4 Flujo Helicoidal en Tubo Vertical, Longitud = Lmax**

La longitud de tubo correspondiente al máximo desarrollo del flujo helicoidal fue calculada teóricamente y su valor es 33.3 m.

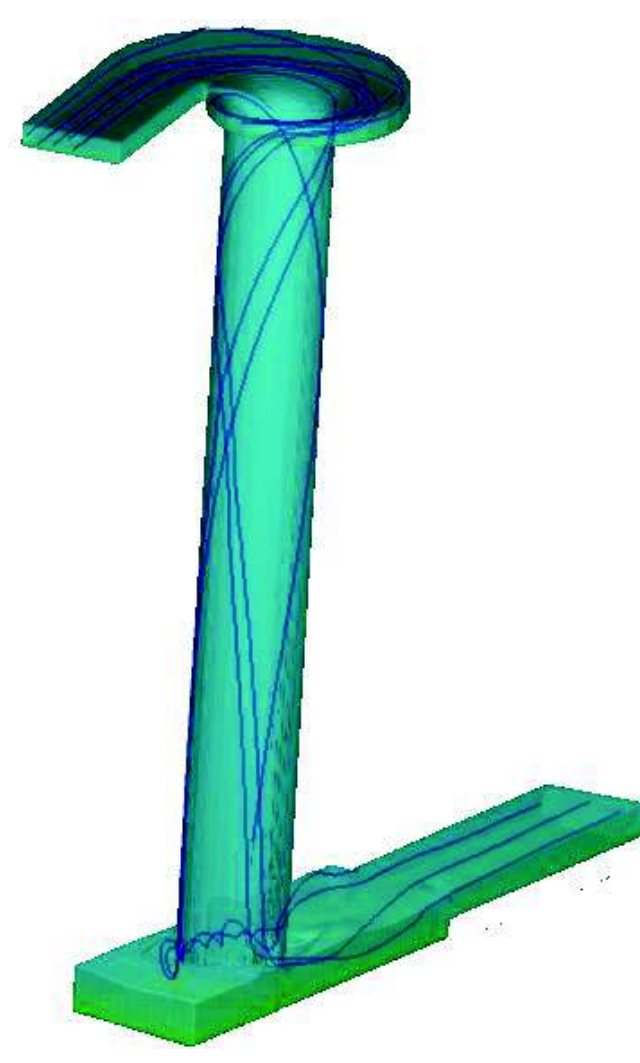

**FIGURA 6.4** – Flujo Helicoidal en Tubo Vertical Lmax ( $Q=11.01$  m<sup>3</sup>/s, modelo calibrado)

ELABORADO POR: Freddy Rodríguez B.

En las líneas de corriente ploteadas el flujo helicoidal se desarrolla en una trayectoria espiral en aproximadamente 200º y caen sobre el colchón de agua. De la trayectoria de las líneas de corriente ploteadas se puede concluir que no existe una tendencia marcada de acuerdo a su ubicación en el canal de aproximación, ya que una línea de corriente ubicada en el extremo derecho y otra en el centro del canal (visto desde aguas arriba) ingresan primero que las otras, en modelos anteriores se tiene comportamientos distintos, lo que hace suponer que la trayectoria de las líneas de corriente es aleatoria y no depende de su ubicación en el canal de aproximación.

Basado en la trayectoria de las líneas de corriente, la turbulencia marcada en la cámara de disipación bajo el tubo vertical que se tenía en modelos con longitud de tubo menor, ha disminuido considerablemente y es más local (no se extiende hacia la zona posterior de la cámara de disipación).

## **6.1.2 Distribución de Presiones**

En el capítulo correspondiente a la calibración y validación de resultados, no se calibraron los modelos con los resultados de cargas de presión debido a que no se poseía la ubicación exacta de los piezómetros, en el modelo físico; sin embargo en el presente numeral se expone los resultados de la distribución de presiones para las distintas longitudes de pozo vertical. Los resultados de presión son presentados en Pa, estos pueden ser transformados a mH2O si se los divide para 9810.

#### **6.1.2.1 Presiones en Tubo Vertical, Longitud = 0.75Lo**

La primera longitud de tubo vertical analizada corresponde al 75% de la longitud original (0.75Lo). En el abocinamiento (transición de cámara de entrada a tubo vertical) se observa que se presentan presiones negativas en todo el perímetro y de forma alternada, con un valor mínimo de -0.61 m. (-6020 Pa).

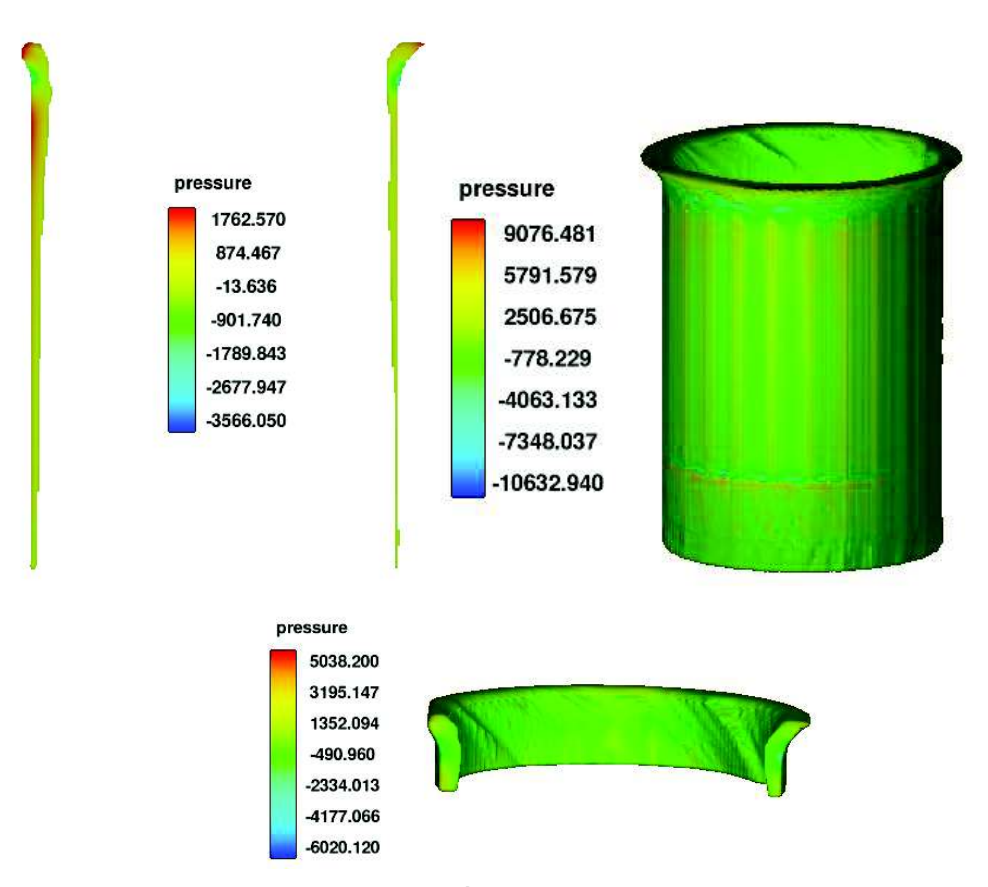

**FIGURA 6.5** – Distribución de Presiones en Tubo Vertical 0.75Lo  $(Q=11.01 \text{ m}^3/\text{s}$ , modelo calibrado)

ELABORACIÓN: Freddy Rodríguez B.

En los sitios en donde el tubo vertical termina, es decir la zona de despegue del flujo con el contorno sólido, también se presentan presiones negativas de forma alternada en el perímetro del tubo, siendo su máximo valor igual a -1.08 m (-10633 Pa). La distribución de presiones sobre la pared tiende a disminuir a medida que el flujo desciende, esto se explica debido a que la aceleración tangencial y por tanto las fuerzas tangenciales disminuyen por el efecto de la fricción del agua con el contorno sólido.

En la figura 3D que muestra la totalidad de la distribución de presiones del tubo vertical se observan presiones alternadas con unos máximos de color anaranjado, este efecto probablemente se debe a la definición del mallado en el pozo.

#### **6.1.2.2 Presiones en Tubo Vertical, Longitud = Lo =7.92 m.**

Para la longitud de tubo vertical correspondiente a la longitud original Lo, se observa que en el abocinamiento (transición de cámara de entrada a tubo vertical), se presentan presiones negativas en todo el perímetro y de forma alternada, con un valor mínimo de -0.33 m. (-3225 Pa).

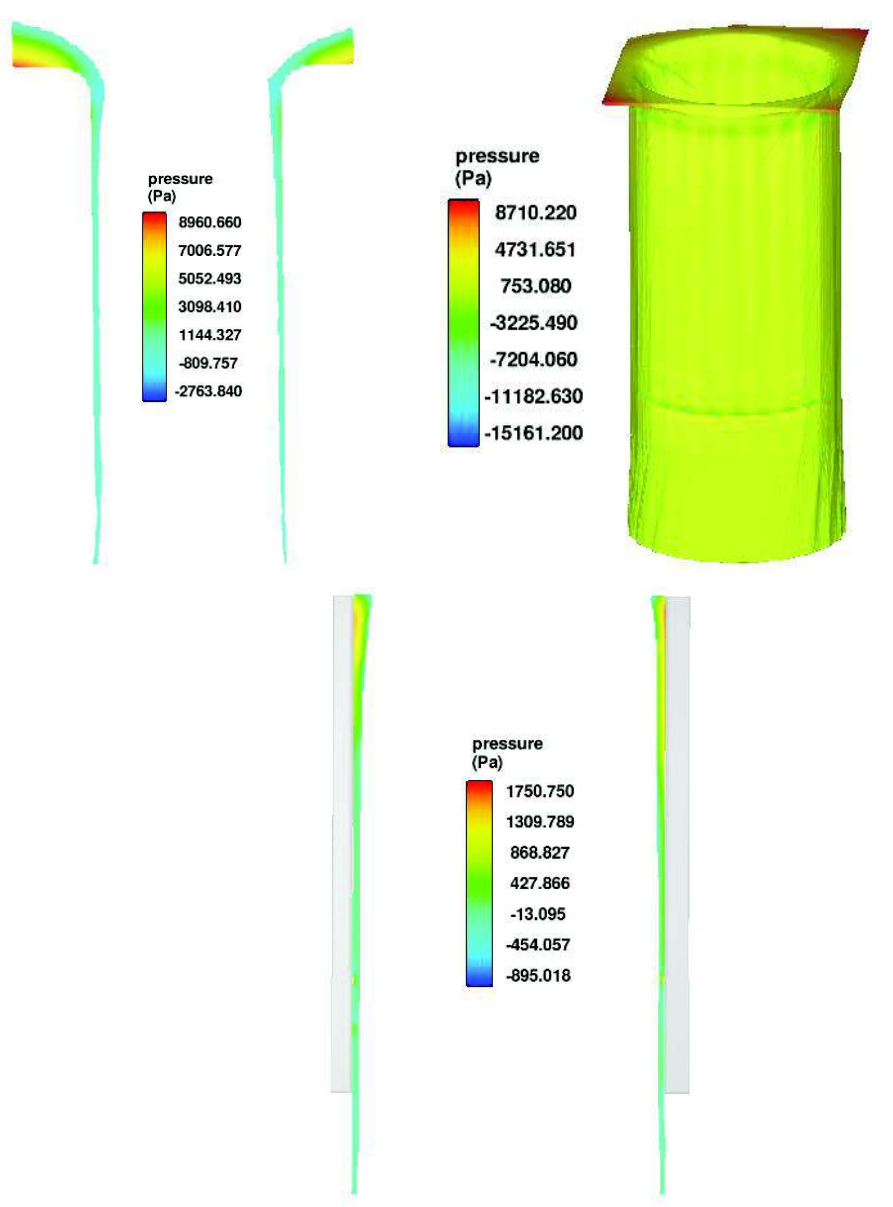

**FIGURA 6.6** – Distribución de Presiones en Tubo Vertical Lo  $(Q=11.01 \text{ m}^3/\text{s}$ , modelo calibrado)

ELABORADO POR: Freddy Rodríguez B.

En la zona de despegue del flujo con el contorno sólido, cuando termina el tubo vertical, también se presentan presiones negativas de forma alternada en el perímetro del tubo, siendo su máximo valor igual a -1.55 m (-15161 Pa), aunque este valor se presenta en zonas puntuales y pequeñas. Un valor de presión negativa representativa es -1.14 m (11182 Pa).

#### **6.1.2.3 Presiones en Tubo Vertical, Longitud = 1.5Lo**

Con esta longitud de tubo vertical, al igual que en casos anteriores, en el sitio de abocinamiento (transición de cámara de entrada a tubo vertical) se observa que se presentan presiones negativas en todo el perímetro y de forma alternada, con un valor mínimo de -0.45 m. (-4369 Pa).

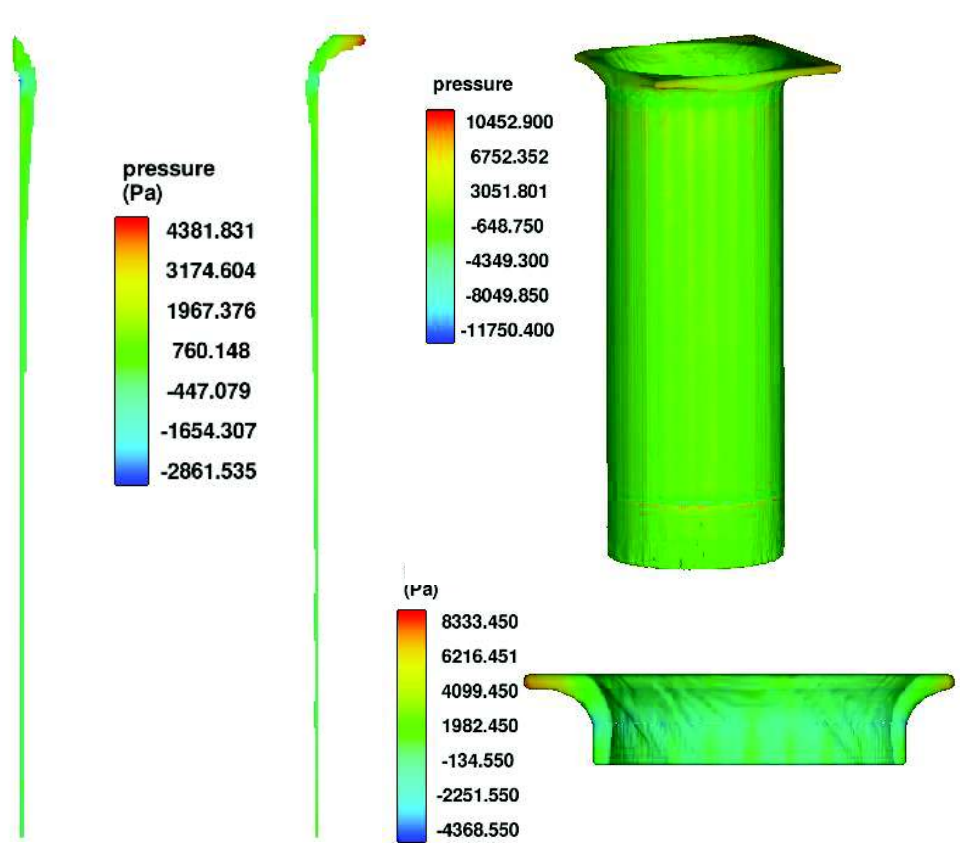

**FIGURA 6.7** – Distribución de Presiones en Tubo Vertical 1.5Lo  $(Q=11.01 \text{ m}^3/\text{s}$ , modelo calibrado)

ELABORADO POR: Freddy Rodríguez B.

En el lugar geométrico que describe el fin del tubo vertical (circunferencia), es decir la zona de despegue del flujo con el contorno sólido, también se presentan presiones negativas en una parte del perímetro de la circunferencia, siendo su mínimo valor igual a -1.20 m (-11750 Pa), cabe resaltar que esta presión se observa en sitios puntuales y muy pequeños, por lo cual no es perceptible en el gráfico, probablemente esto es a causa de una malla no muy definida; sin embargo para el resto de la zona de presiones negativas el valor más representativo es -0.75 m (7311 Pa). Nótese que el valor de presión negativa es menor (en valor absoluto) con respecto al modelo L=7.92 m. La distribución de presiones sobre la pared tiende a disminuir a medida que el flujo desciende, esto se explica debido a que la aceleración tangencial y por tanto las fuerzas tangenciales disminuyen por el efecto de la fricción del agua con el contorno sólido.

En la figura 3D que muestra la totalidad de la distribución de presiones del tubo vertical, se observan presiones alternadas con unos máximos de color anaranjado, este efecto probablemente se debe a la definición del mallado en el pozo.

#### **6.1.2.1 Presiones en Tubo Vertical, Longitud = Lmax**

Con esta longitud de tubo vertical, al igual que en modelos anteriores, en el sitio de abocinamiento (transición de cámara de entrada a tubo vertical) se observa que se presentan presiones negativas en todo el perímetro y de forma alternada, con un valor mínimo de -0.45 m. (-4453 Pa).

En el lugar geométrico que describe el fin del tubo vertical (circunferencia), es decir la zona de despegue del flujo con el contorno sólido, también se presentan presiones negativas en una parte del perímetro de la circunferencia, siendo su mínimo valor igual a -1.82 m (-17867 Pa), cabe resaltar que esta presión se observa en sitios puntuales y muy pequeños, por lo cual no es perceptible en el gráfico, probablemente esto es a causa de una malla no muy definida; sin embargo para el resto de la zona de presiones negativas el valor más representativo es -0.29 m (2810 Pa). Nótese la tendencia a disminuir el valor de presión negativa conforme el tubo vertical tiene mayor longitud. La distribución de presiones sobre la pared tiende a disminuir a medida que el flujo desciende, esto se explica debido a que la aceleración tangencial y por tanto las fuerzas tangenciales disminuyen por el efecto de la fricción del agua con el contorno sólido. Además el espesor de la lámina de agua al final del tubo, disminuye considerablemente con respecto a su inicio.

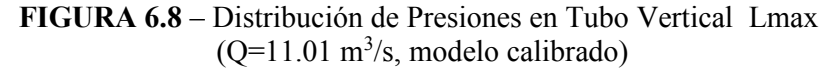

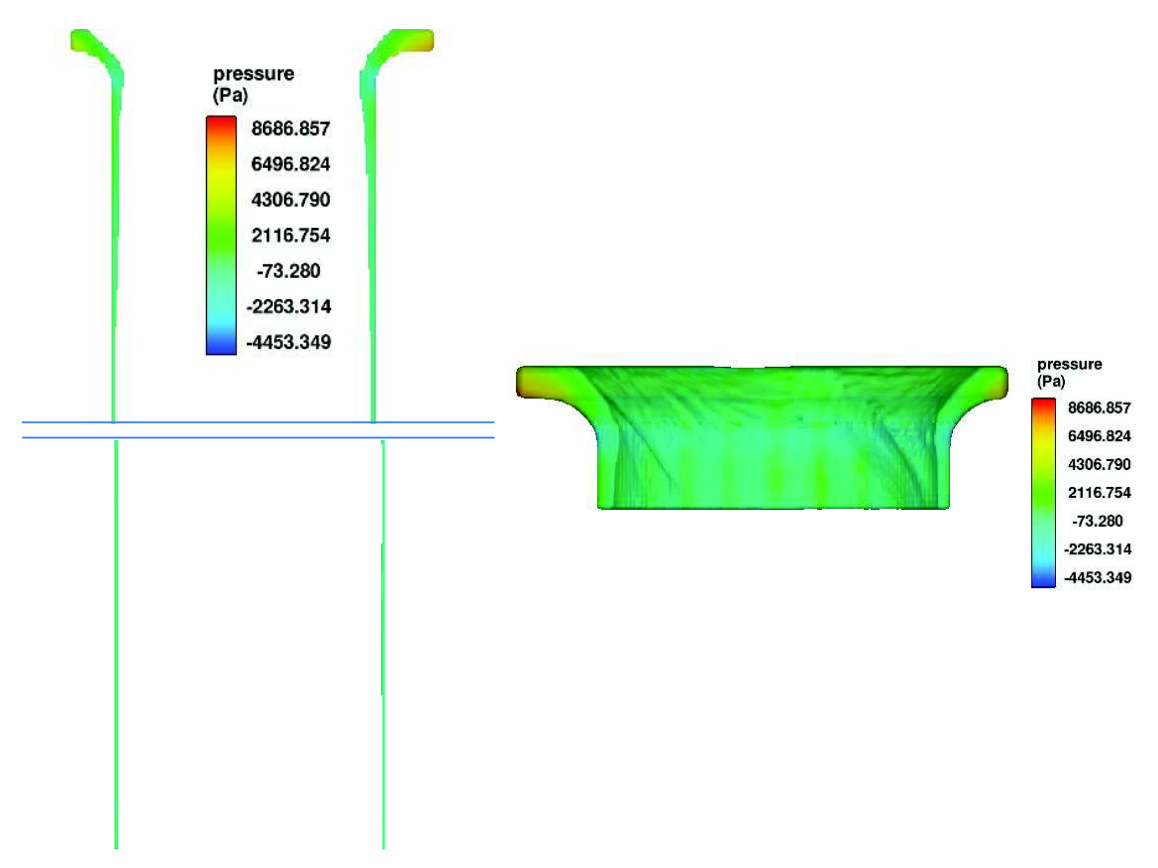

ELABORADO POR: Freddy Rodríguez B.

#### **6.1.3 Distribución de Velocidades**

Tal como se indicó antes, la velocidad para cada punto del tubo vertical en el inicio de este, posee las tres componentes (Vx, Vy y Vz) y estas van evolucionando a medida que se desarrolla el flujo helicoidal. De tal manera que mientras el flujo desciende, al tratarse de un flujo helicoidal, las velocidades Vx y Vy van disminuyendo en magnitud y cambiando constantemente de dirección y sentido; mientras que la velocidad Vz, aumenta su magnitud y mantiene constante su dirección y sentido.

#### **6.1.3.1 Velocidades en Tubo Vertical, Longitud = 0.75Lo**

Para el primer caso analizado, con longitud de pozo vertical igual al 75 % de la longitud de tubo original (Lo = 7.92 m), se analiza las tres componentes de la velocidad en el tubo vertical.

Al inicio del tubo vertical, la velocidad de ingreso en la dirección "x" tiene un valor igual a 4.77 m/s en el sentido positivo y 4.65 m/s en el sentido negativo (Ver anexo B, 0.75Lo), a medida que el flujo desciende, la velocidad en esta dirección va disminuyendo hasta aproximadamente 3.18 m/s (valor promedio de los máximos, sentido positivo y negativo), lo que sugiere que el flujo se desacelera en la dirección "x"; manteniendo una velocidad residual considerable al final del tubo, lo que implica que el flujo no se despega de la pared del tubo vertical.

Se hace notar que el vector velocidad cambia constantemente, a más de su magnitud, su sentido y dirección, por lo que la velocidad Vx presenta sus máximos en los sitios en donde el vector velocidad es paralelo al eje x; en las zonas en donde el vector velocidad es perpendicular al eje x, la velocidad prácticamente es cero.

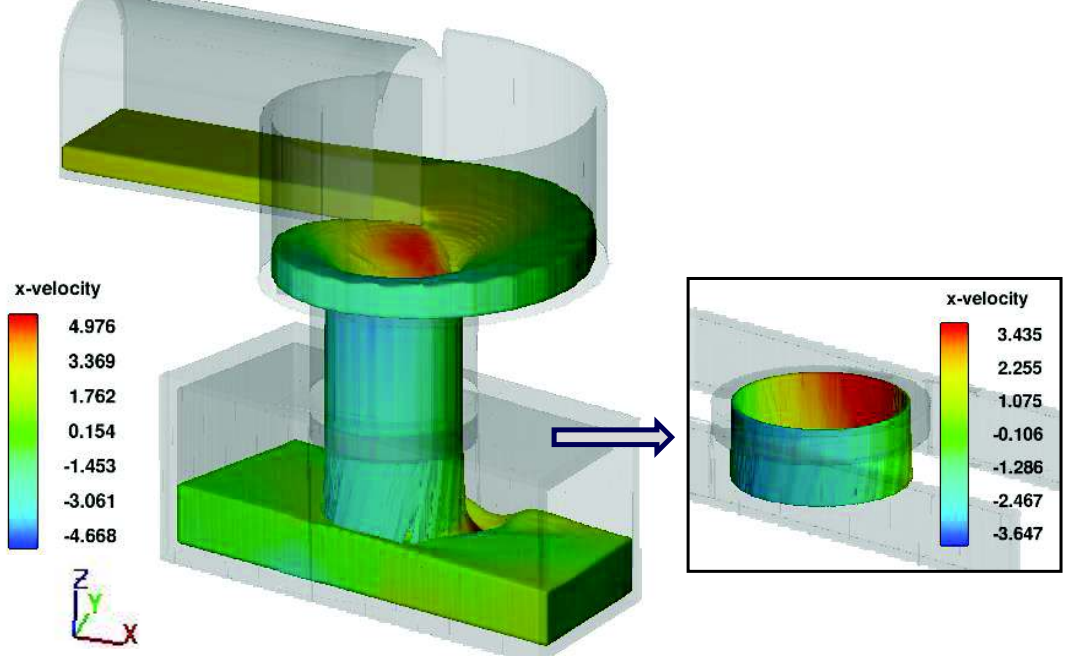

**FIGURA 6.9** – Distribución de Velocidades (Vx) en Tubo Vertical 0.75Lo  $(Q=11.01 \text{ m}^3/\text{s}$ , modelo calibrado)

ELABORADO POR: Freddy Rodríguez B.

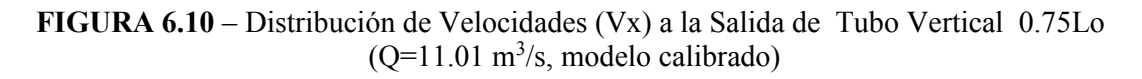

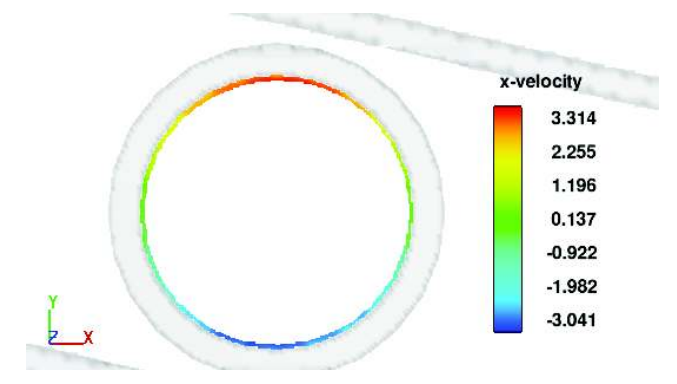

ELABORADO POR: Freddy Rodríguez B.

Analizando la distribución de velocidades en la dirección "y", se tiene que, a la entrada del tubo vertical se presentan velocidades de 4.65 m/s y -4.58 m/s para los 2 extremos (máximos valores absolutos, ver Anexo B, 0.75Lo), conforme el flujo desciende, la velocidad tangencial tiende a disminuir debido a la desaceleración del flujo que se produce por efecto de la fricción entre las paredes y la lámina de agua, de tal manera que la velocidad en la dirección "y" se reduce hasta aproximadamente 2.98 m/s (valor promedio de las velocidades máximas en los 2 sentidos ), al final del tubo vertical; este resultado es coherente con el resultado del desarrollo del flujo helicoidal, ya que para que se desarrolle este tipo de trayectoria, el flujo debe poseer velocidades remanentes en las direcciones "x" y "y" al final del tubo vertical.

**FIGURA 6.11** – Distribución de Velocidades (Vy) en Tubo Vertical 0.75Lo  $(Q=11.01 \text{ m}^3/\text{s}$ , modelo calibrado)

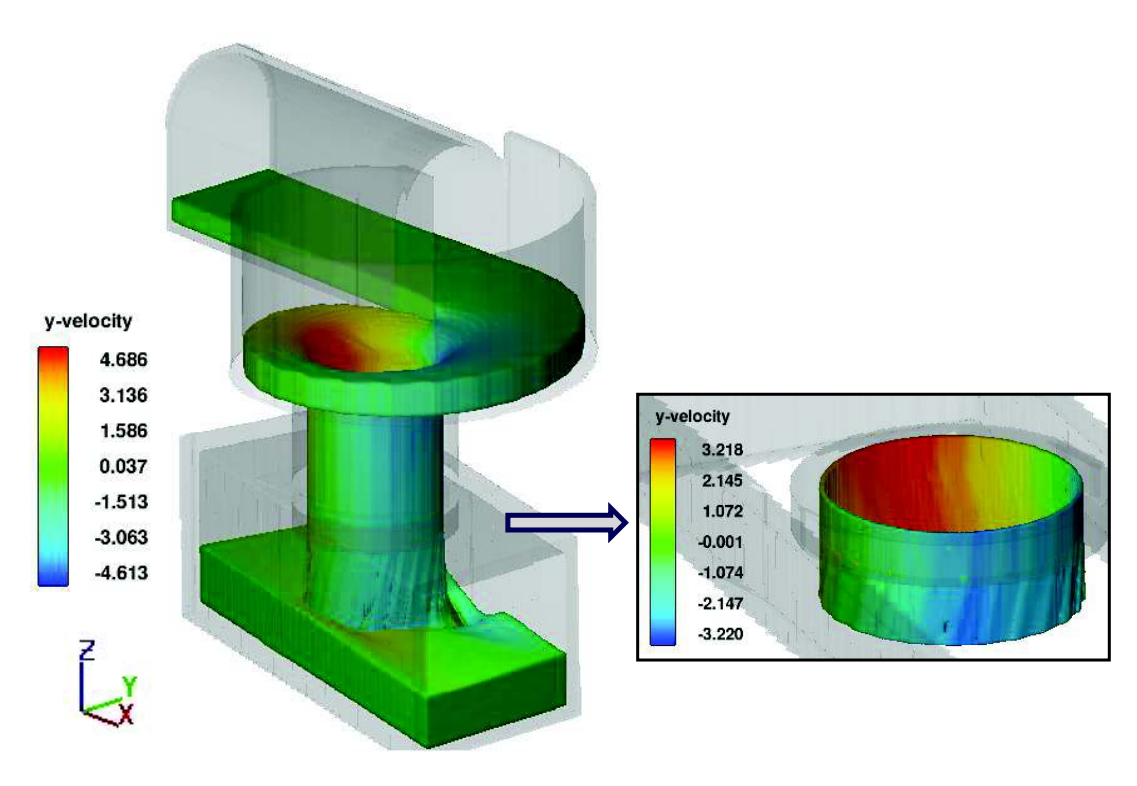

ELABORADO POR: Freddy Rodríguez B.

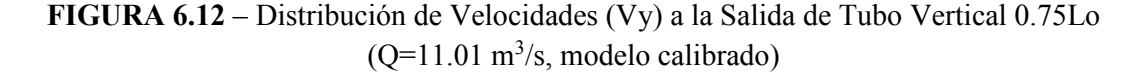

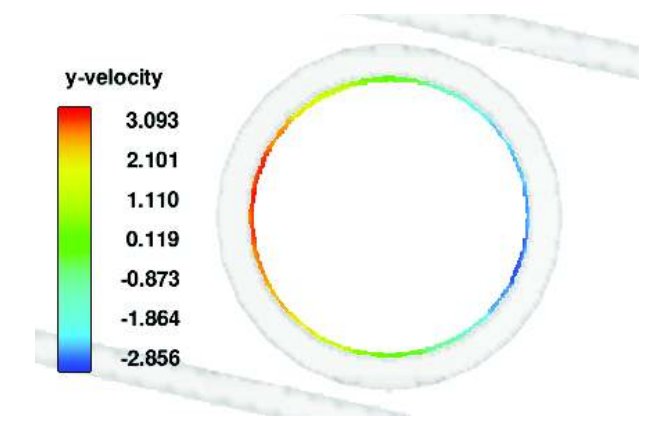

ELABORADO POR: Freddy Rodríguez B.

En la dirección "z", la velocidad siempre tiende a aumentar su valor, por el efecto de la gravedad; en el desarrollo del tubo vertical, la velocidad inicial parte de un valor cercano a -1.72 m/s, hasta una velocidad promedio de -7.64 m/s, en la salida del tubo. Comparando, si el flujo se tratara de un chorro en caída libre, que desciende 5.94 m (0.75Lo), despreciando la resistencia del aire, la velocidad que este tendría en el punto de salida del tubo vertical, sería igual a 10.8 m/s, por lo que se concluye que gracias al efecto del flujo helicoidal, la velocidad Vz disminuye 3.16 m/s, es decir la energía cinética correspondiente a 3.16 m/s (equivalente a una pérdida de carga de 0.51 m.), ha sido disipada por fricción en el desarrollo del flujo helicoidal a lo largo de todo el tubo vertical.

En las siguientes figuras se muestra la distribución de velocidades en el tubo vertical.

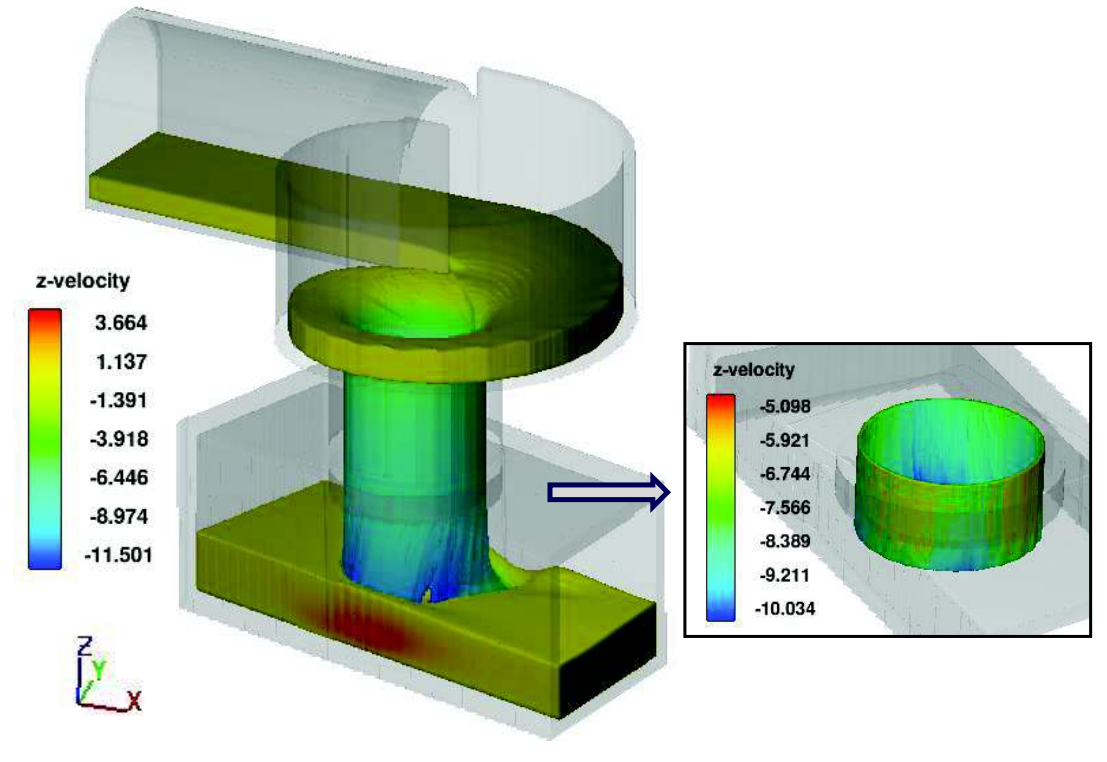

**FIGURA 6.13** – Distribución de Velocidades (Vz) en Tubo Vertical 0.75Lo  $(Q=11.01 \text{ m}^3/\text{s}$ , modelo calibrado)

ELABORADO POR: Freddy Rodríguez B.

**FIGURA 6.14** – Distribución de Velocidades (Vz) a la Salida de Tubo Vertical 0.75Lo  $(Q=11.01 \text{ m}^3/\text{s}$ , modelo calibrado)

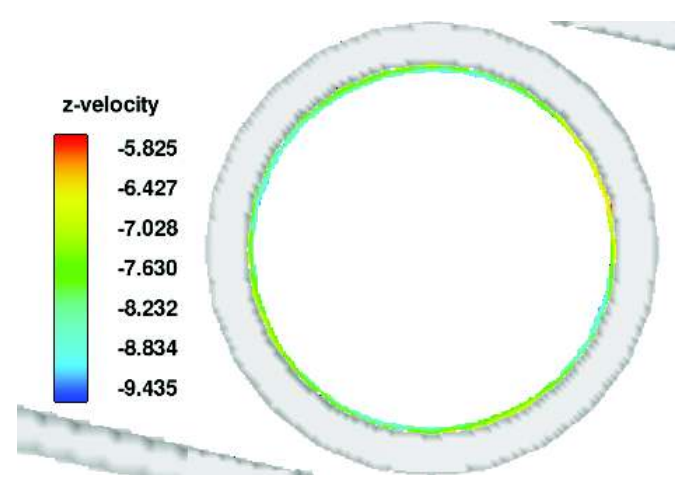

ELABORADO POR: Freddy Rodríguez B.

#### **6.1.3.2 Velocidades en Tubo Vertical, Longitud Lo = 7.92 m.**

La siguiente variante geométrica analizada corresponde a la longitud de tubo original Lo = 7.92 m, en la cual se analiza las tres componentes de la velocidad en el tubo vertical.

Al inicio del tubo vertical, la velocidad de ingreso en la dirección "x" tiene un valor de 4.77 m/s (promedio de valores absolutos de 4.79 m/s y -4.75, Ver Anexo 2, Lo), a medida que el flujo desciende, la velocidad en esta dirección va disminuyendo hasta aproximadamente 2.99 m/s para el sentido positivo y -2.67 m/s para el otro, al terminar el pozo vertical, lo que sugiere que el flujo se desacelera en la dirección "x" por el efecto de la fricción entre la lámina de agua y el contorno rugoso de las paredes; manteniendo una velocidad residual, por lo que se concluye que el flujo no se despega de la pared del tubo vertical.

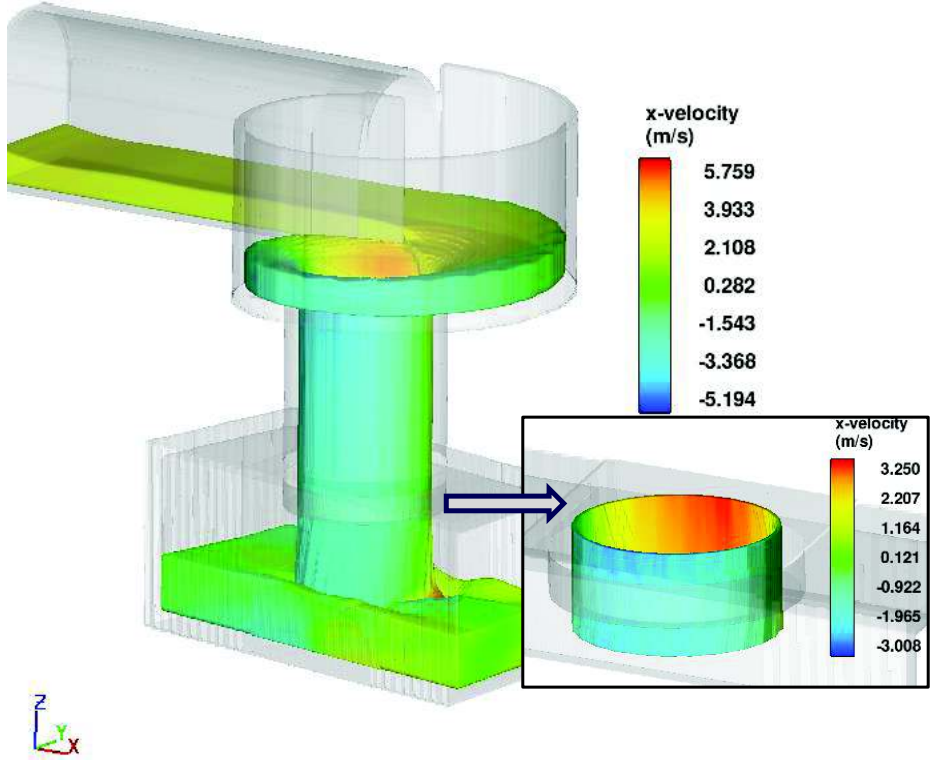

**FIGURA 6.15** – Distribución de Velocidades (Vx) en Tubo Vertical Lo  $(Q=11.01 \text{ m}^3/\text{s}$ , modelo calibrado)

ELABORADO POR: Freddy Rodríguez B.

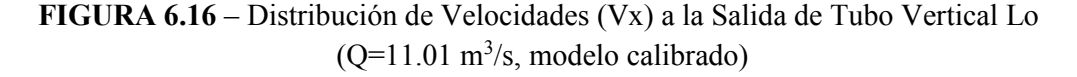

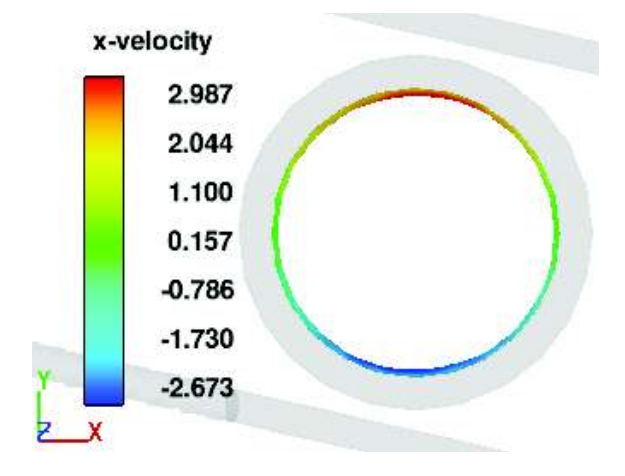

ELABORADO POR: Freddy Rodríguez B.

En cuanto a la velocidad en la dirección "y", a la entrada del tubo vertical se presentan velocidades de 4.63 m/s y -4.57 m/s para los 2 sentidos (máximos absolutos), a medida que el agua desciende, la velocidad tangencial tiende a disminuir debido al flujo desacelerado que se genera por el efecto de la fricción entre las paredes y el agua. La velocidad se reduce hasta 2.75 m/s en el un sentido y -2.86 m/s en el otro, (valor promedio absoluto, 2.81 m/s), al final del tubo vertical, por lo que el flujo helicoidal aún sigue desarrollándose al terminar la longitud del pozo, el análisis de las líneas de corriente muestran igual resultado (flujo helicoidal), para esta longitud de tubo.

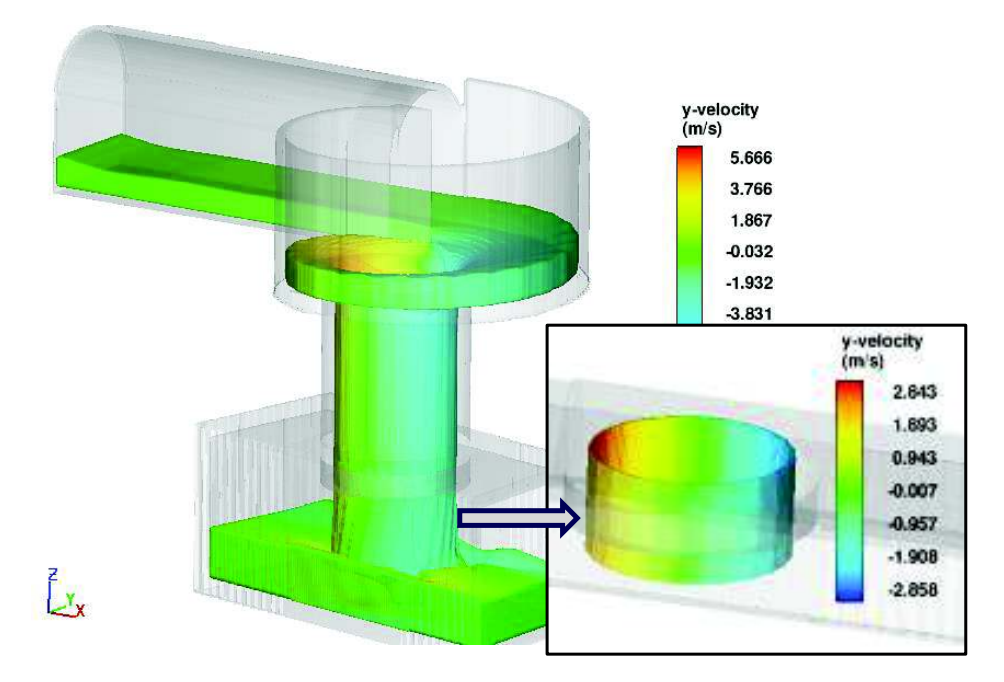

## **FIGURA 6.17** – Distribución de Velocidades (Vy) en Tubo Vertical Lo  $(Q=11.01 \text{ m}^3/\text{s}$ , modelo calibrado)

ELABORADO POR: Freddy Rodríguez B..

**FIGURA 6.18** – Distribución de Velocidades (Vy) a la Salida de Tubo Vertical Lo  $(Q=11.01 \text{ m}^3/\text{s}$ , modelo calibrado)

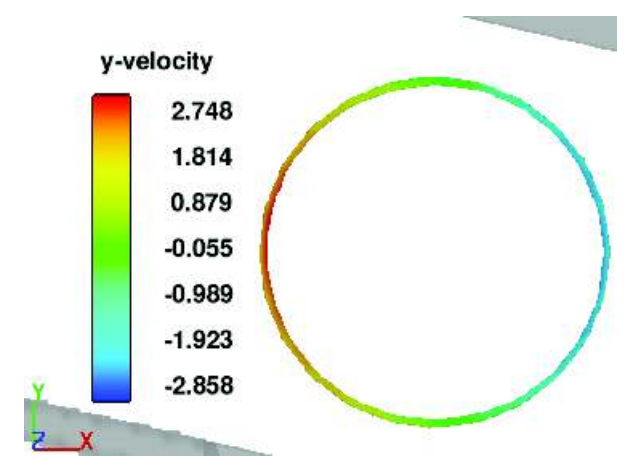

ELABORADO POR: Freddy Rodríguez B.

Por el contrario, la velocidad en la dirección "z" siempre tiende a aumentar; para este caso desde un valor aproximado a la entrada del tubo vertical de -1.6 m/s (signo negativo por sentido contrario al eje positivo z) hasta -8.04 m/s (Velocidad promedio), a la salida del tubo.

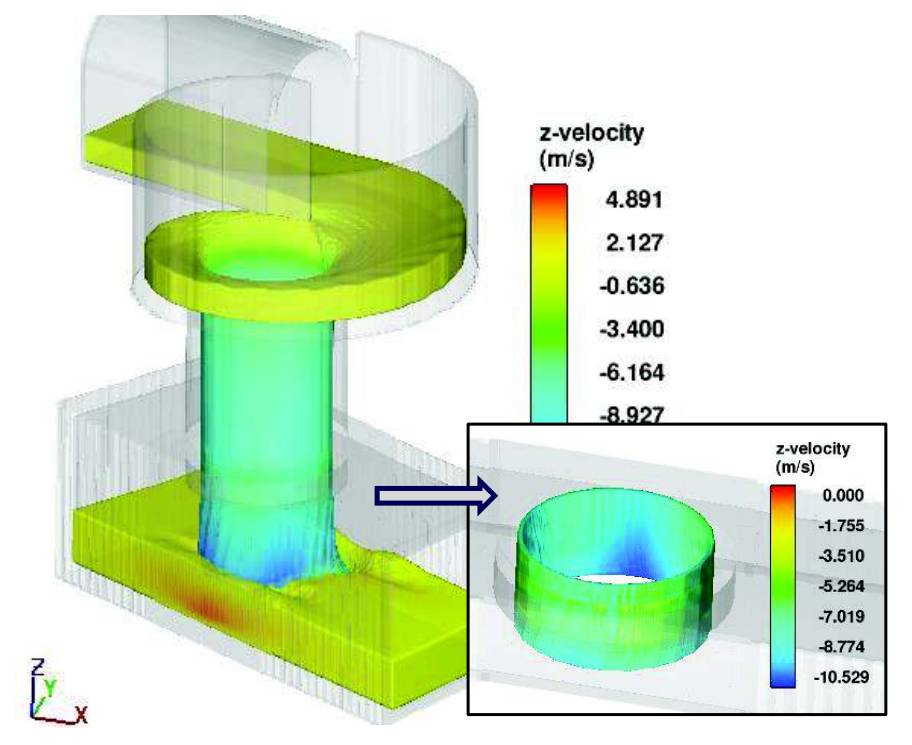

**FIGURA 6.19** – Distribución de Velocidades (Vz) en Tubo Vertical Lo  $(Q=11.01 \text{ m}^3/\text{s}$ , modelo calibrado)

ELABORADO POR: Freddy Rodríguez B.

**FIGURA 6.20** – Distribución de Velocidades (Vz) a la Salida de Tubo Vertical Lo  $(Q=11.01 \text{ m}^3/\text{s}$ , modelo calibrado)

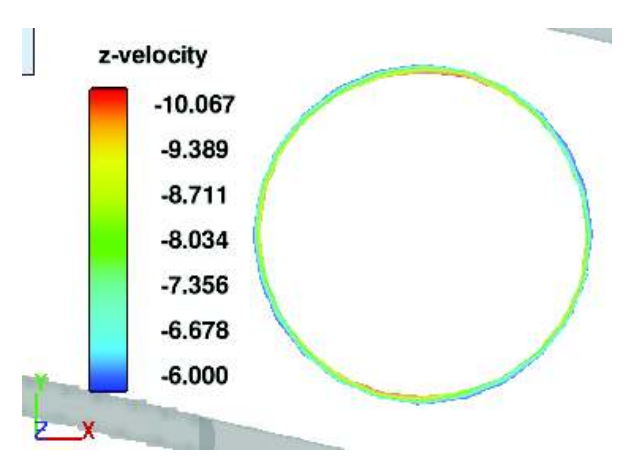

ELABORADO POR: Freddy Rodríguez B.

Es importante señalar que si se tratara de un chorro en caída libre que desciende 7.92 m (Lo), despreciando la resistencia al flujo que ofrece el aire, la velocidad que este tendría en el punto de salida del tubo vertical, sería igual a 12.5 m/s, lo que sugiere que la velocidad Vz disminuye 4.47 m/s por el efecto del flujo helicoidal (rozamiento con las paredes del tubo), es decir la energía cinética correspondiente a 4.47 m/s (equivalente a una pérdida de carga de 1.02 m.), ha sido disipada por fricción entre el flujo y el contorno sólido.

#### **6.1.3.3 Velocidades en Tubo Vertical, Longitud = 1.5Lo**

Para esta longitud de pozo vertical igual al 150% de la longitud de tubo original, al igual que en los modelos anteriores se analiza las tres componentes de la velocidad en el tubo vertical. Al inicio del tubo vertical, la velocidad de ingreso en la dirección "x" tiene un valor entre 4.89 y -4.61 m/s (máximo y mínimo, en función de su sentido, promedio 4.75), a medida que el flujo desciende, la velocidad en la dirección "x" va disminuyendo hasta aproximadamente 2.2 m/s (valor absoluto promedio, 2.34 y -2.06 m/s), lo que sugiere que el flujo se desacelera en la dirección "x"; manteniendo una velocidad residual al final del tubo, lo que implica que el flujo no se despega de la pared del tubo vertical a su salida.

Con respecto a los resultados del modelo con longitud original del tubo (Lo), se puede deducir que la velocidad en el sentido "x" disminuye en 0.63 m/s adicionales cuando la longitud del pozo pasa de 7.92 a 11.9 m, lo que representa una pérdida de carga adicional de 0.02 m.

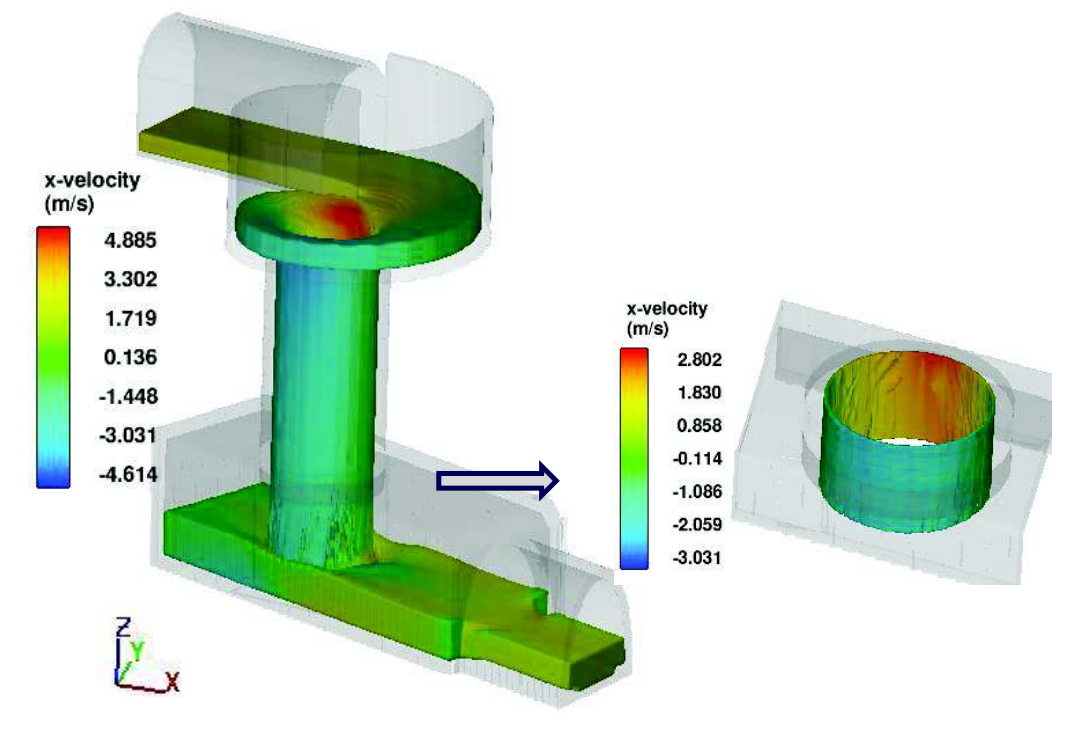

**FIGURA 6.21** – Distribución de Velocidades (Vx) en Tubo Vertical 1.5Lo  $(Q=11.01 \text{ m}^3/\text{s}$ , modelo calibrado)

ELABORADO POR: Freddy Rodríguez B.

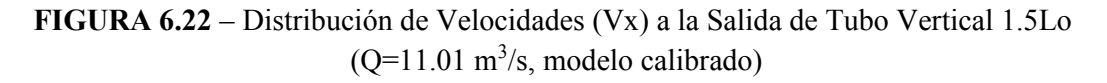

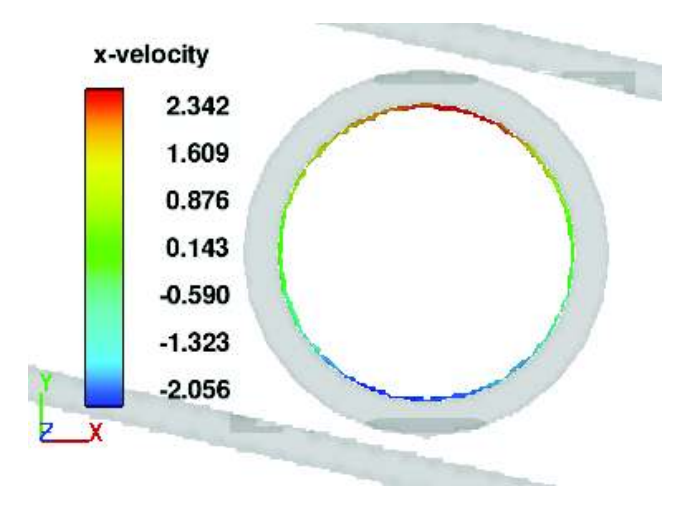

ELABORADO POR: Freddy Rodríguez B.

Analizando la distribución de velocidades en la dirección "y", los resultados muestran que a la entrada del tubo vertical se presentan velocidades cercanas a 4.65 m/s (valor promedio absoluto entre 4.66 y -4.63 m/s), conforme el agua desciende, la velocidad tangencial tiende a disminuir debido al flujo desacelerado que se produce por efecto de la fricción de las paredes sobre la lámina de agua, de tal manera que la velocidad se reduce hasta un valor cercano a 2.28 m/s para el sentido positivo y -1.89 m/s para el sentido negativo (valor promedio de absolutos = 2.09 m/s), al final del tubo vertical; este resultado es coherente con el desarrollo del flujo helicoidal analizado en base a las líneas de corriente antes descritas, ya que para que se desarrolle este tipo de trayectoria, el flujo debe poseer velocidades remanentes en las direcciones "x" y "y" al final del tubo vertical.

**FIGURA 6.23** – Distribución de Velocidades (Vy) en Tubo Vertical 1.5 Lo  $(Q=11.01 \text{ m}^3/\text{s}$ , modelo calibrado)

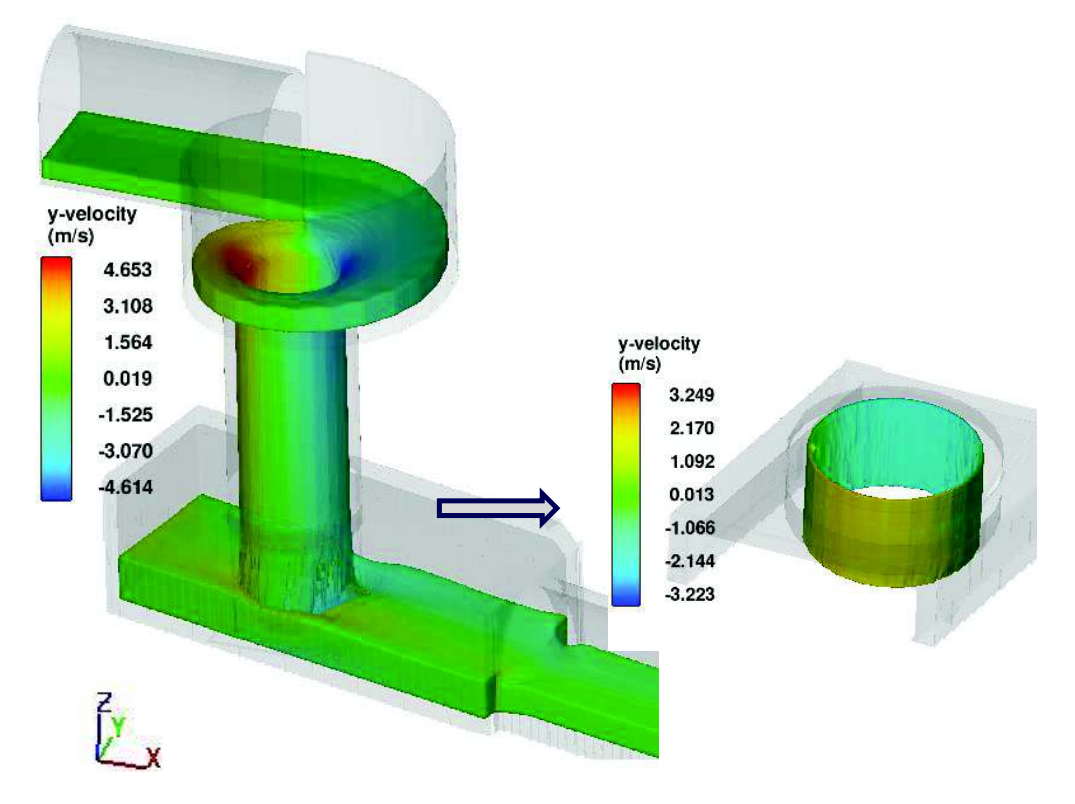

ELABORADO POR: Freddy Rodríguez B.

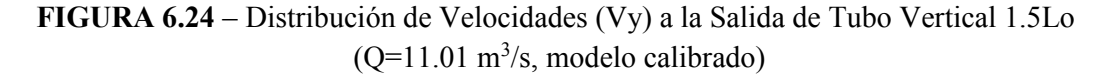

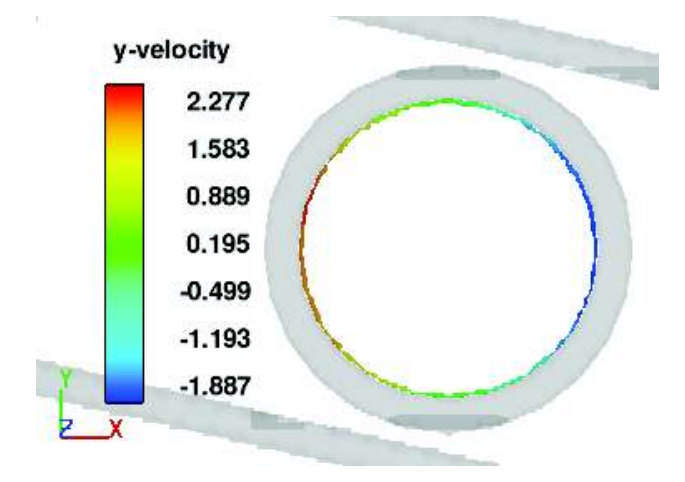

ELABORADO POR: Freddy Rodríguez B.

Analizando la distribución de velocidades en la dirección "z", se observa que la velocidad siempre tiende a aumentar su valor por efecto de la gravedad. En el desarrollo del tubo vertical, la velocidad inicial es 1.76 m/s; mientras que al final del tubo vertical la velocidad promedio es 8.85 m/s.

**FIGURA 6.25** – Distribución de Velocidades (Vz) a la Salida de Tubo Vertical 1.5Lo  $(Q=11.01 \text{ m}^3/\text{s}$ , modelo calibrado)

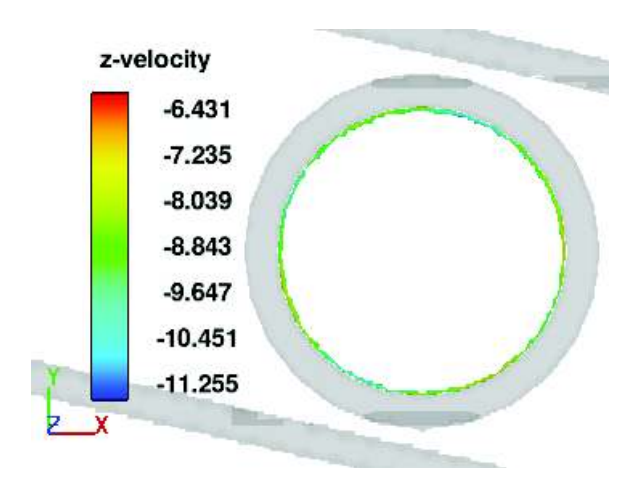

ELABORADO POR: Freddy Rodríguez B.

Si se tratara al flujo como un chorro en caída libre, que desciende 11.9 m (1.50Lo), despreciando la resistencia del aire, la velocidad que este tendría en el punto de salida del tubo vertical, sería igual a -15.3 m/s, por lo que se concluye que gracias al efecto del flujo helicoidal, la velocidad Vz disminuye 6.42 m/s, es decir la energía cinética correspondiente a 6.42 m/s, ha sido disipada por fricción en el desarrollo del flujo helicoidal a lo largo de todo el tubo vertical (pérdida de carga = 2.10 m.). Adicionalmente se concluye que la tasa de disipación de energía es mayor conforme aumenta la longitud del tubo vertical.

**FIGURA 6.26** – Distribución de Velocidades (Vz) en Tubo Vertical 0.75Lo  $(Q=11.01 \text{ m}^3/\text{s}$ , modelo calibrado)

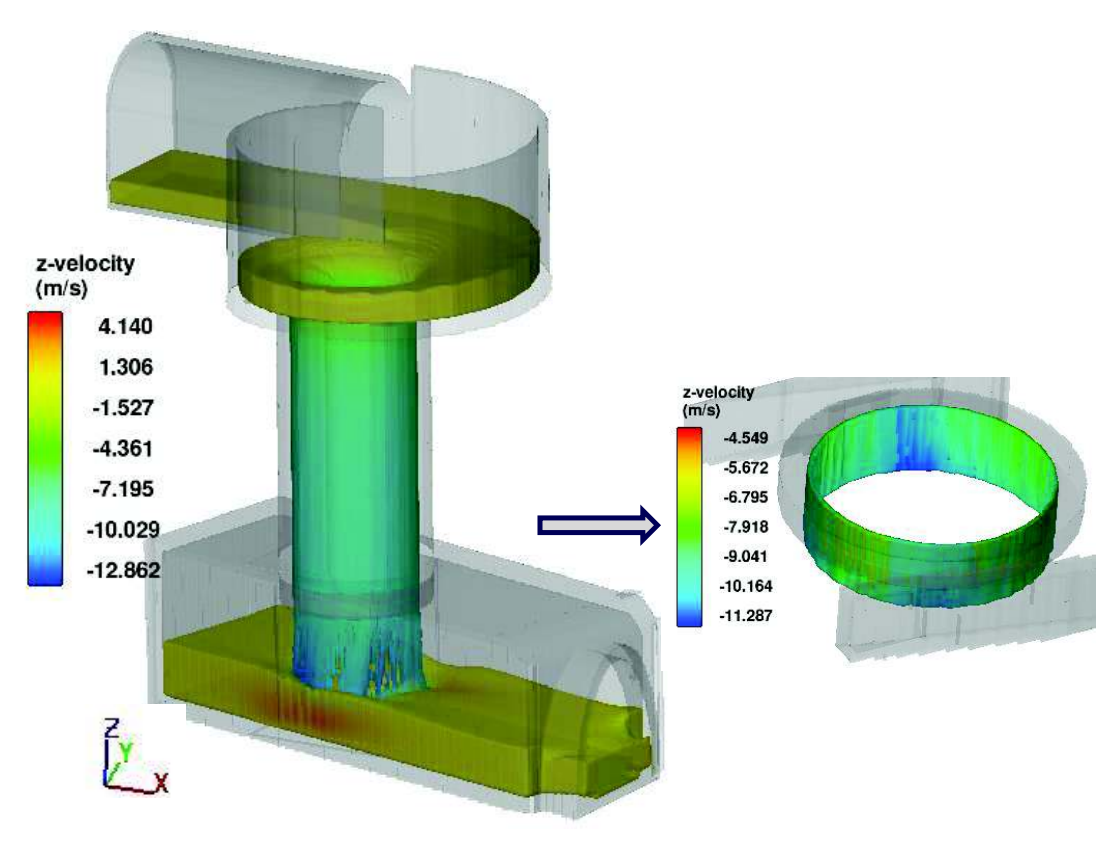

ELABORADO POR: Freddy Rodríguez B.

## **6.1.3.4 Velocidades en Tubo Vertical, Longitud = Lmax**

Para la longitud de pozo vertical igual a la longitud máxima de desarrollo del flujo helicoidal (teórico), al igual que en los modelos anteriores se analiza las tres componentes de la velocidad en el tubo vertical.

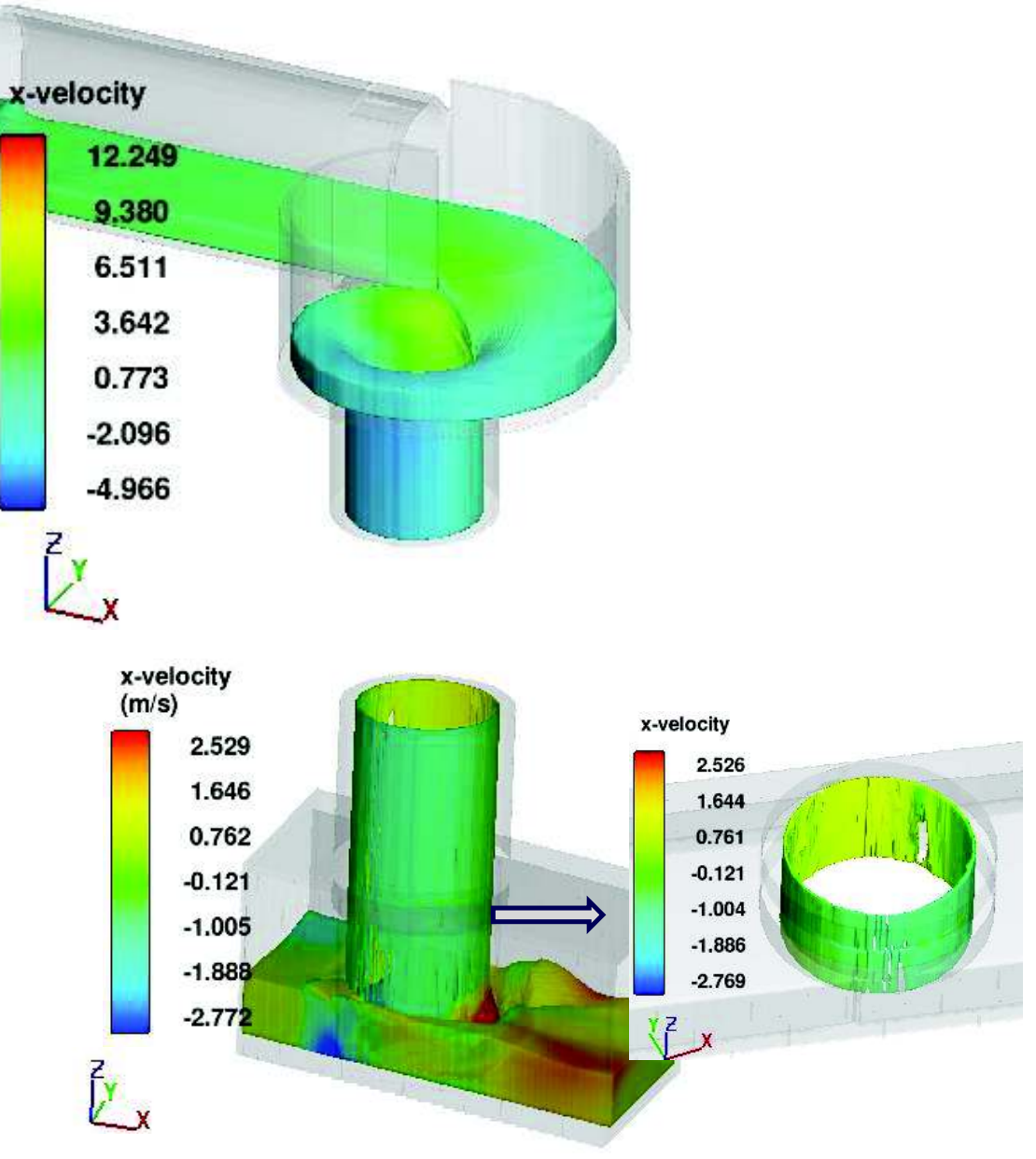

**FIGURA 6.27** – Distribución de Velocidades (Vx) en Tubo Vertical Lmax  $(Q=11.01 \text{ m}^3/\text{s}$ , modelo calibrado)

ELABORADO POR: Freddy Rodríguez B.

Al inicio del tubo vertical, la velocidad de ingreso en la dirección "x" tiene un valor aproximado de 4.71 m/s (valor promedio de velocidad en sentido positivo y negativo, 4.83 y -4.59 m/s), a medida que el flujo desciende, la velocidad en el sentido "x" va disminuyendo hasta aproximadamente 0.89 y -0.82 m/s (promedio sin considerar signos = 0.86 m/s), lo que sugiere que el flujo se desacelera en la dirección "x"; sin embargo bajo esta longitud la velocidad aún no es próxima a cero. Con respecto al modelo anterior la velocidad se redujo en 1.35 m/s en 21.4 m. adicionales de longitud de tubo vertical.

Analizando la distribución de velocidades en la dirección "y", se tiene que a la entrada del tubo vertical se presentan velocidades cercanas a 4.6 m/s para los 2 extremos (promedio de los valores absolutos de 4.65 y -4.52 m/s), conforme el flujo desciende, la velocidad tangencial tiende a disminuir por el flujo desacelerado que se produce por efecto de la fricción de las paredes sobre la lámina de agua, de tal manera que la velocidad se reduce hasta un valor cercano a 0.98 m/s (promedio de los valores absolutos de 0.94 y -1.03 m/s), al final del tubo vertical; este resultado es coherente con el resultado del desarrollo del flujo helicoidal que tiende a ser vertical a la salida del tubo y que la influencia de la velocidad en el plano x-y es menor.

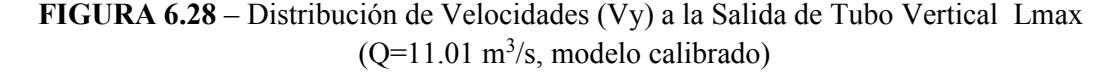

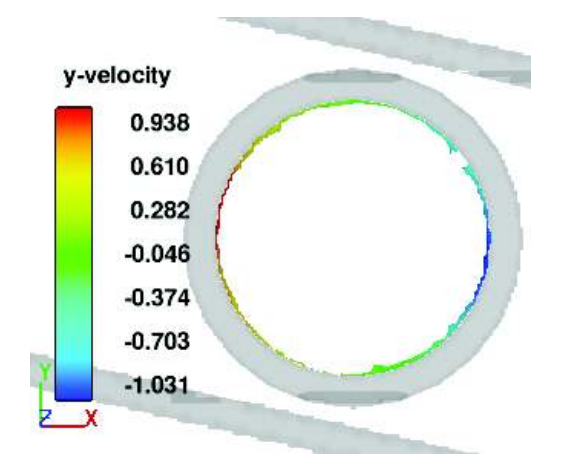

ELABORADO POR: Freddy Rodríguez B.

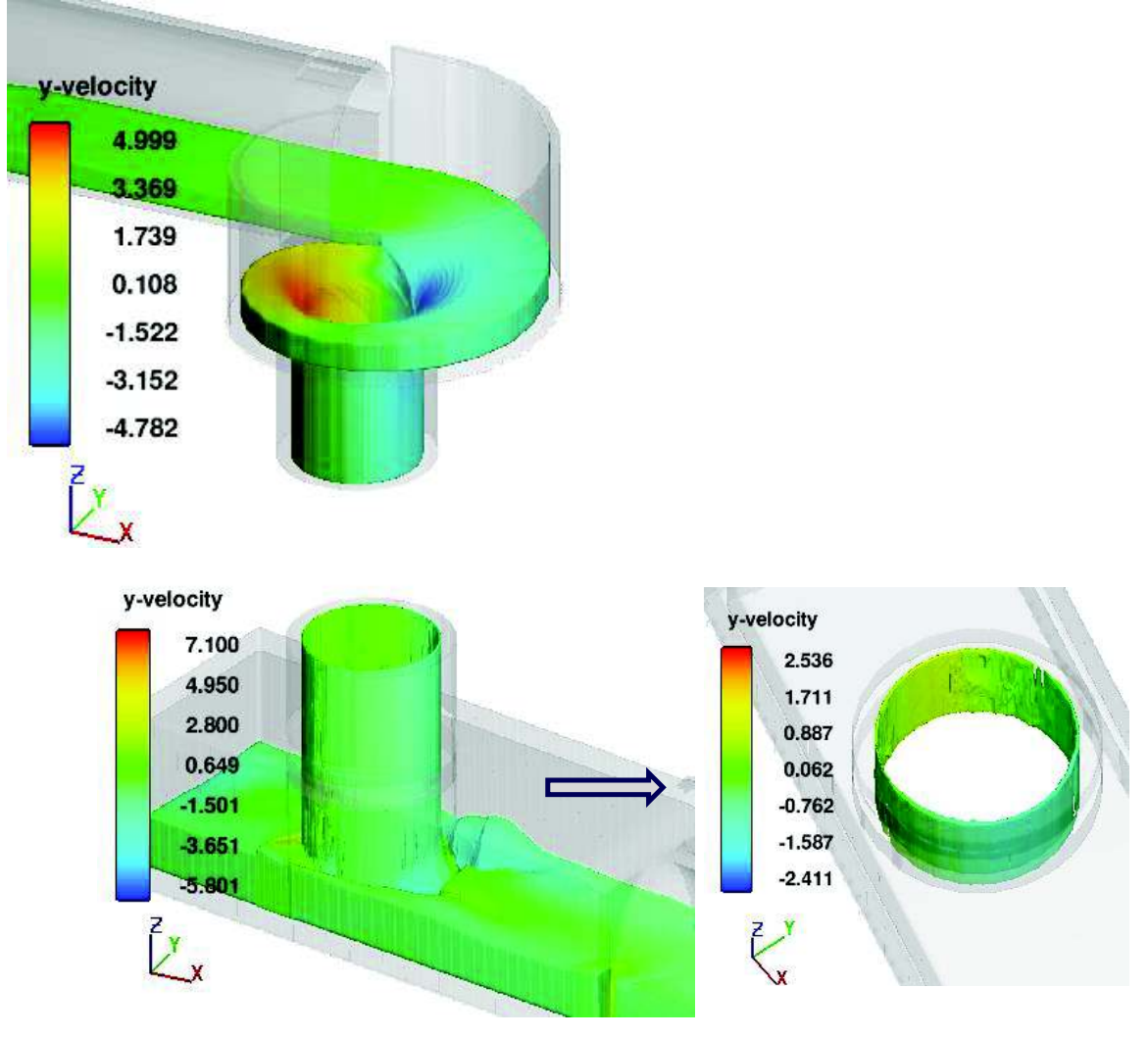

**FIGURA 6.29** – Distribución de Velocidades (Vy) en Tubo Vertical Lmax  $(Q=11.01 \text{ m}^3/\text{s}$ , modelo calibrado)

ELABORADO POR: Freddy Rodríguez B.

Analizando la distribución de velocidades en la dirección "z", se tiene que la velocidad siempre tiende a aumentar su valor por efecto de la gravedad. En el desarrollo del tubo vertical, la velocidad inicial prácticamente parte de un valor cercano a 1.7 m/s (valor promedio) hasta una velocidad igual a -9.79 m/s, en la salida del tubo. Si se tratara al flujo como un chorro en caída libre, que desciende 33.3 m (Lmax), despreciando la resistencia del aire, la velocidad que este tendría en el punto de salida del tubo vertical, sería igual a 25.6 m/s, por lo que se concluye que gracias al efecto del flujo helicoidal, la velocidad Vz disminuye 15.81
m/s, es decir la energía cinética correspondiente a 15.13 m/s (equivalente a una pérdida de carga de 12.74 m), ha sido disipada por fricción en el desarrollo del flujo helicoidal a lo largo de todo el tubo vertical. Adicionalmente se ratifica que la tasa de disipación de energía es mayor conforme se aumenta la longitud del tubo vertical.

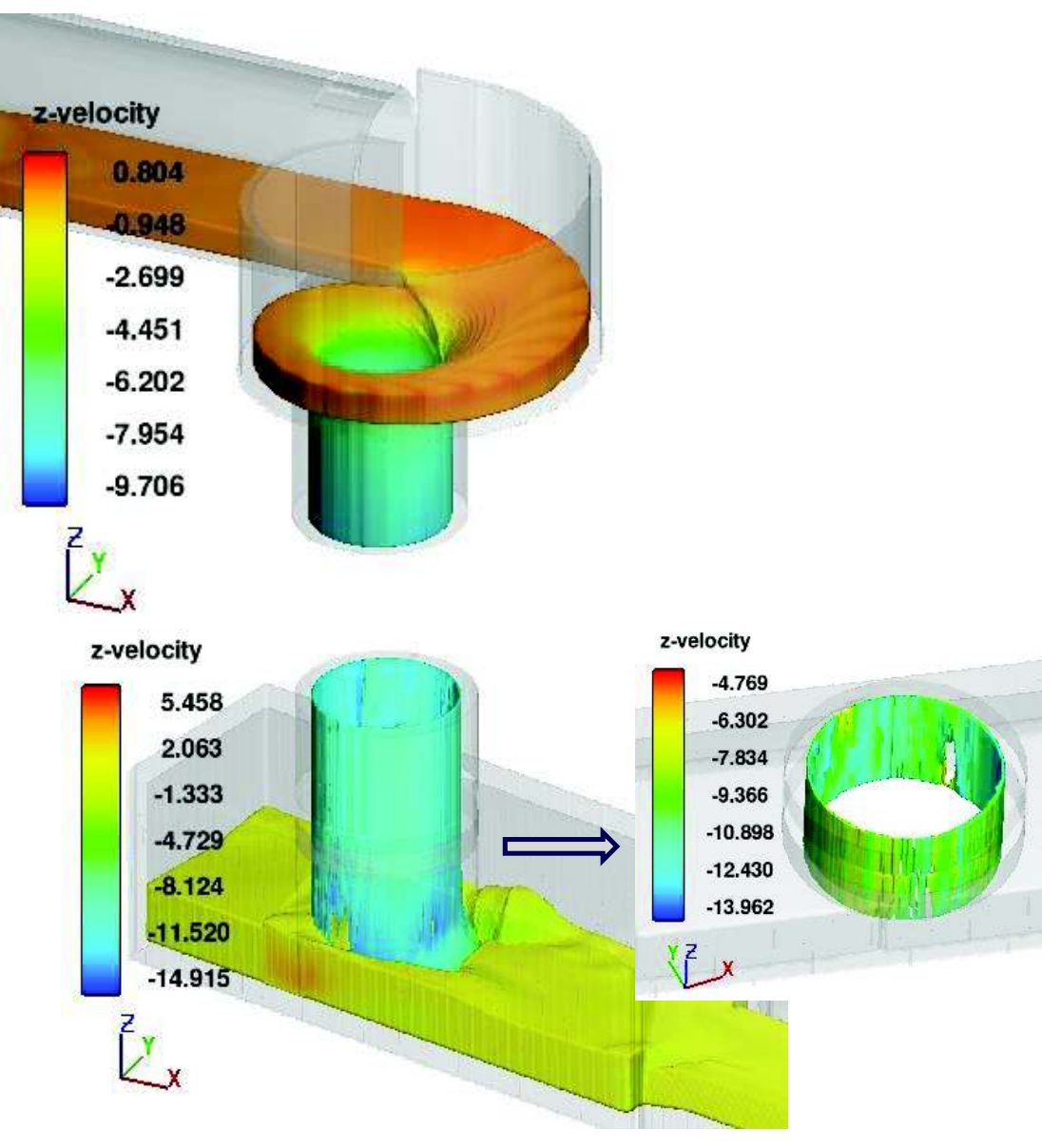

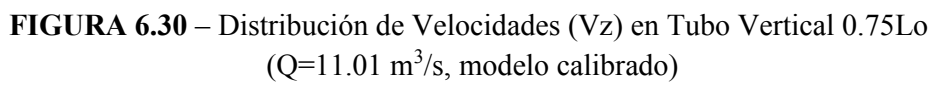

ELABORADO POR: Freddy Rodríguez B.

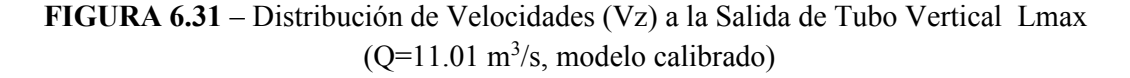

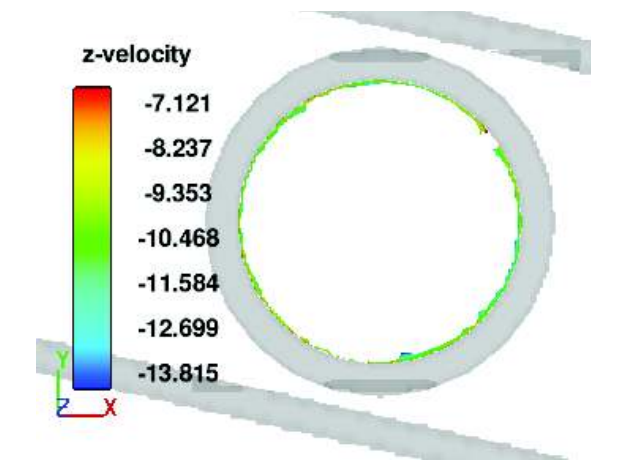

ELABORADO POR: Freddy Rodríguez B.

# **6.2 COMPARACIÓN DE RESULTADOS DE VELOCIDAD Y DISIPACIÓN DE ENERGÍA ENTRE MODELO NUMÉRICO Y RESULTADOS TEÓRICOS EN EL TUBO VERTICAL**

La evaluación de la disipación de energía en el tubo vertical se ejecutó a partir de los resultados obtenidos variando la longitud del tubo vertical, para el efecto a continuación se presenta en resumen las componentes de velocidad (x,y,z) de entrada y salida del tubo, asociadas a su longitud de pozo o tubo vertical.

| Ltubo (m) |       | x          |         |                       |      |            |         |
|-----------|-------|------------|---------|-----------------------|------|------------|---------|
|           |       | Vi $(m/s)$ | Vf(m/s) | Vi $(m/s)$<br>Vf(m/s) |      | Vi $(m/s)$ | Vf(m/s) |
| 0.75Lo    | 5.94  | 4.71       | 3.18    | 4.62                  | 2.98 | 1.72       | 7.64    |
| Lo        | 7.92  | 4.77       | 2.83    | 4.60                  | 2.81 | 1.62       | 8.04    |
| 1.5Lo     | 11.88 | 4.75       | 2.20    | 4.65                  | 2.09 | 1.76       | 8.85    |
| Lmax      | 33.30 | 4.71       | 0.86    | 4.59                  | 0.98 | 1.66       | 9.79    |

**TABLA 6.1**- Velocidades de Entrada y Salida del Tubo Vertical (M. Calibrado; Q =11.01)

ELABORADO POR: Freddy Rodríguez B.

Cabe resaltar que los valores presentados en la tabla 7.1 fueron obtenidos del promedio entre los valores máximos en el sentido positivo y negativo, y no necesariamente representan la velocidad media del flujo. Debido a que el modelo CFD computa al fluido en las 3 direcciones y en el espacio, la velocidad media ha sido estimada en función del parámetro de salida "depth average velocity" que brinda el programa. Esta velocidad media (Vm) estimada se muestra en la tabla 6.2.

Se puede observar que en los resultados del modelo con longitud de tubo vertical igual a la máxima longitud teórica del desarrollo del flujo helicoidal, las componentes de la velocidad tangencial (x,y), aún representan una velocidad apreciable, siendo su valor promedio 0.92 m/s, por lo cual se puede deducir que el flujo no se descuelga de la pared y su comportamiento aún es helicoidal, aunque también es marcada la tendencia del flujo en caída. De acuerdo a la literatura técnica existente para el caudal  $Q = 11.01$  m<sup>3</sup>/s, la máxima longitud del desarrollo del flujo helicoidal se instala en 33.3 m, lo que corresponde a que la velocidad del flujo a la salida sea el 98 % de la velocidad asintótica para flujo uniforme (Vo = 10.43 m/s); sin embargo de acuerdo a los resultados del modelo numérico apenas corresponde al 93%, este resultado no es igual al 98% probablemente porque el modelo no consideró el efecto de la introducción de aire al sistema.

Por otro lado la eficiencia de disipación de energía tanto en modelo numérico como teóricamente son bastante parecidos, siendo la eficiencia del modelo numérico algo menor para longitudes de pozo inferiores a 7.92 m (Lo); mientras que para longitudes mayores la eficiencia también es algo mayor; de cualquier forma ambos resultados son bastante similares.

|           |       | Vel. M.<br>Num. |       | Vel.<br>Teoría |      | Efic.<br><b>Teoría</b> | Efic. Mod.<br><b>Numérico</b> | Pérd. Carga.<br>Mod. Numérico |
|-----------|-------|-----------------|-------|----------------|------|------------------------|-------------------------------|-------------------------------|
| Ltubo (m) |       | Vm<br>(m/s)     | Vm/Vo | Vt<br>(m/s)    | V/Vo | ηt                     | ηm                            | $\Delta h$ (m)                |
| 0.75Lo    | 5.94  | 6.41            | 0.61  | 6.10           | 0.59 | 68.0%                  | 64.7%                         | 3.84                          |
| Lo        | 7.92  | 6.95            | 0.67  | 6.94           | 0.67 | 69.0%                  | 68.9%                         | 5.46                          |
| 1.5Lo     | 11.88 | 7.77            | 0.74  | 8.17           | 0.78 | 71.4%                  | 74.1%                         | 8.81                          |
| Lmax      | 33.30 | 9.65            | 0.93  | 10.24          | 0.98 | 83.9%                  | 85.8%                         | 28.56                         |

**TABLA 6.2**- Eficiencia de Disipación de Energía en Tubo Vertical

ELABORADO POR: Freddy Rodríguez B.

Para la longitud original (Lo) se tiene una pérdida de carga en el tubo igual a 5.5 m, cuando el salto corresponde a 7.92 m; mientras que para el salto de 33.3 m, la pérdida de carga corresponde a 28.6 m.

De acuerdo a la tendencia que presenta la evolución de la velocidad a la salida del tubo en función de las diferentes longitudes, se puede deducir que su comportamiento se ajusta a una curva logarítmica cuya ecuación corresponde a V = 1.8784 Ln(Ls)+3.077. De esta forma la longitud de tubo (Ls) para que la velocidad de salida (10.19 m/s) corresponda al 98 % de la velocidad asintótica, es 44 m, es decir 10.7 m. más que la longitud teórica calculada.

**FIGURA 6.32** – Ajuste Logarítmico de la Velocidad de Salida en Función de Ls  $(Q=11.01 \text{ m}^3/\text{s}$ , modelo calibrado)

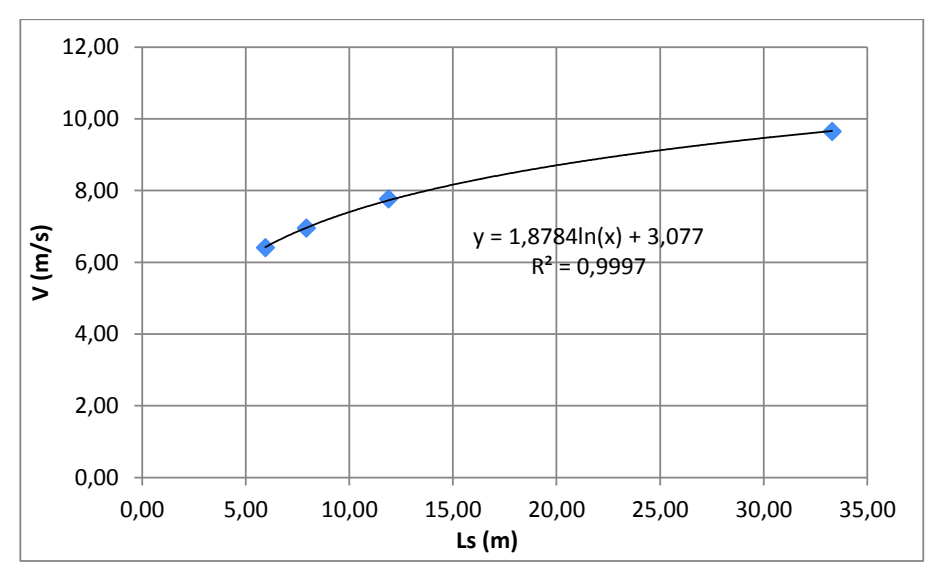

ELABORADO POR: Freddy Rodríguez B.

De la misma forma, ajustando una curva logarítmica a los datos de velocidad Vx del modelo numérico; la velocidad tangencial correspondiente a la longitud de 44 m, se encuentra en el orden de 0.5 m/s.

La ecuación de la velocidad es Vx = -1.356Ln(Ls) + 5.5975.

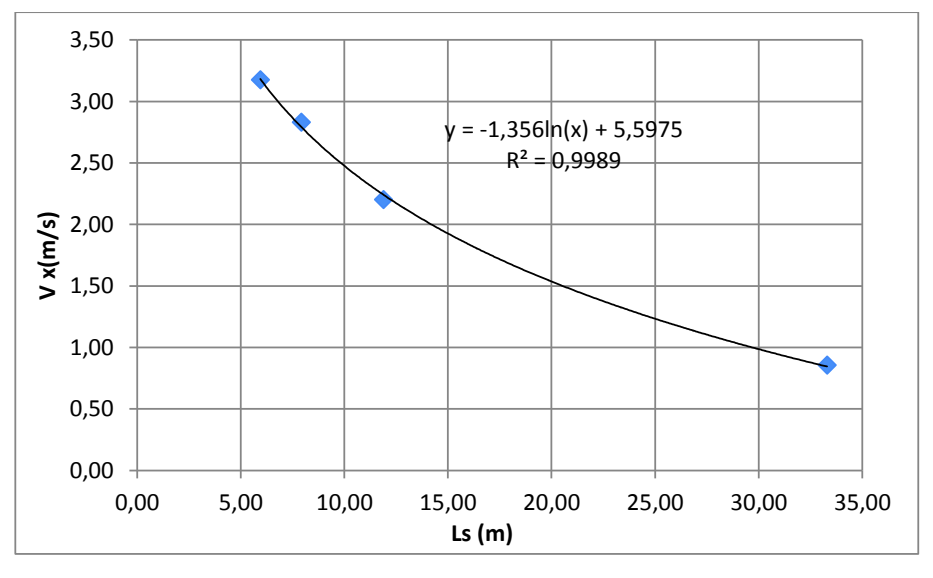

**FIGURA 6.33** – Ajuste Logarítmico de la Velocidad Vx en Función de Ls  $(Q=11.01 \text{ m}^3/\text{s}$ , modelo calibrado)

ELABORADO POR: Freddy Rodríguez B.

#### **CONCLUSIONES**

- · La simulación numérica es una herramienta de trabajo muy útil para el diseño de obras hidráulicas; sin embargo requiere de datos de entrada como rugosidad absoluta, mallado del dominio de trabajo, modelos de turbulencia, etc. que hace que muchas veces los resultados del modelo CFD sean comprobados. En este caso se verifico y valido sus resultados con la modelación física existente del descargador a vórtice. Se recalca que un modelo numérico no podría suplantar a un modelo físico y viceversa por lo que los dos son complementarios.
- · Una gran limitación del modelo CFD usado, es el tiempo de cálculo que este usa para resolver las ecuaciones de Navier-Stokes para cada celda de la malla del dominio, pues el tiempo de simulación entre otros factores depende principalmente del tamaño de celdas de la malla; y en casos en los que se requiere precisión en la definición de los contornos sólidos, como por ejemplo en tubos circulares, el tiempo de simulación puede llegar a ser del orden de los días, inclusive semanas dependiendo de las características del ordenador y fenómenos a simular.
- · El funcionamiento del descargador a vórtice contempla la disipación de energía de dos formas: a) por fricción del flujo helicoidal con el contorno sólido de las paredes del pozo vertical y; b) su posterior impacto con el colchón de agua en la cámara de disipación, en donde se forma una gran turbulencia y un flujo caótico; por lo que para simular adecuadamente el comportamiento del flujo en el D.V. es imperativo activar en el modelo CFD, el módulo de "*viscosidad y turbulencia*" (Modelos de Turbulencia).
- · En el modelo numérico inicial, los calados obtenidos en el canal de aproximación, cámara de entrada, así como el diámetro del núcleo de aire del

tubo vertical son bastante similares a los resultados correspondientes del modelo físico, presentándose desviaciones promedio entre el 7 y 9% para canal y cámara; mientras que la diferencia en el diámetro del núcleo de aire es del orden del 3%. Cabe resaltar que se calibró teóricamente el valor de la rugosidad absoluta, lo que mostro una ligera mejora de los calados en el canal de aproximación y cámara de entrada; mientras que el diámetro del núcleo de aire prácticamente se mantuvo igual.

- · Los resultados en la cámara de disipación del modelo numérico inicial mostraron desviaciones considerables con respecto al modelo físico en los valores de carga de presión adimensional, por lo que su calibración se ejecutó modificando la condición de borde de salida (Colector de salida), dado que el modelo físico presentó un calado a la salida diferente al calado normal del modelo numérico. Adicionalmente se ejecutó una segunda etapa de calibración disminuyendo el tamaño de las celdas de la malla en la cámara de disipación bajo el tubo vertical, con lo que se obtuvieron valores más cercanos al modelo físico. De las calibraciones ejecutadas se evidenció que la que mayor incidencia presentó en los resultados, fue la condición de borde aguas abajo.
- · A pesar de las calibraciones ejecutadas al modelo numérico, en la cámara de disipación se presentaron valores de presión adimensional cuya desviación con respecto al modelo físico llega hasta el 25%; para entender y explicar esta desviación se manejan dos hipótesis: a) la primera tiene que ver con los errores inherentes a la fluctuación de niveles y apreciación en la medición de resultados en el modelo físico y; b) la segunda hipótesis tiene que ver con el efecto viscoso sobre modelos físicos a escala reducida con similitud de Froude, ya que la disipación de energía en el modelo físico es mayor que en el prototipo y aunque este efecto es minimizado al construir el modelo físico con un material más liso, en el tubo vertical se puede dar una disipación de energía mayor a la correspondiente en el modelo numérico y prototipo, por lo tanto los valores de la carga de presión adimensional serían diferentes
- · Teóricamente el uso del modelo de turbulencia RNG es recomendado para flujos circulares y remolinos, como en el caso del descargador a vórtice; sin embargo a la luz de los resultados de los modelos numéricos ejecutados, se recomienda el modelo de turbulencia K-E por dar mejores resultados, especialmente en los calados de agua; sin embargo no se descarta el otro modelo de turbulencia, ya que la diferencia en calado entre uno u otro modelo es del orden del 5%.
- · La disipación de energía en el tubo vertical es mayor cuanto mayor es la longitud del flujo helicoidal o tubo vertical, esto se comprobó con los resultados de las diferentes simulaciones con variación de la longitud del tubo vertical.
- · El diseño original del D.V. El Colegio, presenta un adecuado funcionamiento para caudales de hasta 45 m<sup>3</sup>/s (no existe flujos pulsatorios), para caudales mayores a 57 m<sup>3</sup>/s (caudal referencial) la cámara de disipación funciona a presión en la zona posterior, lo que se deriva en flujos pulsatorios. Para mitigar este efecto es necesario colocar una tubería de aireación, resultado que fue analizado en la modelación física ejecutada años atrás.
- · Para flujos a superficie libre en donde no se involucre fenómenos de disipación de energía por turbulencia (modelos de turbulencia), sino únicamente geometría y rugosidad, se obtienen resultados muy cercanos a los teóricos, por ejemplo el flujo en un canal recto y uniforme o un vertedero.
- · Al termino del pozo vertical en el modelo con Lmax, el flujo no desciende en caída libre, es decir aún tiene la influencia de velocidades tangenciales, lo que se contrapone con la literatura técnica existente al respecto (longitud máxima de desarrollo del flujo helicoidal); sin embargo hay que considerar que los modelos numéricos ejecutados desprecian el efecto del aire, por cuanto los resultados omiten la introducción de aire al flujo y por lo tanto la disminución de la velocidad de caída.

· Después de la calibración y comparación de los resultados del modelo numérico con el modelo físico del D.V. El Colegio, se valida los resultados del modelo numérico, basado en que los errores promedio de las comparaciones son inferiores al 10% y la correlación entre las variables presentan coeficientes de correlación adecuados.

# **RECOMENDACIONES**

- · Estudiar mediante la ejecución de modelos numéricos, la influencia del mallado sobre contornos circulares y fenómenos en donde se tenga disipación de energía por turbulencia. Se evidenciaron resultados diferentes modificando el tamaño de las celdas de la malla.
- · Ejecutar la modelación numérica del D.V. El Colegio con el fenómeno de introducción de aire, además implementar el tubo de aireación en el modelo numérico y comparar los resultados con el modelo numérico presentado en este trabajo y el modelo físico con tubo de aireación.
- · Ejecutar un análisis de sensibilidad variando el diámetro del tubo vertical del D.V. El Colegio y analizar el comportamiento del flujo, así como su disipación de energía tanto en el tubo vertical como en la cámara de disipación.
- · Estudiar mediante la ejecución de modelos numéricos y físicos a escala reducida con similitud de Froude, el efecto viscoso antes mencionado.

### **REFERENCIAS**

- · Chanson, H. (2002). *Hidráulica del flujo en canales abiertos.*Bogotá: Mc Graw Hill.
- · Del Giudice, G., Gisonni, G., & Rasulo, G. (2009). *Hydraulic Features of the Dissipation Chamber for Vortex Drop Shafts.* Vancouver: Proceedings of the 33rd IAHR Congress.
- Gallaire, F., Ruith, M., & Chomaz, E. (2006). Spiral vortex breakdow as a global mode. *Fluid Mech* , 71-80.
- · Pump, C. (May de 2011). *Air entriment relationship with water discharge or vortex drop structures*. Obtenido de Iowa research Online: http://ir.uiowa.edu/etd/1062
- · Vischer, D., & Hanger, L. (1995). *Vortex drops. Energy dissipators, IAHR Hydraulic structures design manual.* Rotterdam: The Netherlands.
- · Yu, D., & Lee, J. (2009). Hydraulics of tangential vortex intake for urban drainage. *Journal of Hydraulic Engineering* , 164-174.
- · Gabriel Echávez, Gerardo Ruiz (2008). High Head Drop Shaft Structure for Small and large Discharges
- · Carrillo J. M., Castillo L.G. (2013). Validación de herramientas CFD para el estudio de sobrevertido de presas. Jornada de Introducción a la Investigación. Universidad Politécnica de Valencia.
- · Castillo, L.G., Carrillo, J.M. (2012). Caracterización del fenómeno de vertido libre frente a variación del índice de turbulencia inicial con metodología CFD. XXV Congreso Latinoamericano de Hidráulica. San José, Costa Rica.
- FLOW-3D (2011). FLOW Science, Inc. FLOW 3D. Theory v10.0
- · Carrillo, J.M., Castillo, L.G. (2011). Calibración de dos programas CFD. Aplicación a aliviaderos de vertido libre. V Jornada de Introducción a la Investigación de la UPCT, Cartagena, España.
- · Caizaluisa V. R. (2002). Estudio en modelo hidráulico de los descargadores y vórtices en los colectores el Colegio y Ponceano. Tesis Pregrado E.P.N. Facultad de Ingeniería Civil y Ambiental. Quito.
- · Vischer D.L, Hager W. H.(1995). Hydraulic Structures Design Manual. Energy Disipators. Holanda: Editorial A.A. Balkema.
- · Castro, M., Hidalgo, X., Poveda, R. (2003). Sobre la modelación hidráulica en Obras de saneamiento. X Congreso Bolivariano de Ingeneniería Sanitaria y Ambiental, AEISA, Guayaquil, Ecuador.
- · Castro, M., Hidalgo, X., Poveda, R. (2003). Estructuras de cambios de nivel en sistemas de alcantarillado. X Congreso Bolivariano de Ingeniería Sanitaria y Ambiental, AEISA, Guayaquil, Ecuador.

**ANEXOS** 

# **ANEXO No. 1**

# DESARROLLO DEL FLUJO EN EL DESCARGADOR A VÓRTICE<br>(Q = 56.86 M<sup>3</sup>/S)

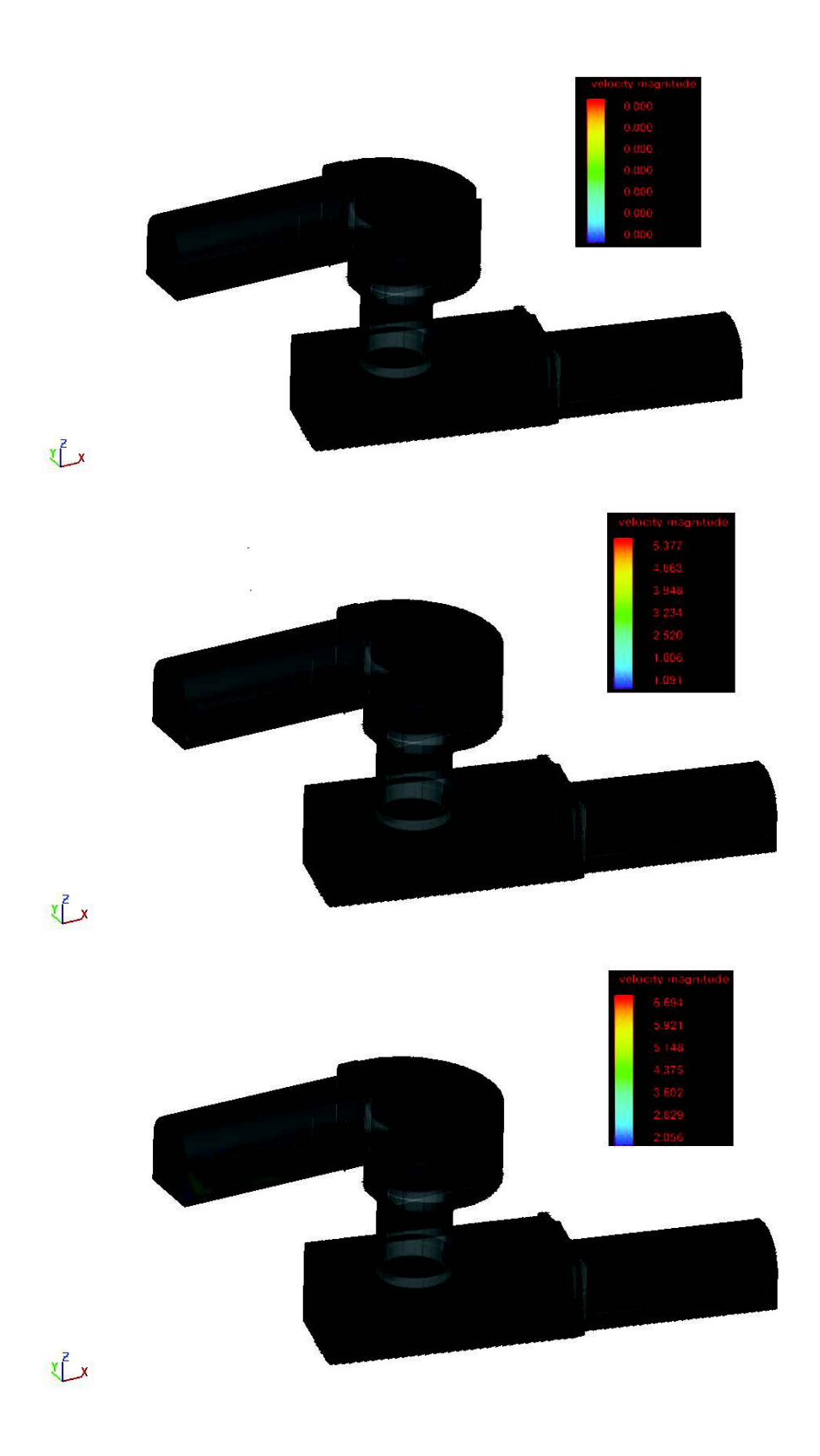

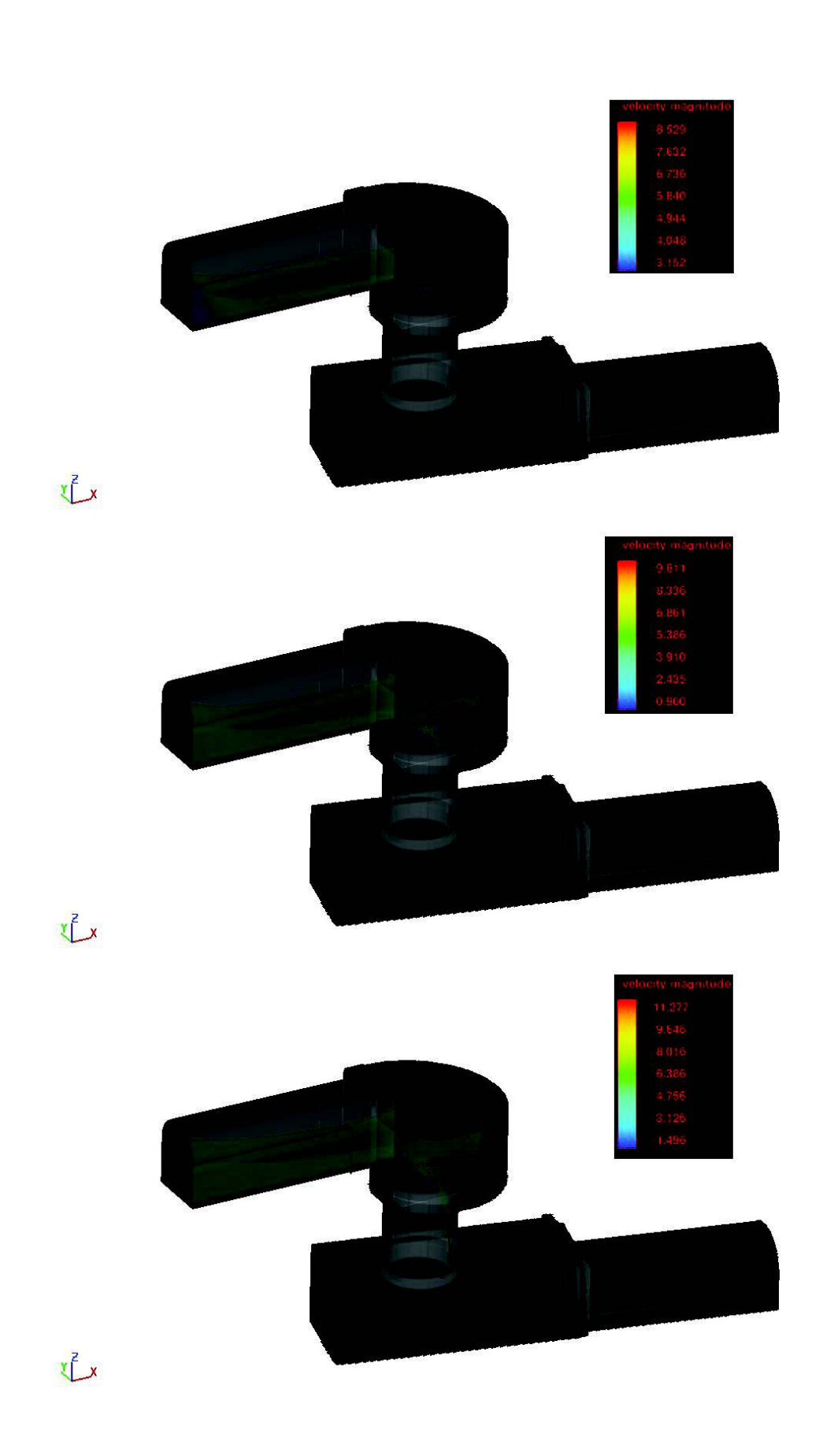

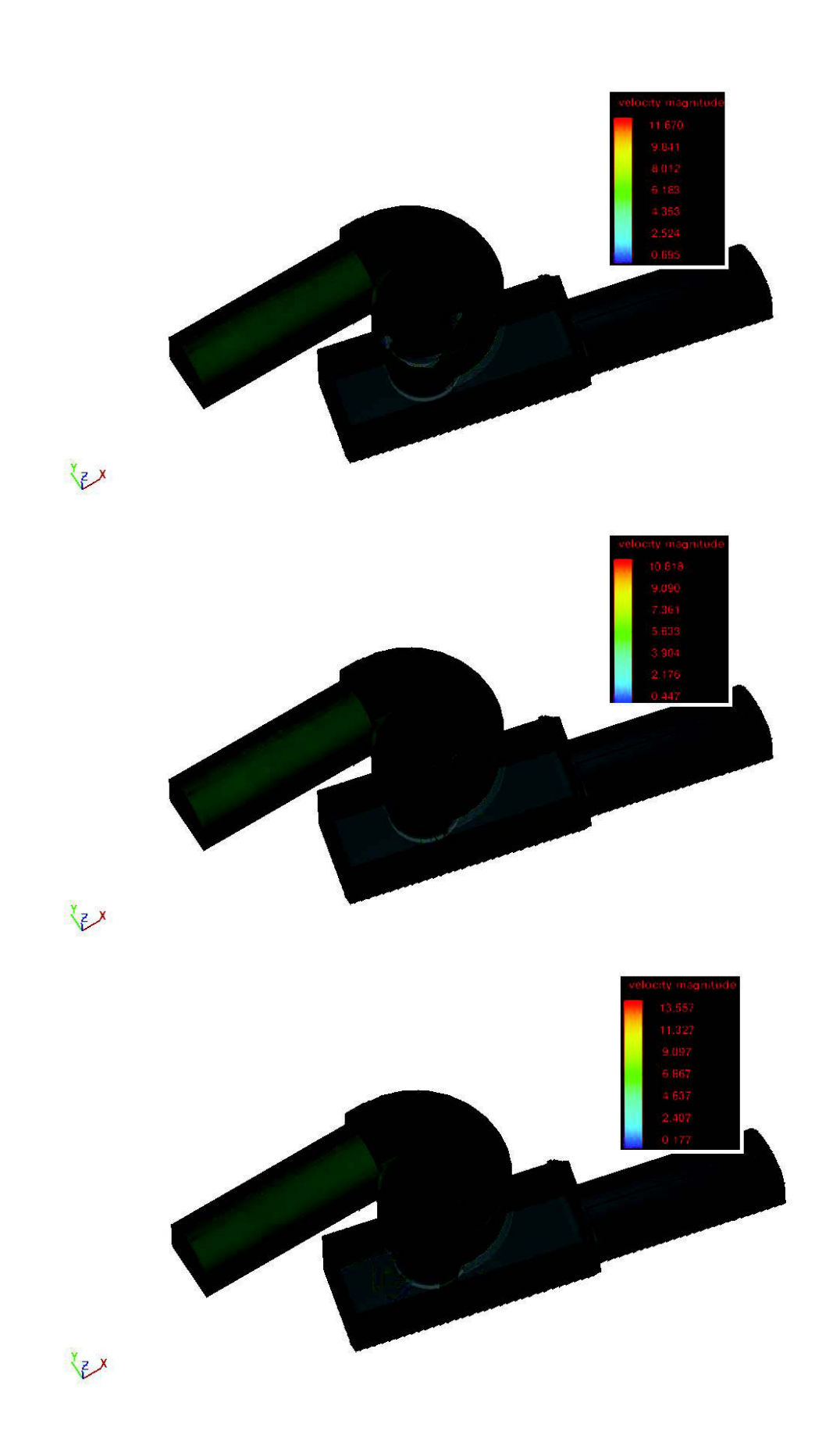

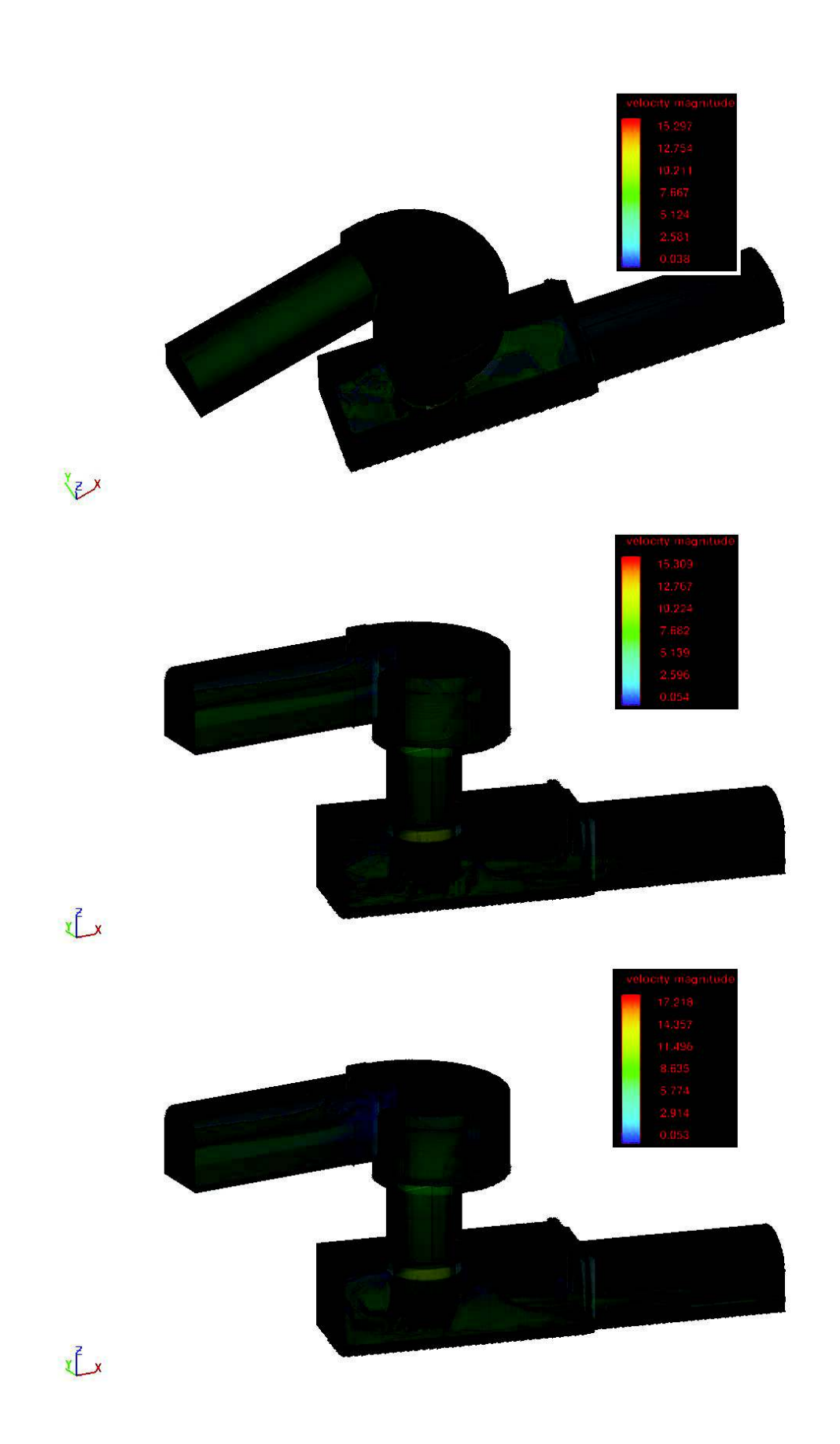

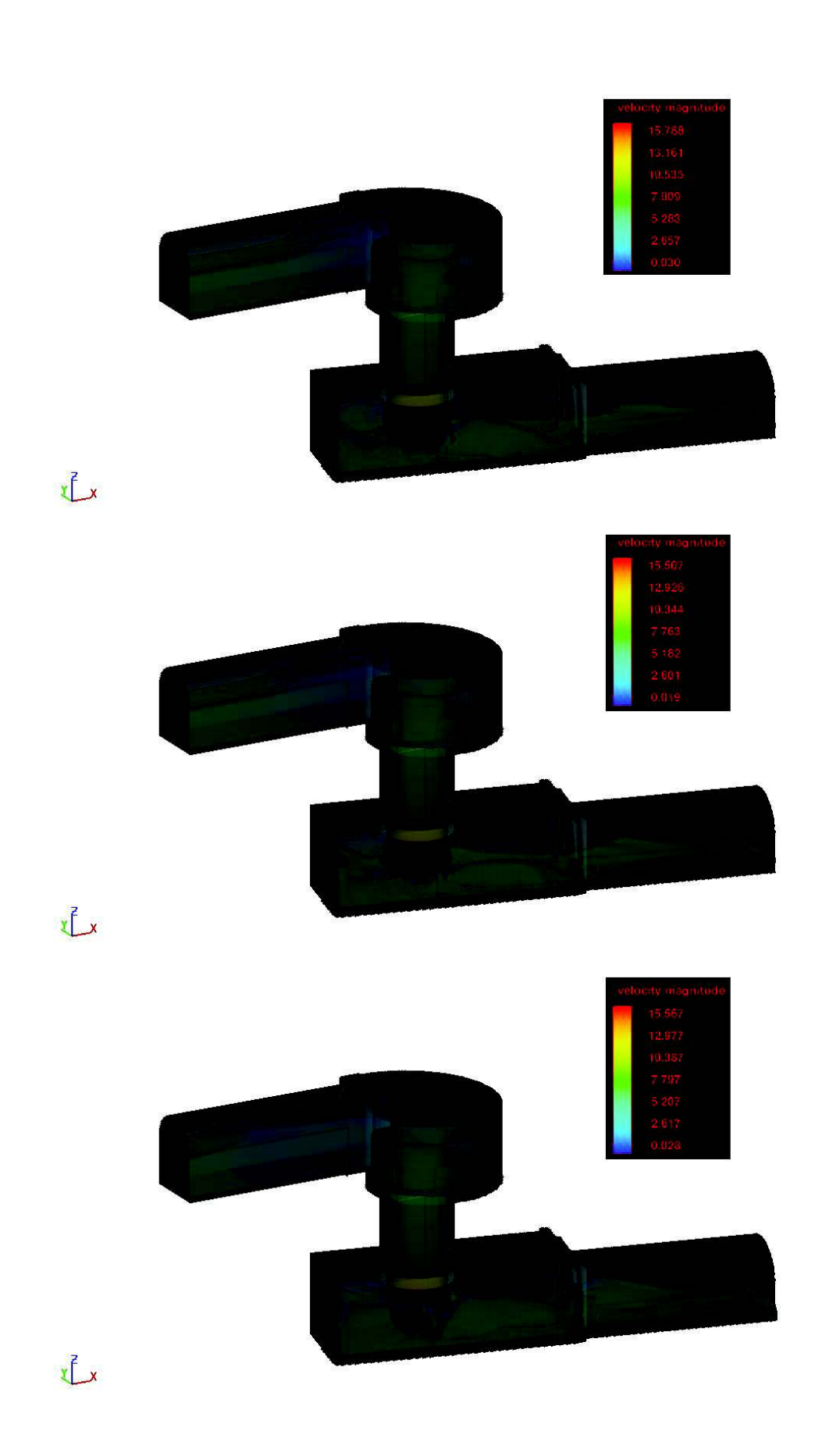

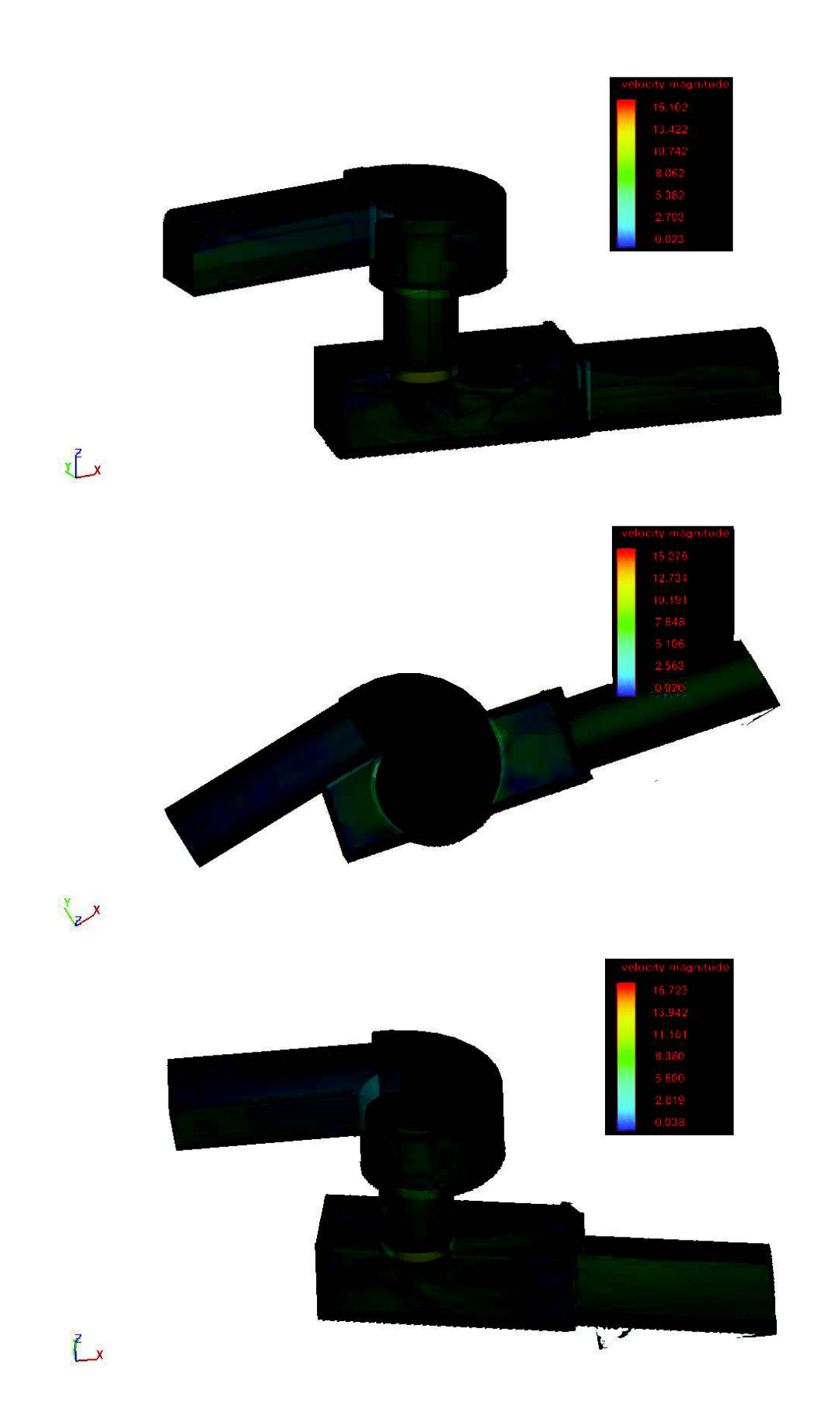

## **ANEXO No. 2**

#### VELOCIDAD EN INICIO Y FIN DE TUBO VERTICAL PARA MODELO CALIBRADO Y DISTINTAS LONGITUDES,  $Q = 11.01$  M<sup>3</sup>/S.

#### 1) 0.75 L (Inicio)

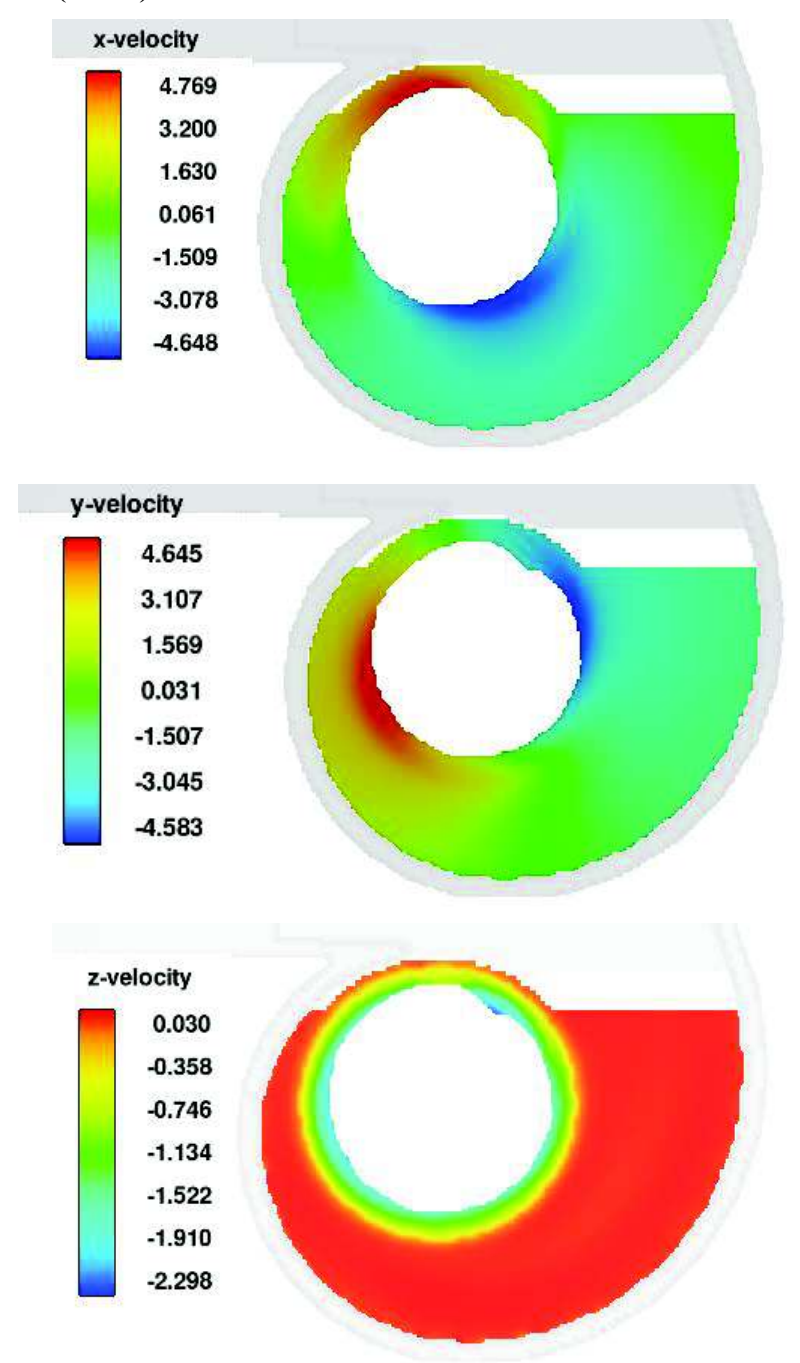

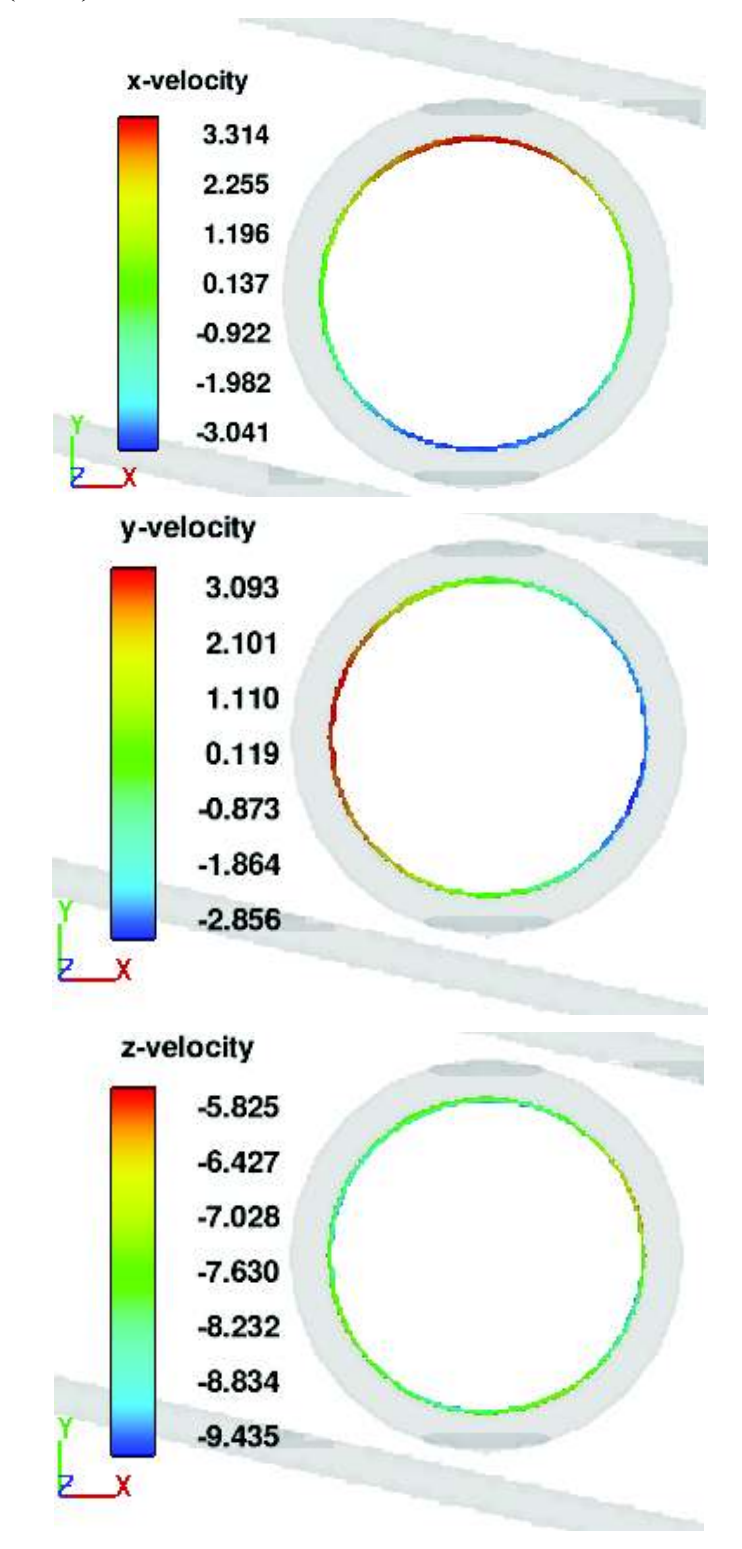

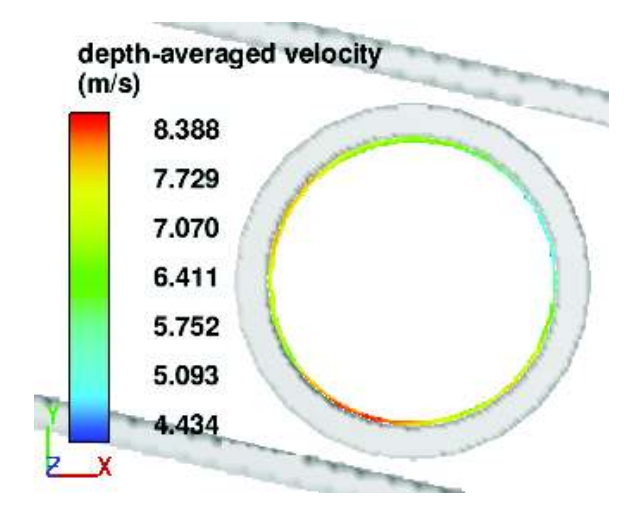

3) L (Inicio)

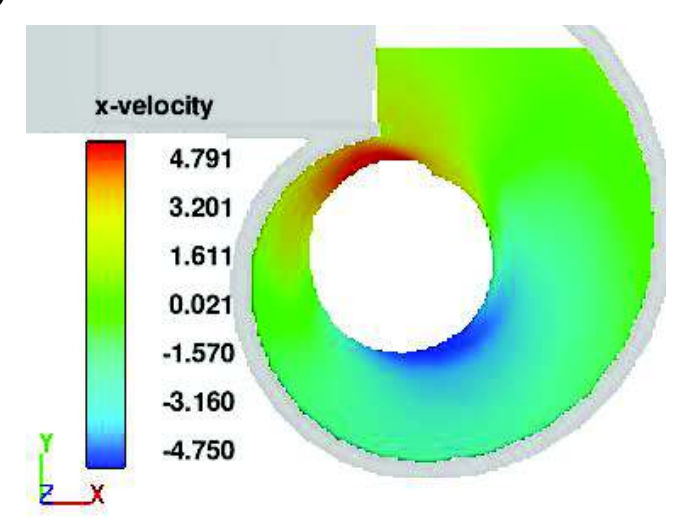

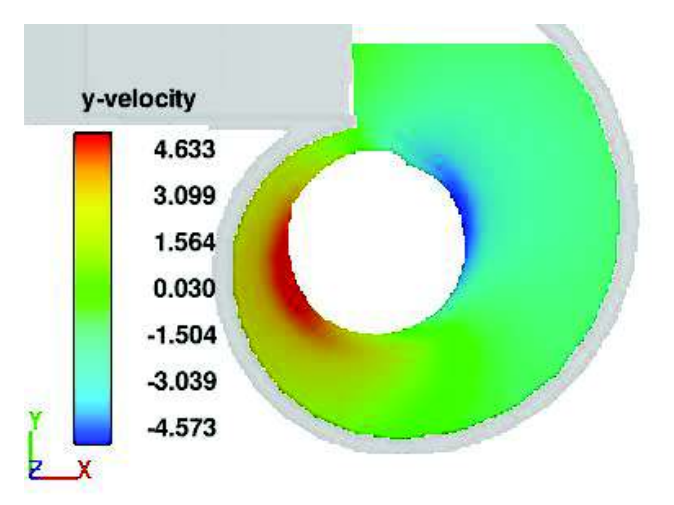

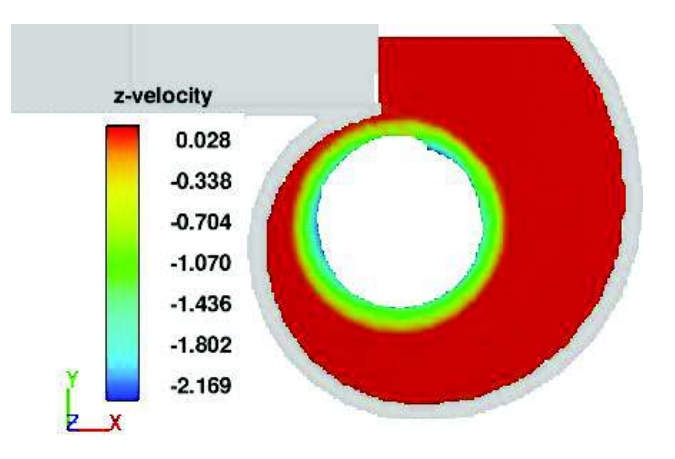

4) L Final

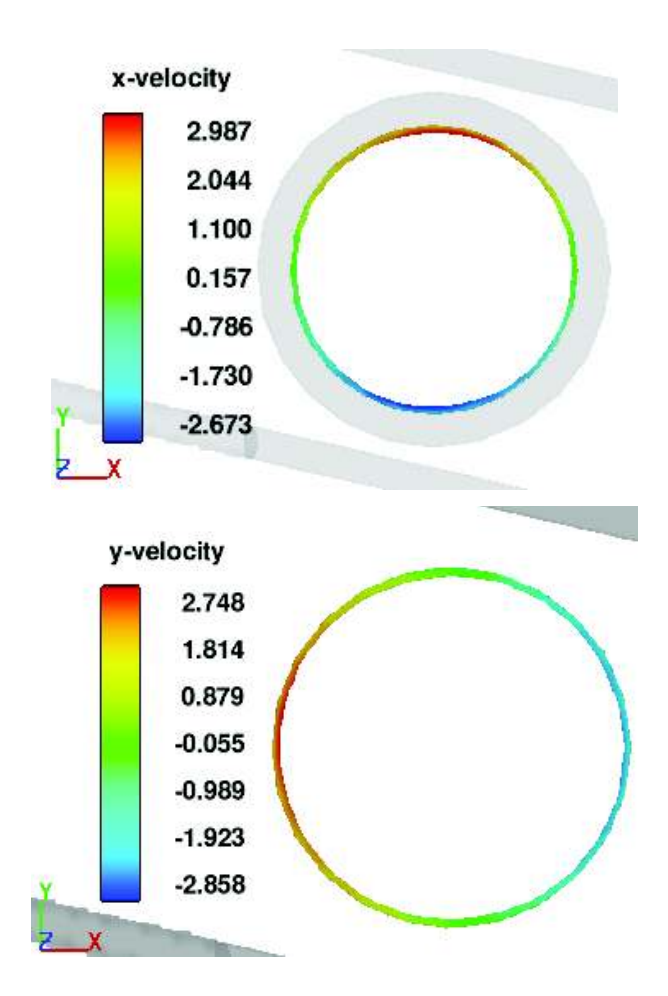

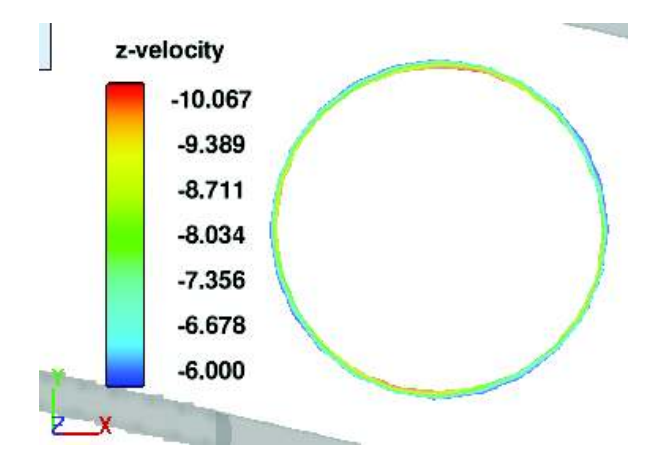

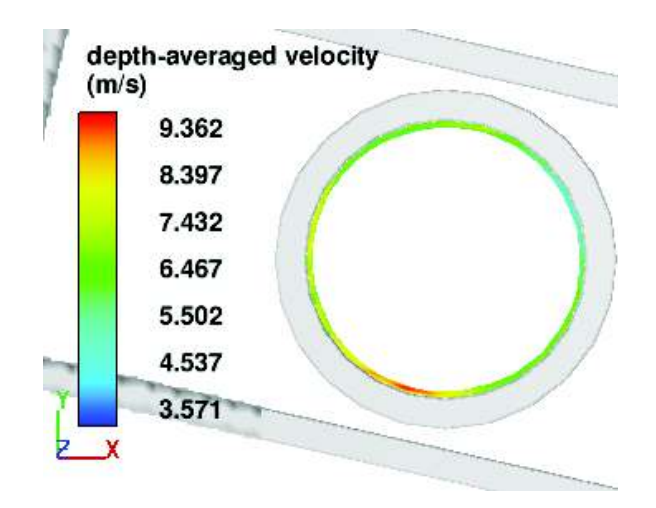

5) 1.5L (Inicio)

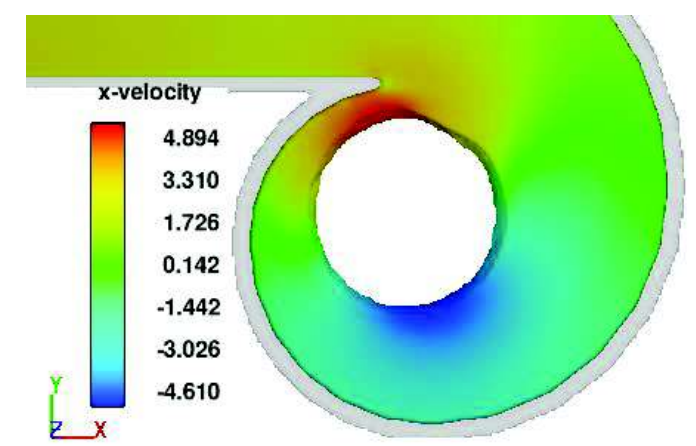

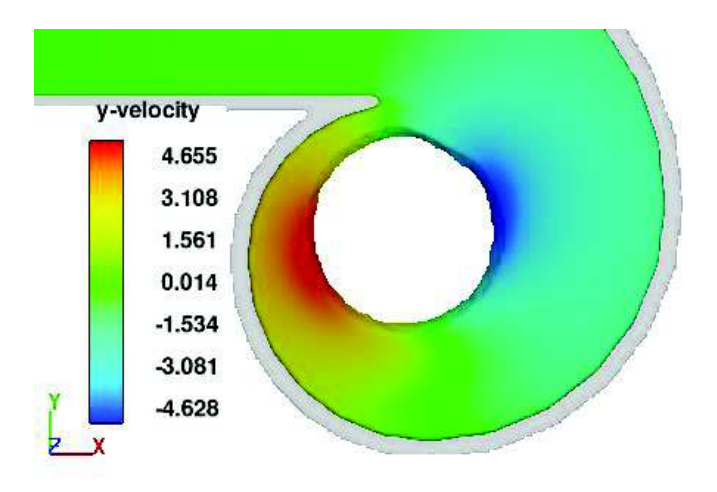

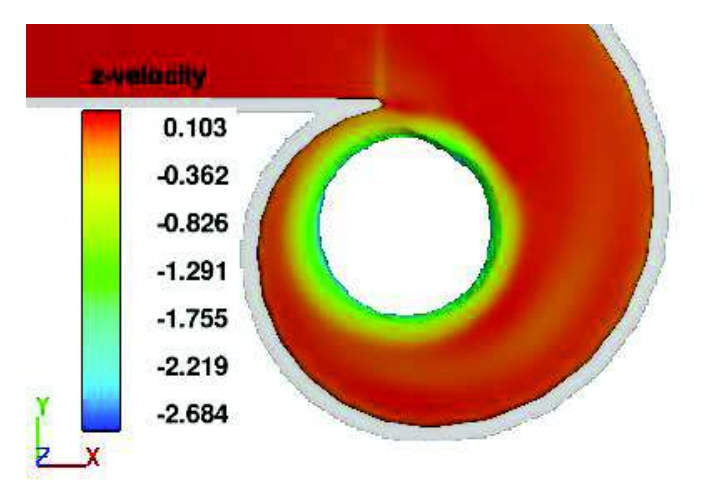

6) 1.5 L (Final)

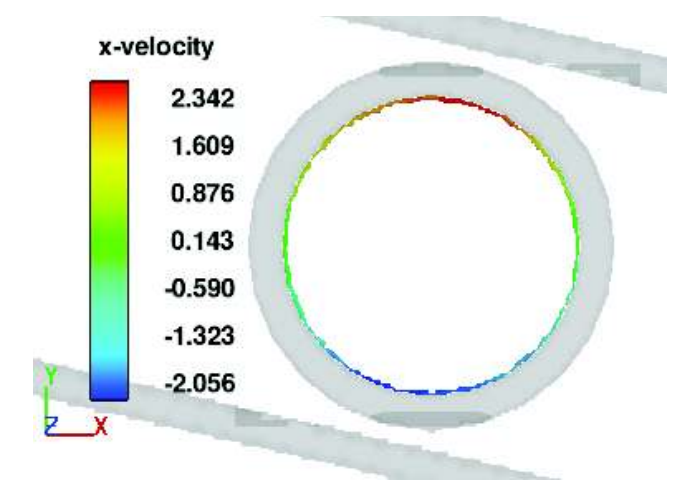

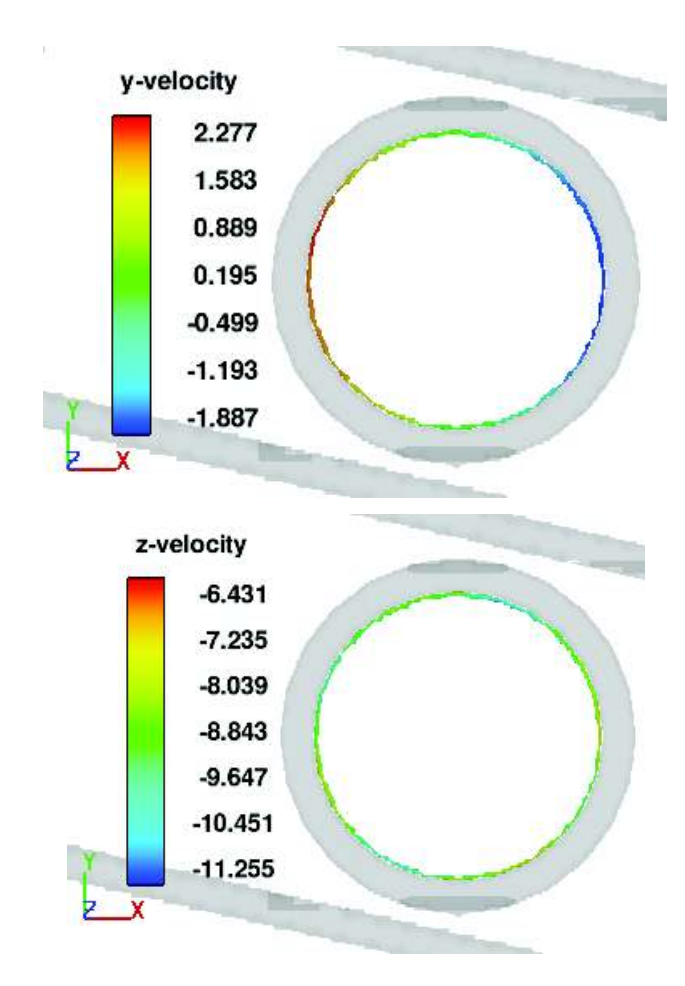

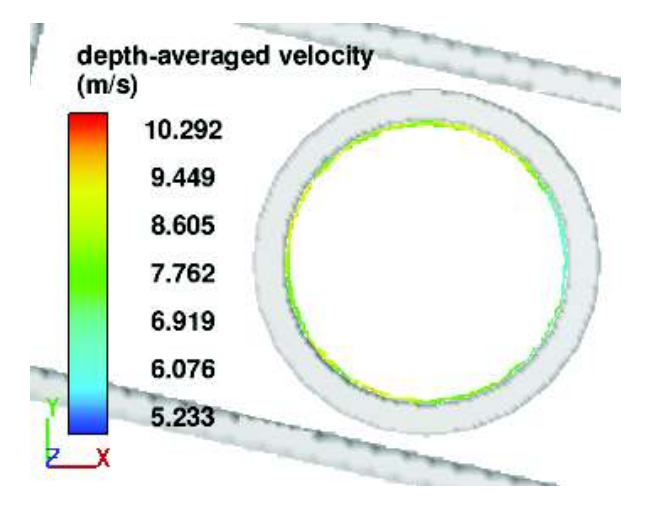

# 7) Lmax (Inicio)

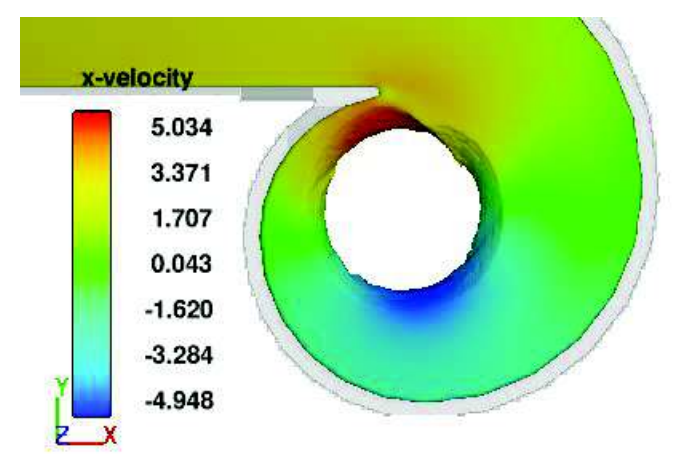

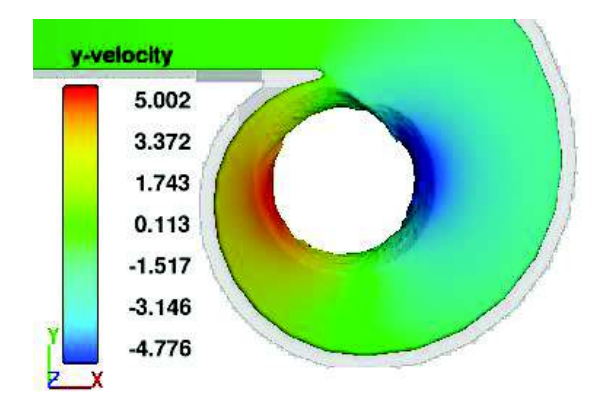

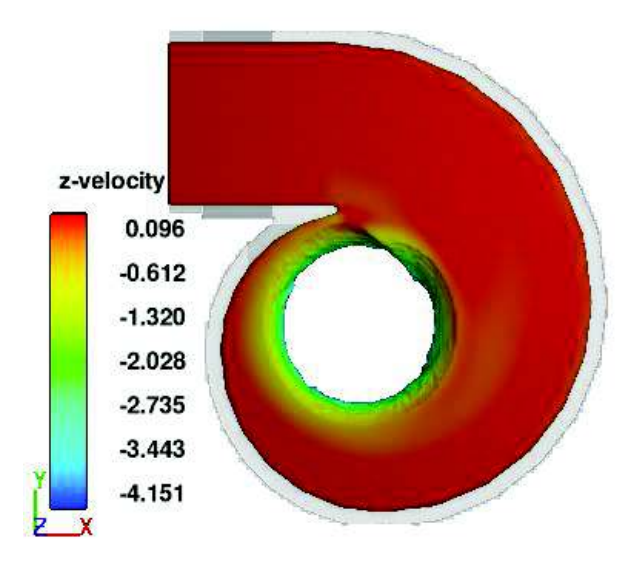

8) Lmax (Final)

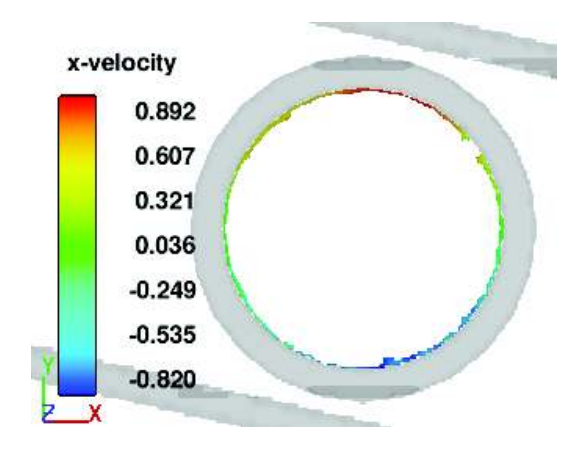

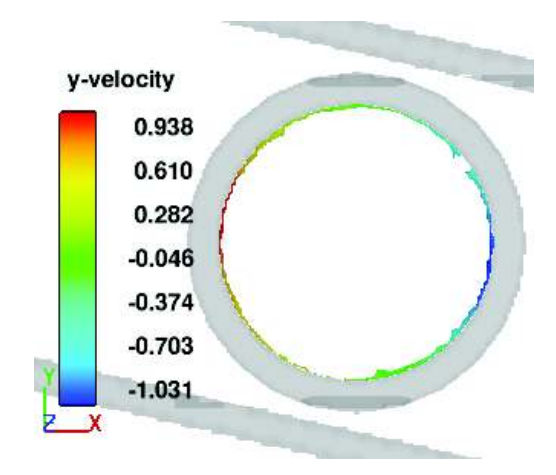

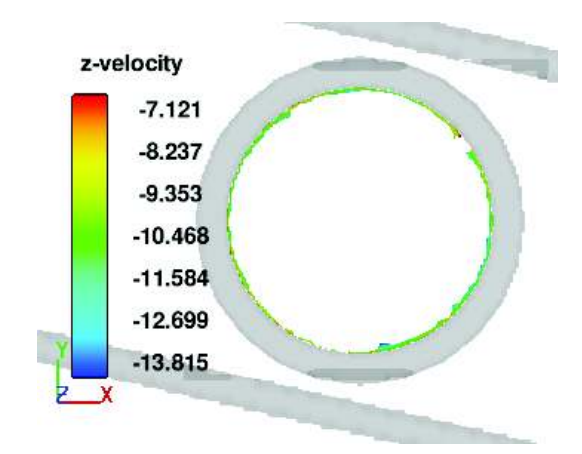

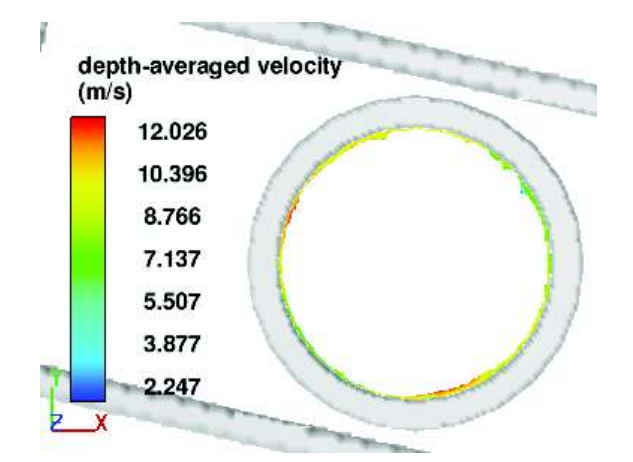

**ANEXO No. 3** 

**OTROS MODELOS CFD**

**1) Bocatoma Lateral con Pantallas para Control de Crecidas** 

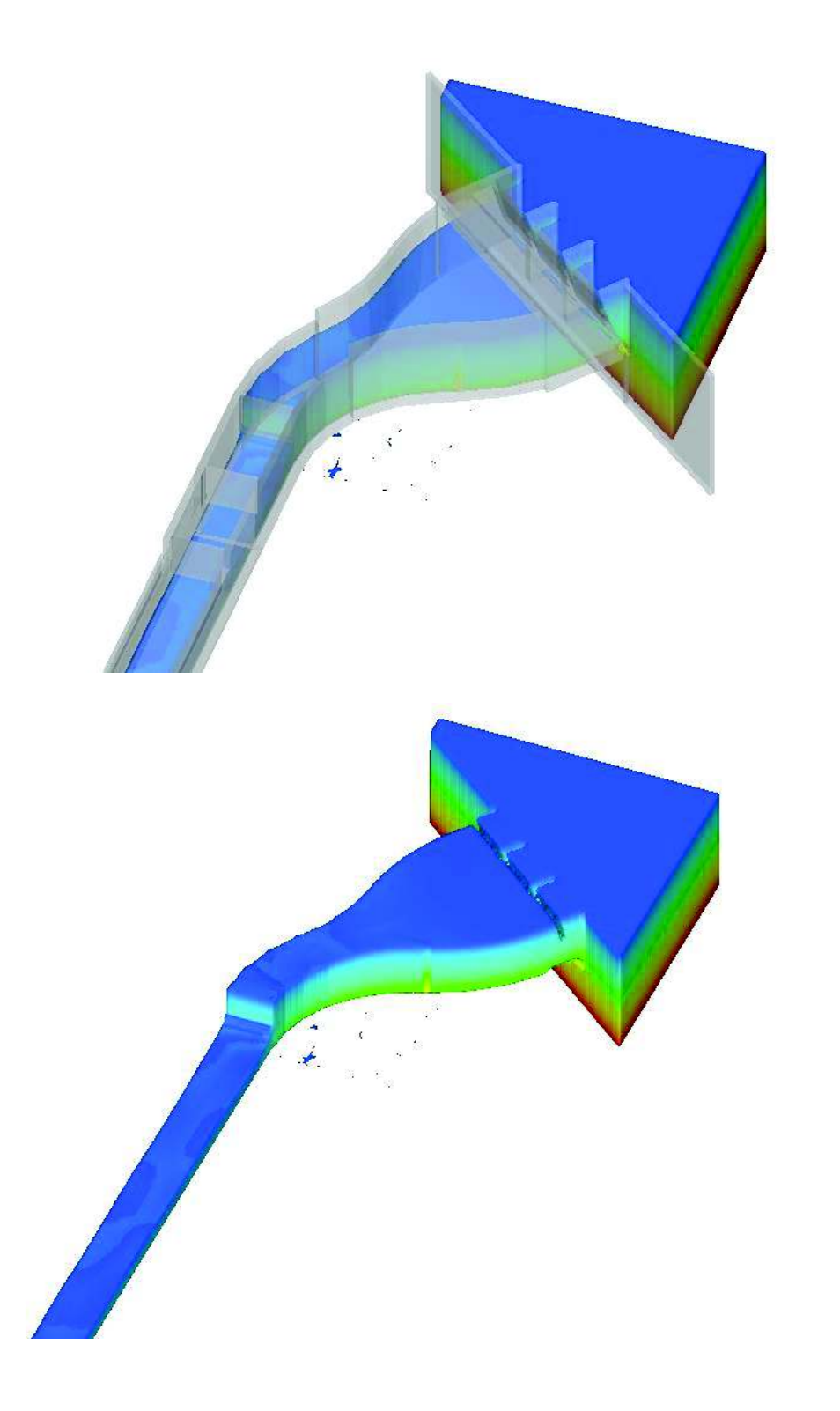

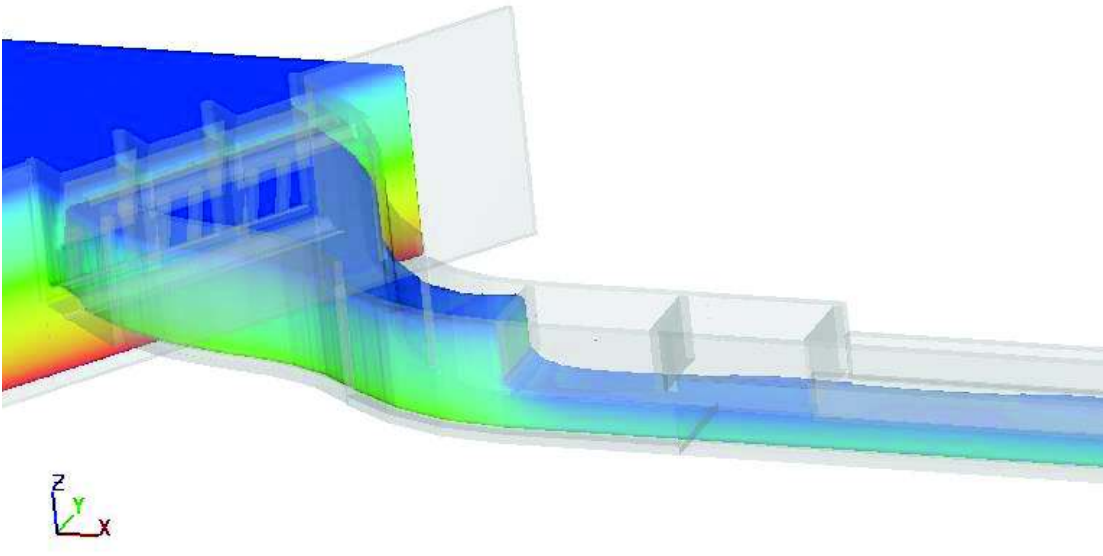

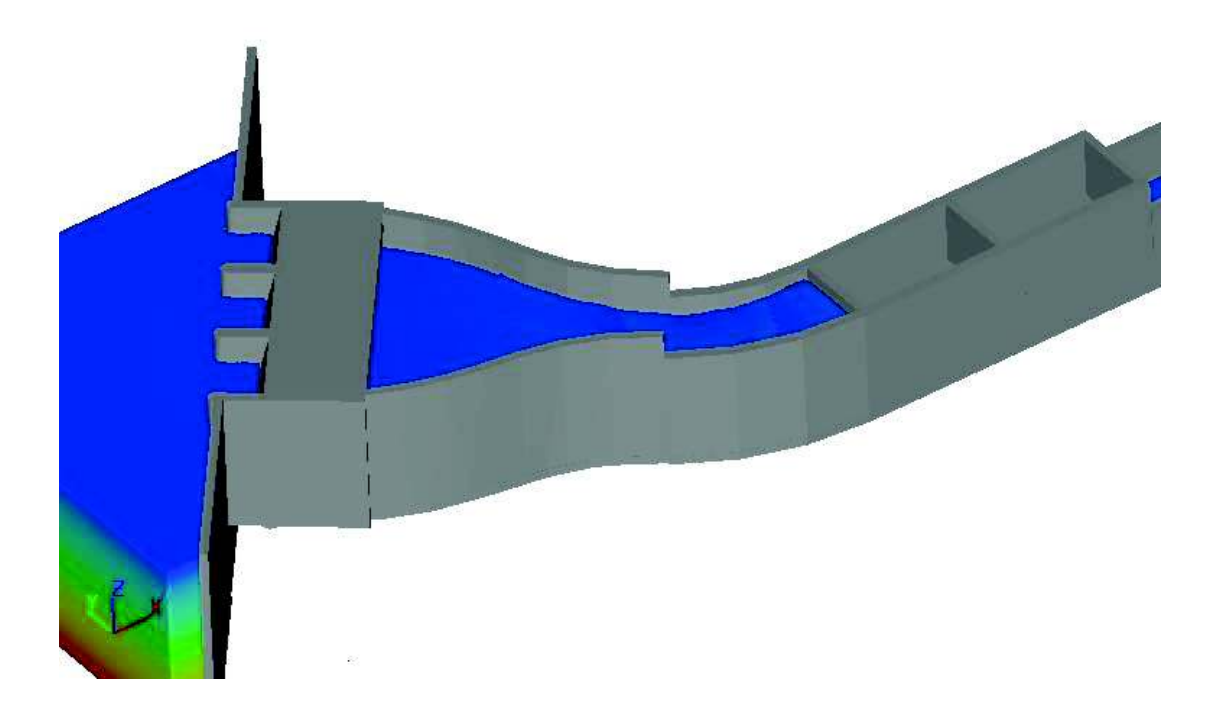

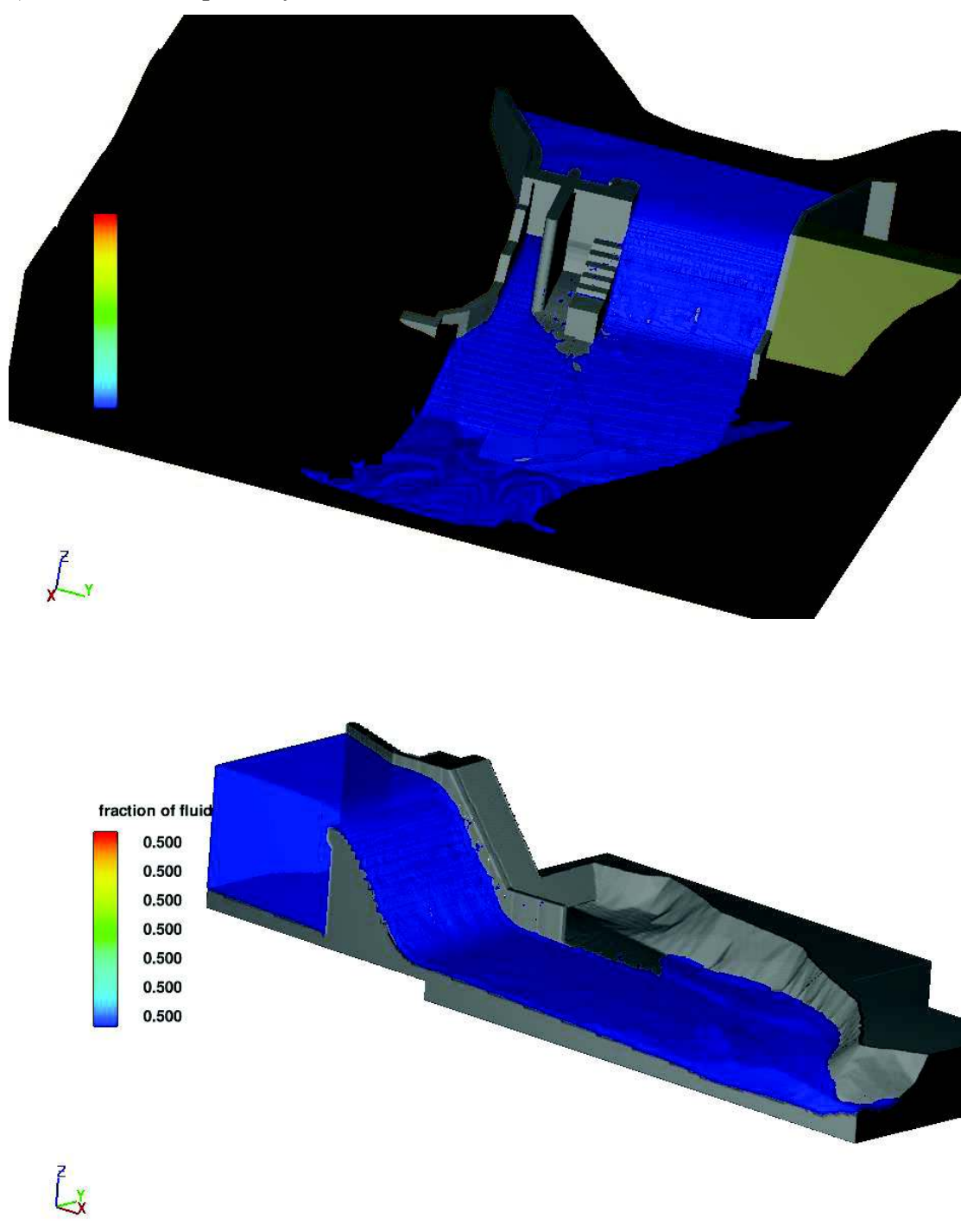

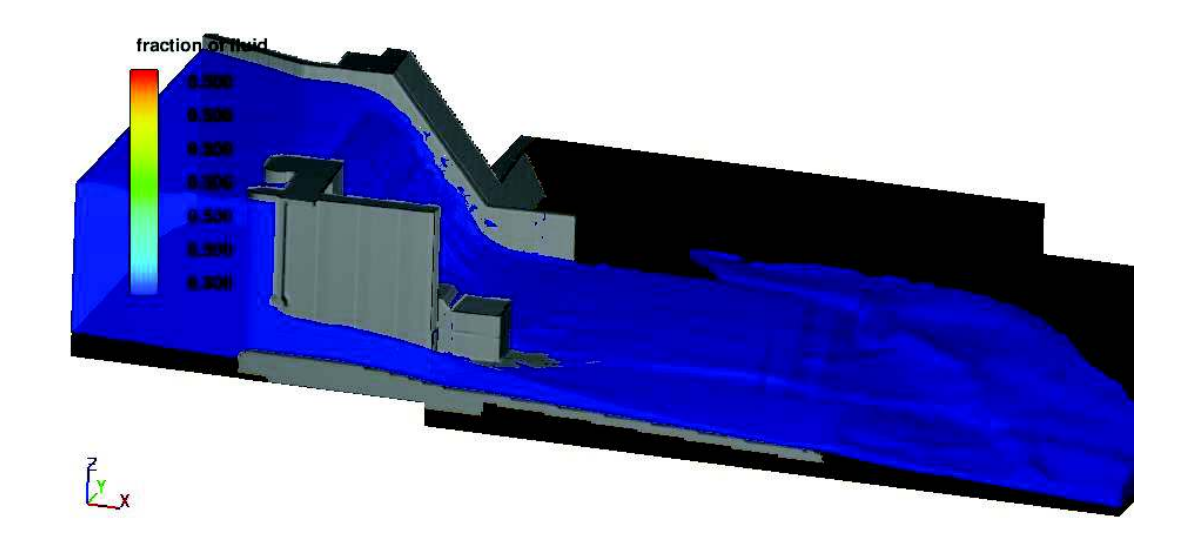

#### **3) Flujo Gradualmente Variado en Canal**

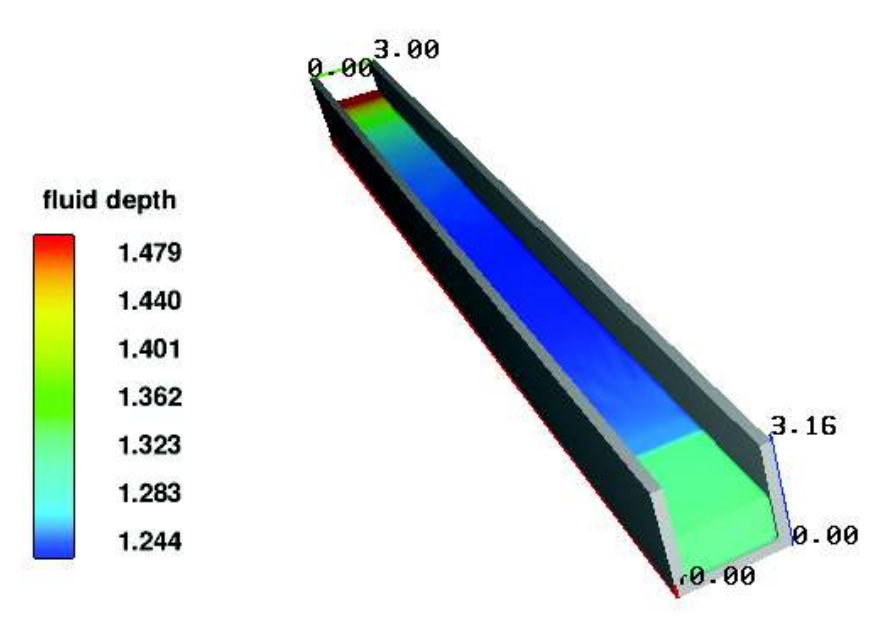
## **4) Flujo en grada con salto negativo**

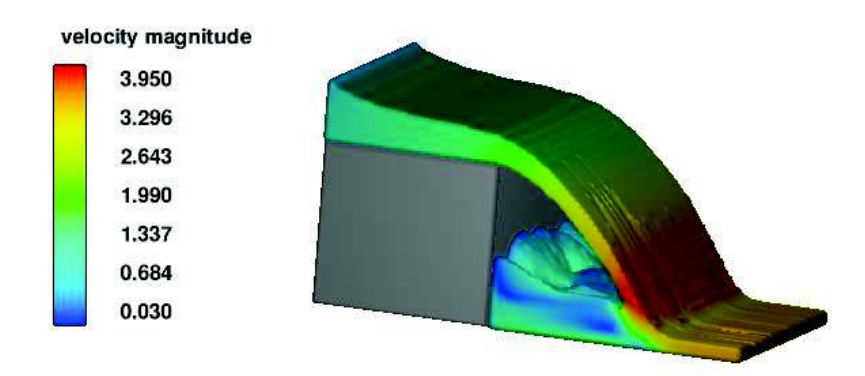

## **5) Escalera de Peces**

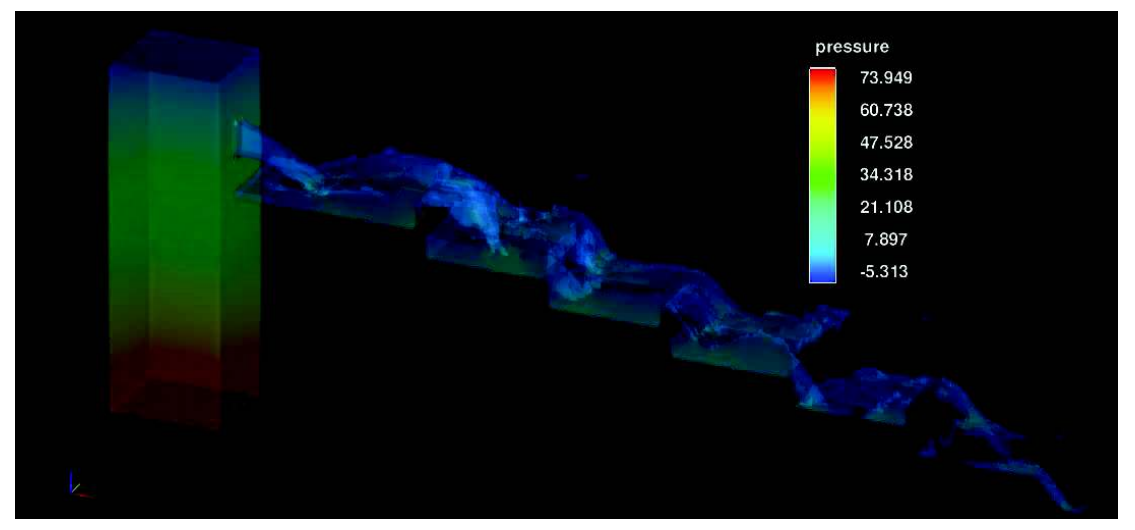

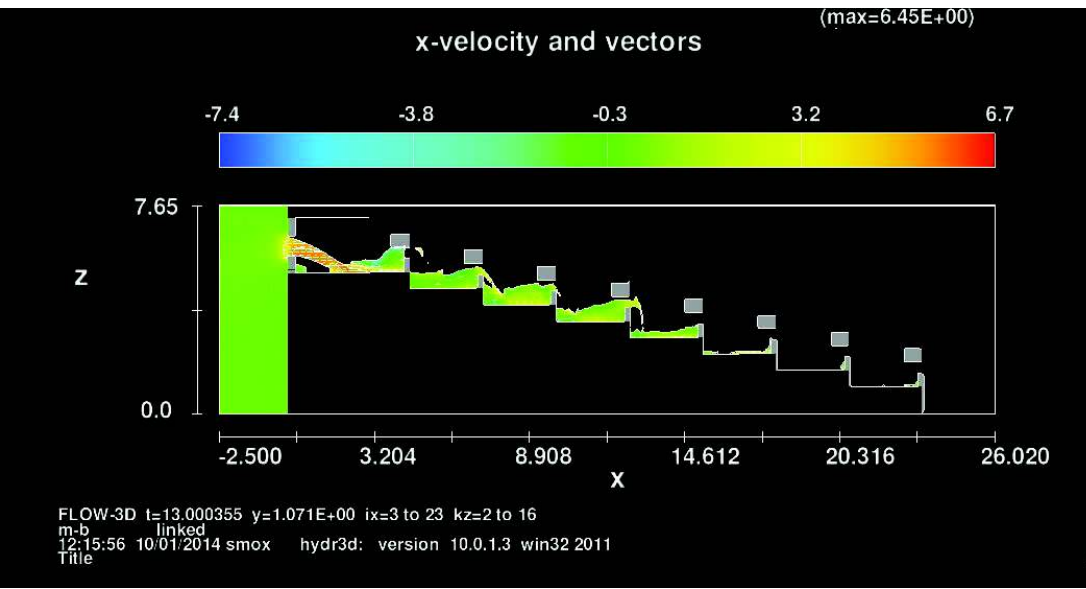